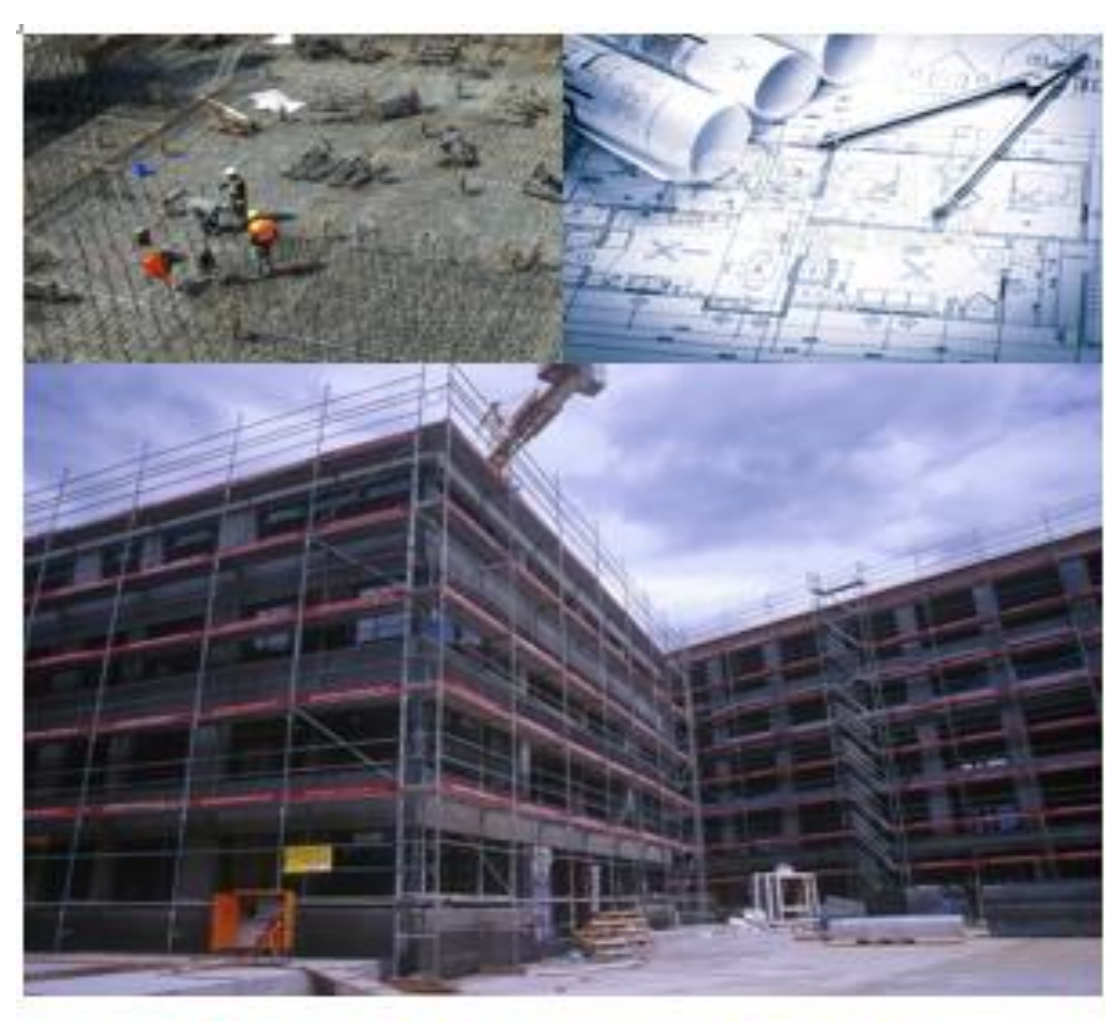

## **COMPANION DOCUMENT -EARNED VALUE MANAGEMENT SYSTEMS INTERPRETATION HANDBOOK EVMSIH (2.0)**

# **TEST PROTOCOLS**

**U.S. DEPARTMENT OF ENERGY** OFFICE OF PROJECT MANAGEMENT **OVERSIGHT AND ASSESSMENTS (PM)** WASHINGTON, D.C.

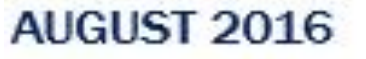

The Mission of the Energy **Department is to Ensure** America's Security and **Prosperity by Addressing Its Energy, Environmental** and Nuclear Challenges through Transformative **Science and Technology Solutions** 

Blue means LOI number changed. Many LOIs were deleted or merged.

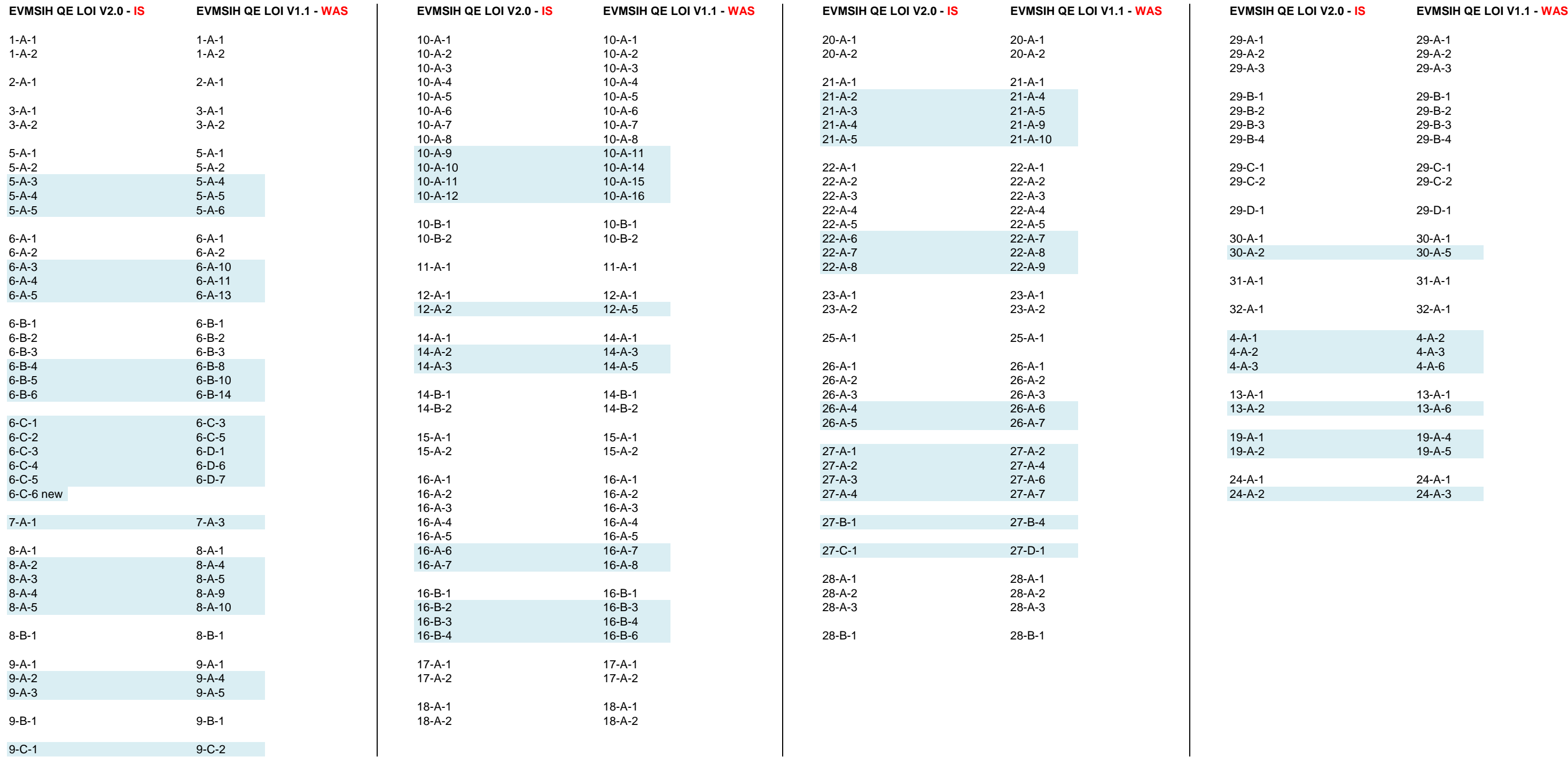

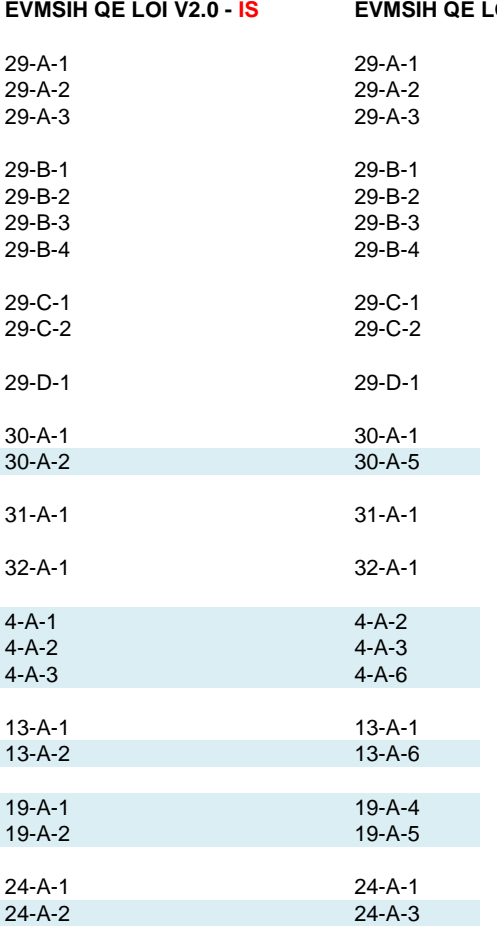

**Comparison of EVMSIH Current V2.0 versus February/March V1.1 Working Document. Please note that substantial changes were made to EVMSIH V1.0 which are reflected in V1.1 below.**

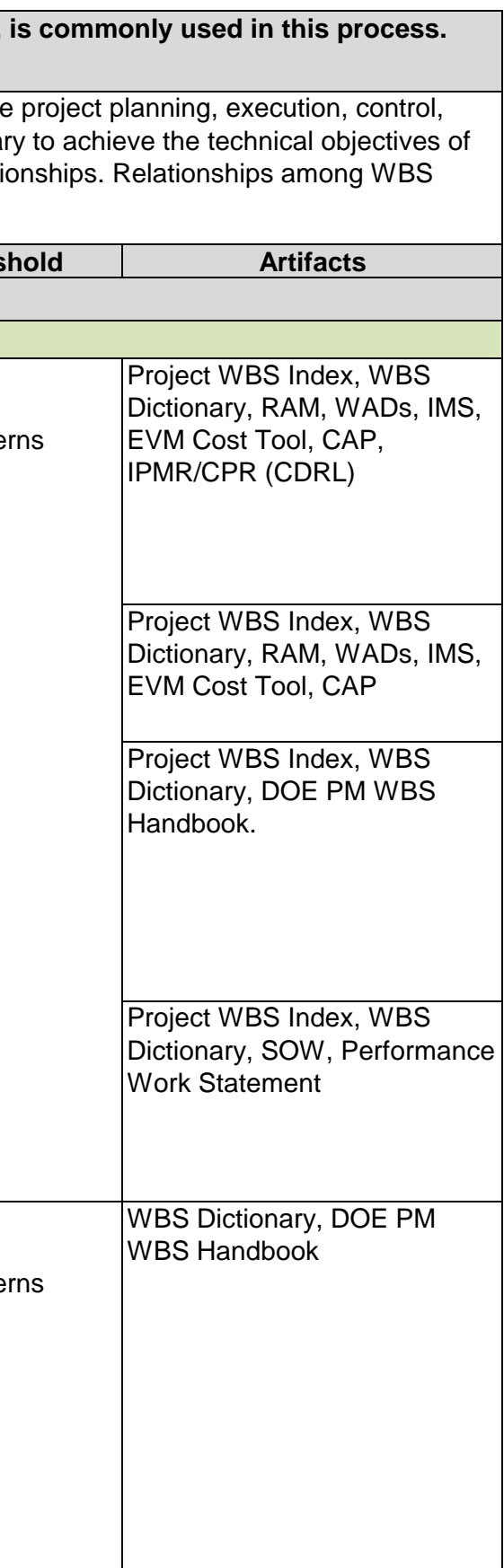

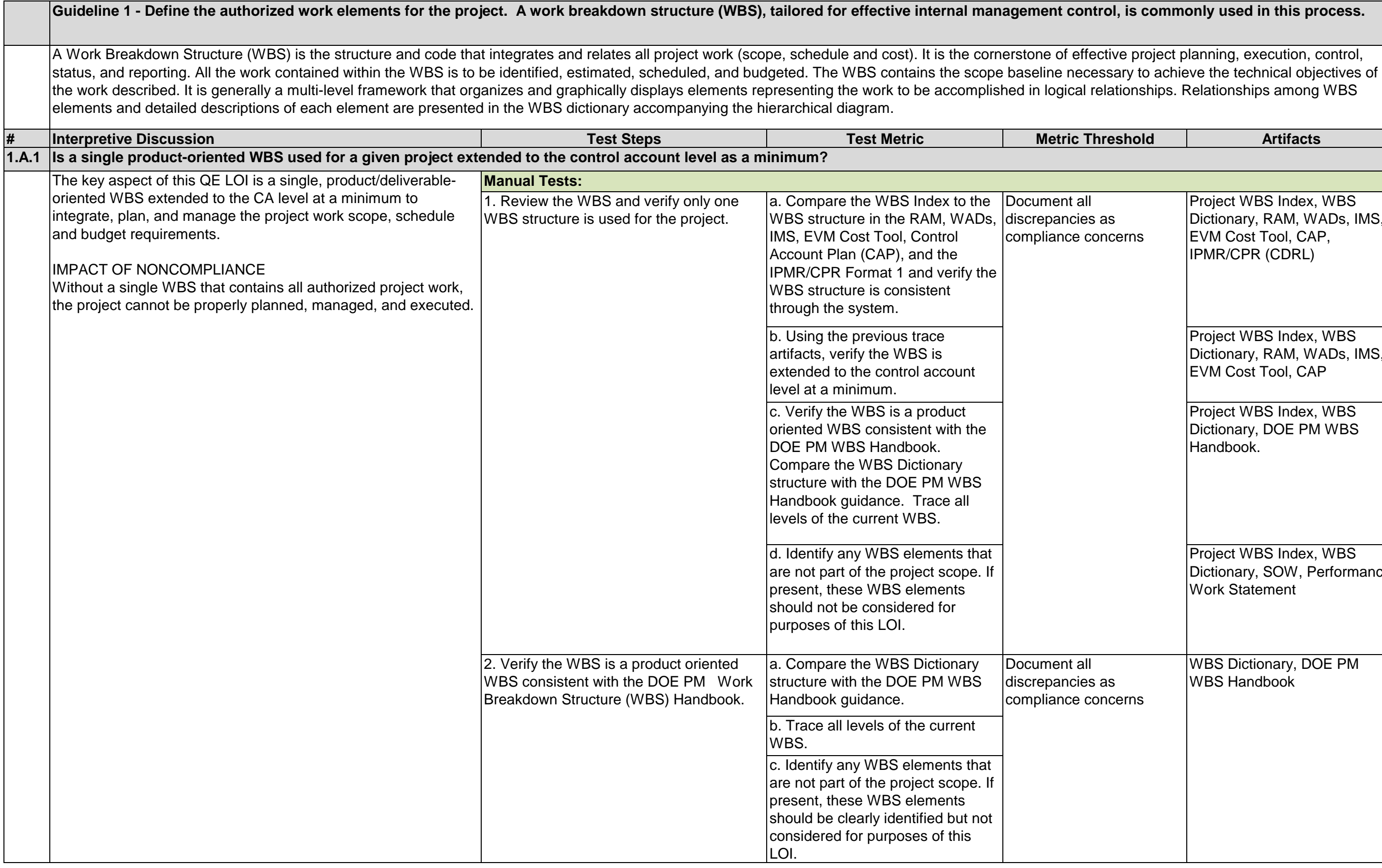

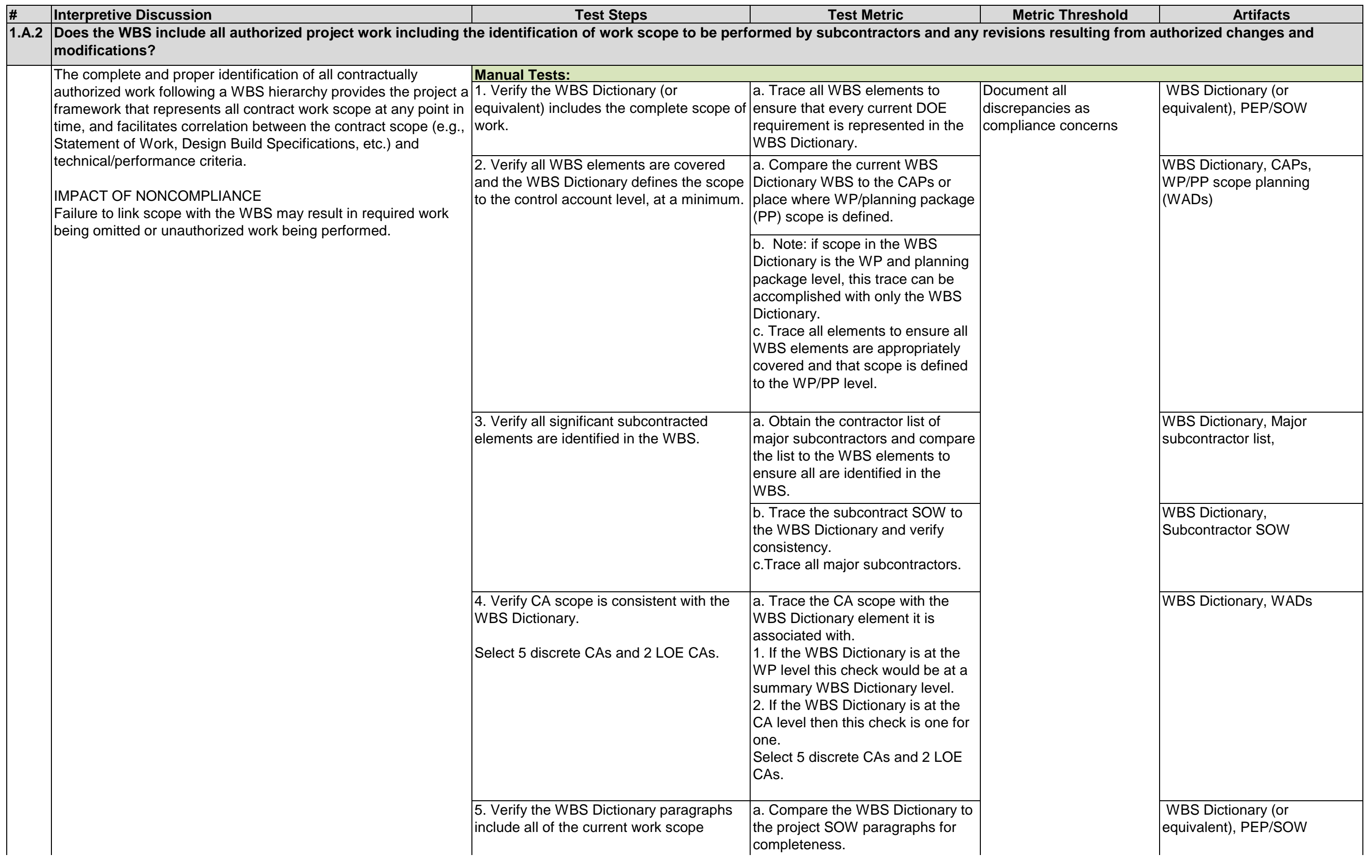

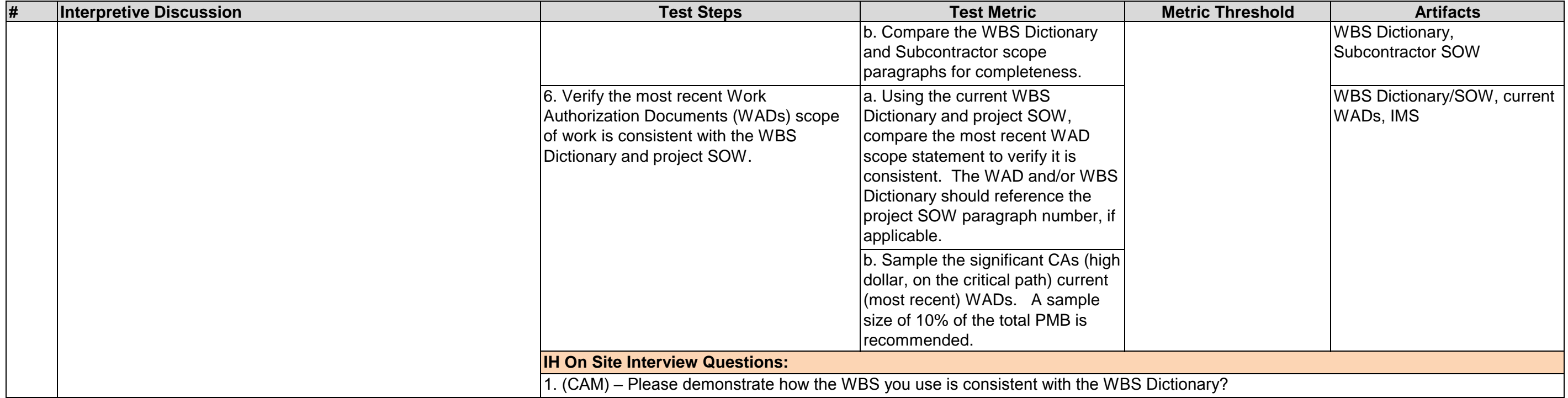

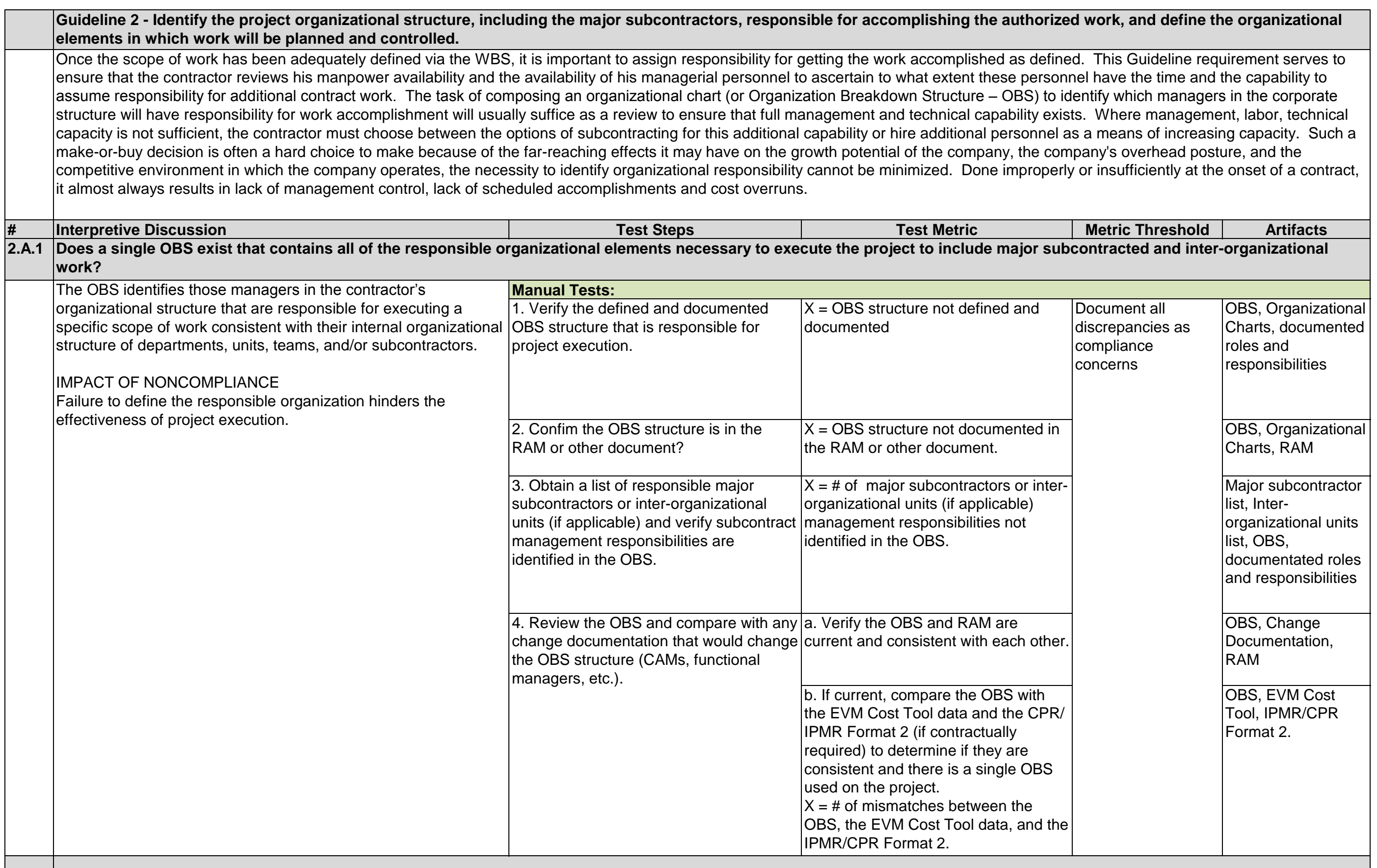

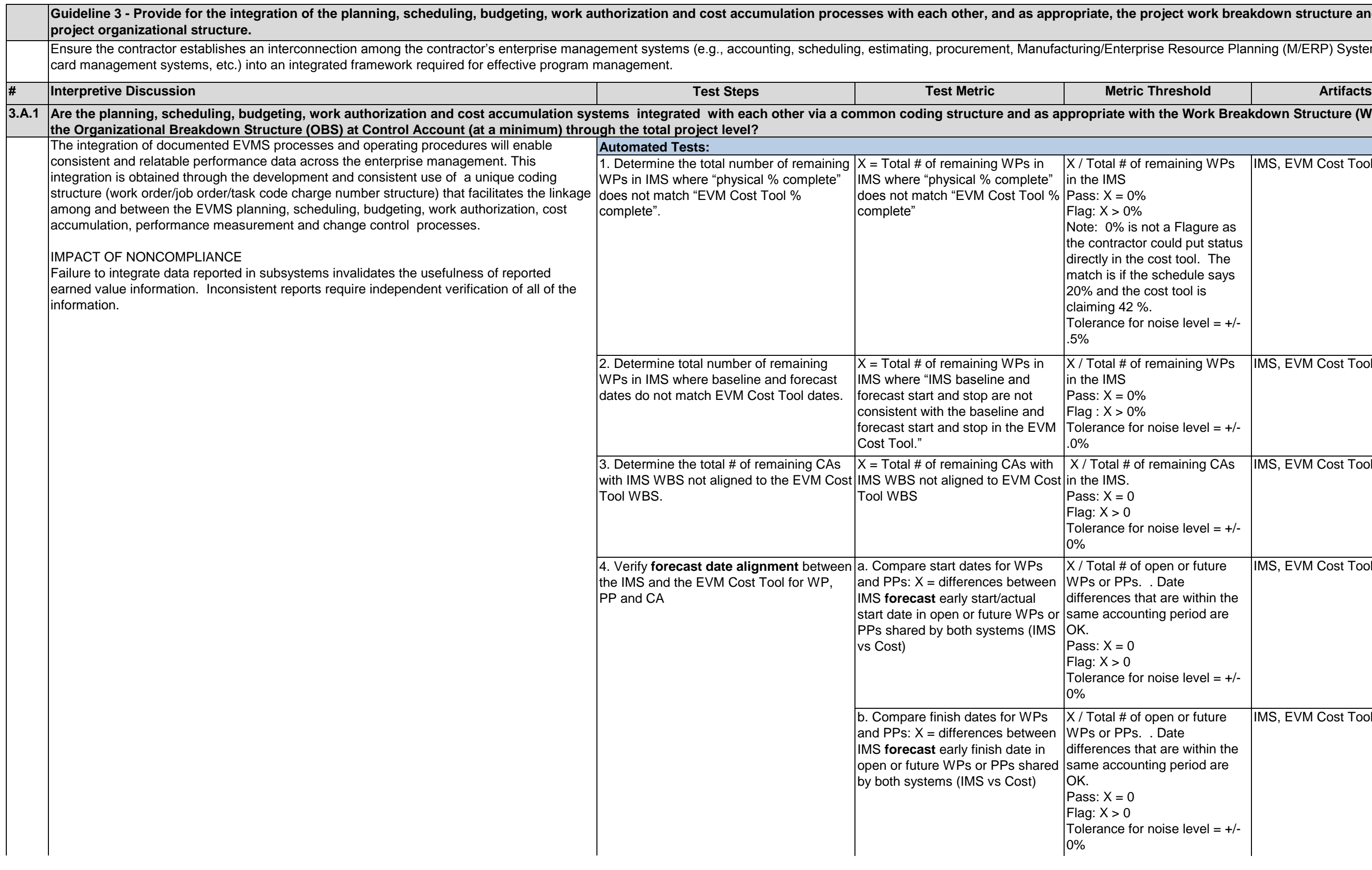

#### **E** the project work breakdown structure and the set also with processes with  $\alpha$

/Enterprise Resource Planning (M/ERP) System, time

#### $\tan \#$  of remaining WPs **IMS**  $X = 0\%$  $X > 0\%$ 0% is not a Flagure as ntractor could put status ly in the cost tool. The  $\frac{1}{n}$  is if the schedule says and the cost tool is ng 42 %. ance for noise level  $= +/-$ IMS, EVM Cost Tool X / Total # of remaining WPs IMS, EVM Cost Tool **IMS**  $X = 0\%$  $X > 0\%$ ance for noise level  $= +/ \overline{\text{total }\# \text{ of remaining } \text{CAS}}$ IMS.  $\mathsf{X} = \mathsf{0}$  $X > 0$ ance for noise level  $= +/-$ IMS, EVM Cost Tool  $\tan \#$  of open or future or PPs. .<sup>'</sup>Date nces that are within the accounting period are  $X = 0$  $X > 0$ ance for noise level  $= +/-$ IMS, EVM Cost Tool  $\tan \#$  of open or future or PPs. . Date ences that are within the accounting period are  $\mathsf{X} = \mathsf{0}$  $X > 0$ ance for noise level  $= +/-$ IMS, EVM Cost Tool **Fiate with the Work Breakdown Structure (WBS) and cost and and and a**

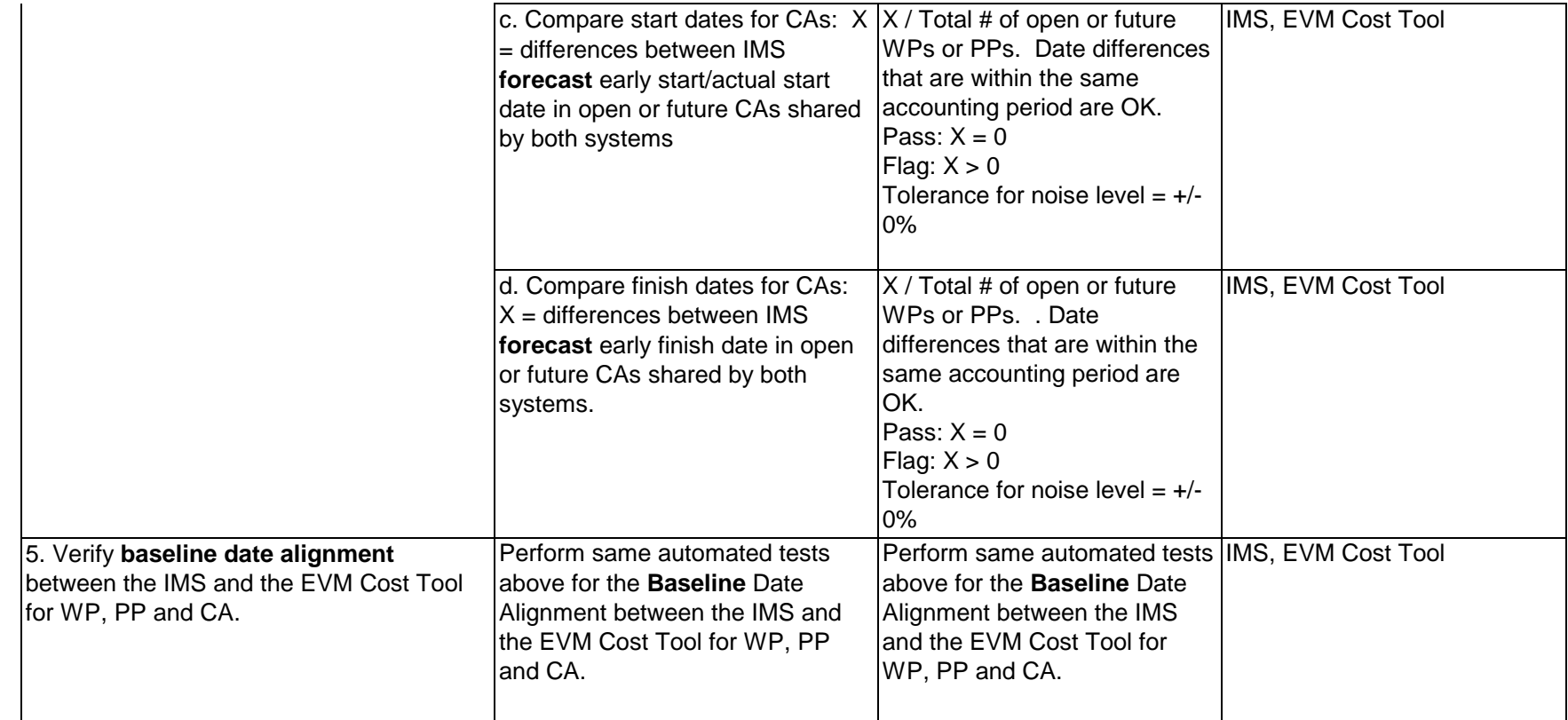

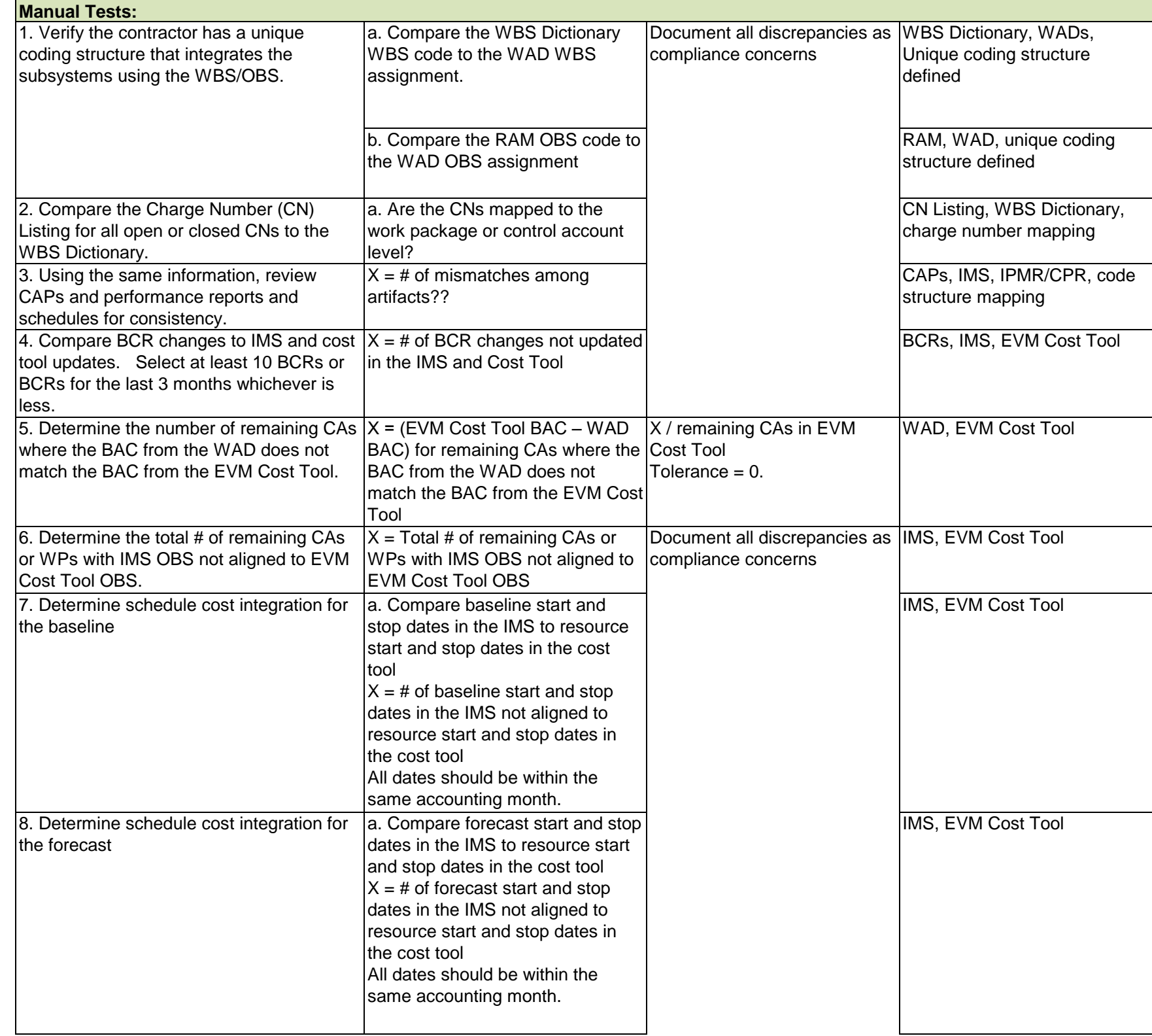

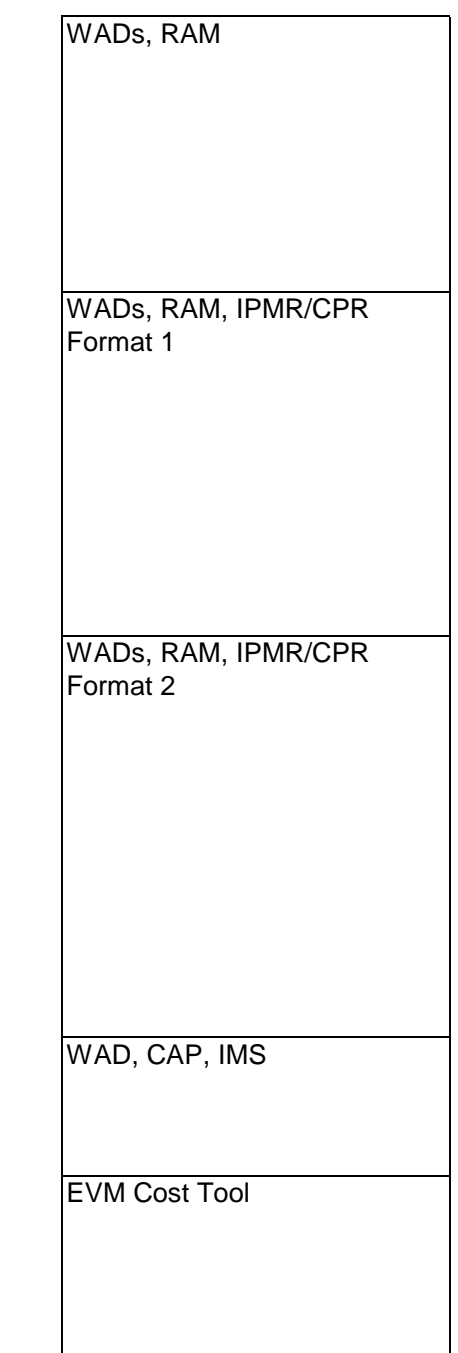

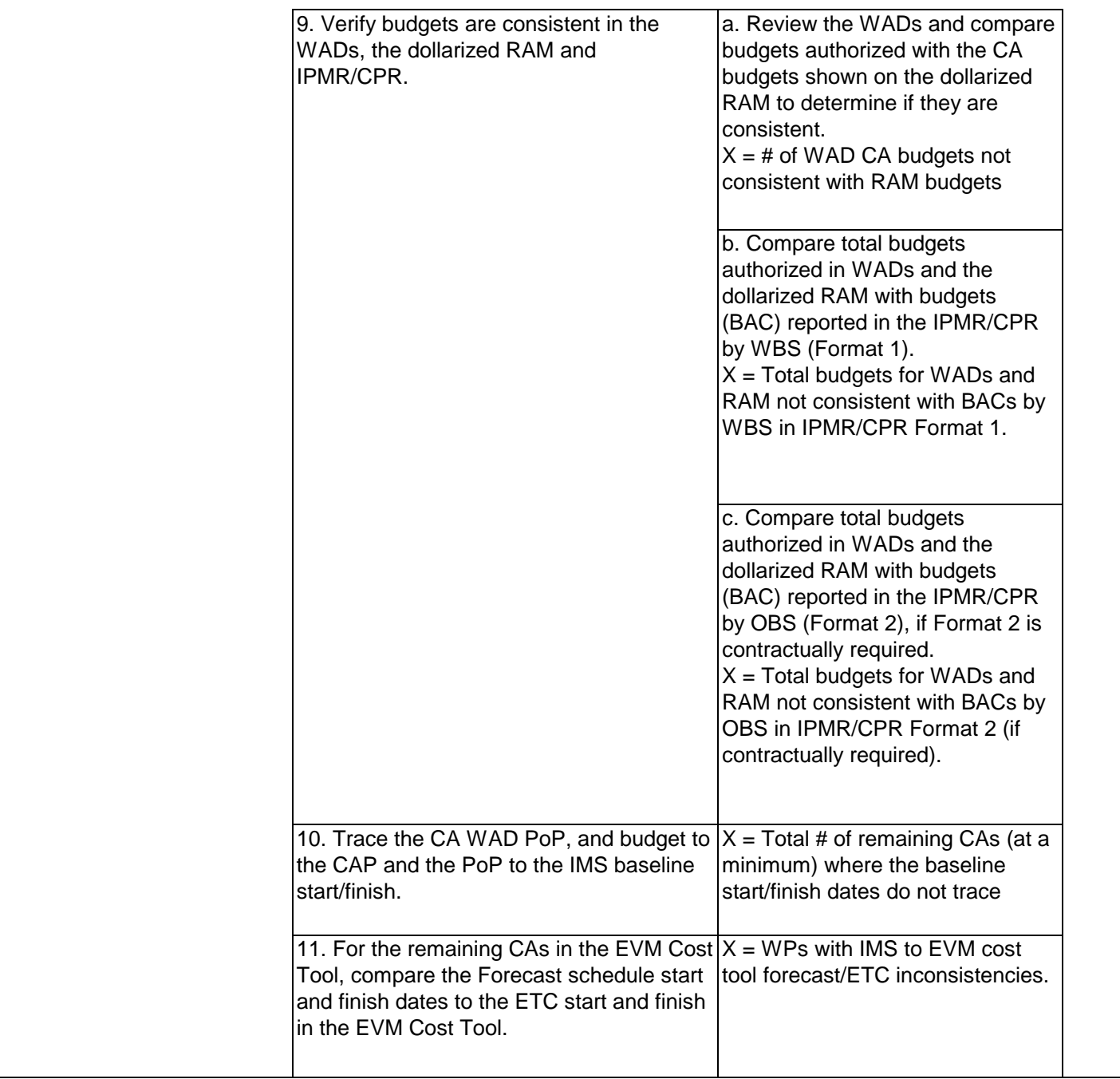

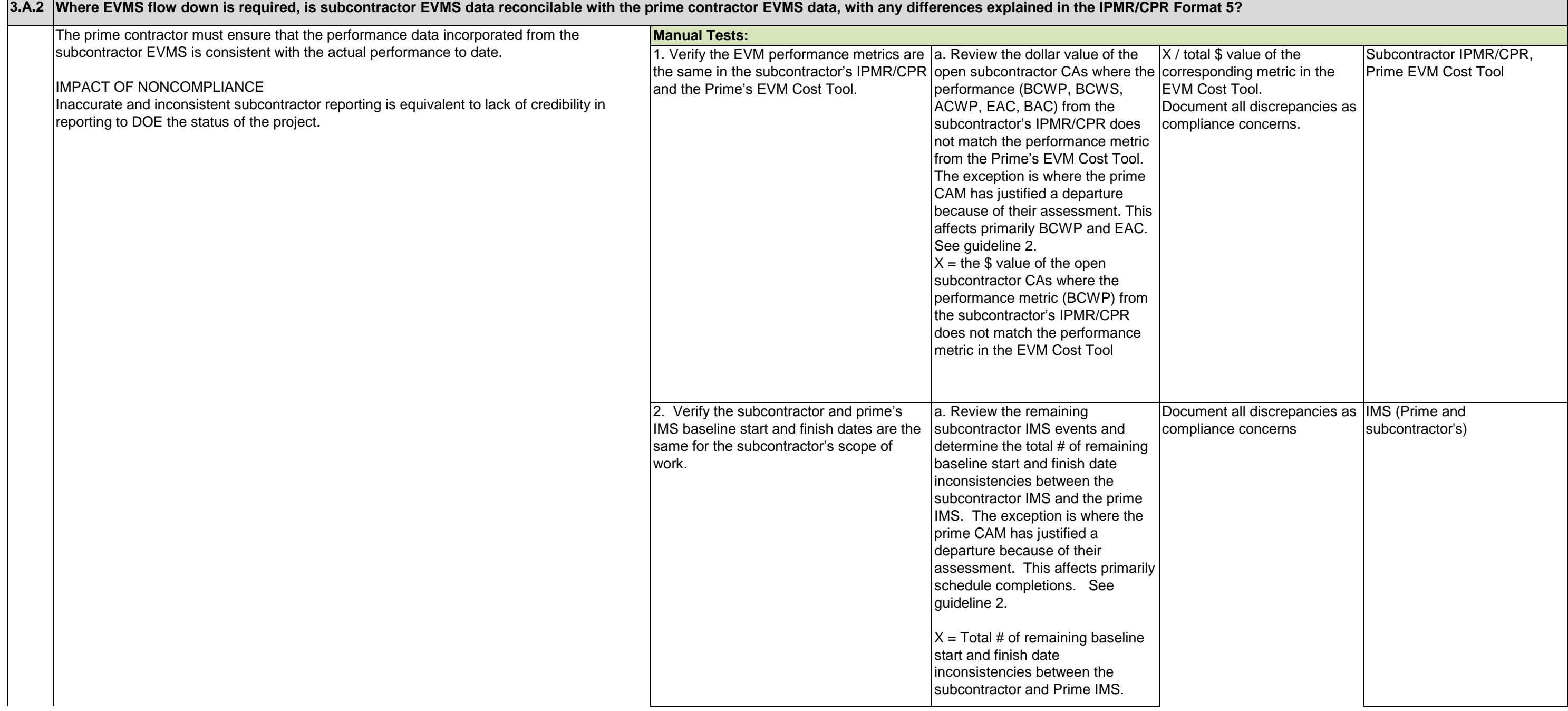

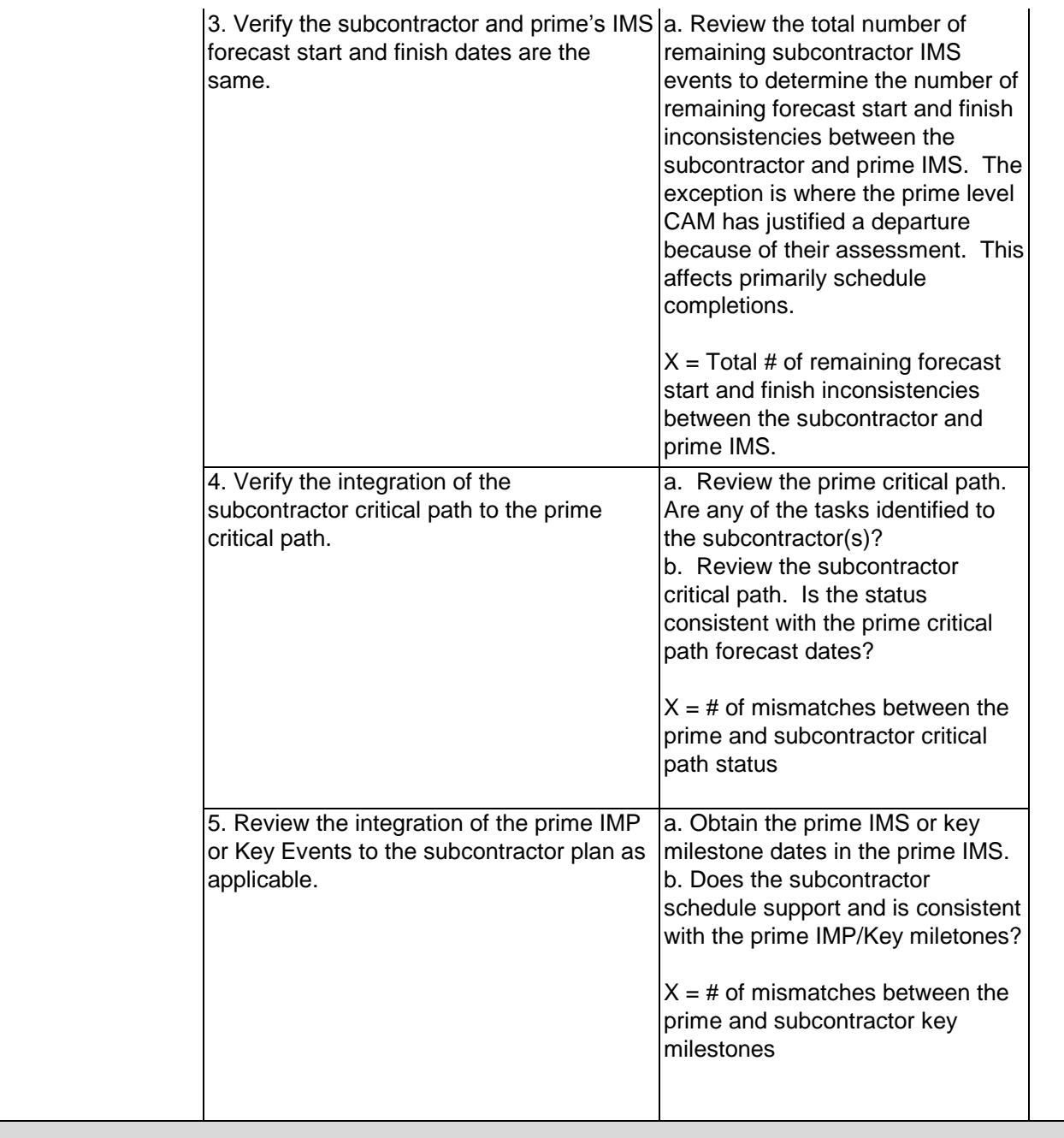

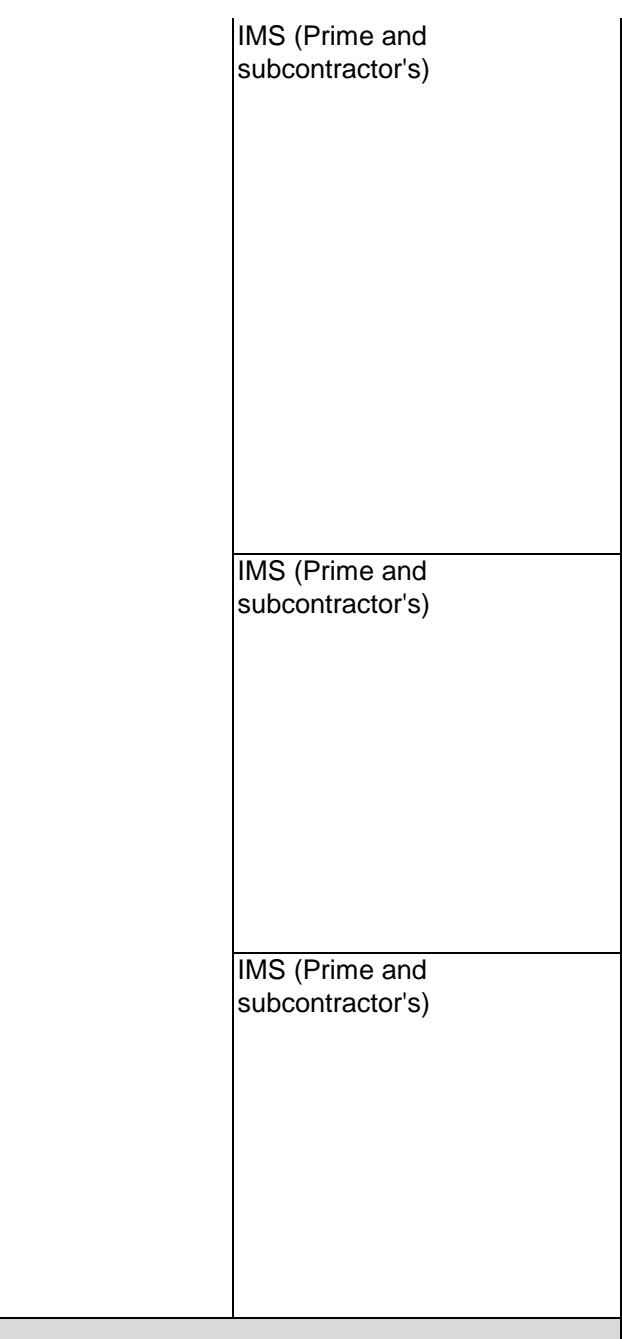

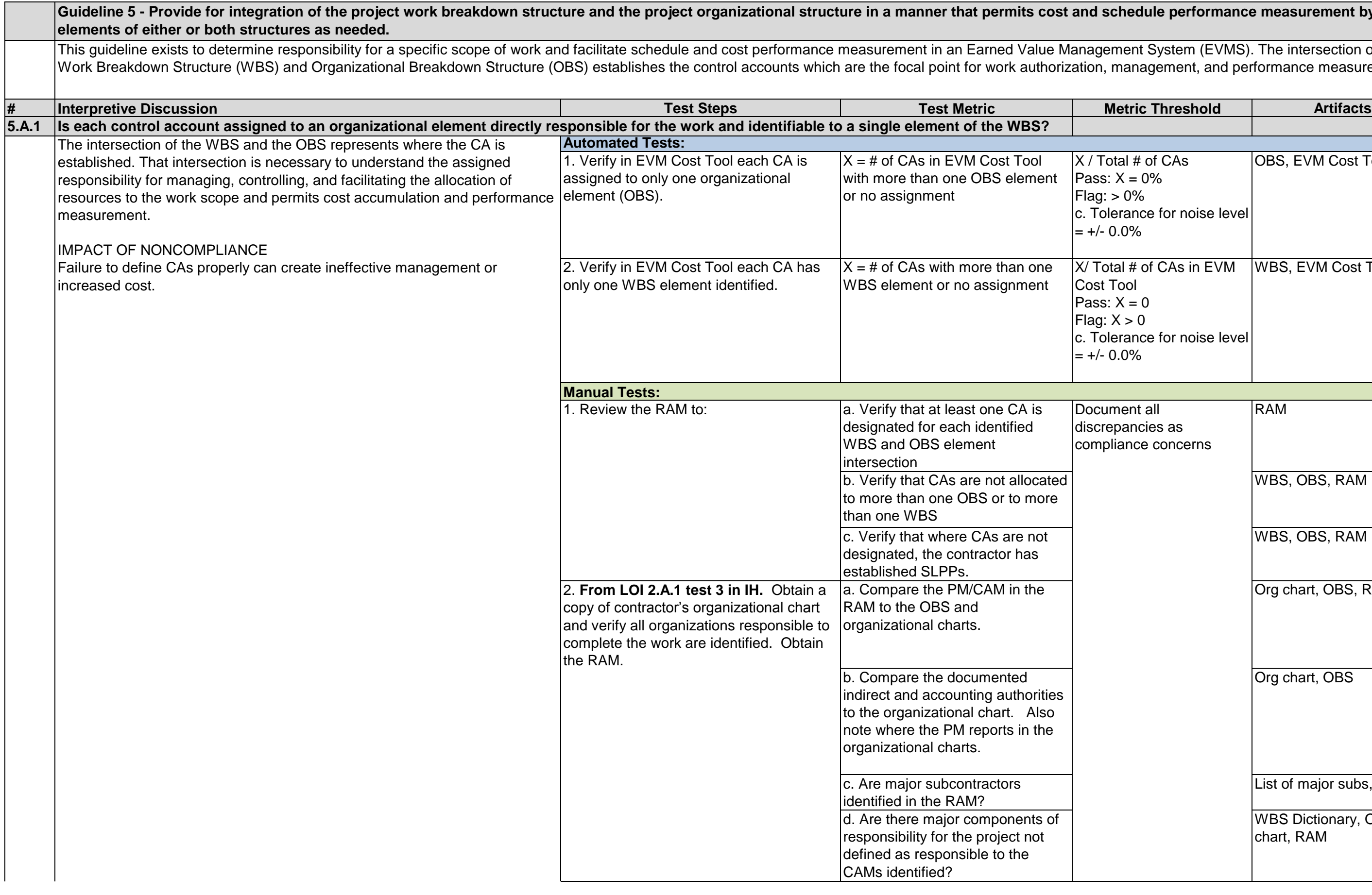

### Total # of CAs  $s: X = 0\%$  $= 0\%$ olerance for noise level  $-0.0\%$ OBS, EVM Cost Tool X/ Total # of CAs in EVM WBS, EVM Cost Tool Tool s:  $X = 0$  $:X > 0$ olerance for noise level  $0.0\%$ RAM WBS, OBS, RAM WBS, OBS, RAM Org chart, OBS, RAM Org chart, OBS List of major subs, RAM WBS Dictionary, OBS, Org chart, RAM schedule performance measurement by gement System (EVMS). The intersection of the , management, and performance measurement. ument all repancies as npliance concerns

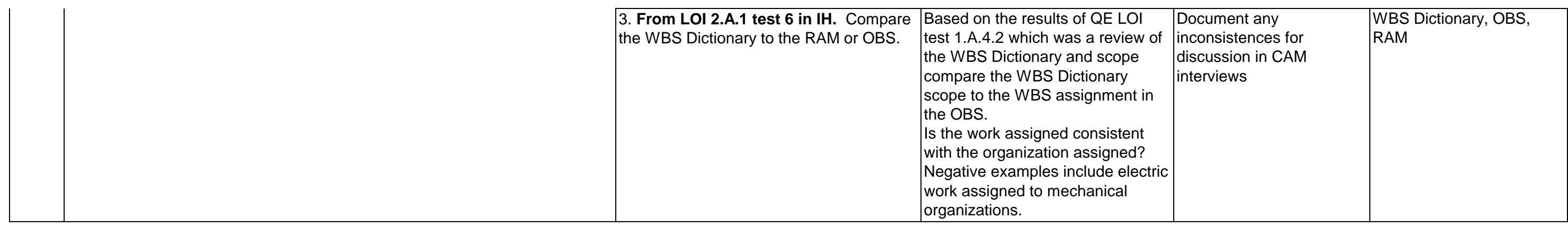

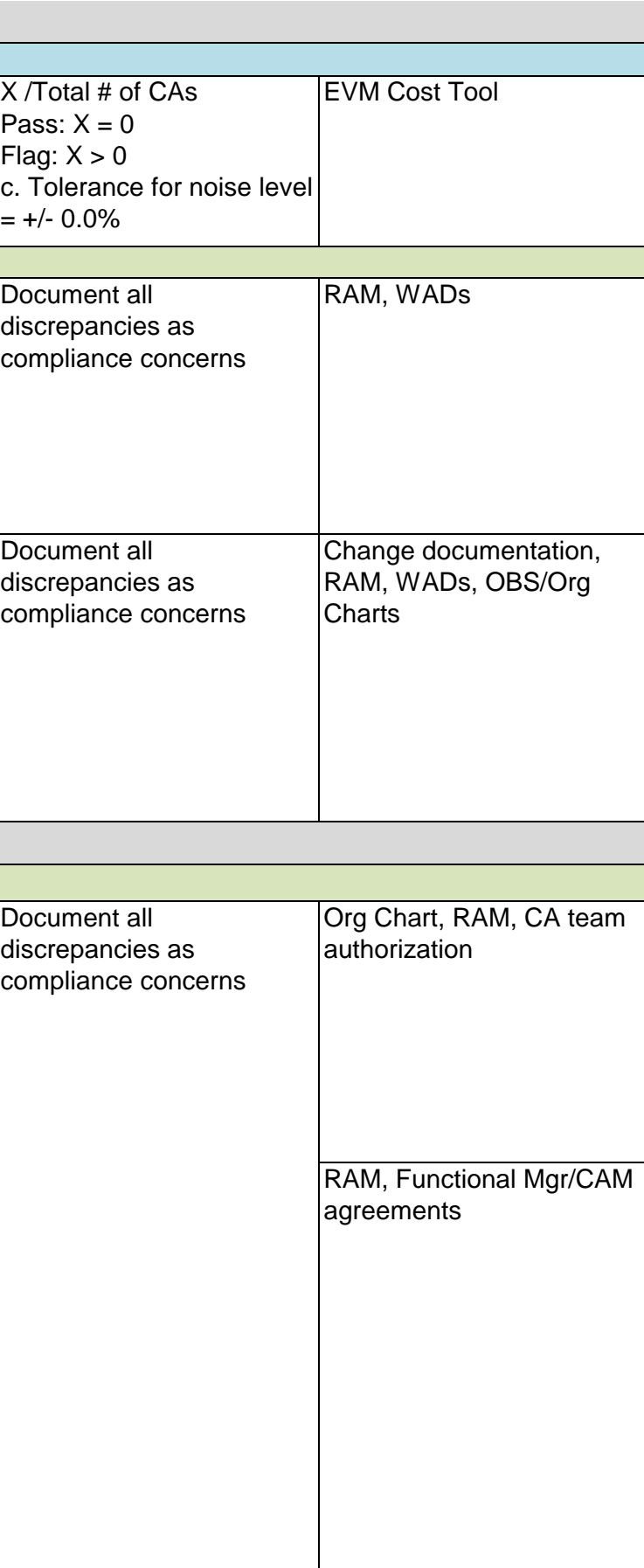

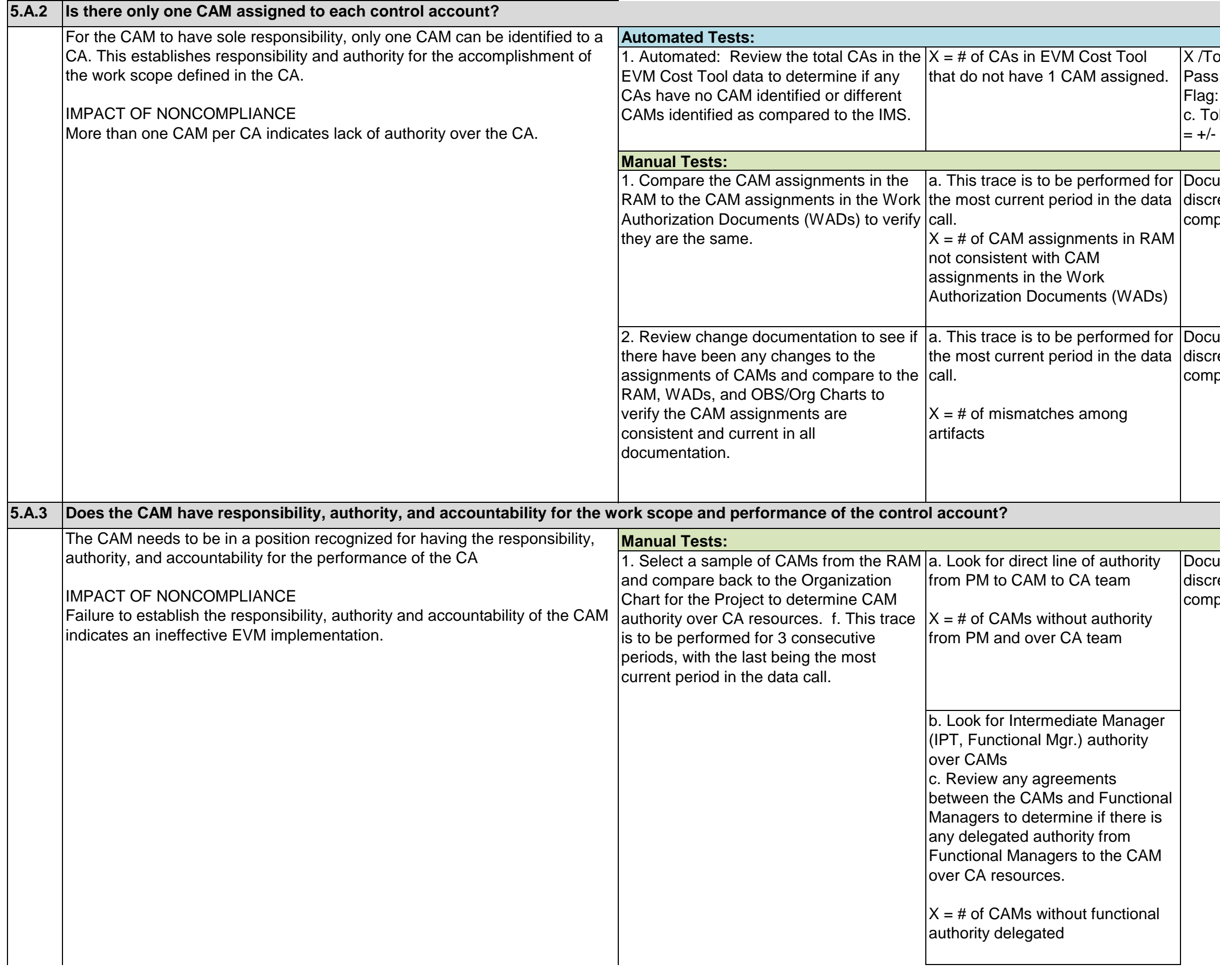

WADs

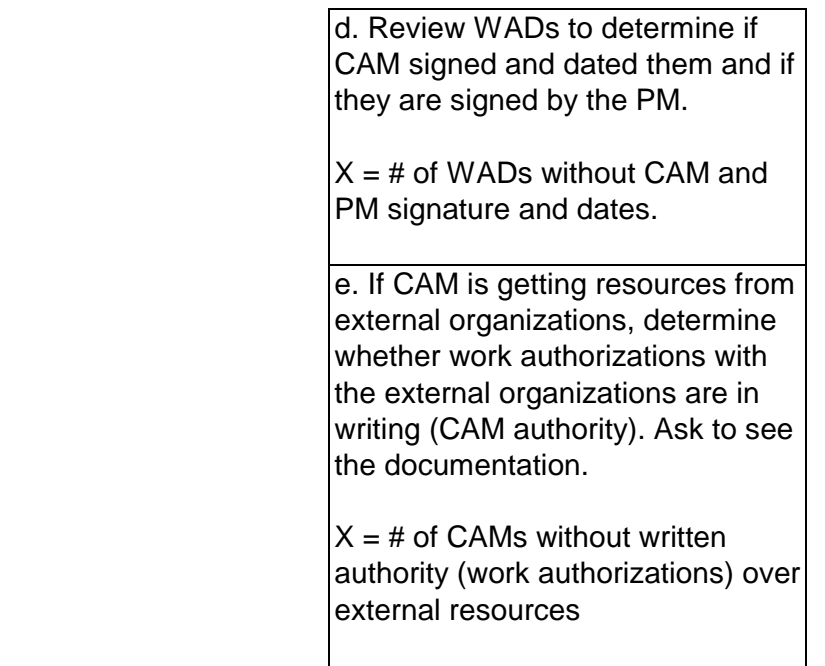

RAM, written documentation from external organizations

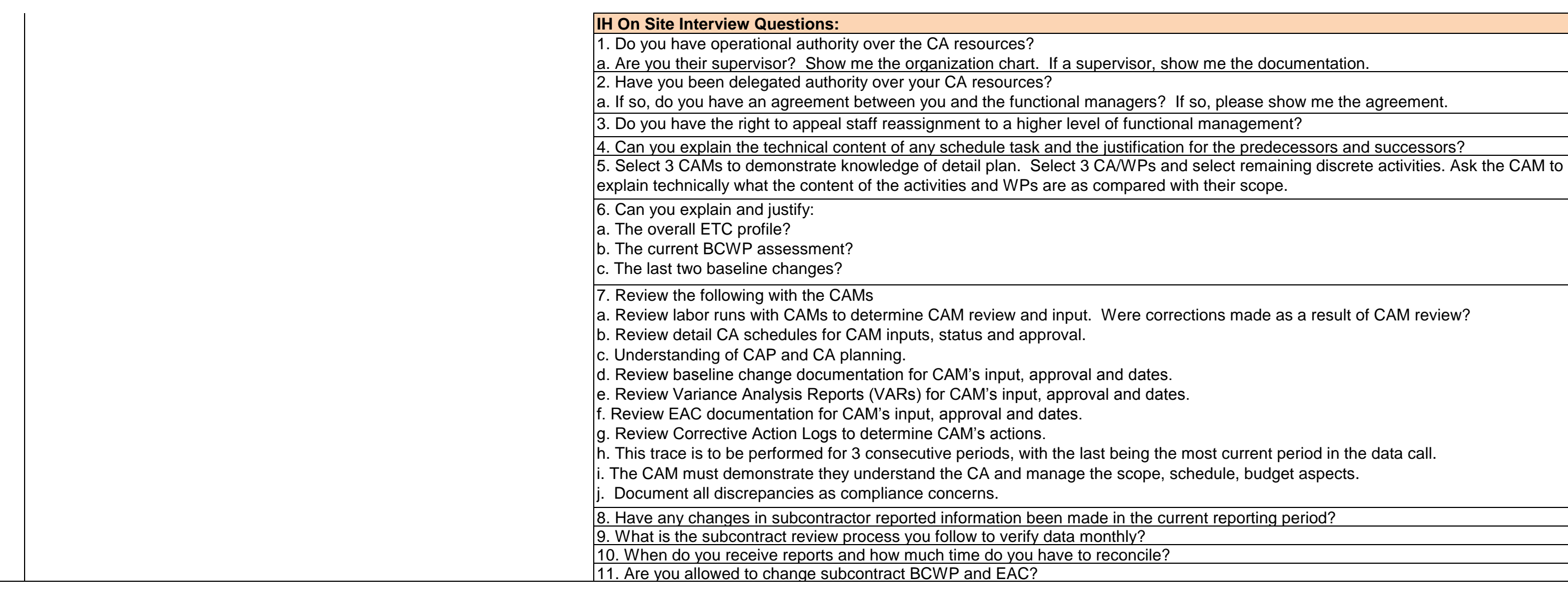

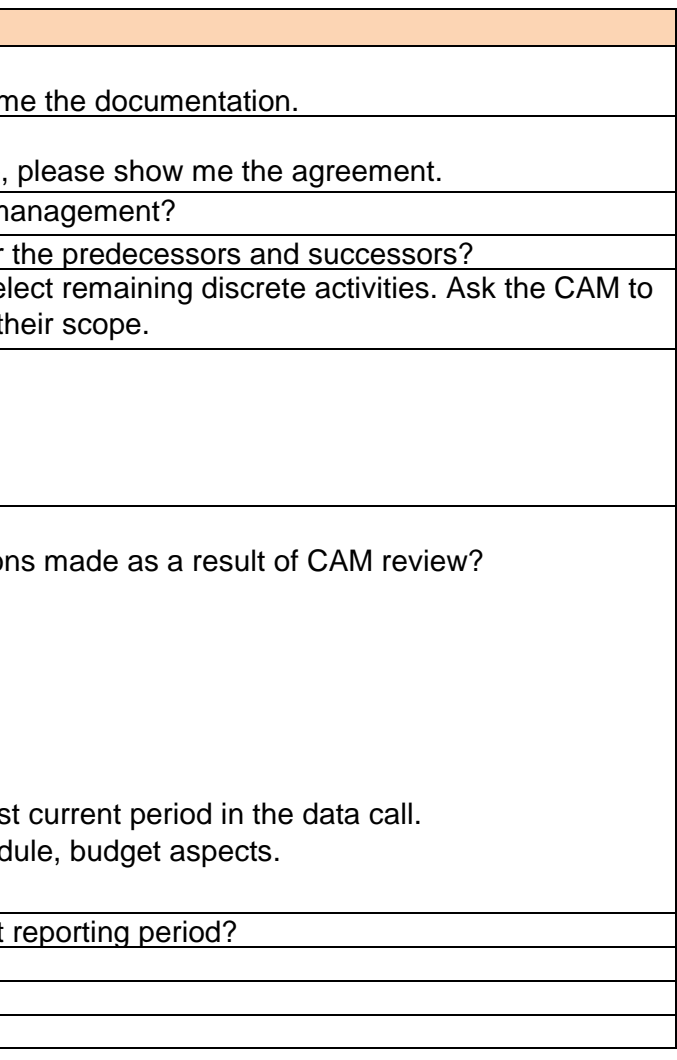

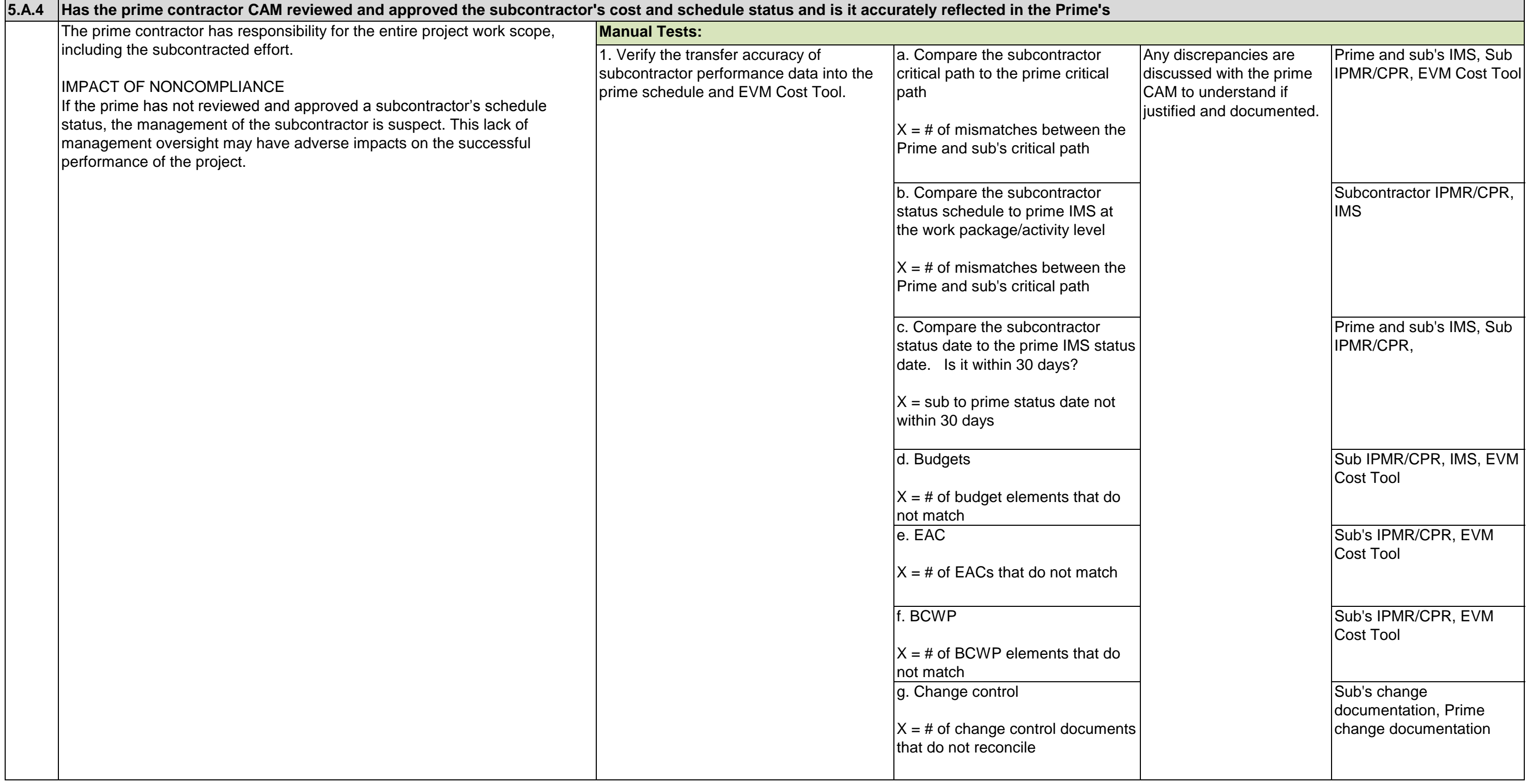

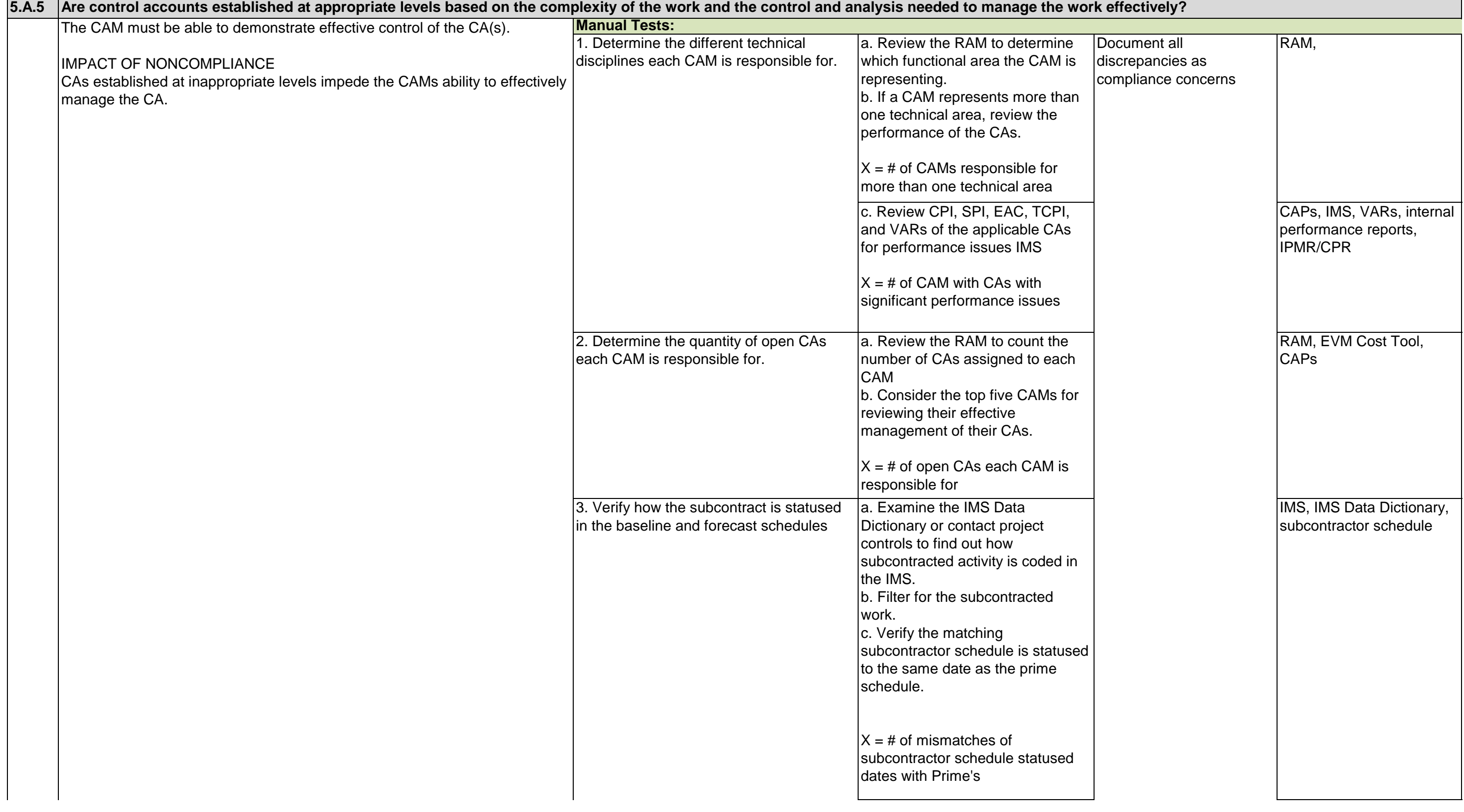

d. Do the data dates in the IMS and the subcontractor schedule align?

1. If not, are there processes in place to reconcile the differences sufficient to maintain the integrity of the IMS forecast dates and critical and driving paths?

 $X = #$  of data dates in Prime IMS that do not align with subcontractor schedule.

e. Verify the subcontractor schedule is represented and statused.

 1. Full integration of the subcontractor schedule into the IMS?

 $X = #$  of dates (actual and forecast), durations and progress from the subcontractor schedule that do not match the dates and progress represented in the IMS?

 a. Do the dates (actual and forecast), durations and progress from the subcontractor schedule match the dates and progress represented in the IMS?

 $X = #$  of dates (actual and forecast), durations and progress from the subcontractor schedule that do not match the dates and progress represented in the IMS

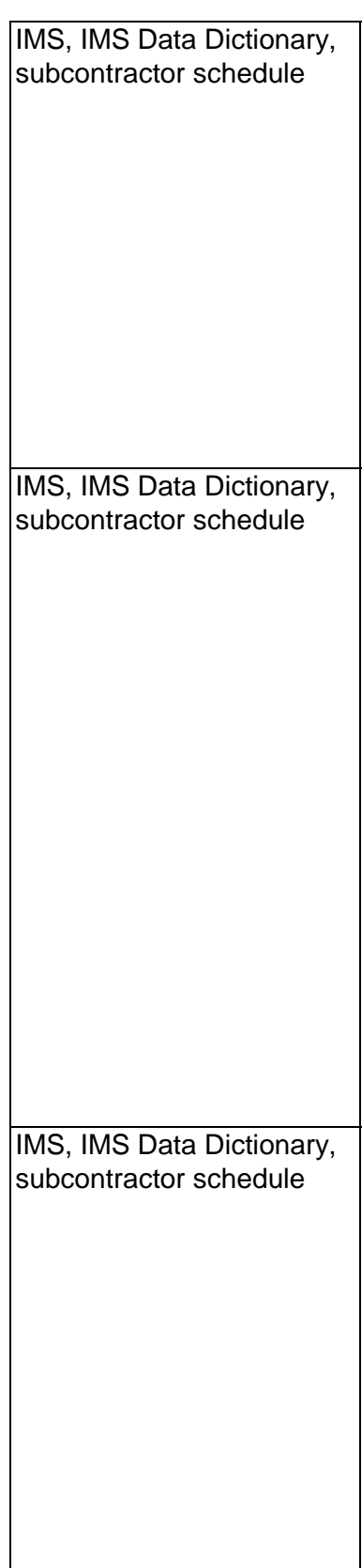

 b. Do the dates (actual and forecast), durations and progress from the subcontractor schedule match the dates and progress represented in the IMS?

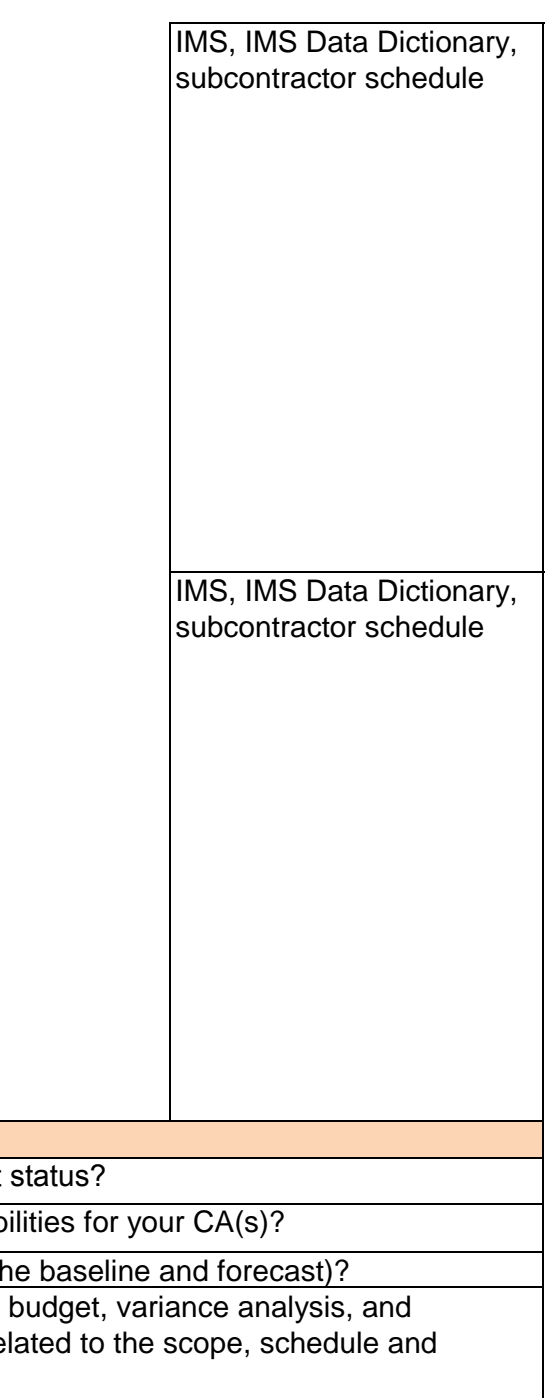

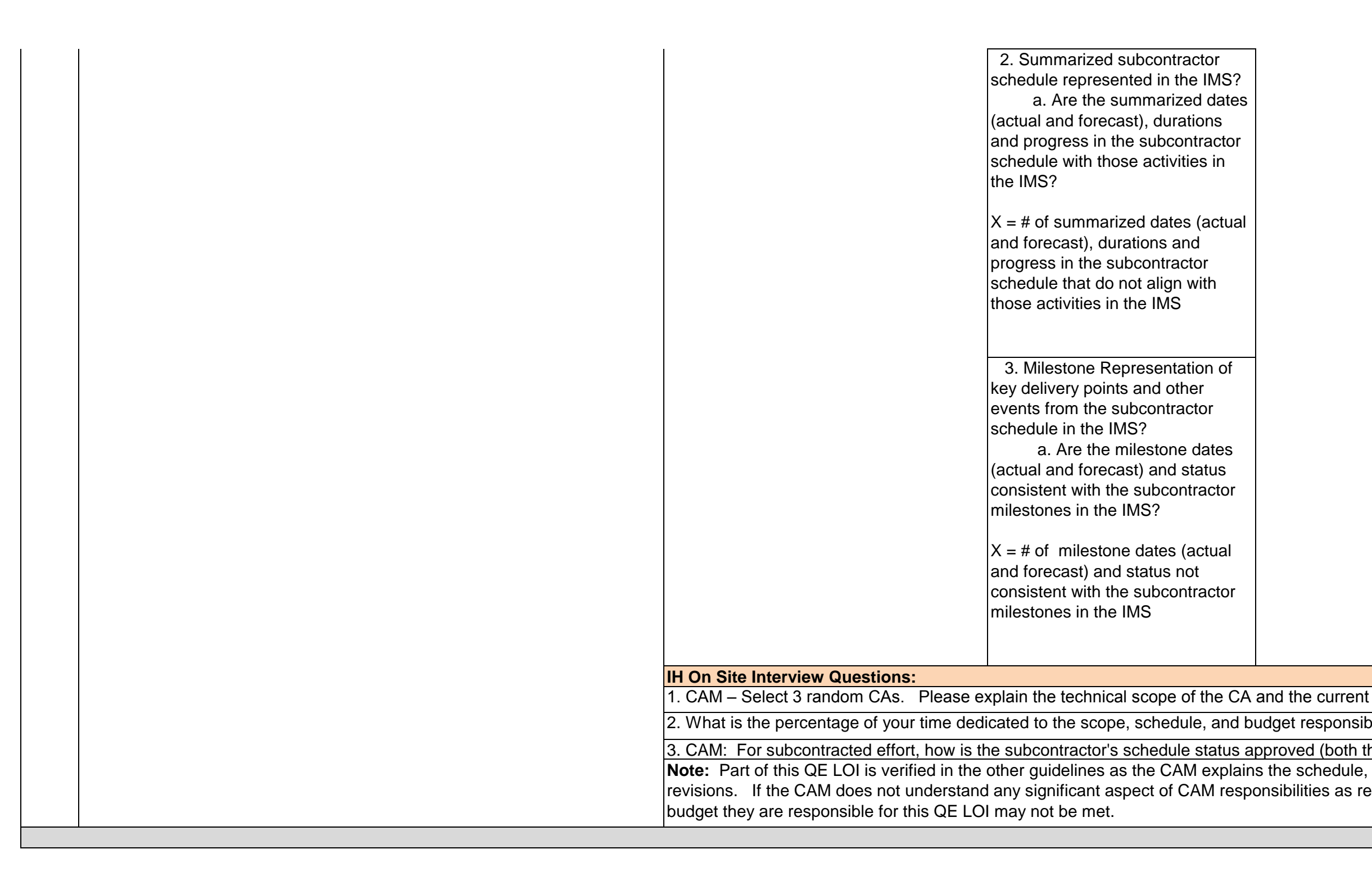

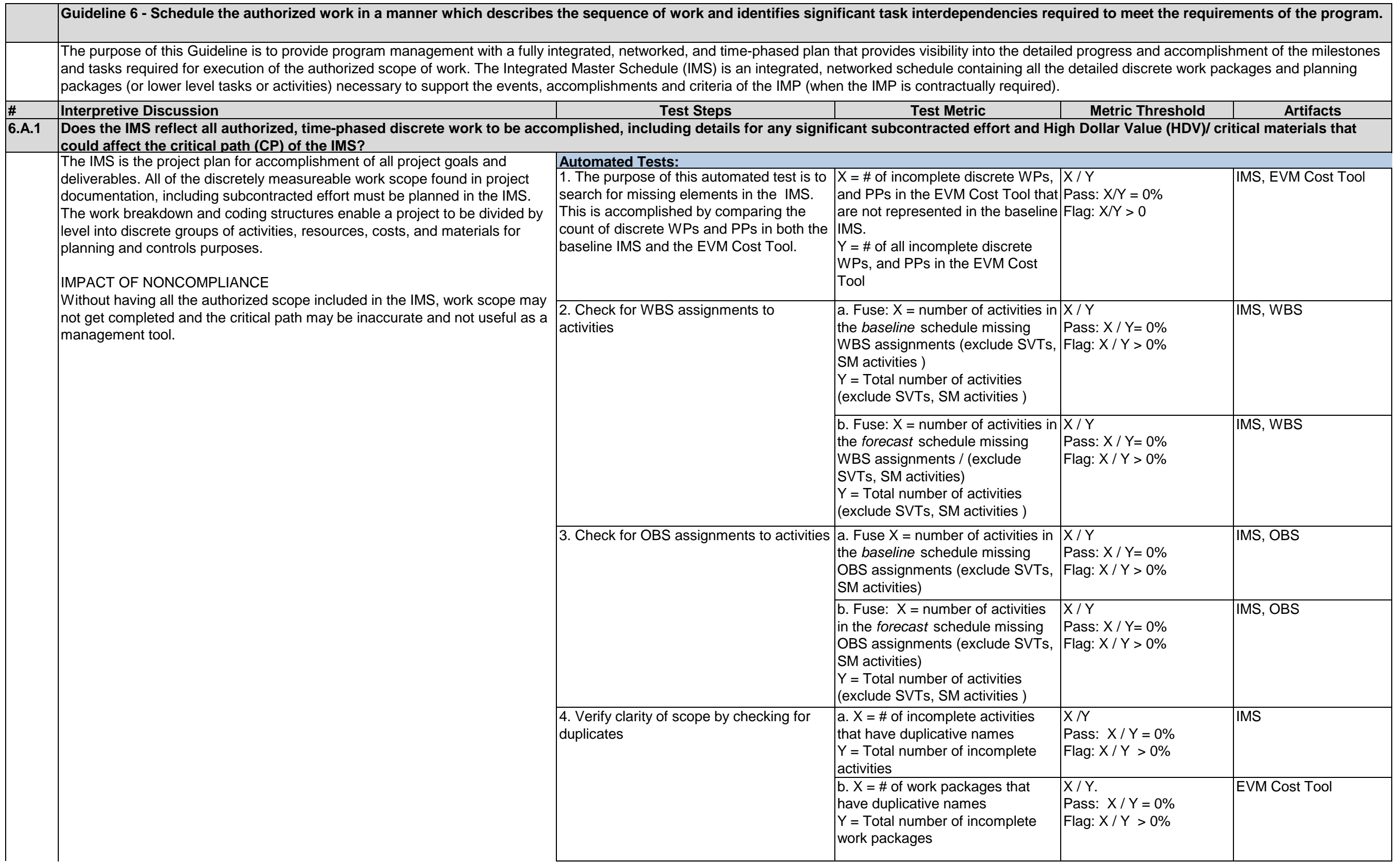

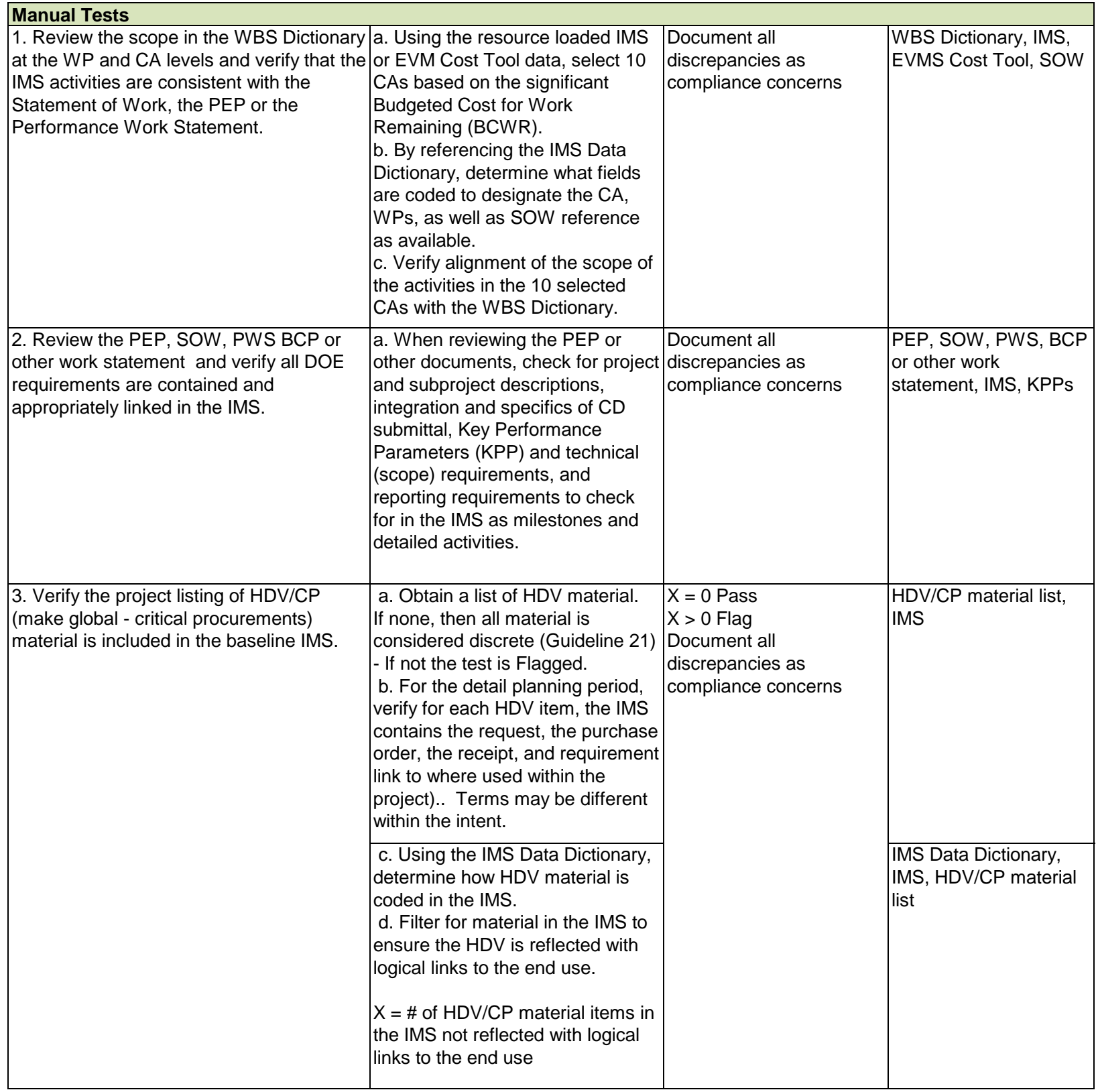

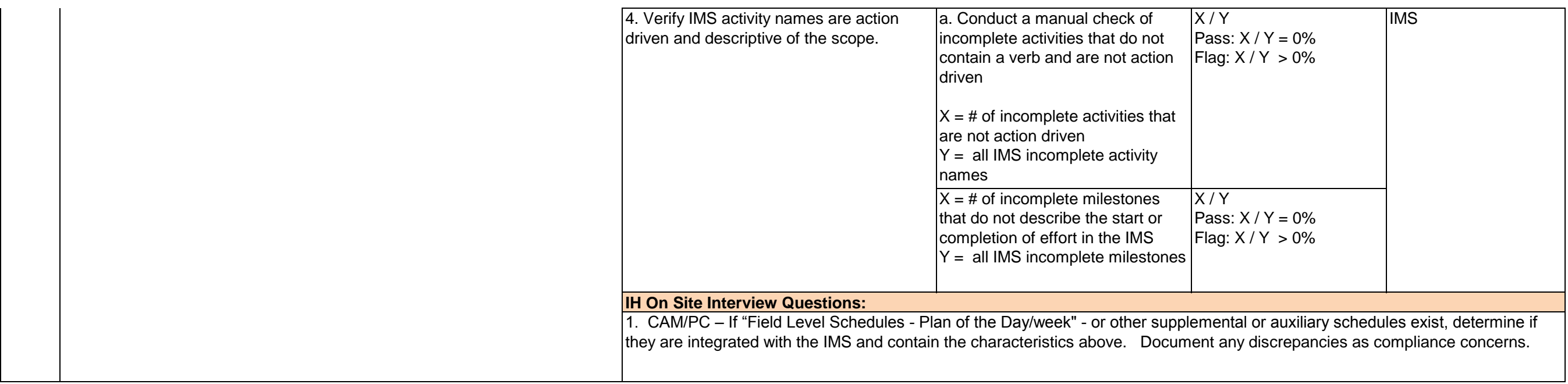

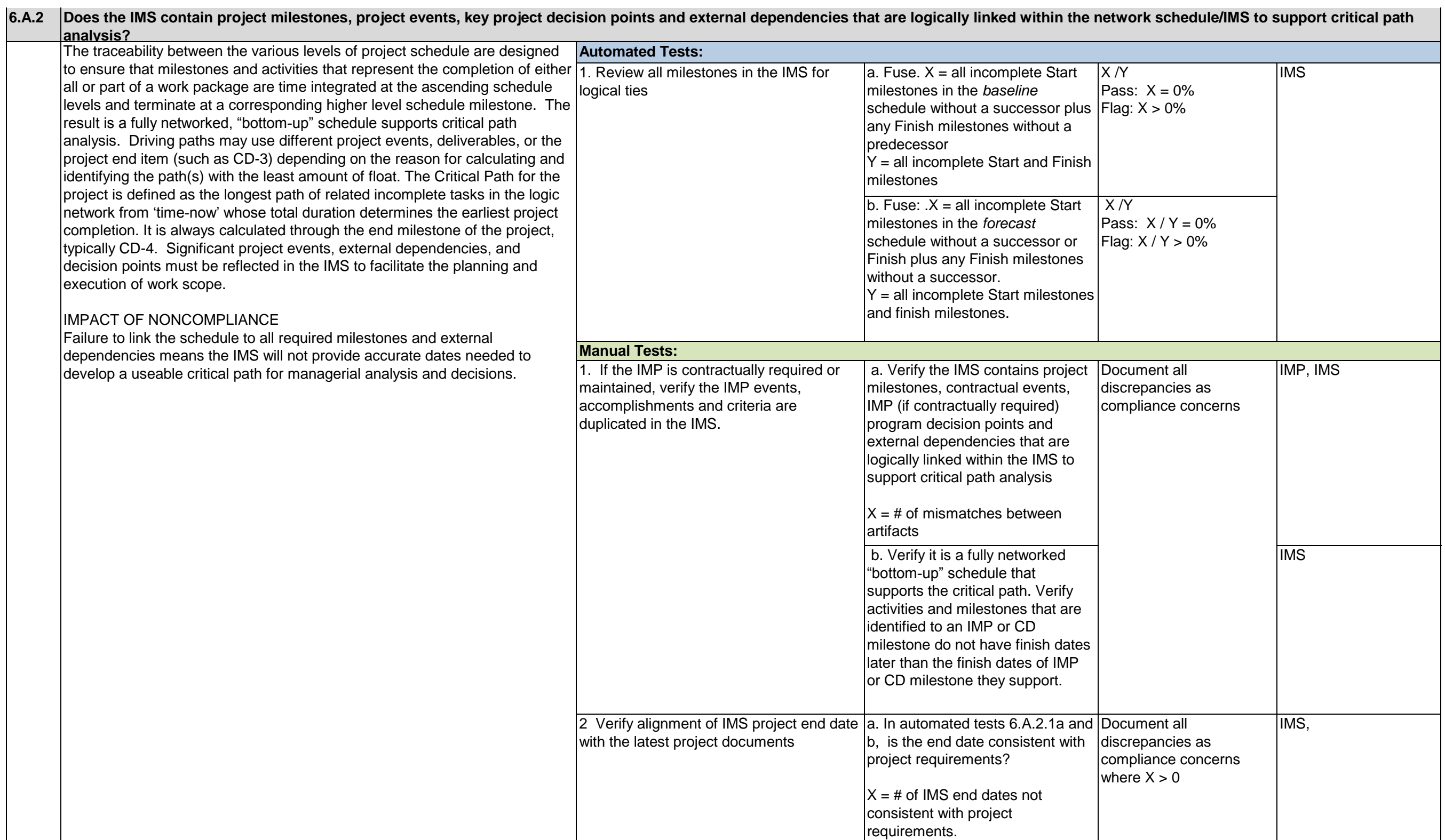

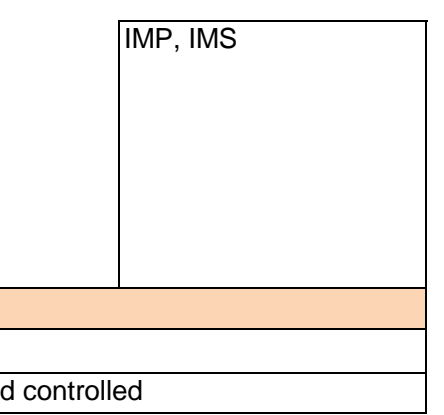

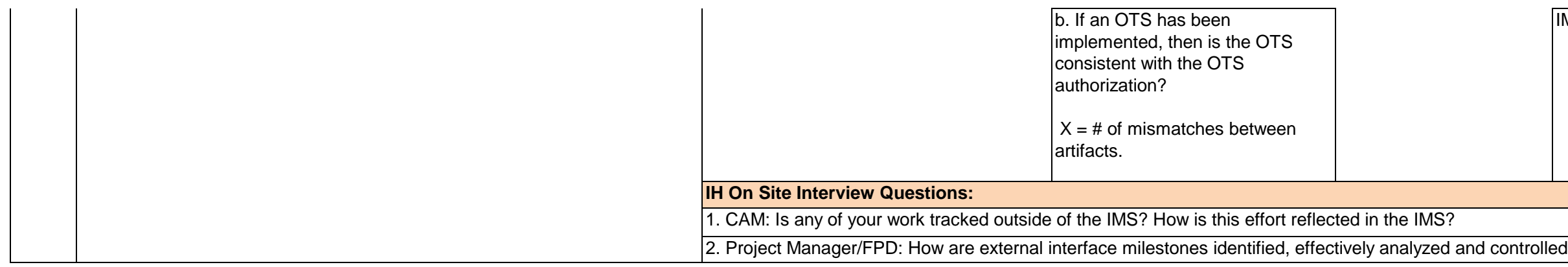

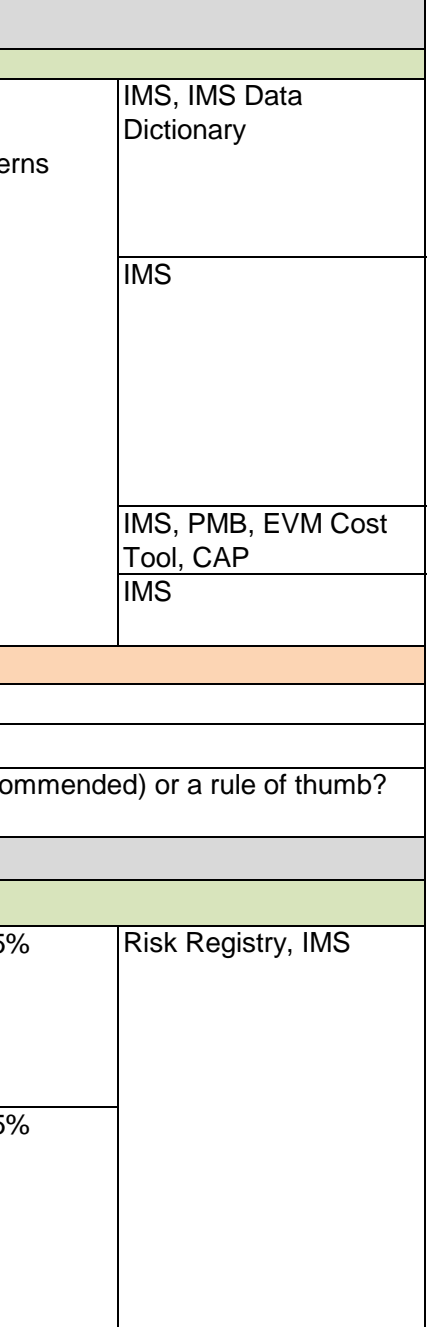

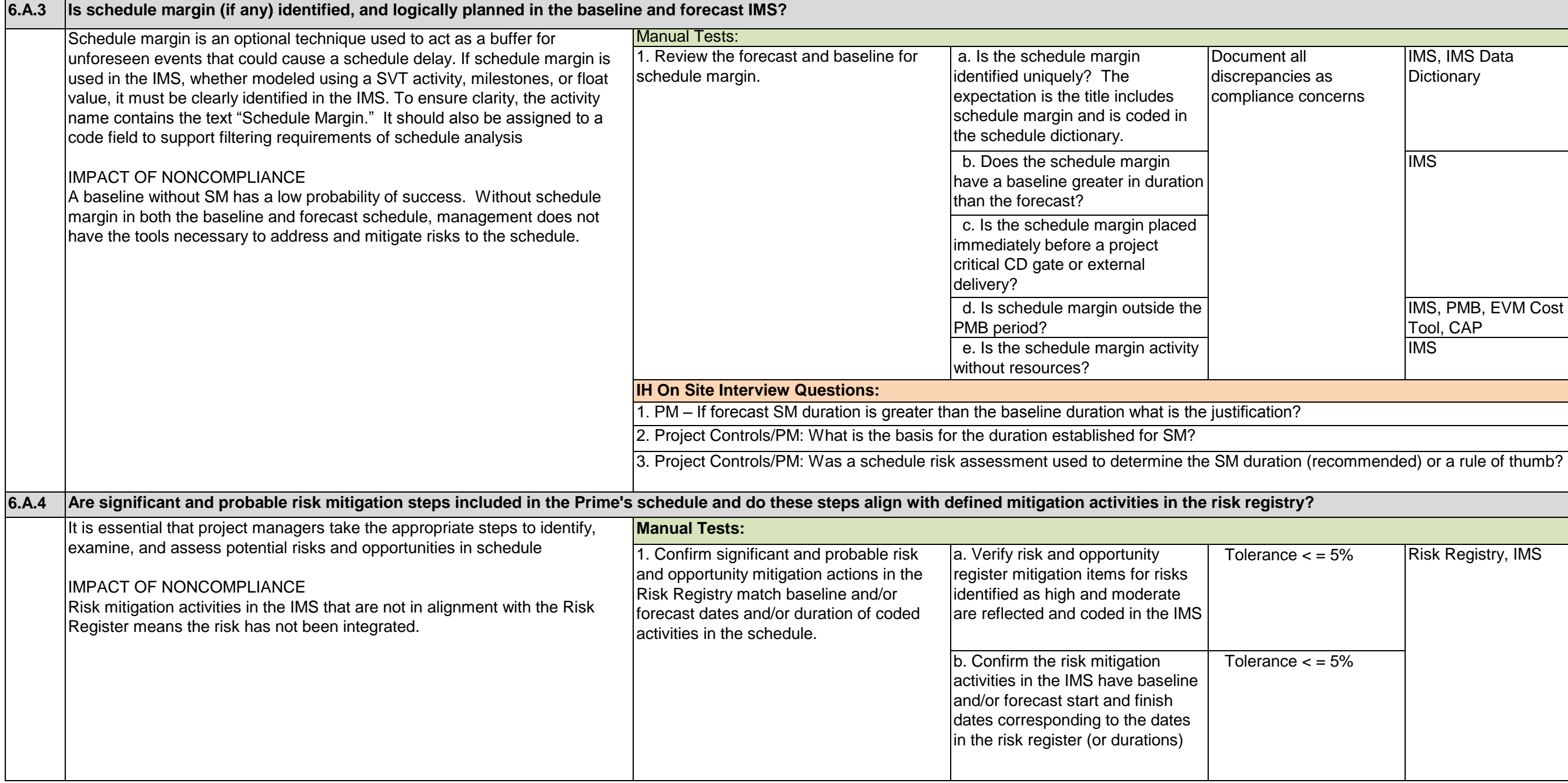

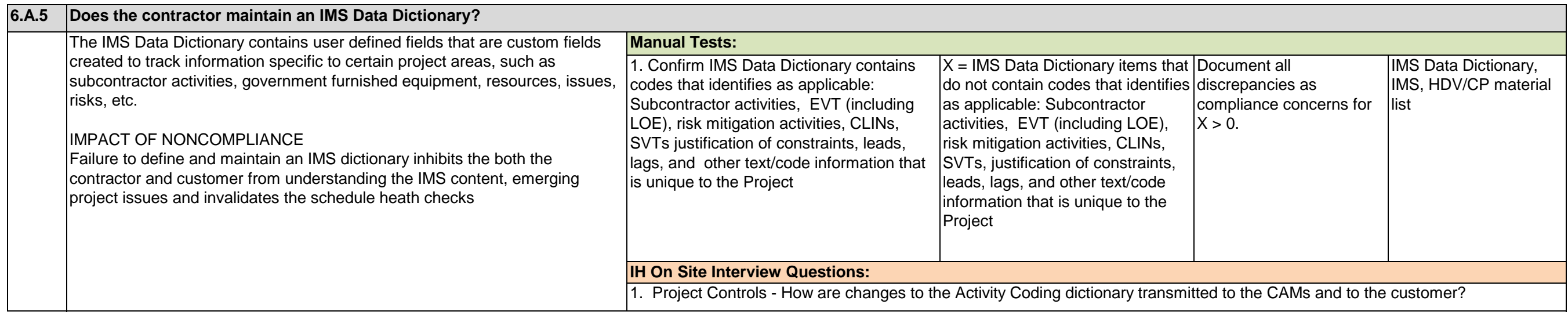

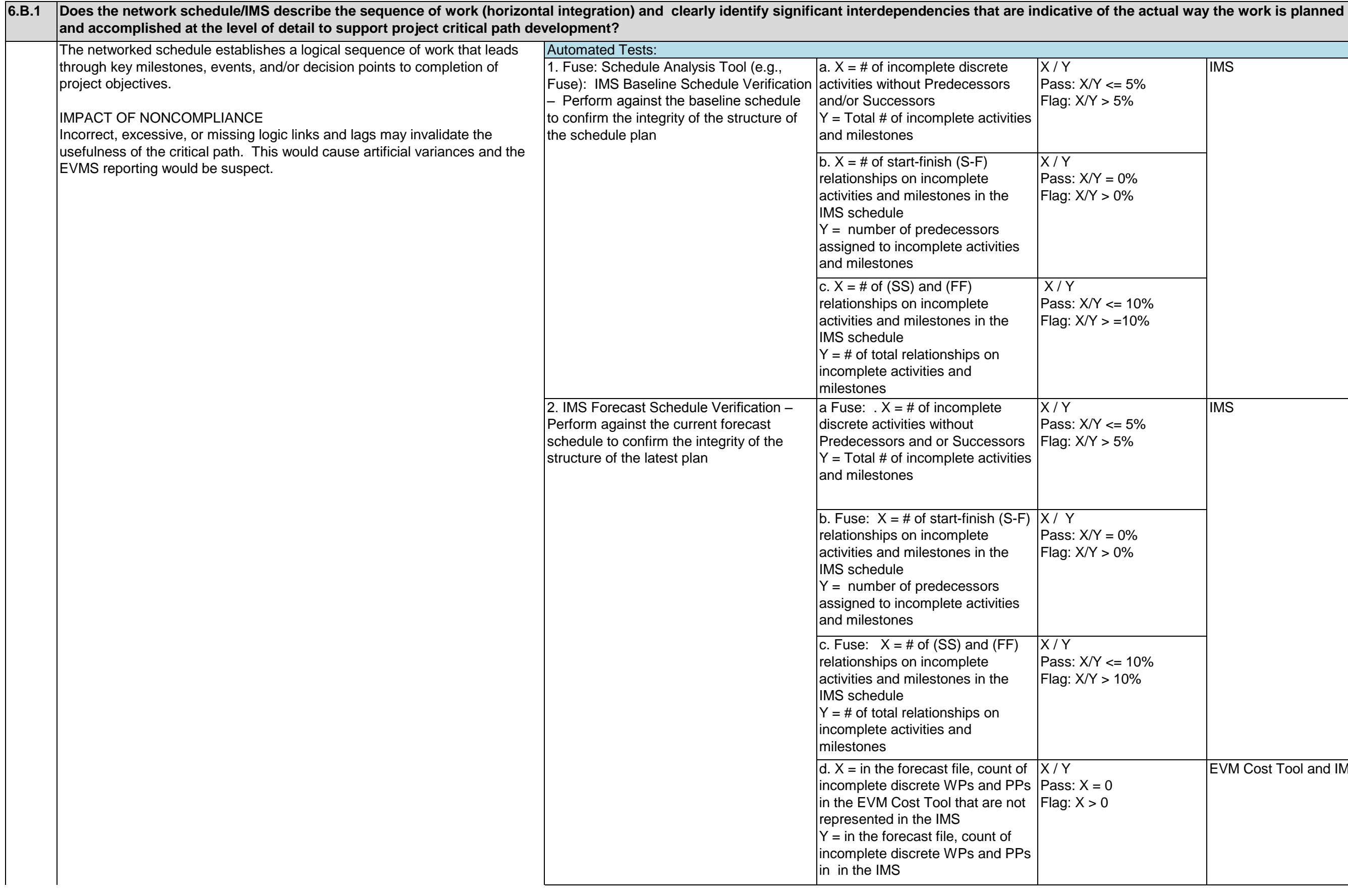

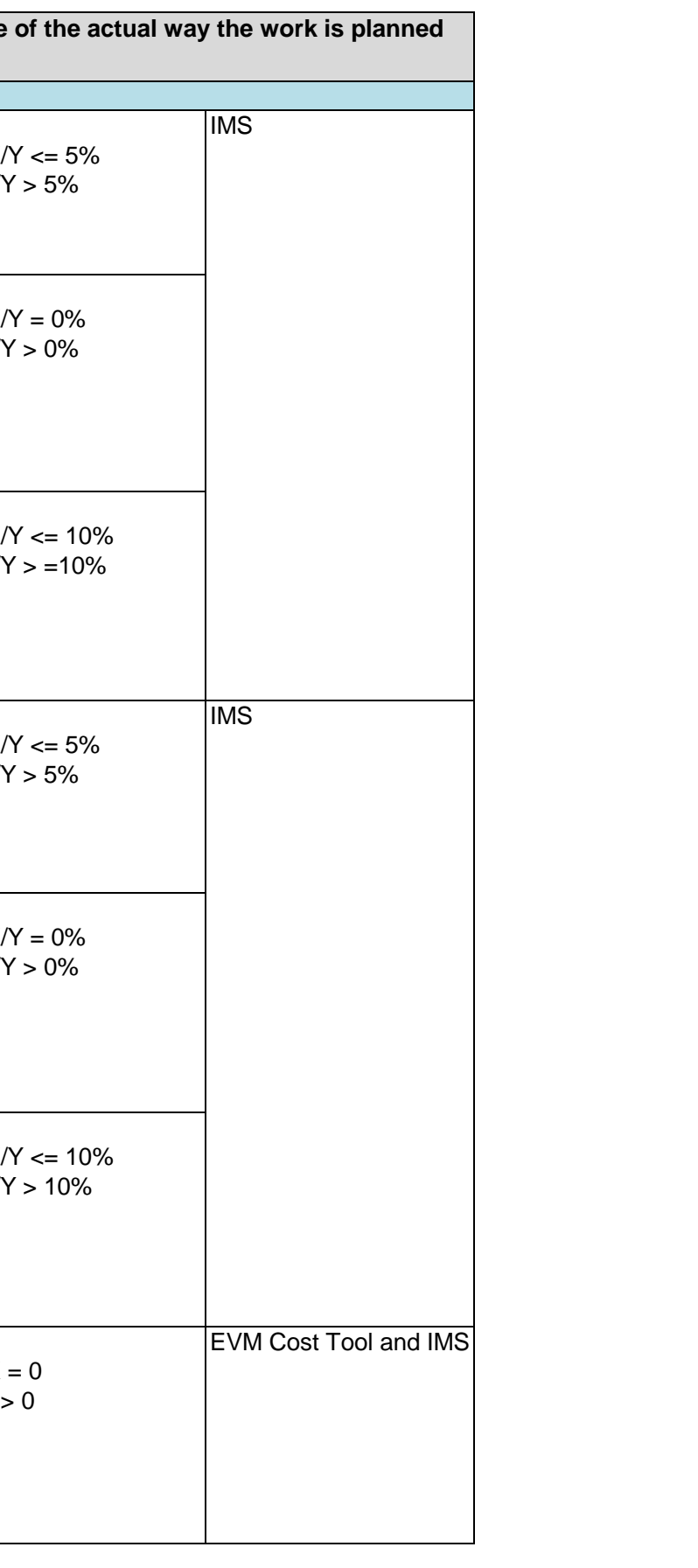

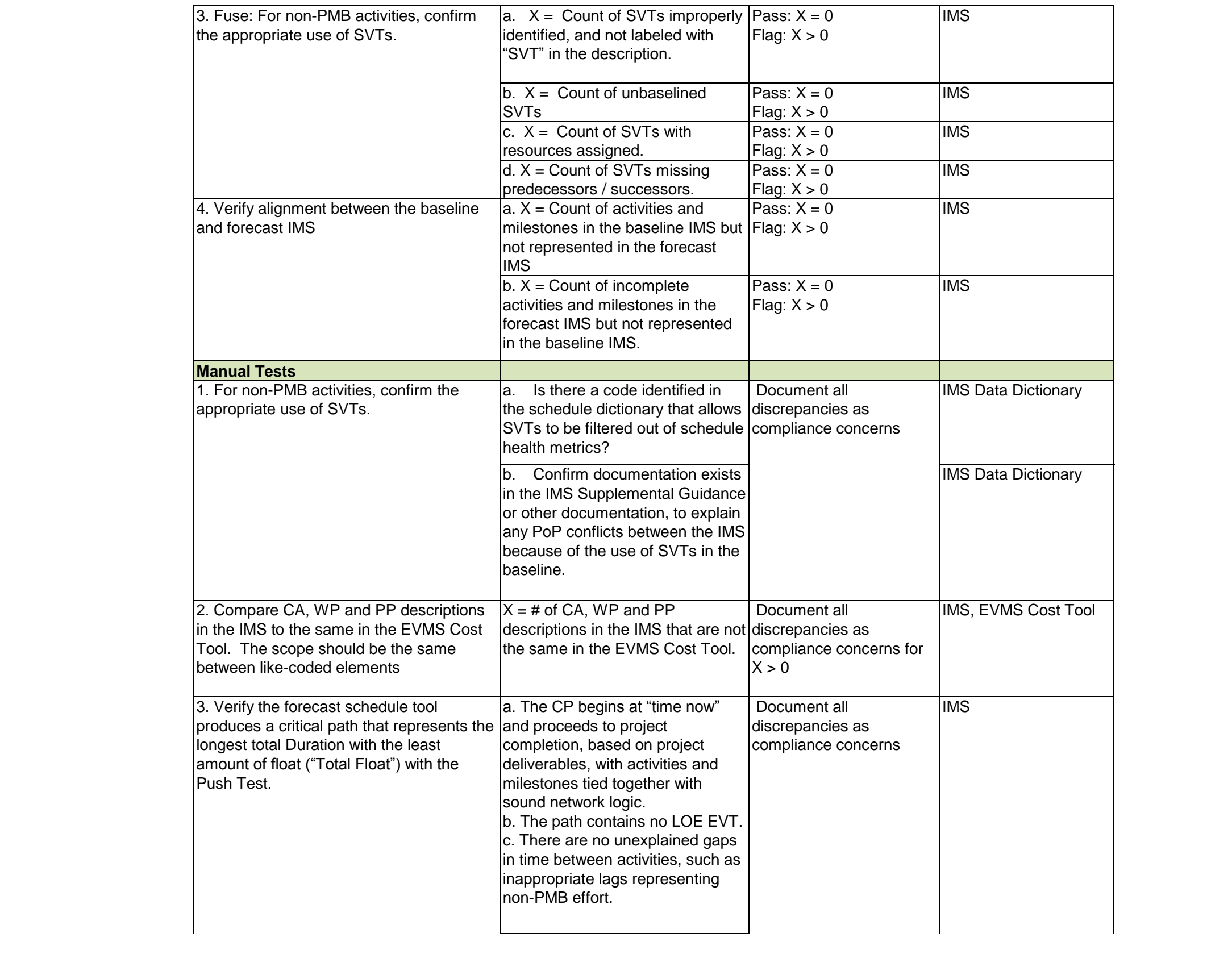

d. Complete a push test to determine the activities that are on the predecessor path to the end milestone (A push test is copying the file and adding 500 days to a discrete near term task. This should slip the end date between 450-500 days if the network is logical, creating large amounts of negative float).

d4. Activities on the predecessor path will now have extreme negative float while other activity float values may not change. The expectation is that newly-identified critical work will have up to 500 days negative float (actual value depends on the working calendar) and will run through the schedule to the completion milestone.

d1. Move to the forecast IMS, apply a hard constraint to the end milestone if not already constrained. Do not use the P6 Mandatory Finish constraint as it will break logic to maintain the assigned date. Use Finish On or before instead.

d2. Select a near term incomplete discrete activity and add 500 days to the remaining duration. The selected activity does not have to be on the critical path. d3. Select Tools/Schedule then Schedule to recalculate the schedule.

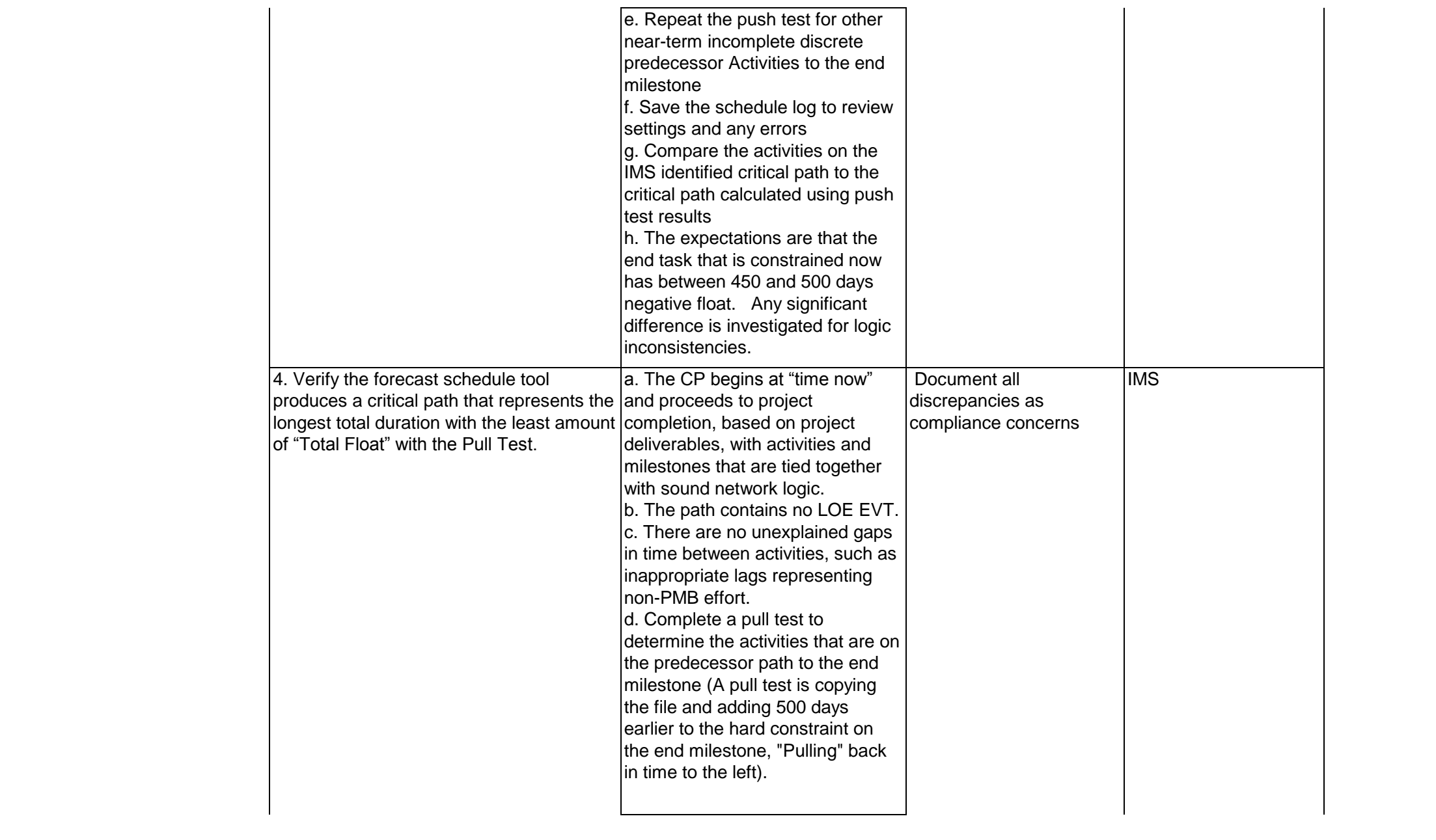

d1. Move to the forecast IMS, apply a hard constraint to the end milestone if not already constrained. d2. Select a constraint date 500

days earlier than the planned finish date.

d3. Select Tools/Schedule then Schedule to recalculate the schedule.

e. Save the schedule log to review settings and any errors

d4. Activities on the predecessor path will now have extreme negative float while other activity float values will not change. The expectation is that critical work will have up to 500 days negative float (actual value depends on the working calendar).

h. Repeat the pull test for other incomplete discrete predecessor Activities to the end milestone by applying earlier date constraints of up to 500 days to the earlier discrete activities or milestones and analyzing the results. For example, the CD3 milestones or construction complete instead of the CD4 milestone.

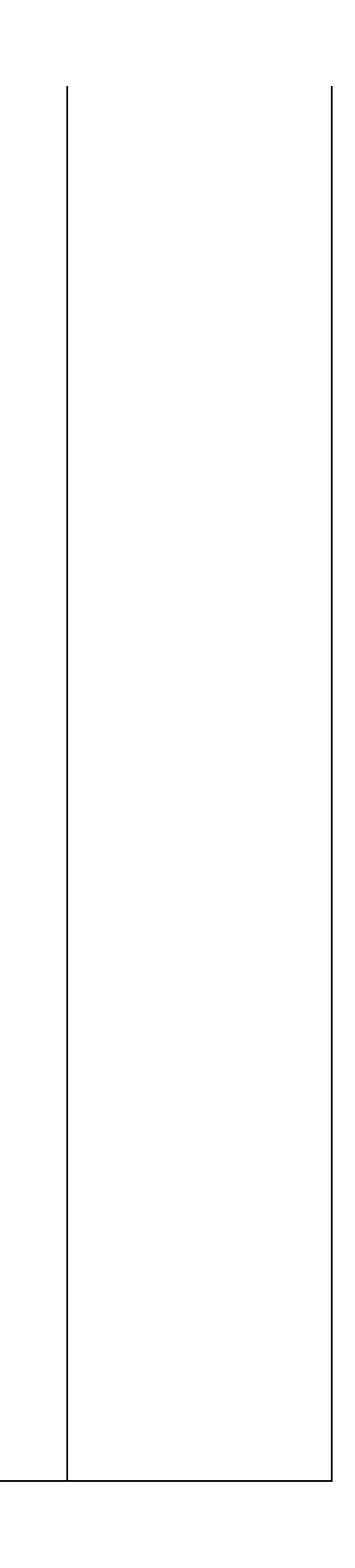

f. Compare the activities on IMS identified critical path and critical path calculated using push test results

g. The expectation is that the early discrete tasks near time now have between 450 and 500 days negative float. Discrete activities that did not experience any change in Total Float may not be connected to any path that leads to the completion milestone and should be investigated for proper logic ties. Any significant difference is investigated for logic inconsistencies

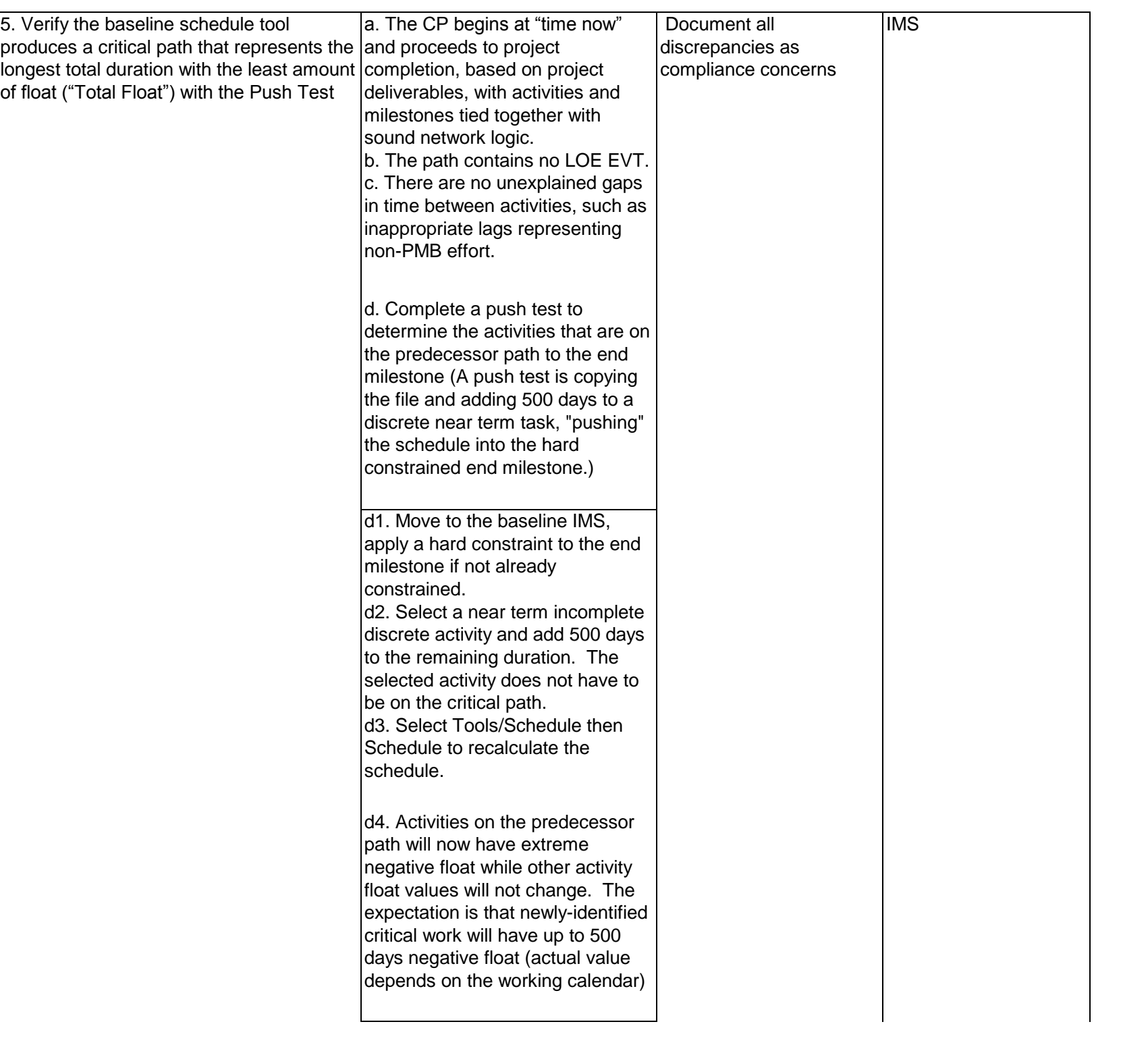

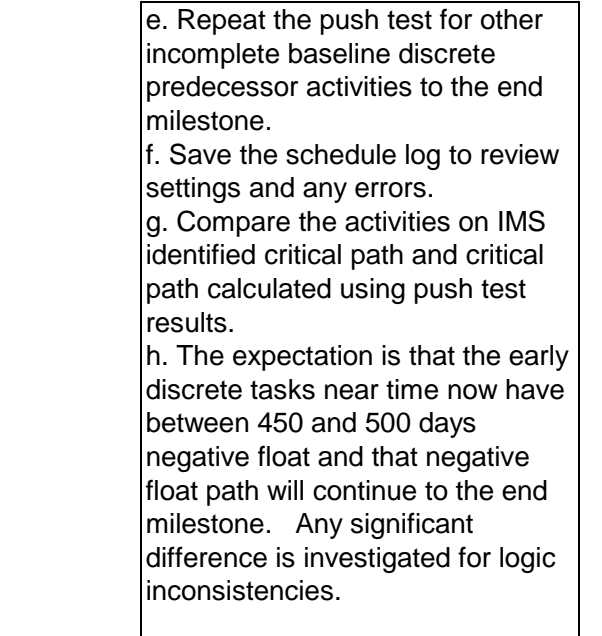

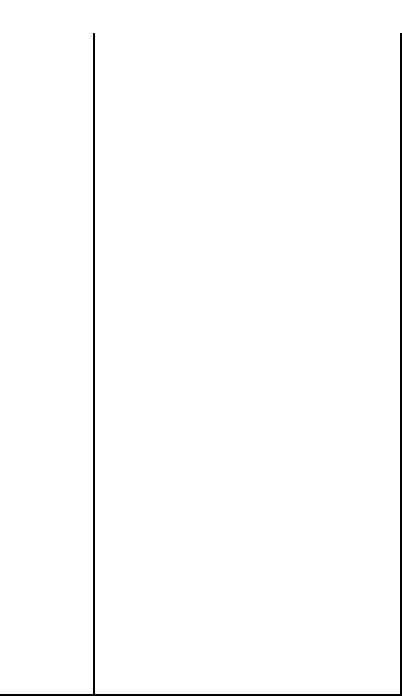

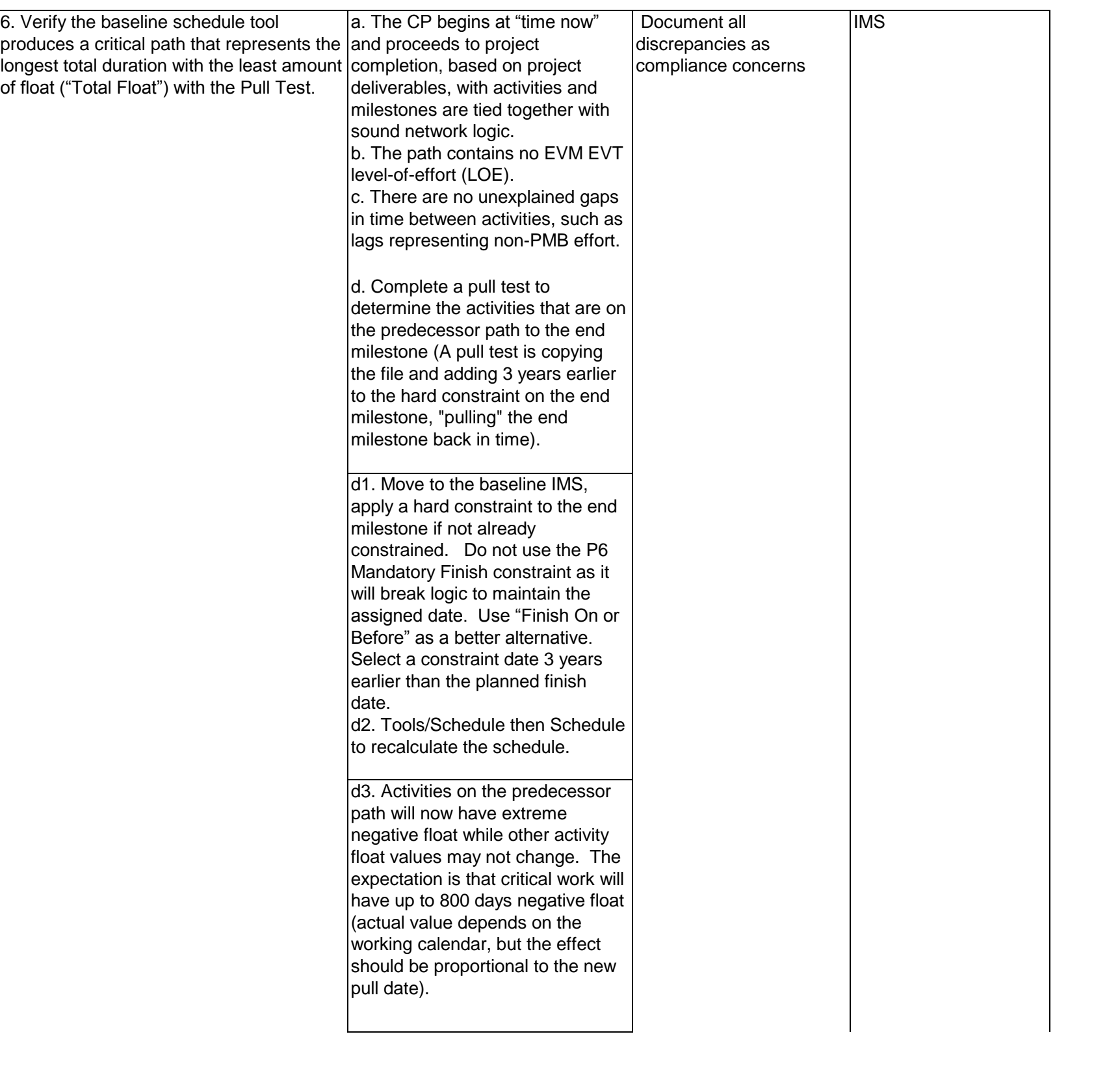
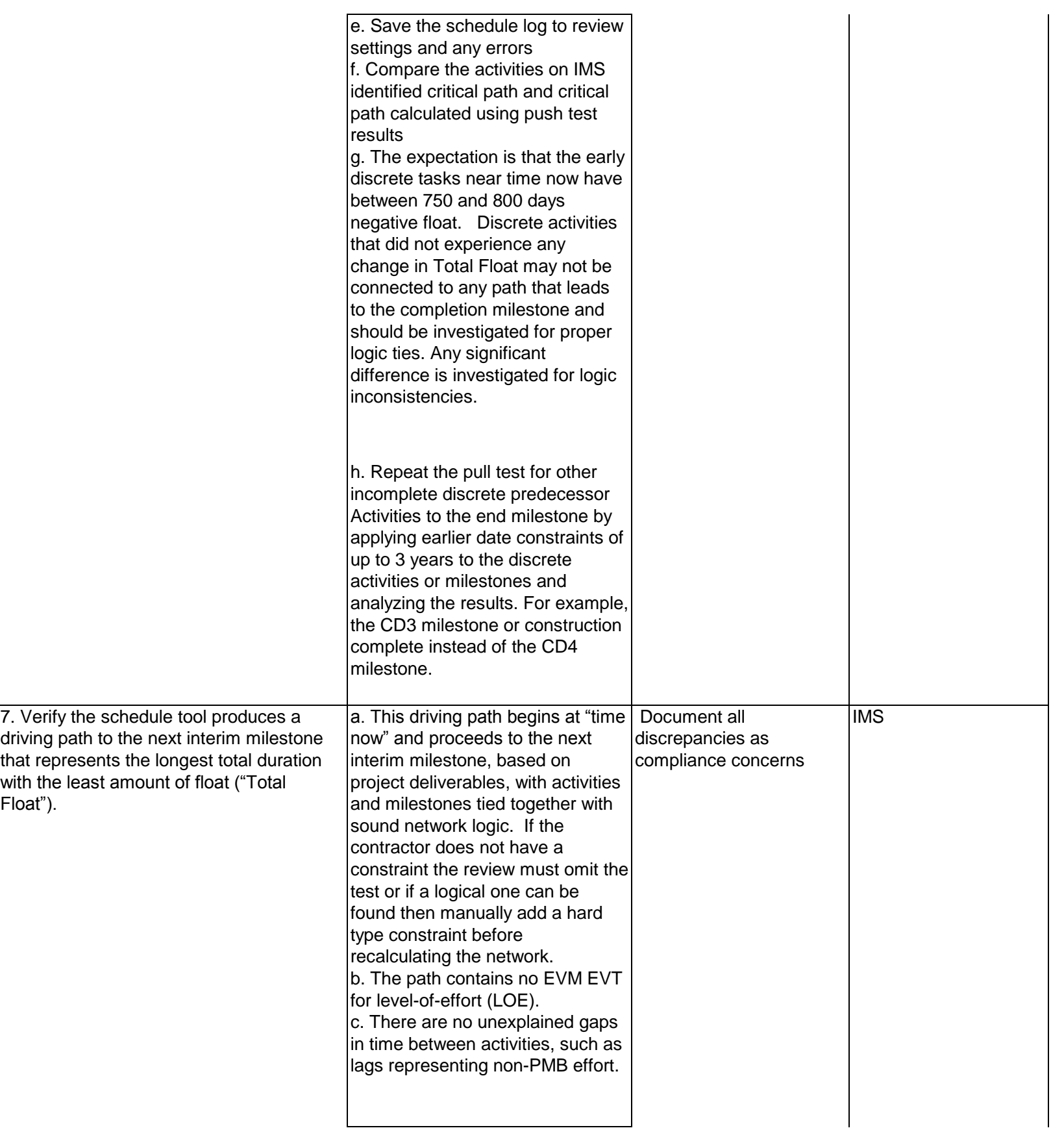

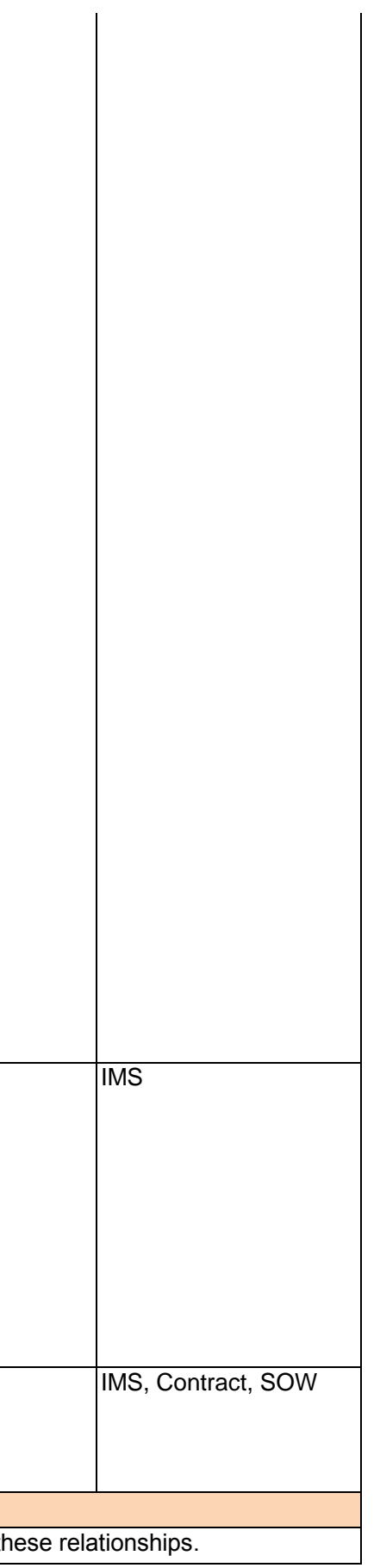

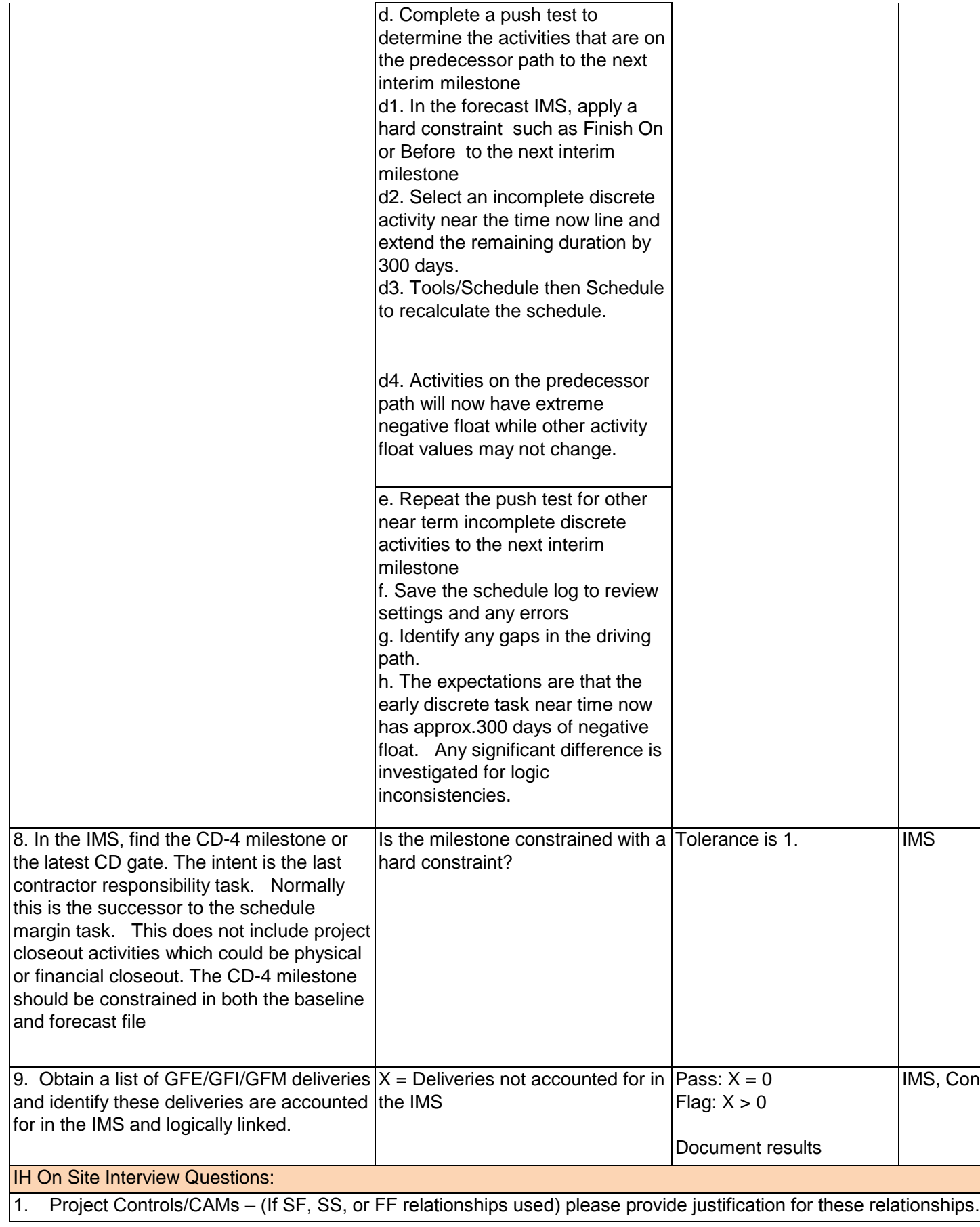

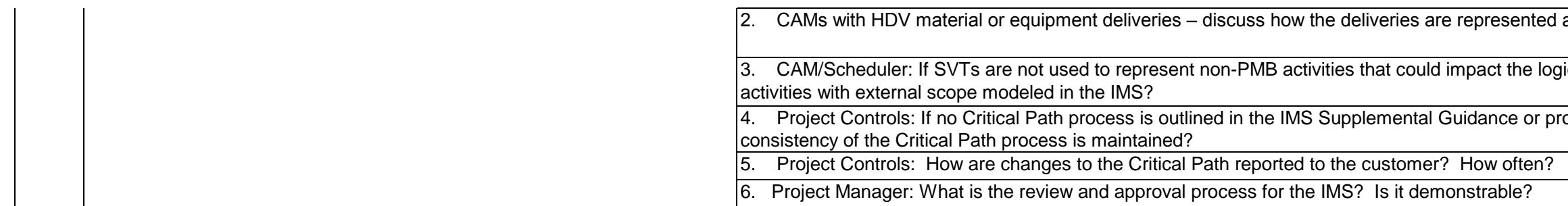

# d and linked in the IMS.

## ogic driven network, how are

# process documentation, ask how

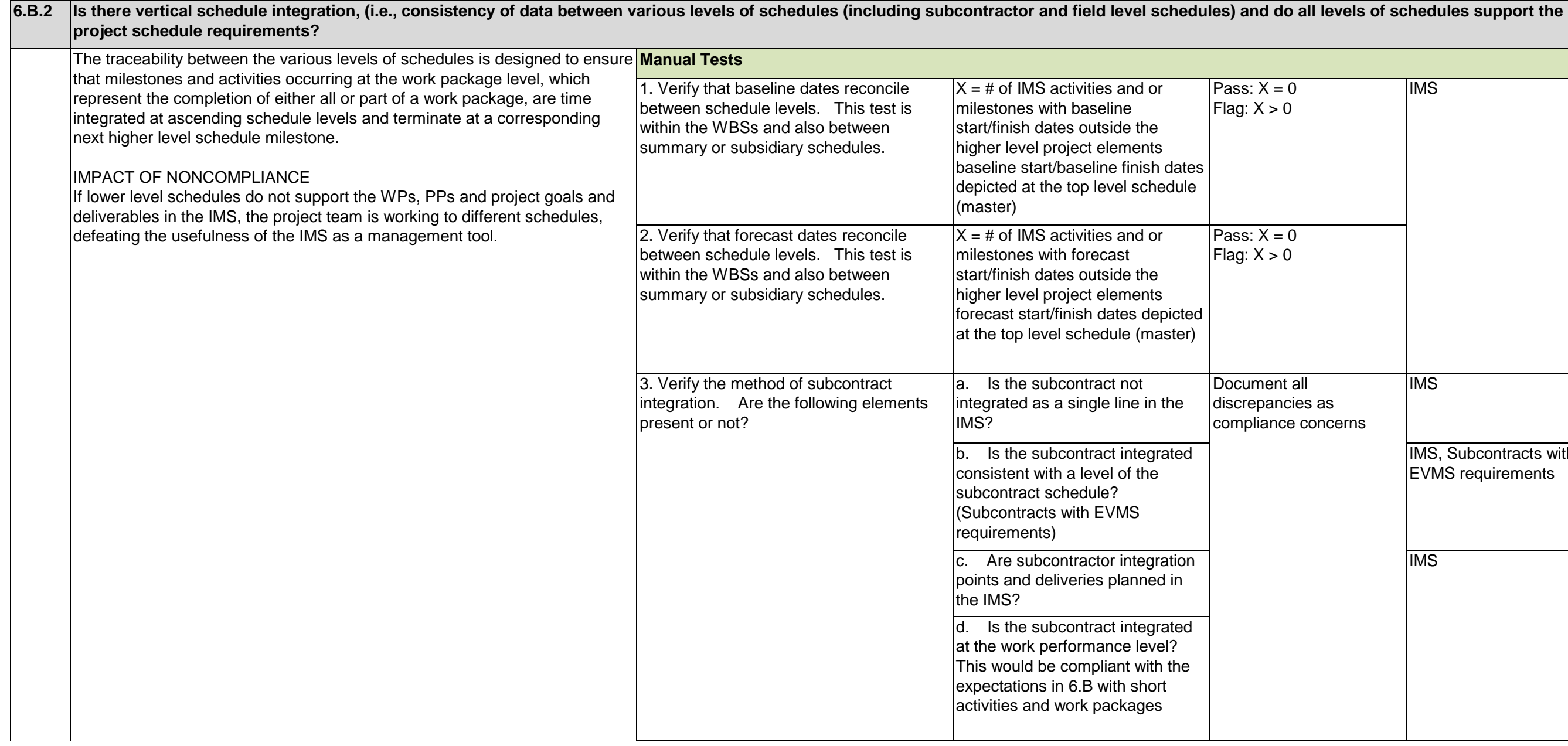

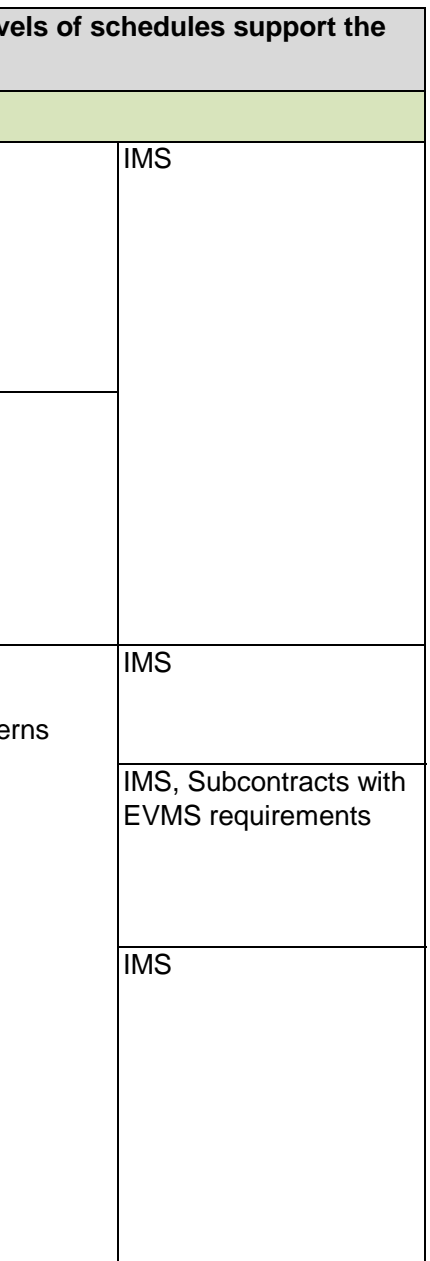

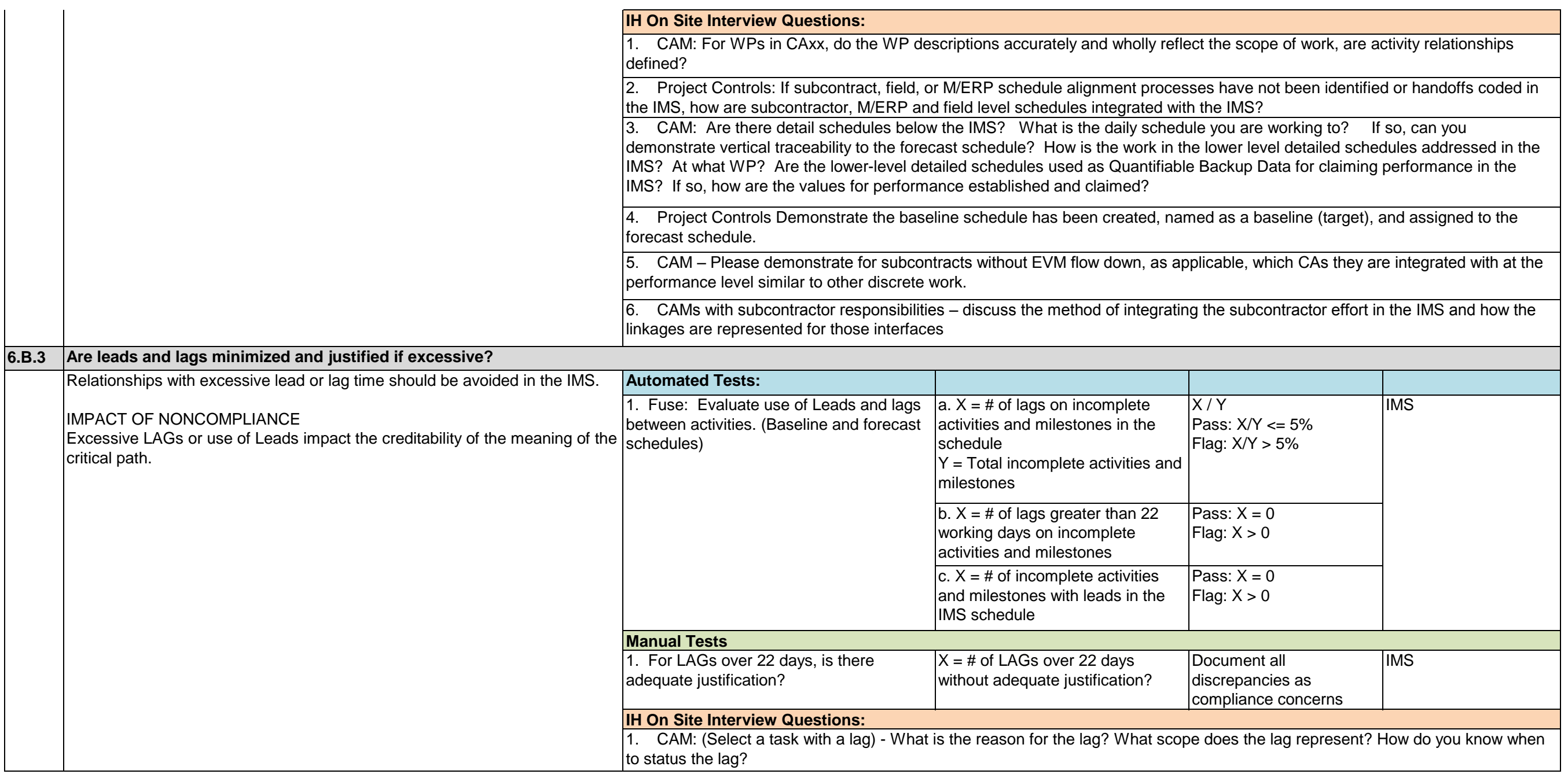

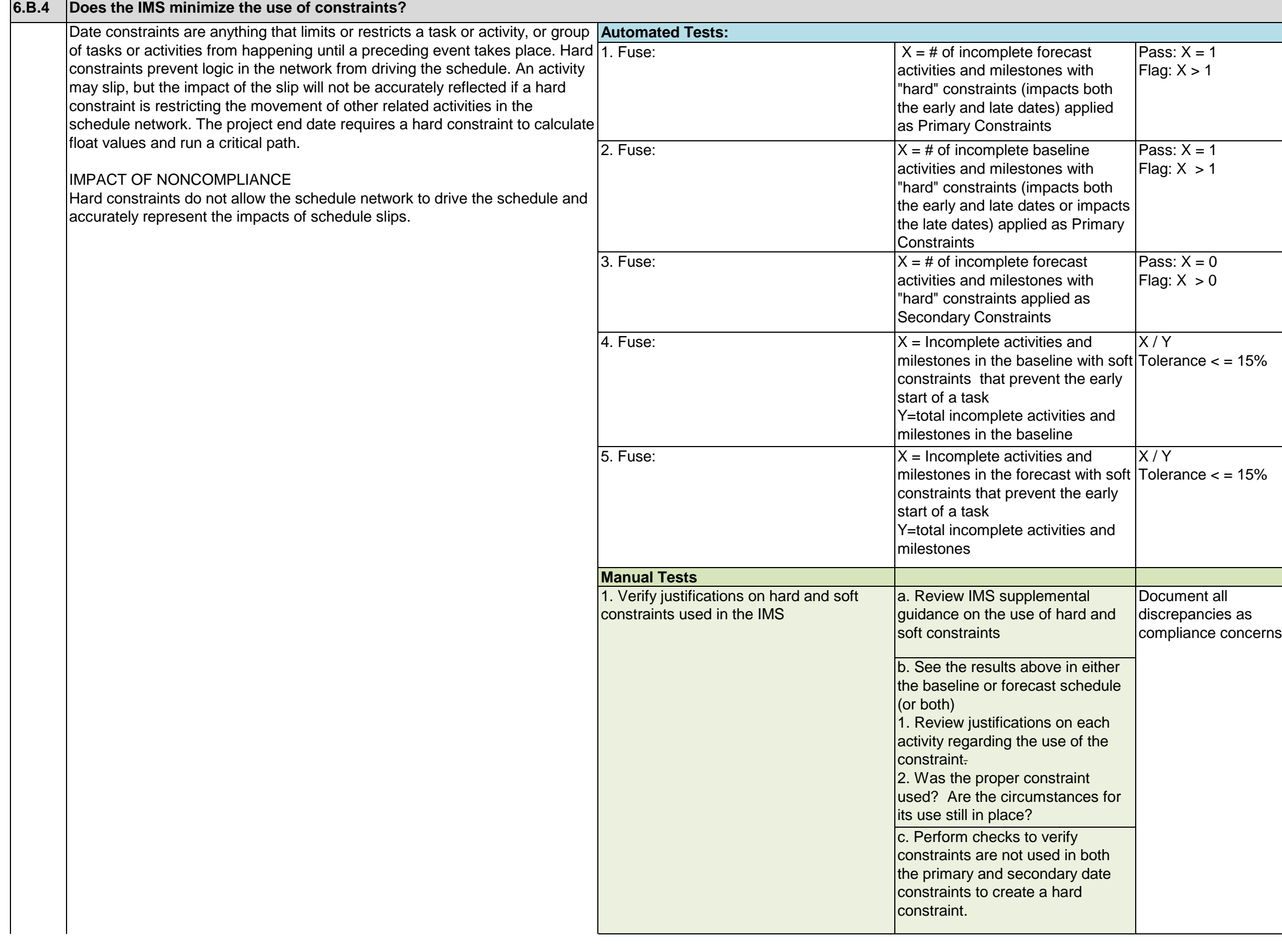

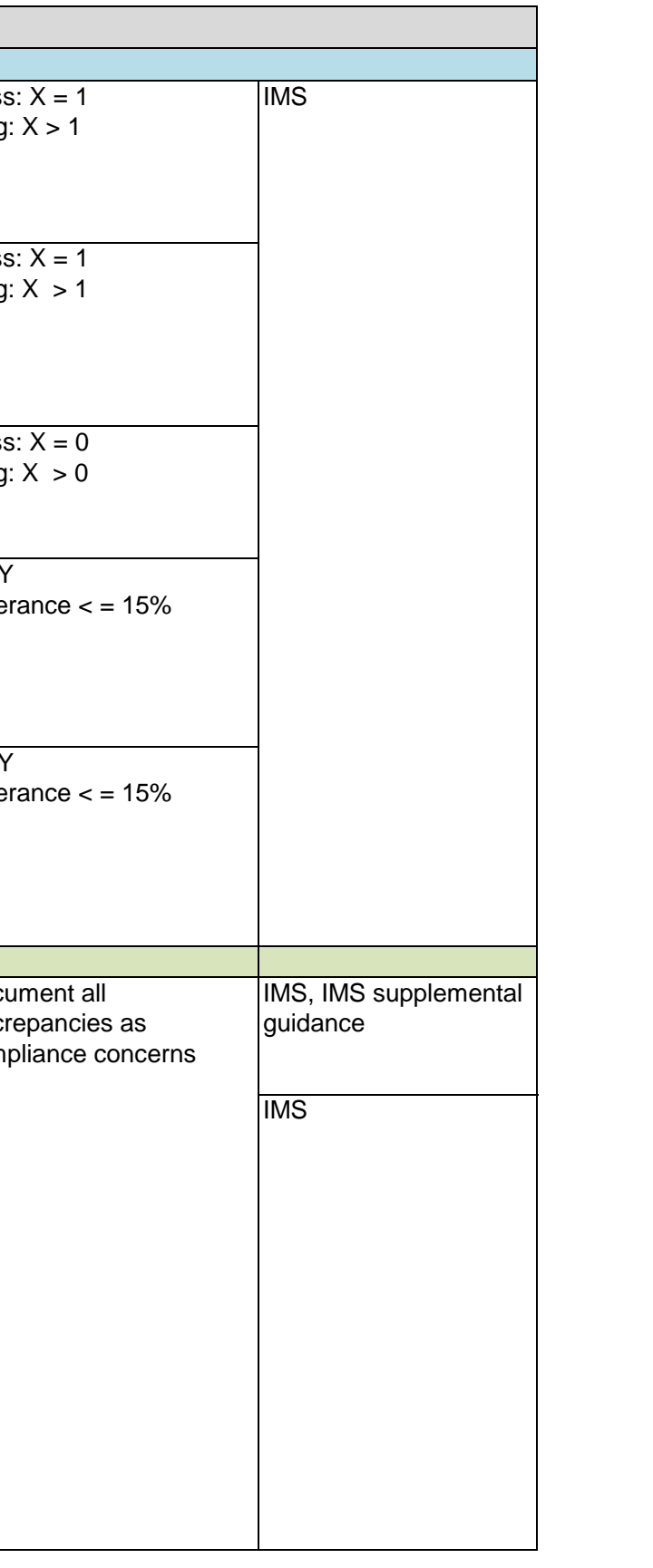

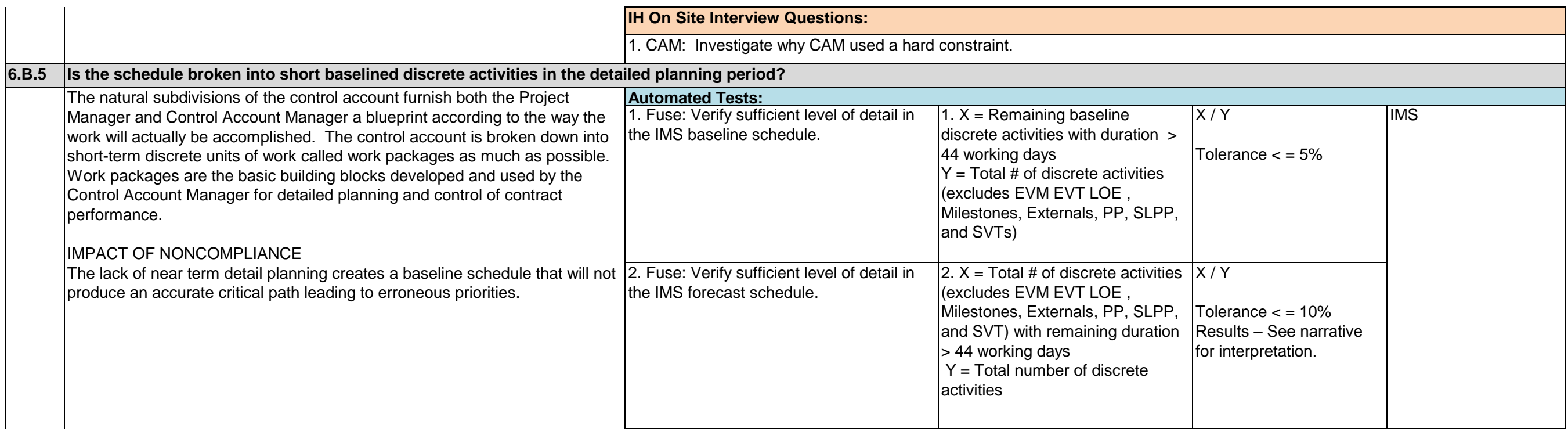

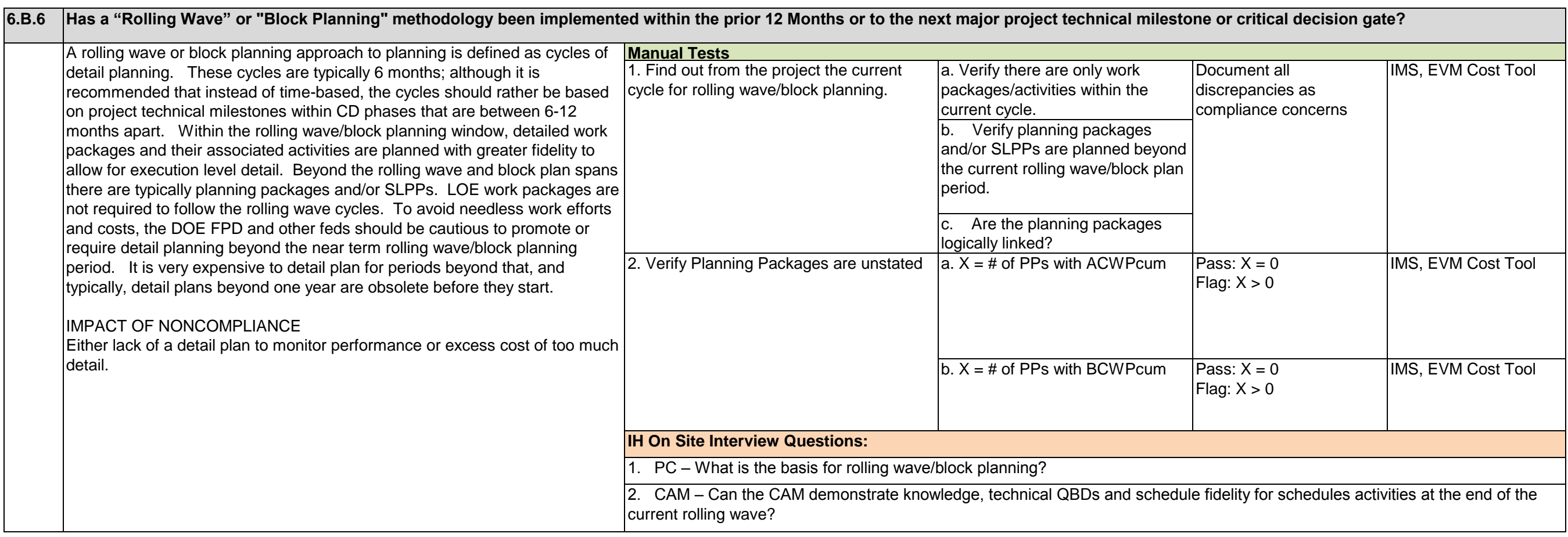

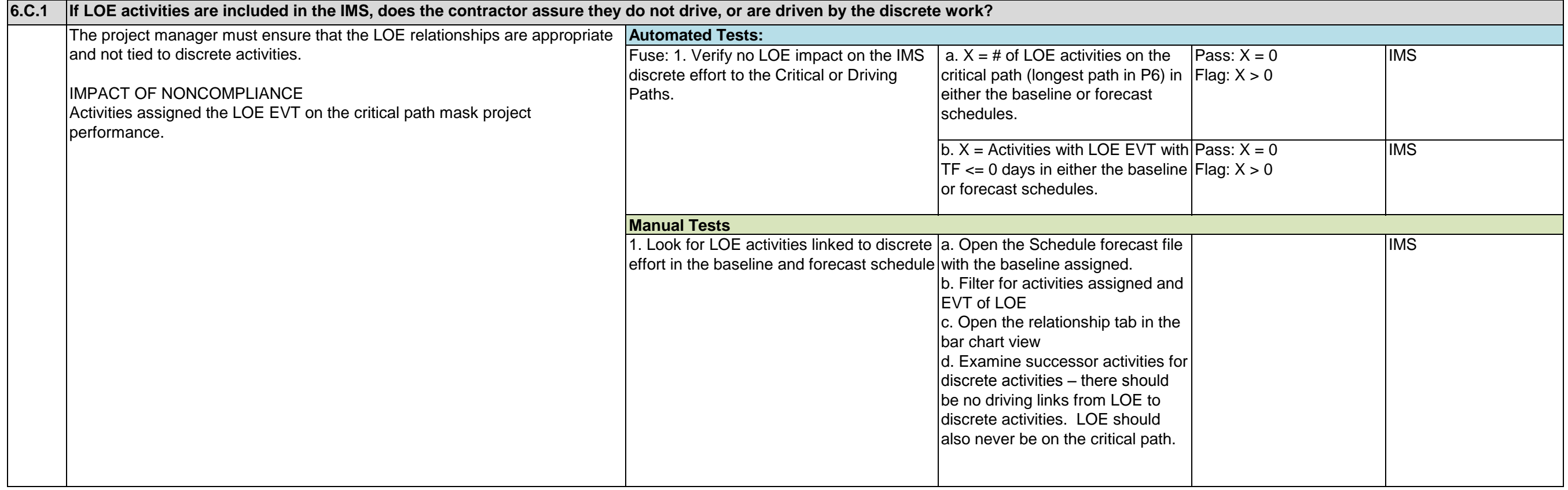

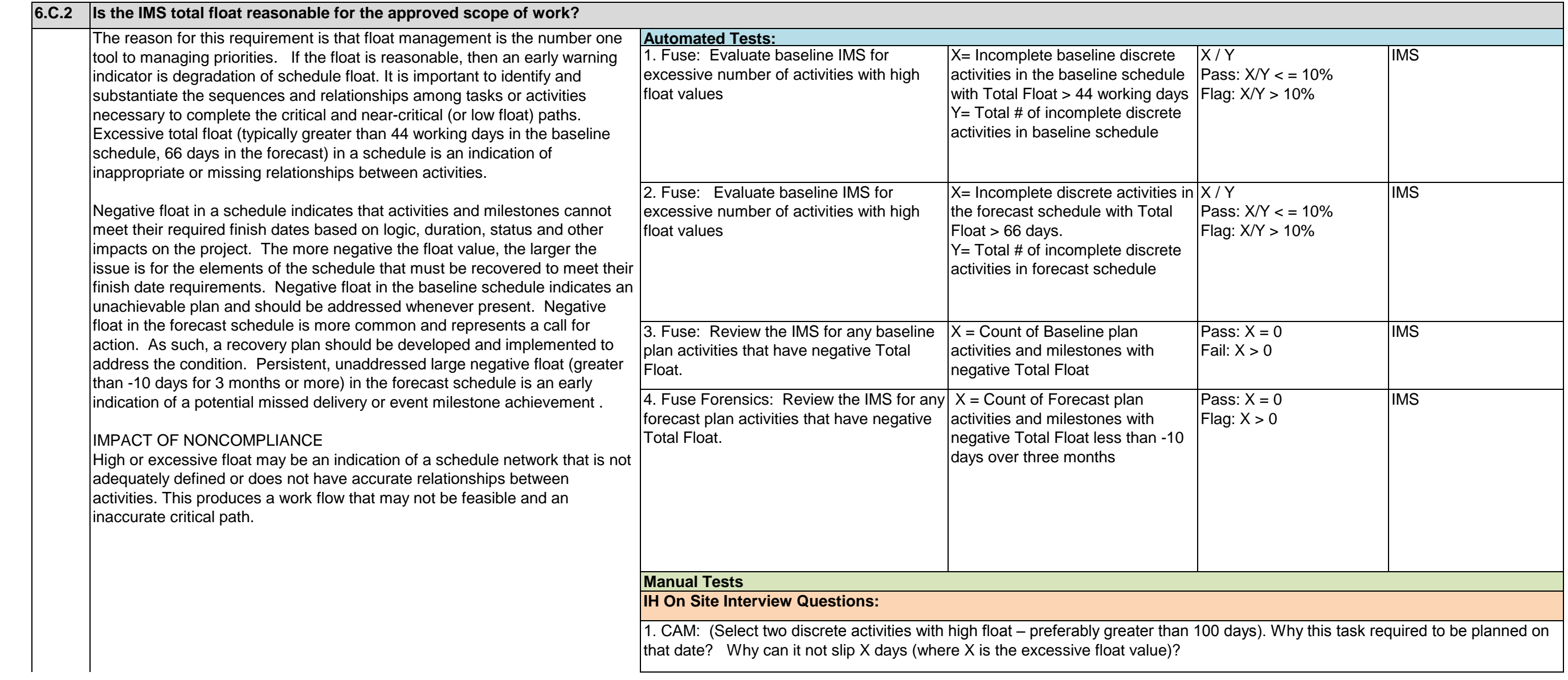

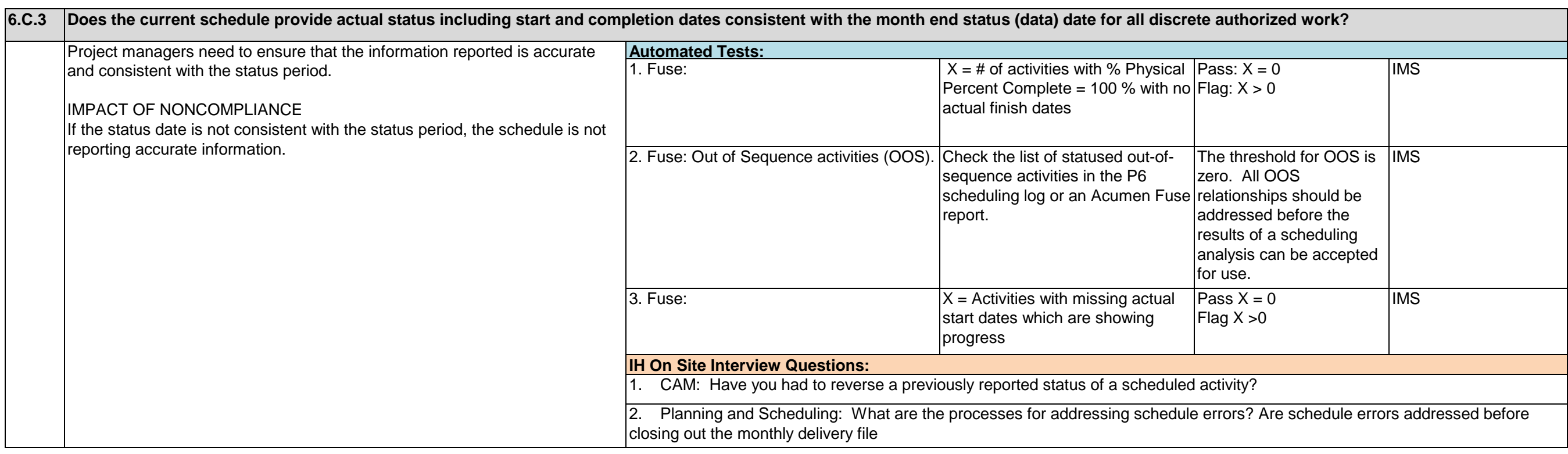

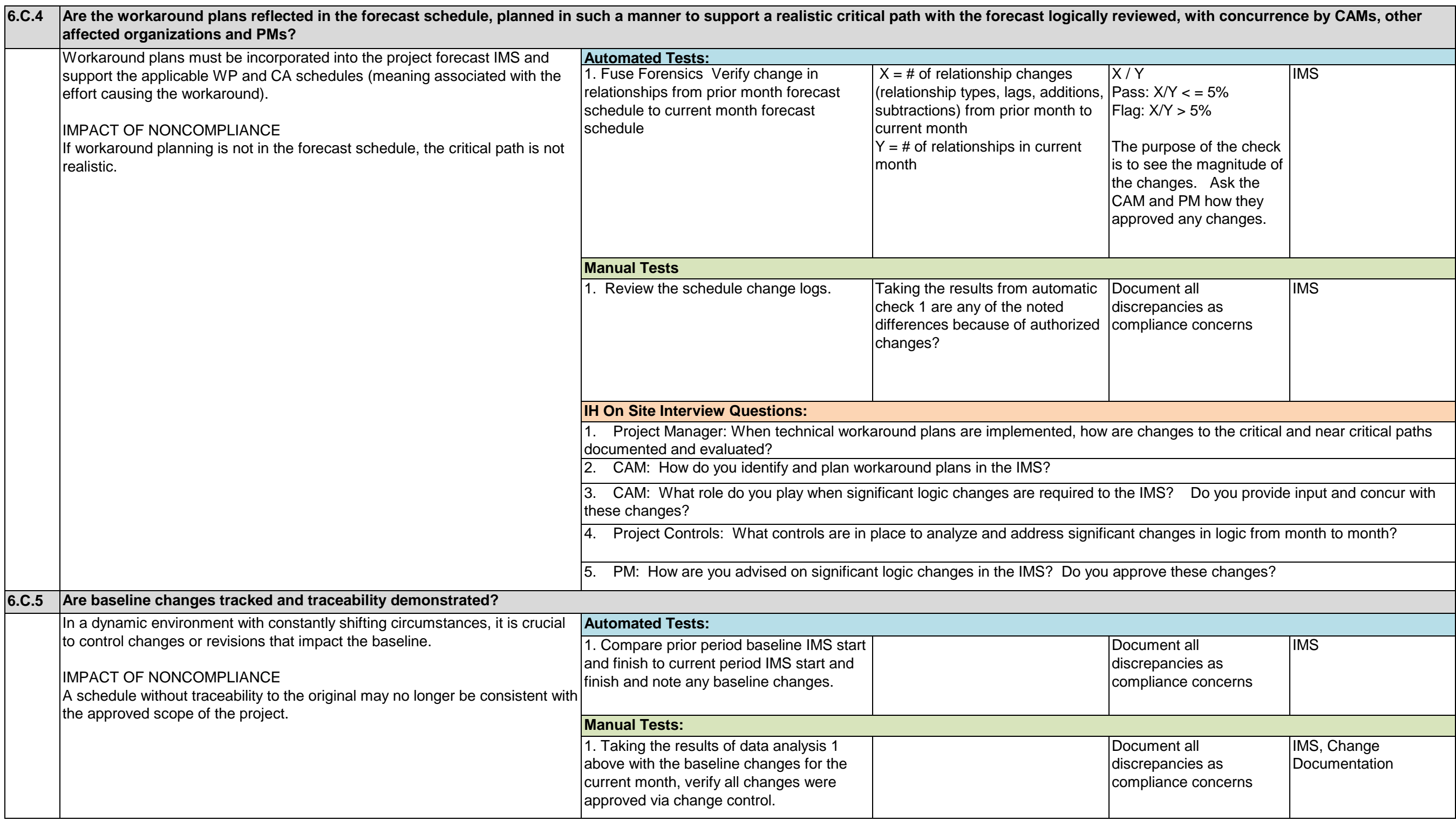

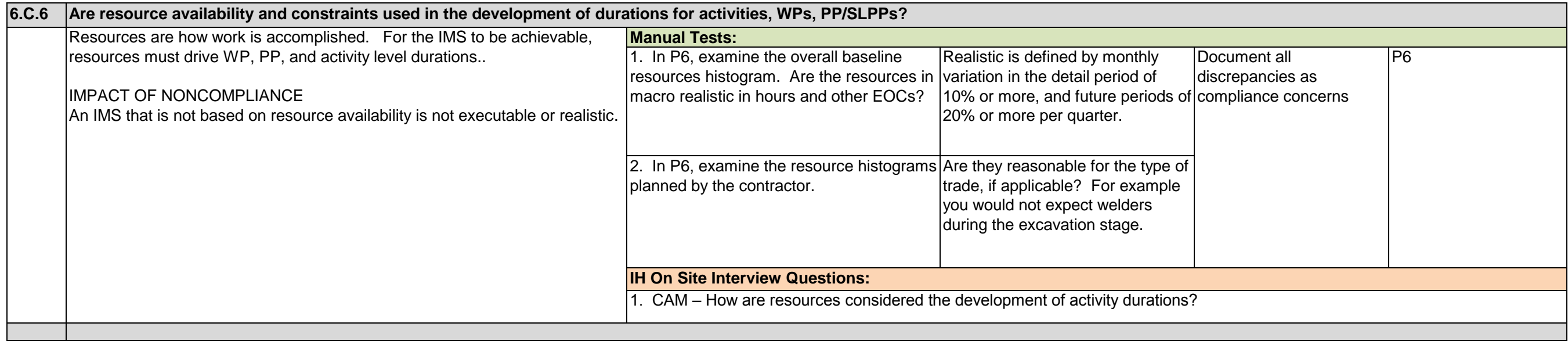

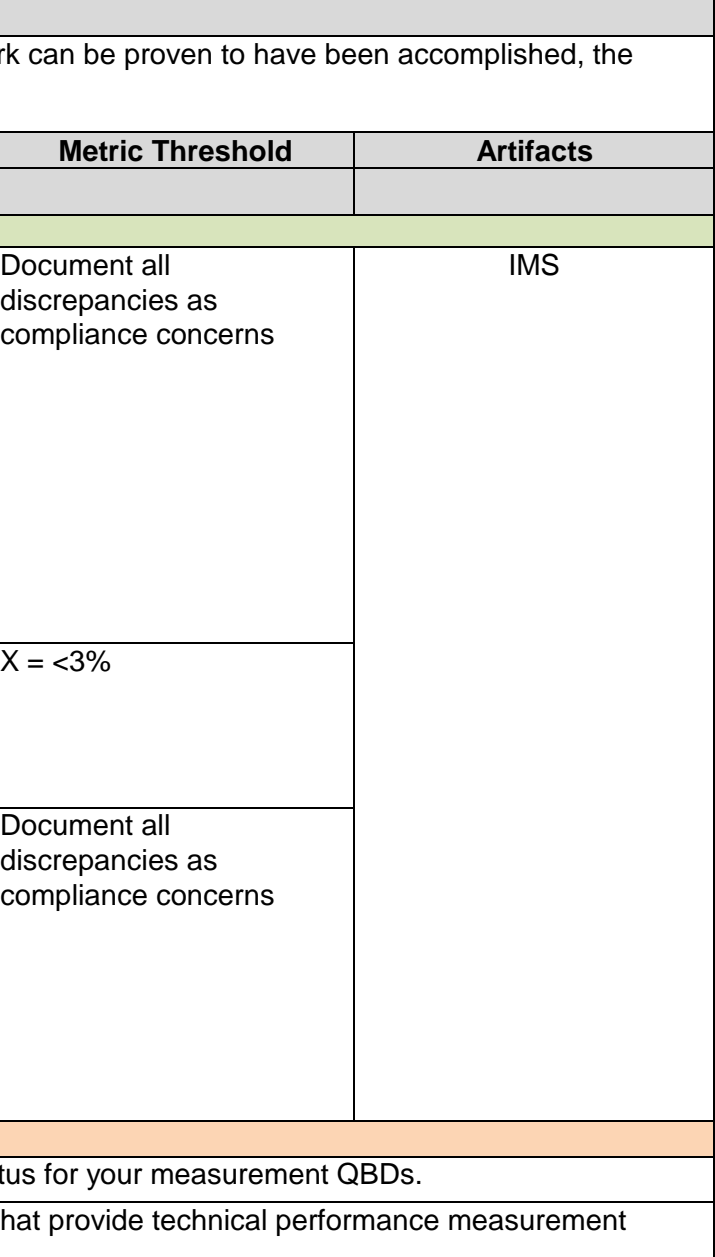

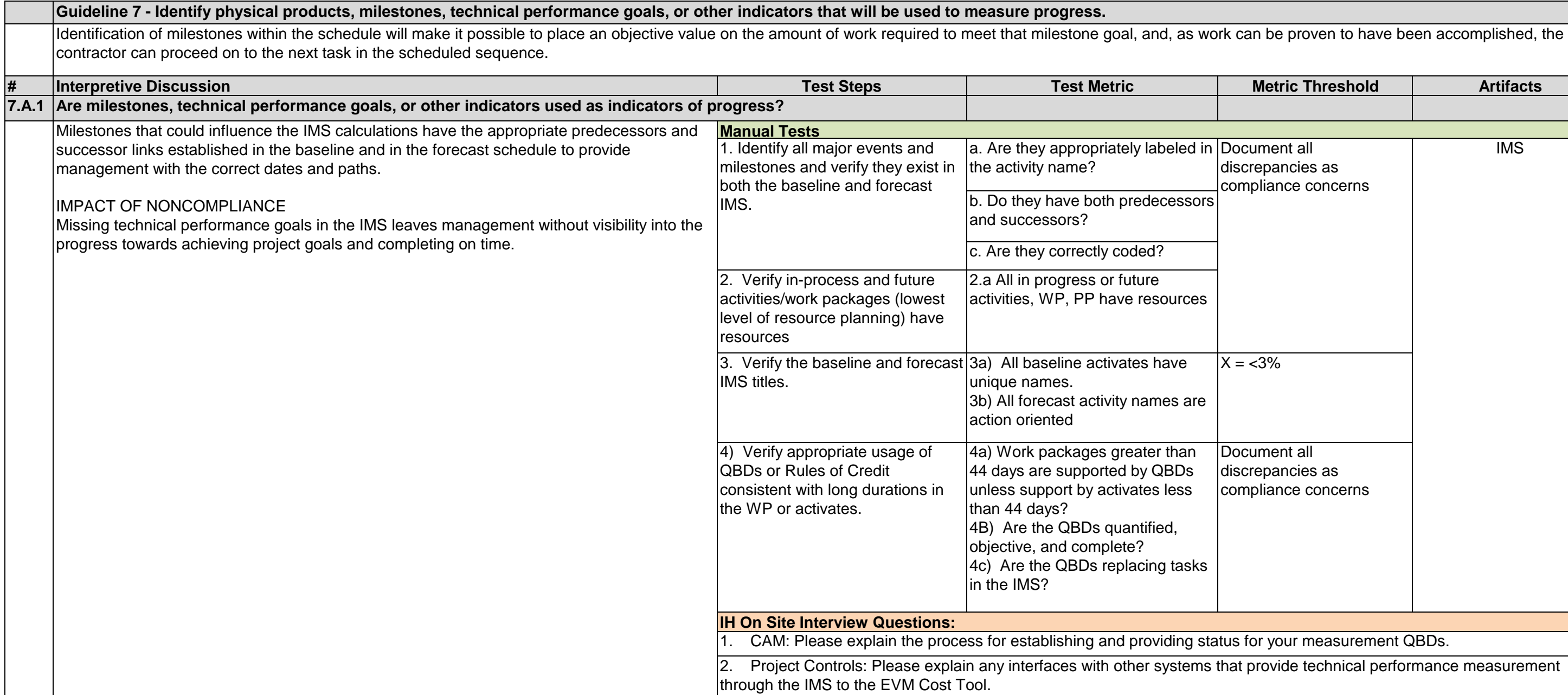

Accounting calendar, EVM Cost Tool EVM Cost Tool, CAPs, IMS EVM Cost Tool, CAPs, IMS mplishing the work are time-phased consistent with the orized work. This time-phased relationship between Document all discrepancies as compliance concerns. The baseline start and baseline finish dates in the IMS should be in the same accounting month as the budget.

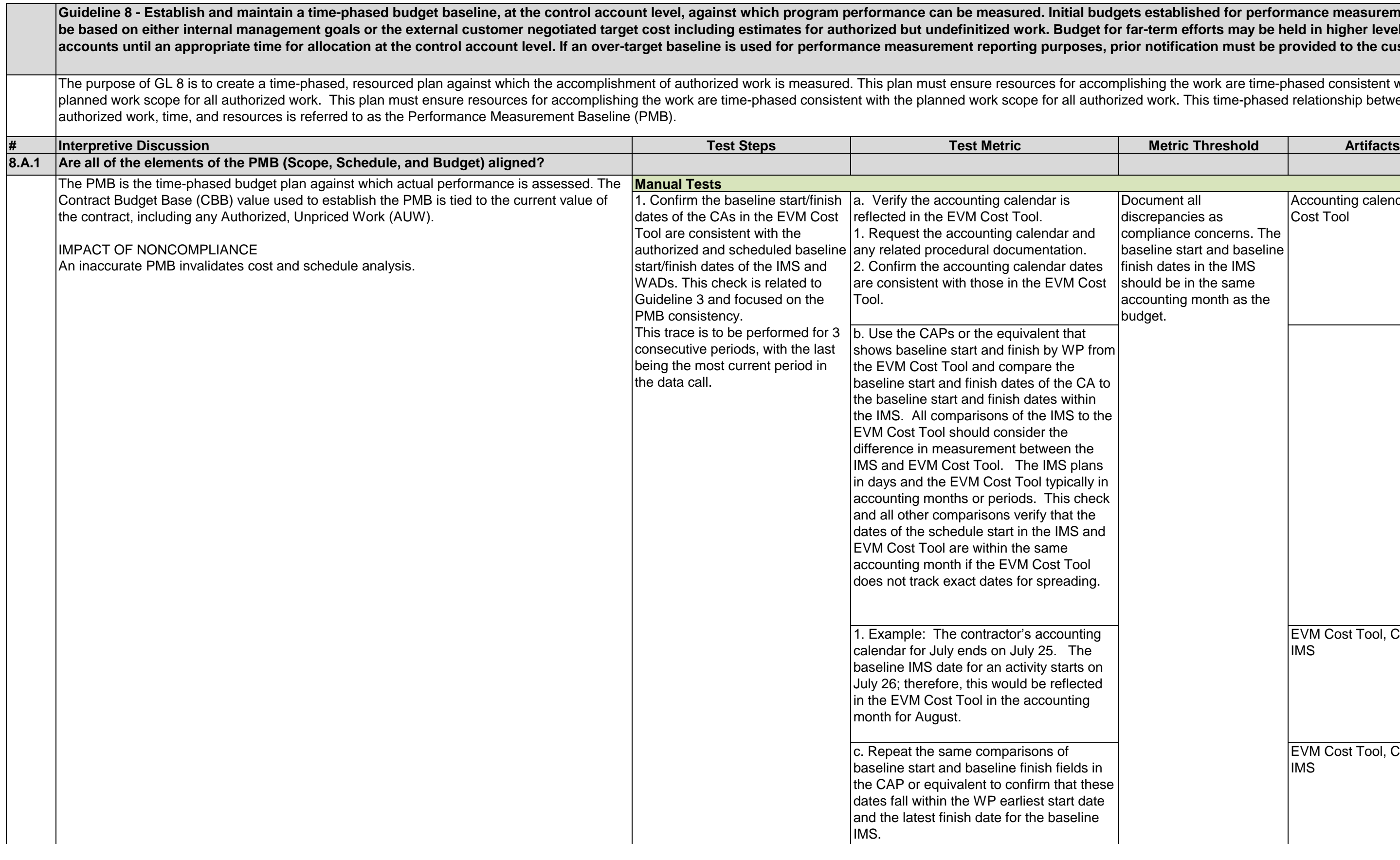

### dgets established for performance measurement will **be based on the external conductom**<br>**be far-term efforts may be held in higher level** prior notification must be provided to the customer.

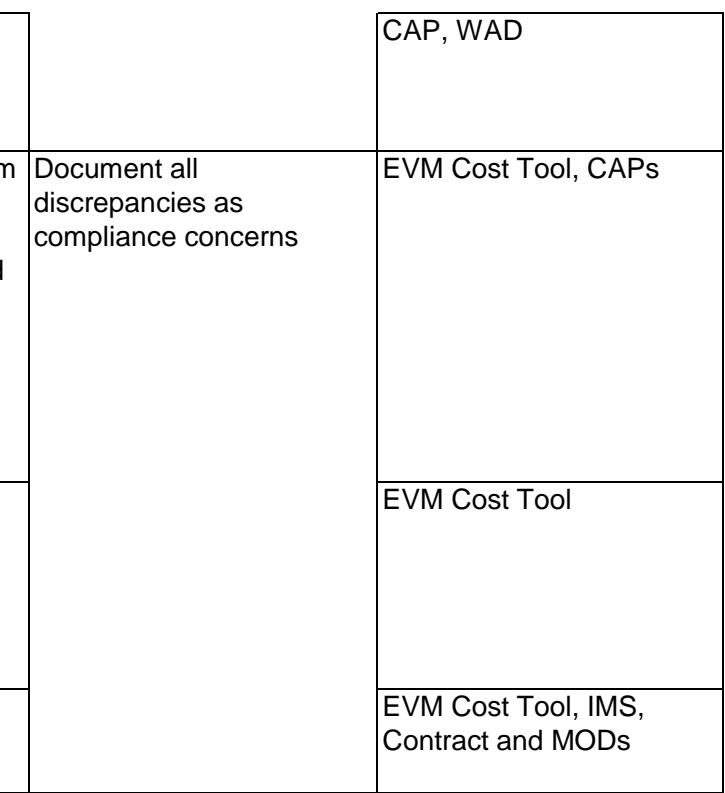

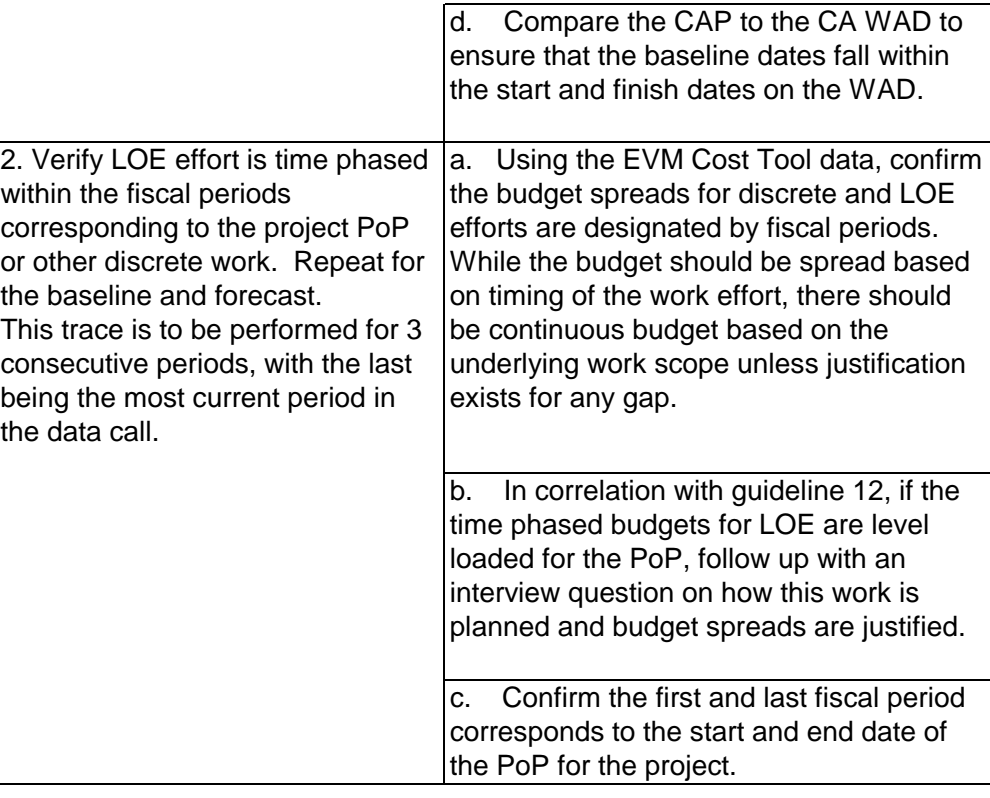

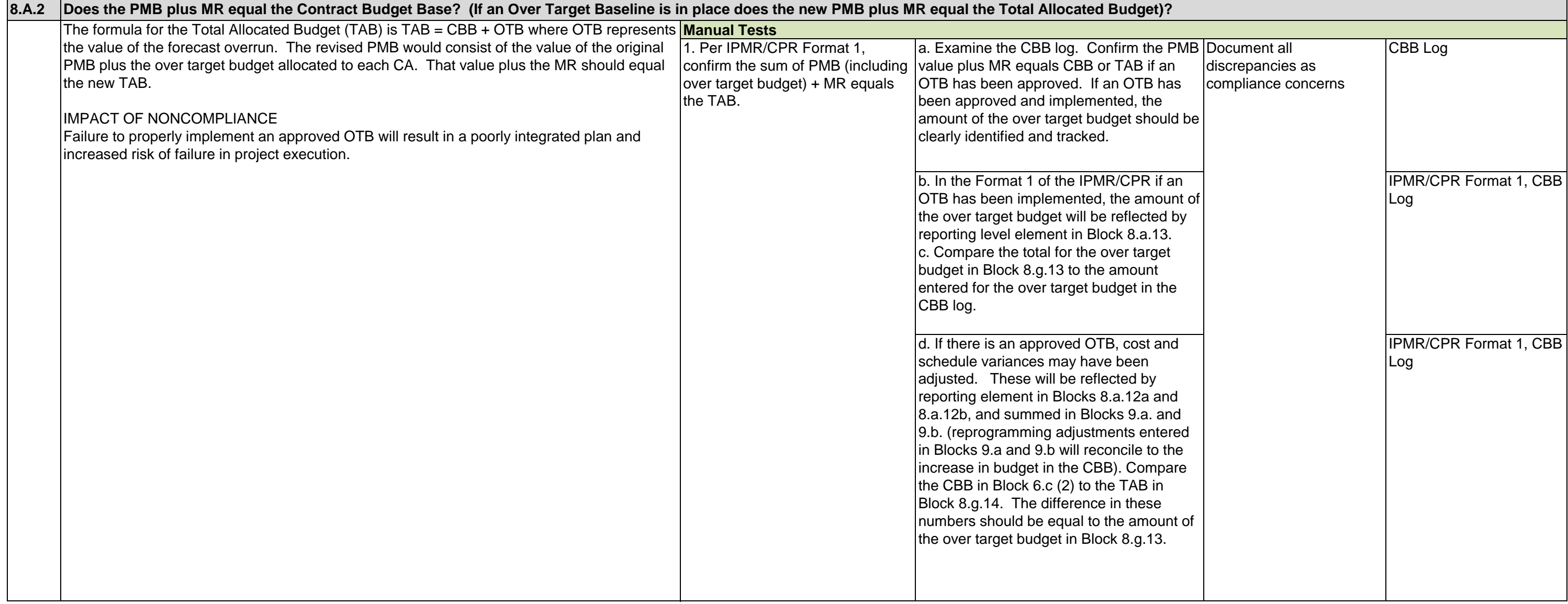

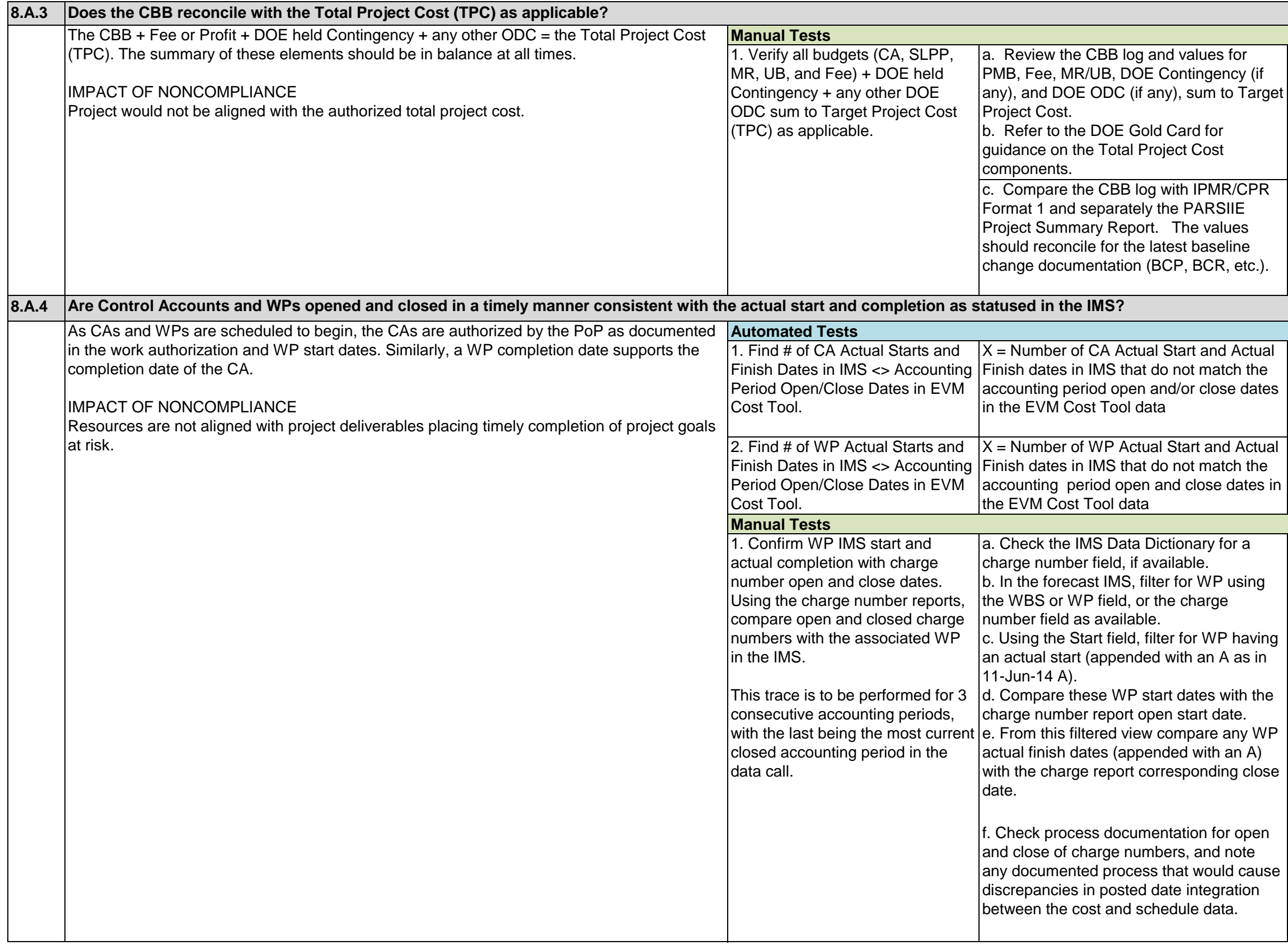

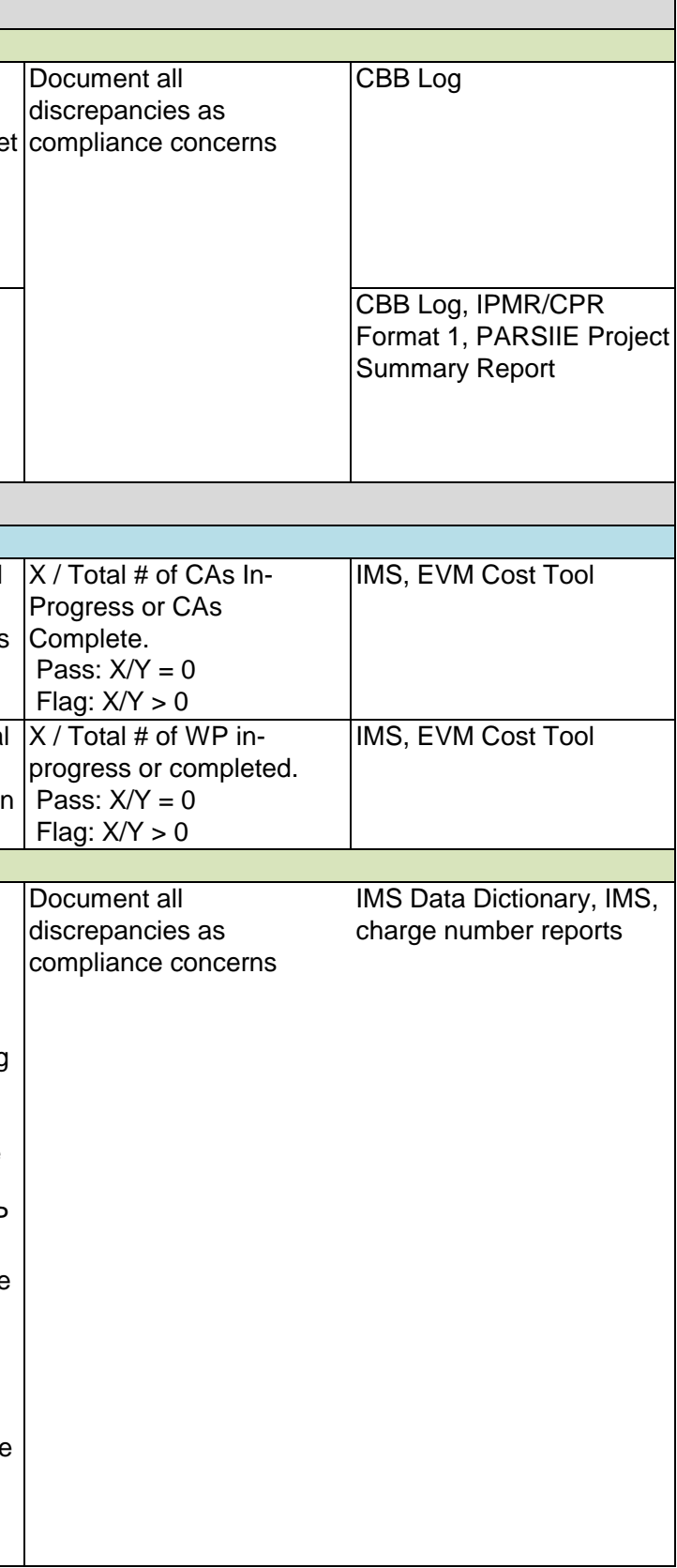

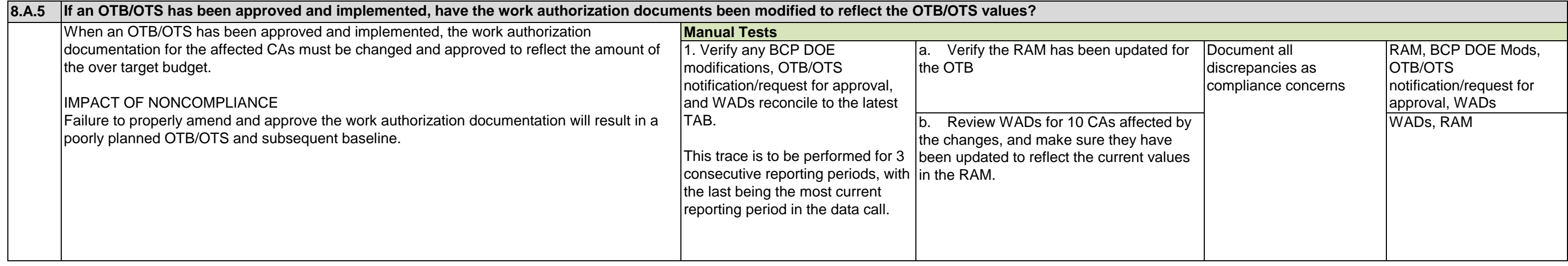

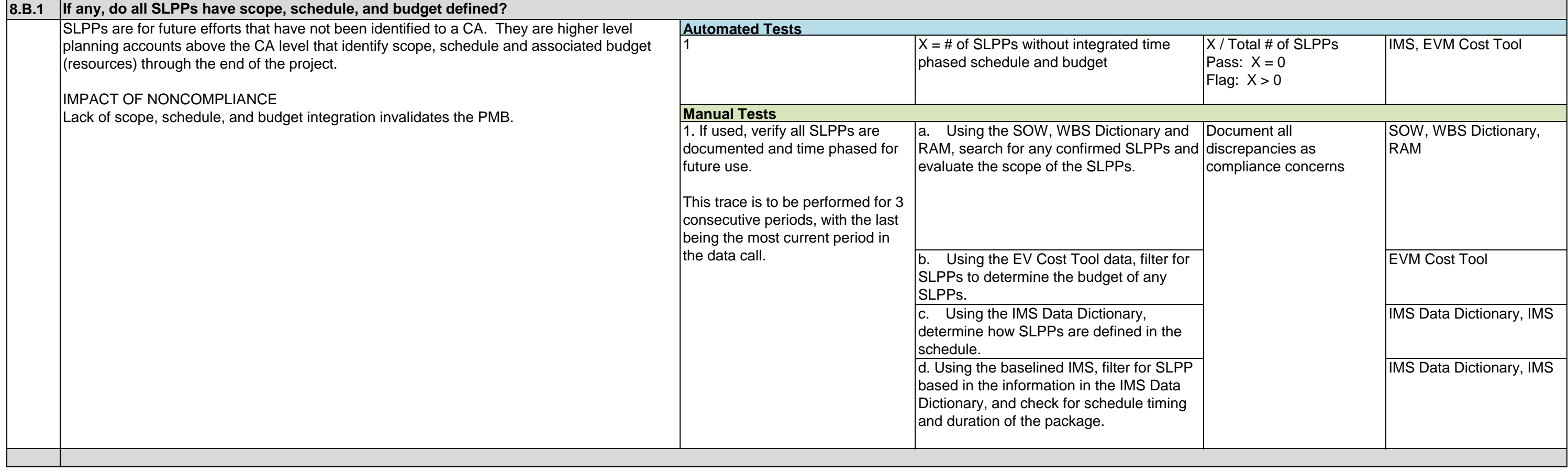

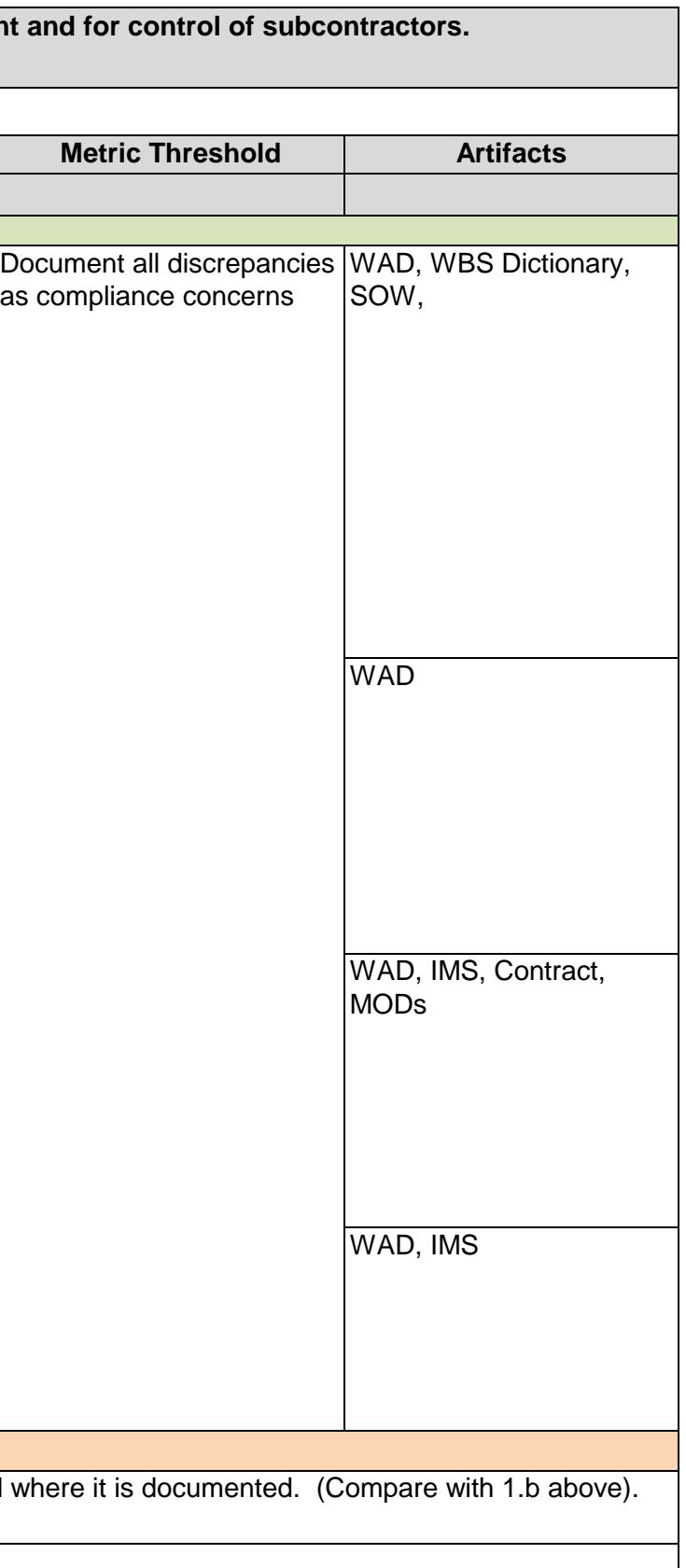

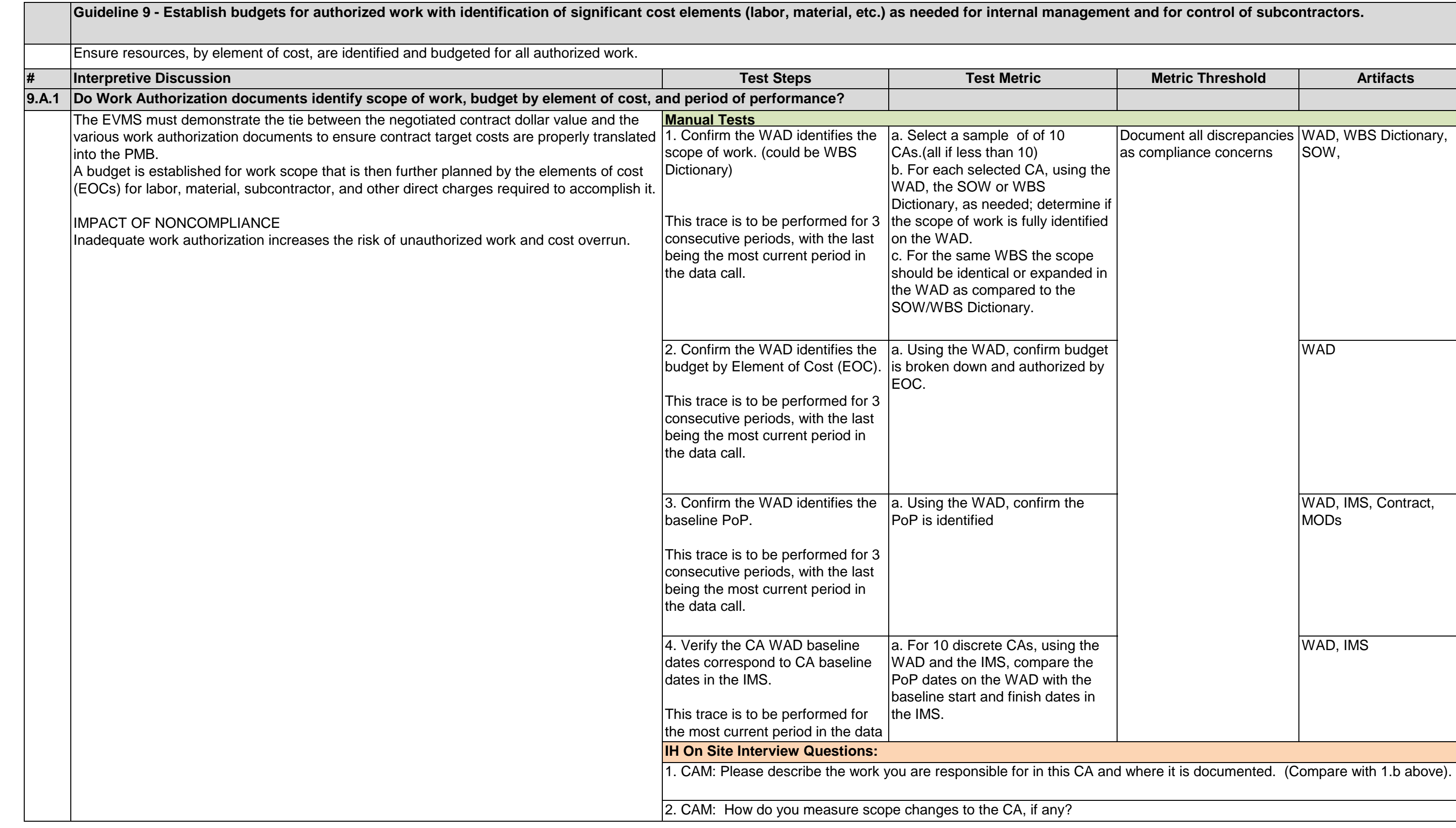

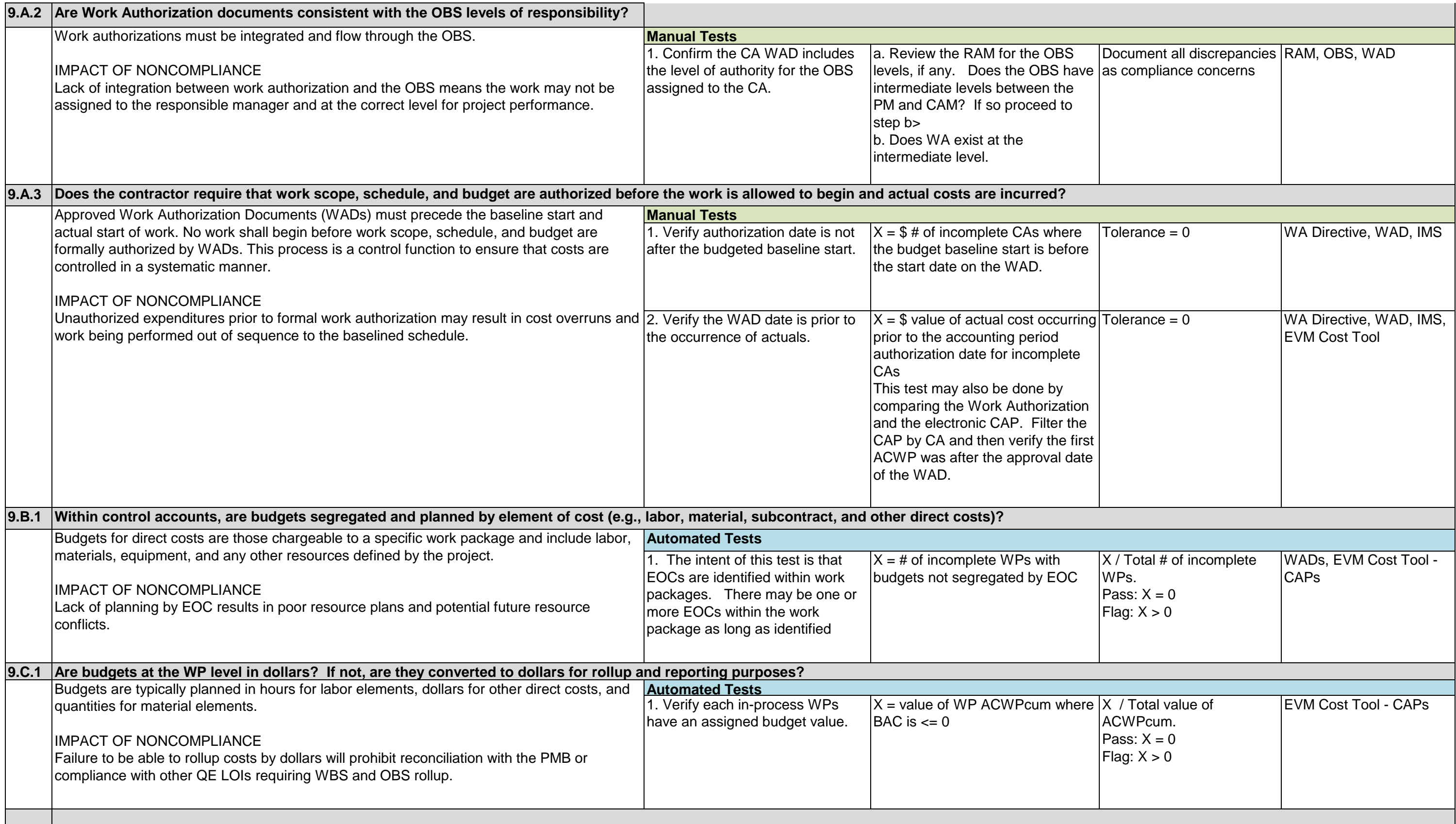

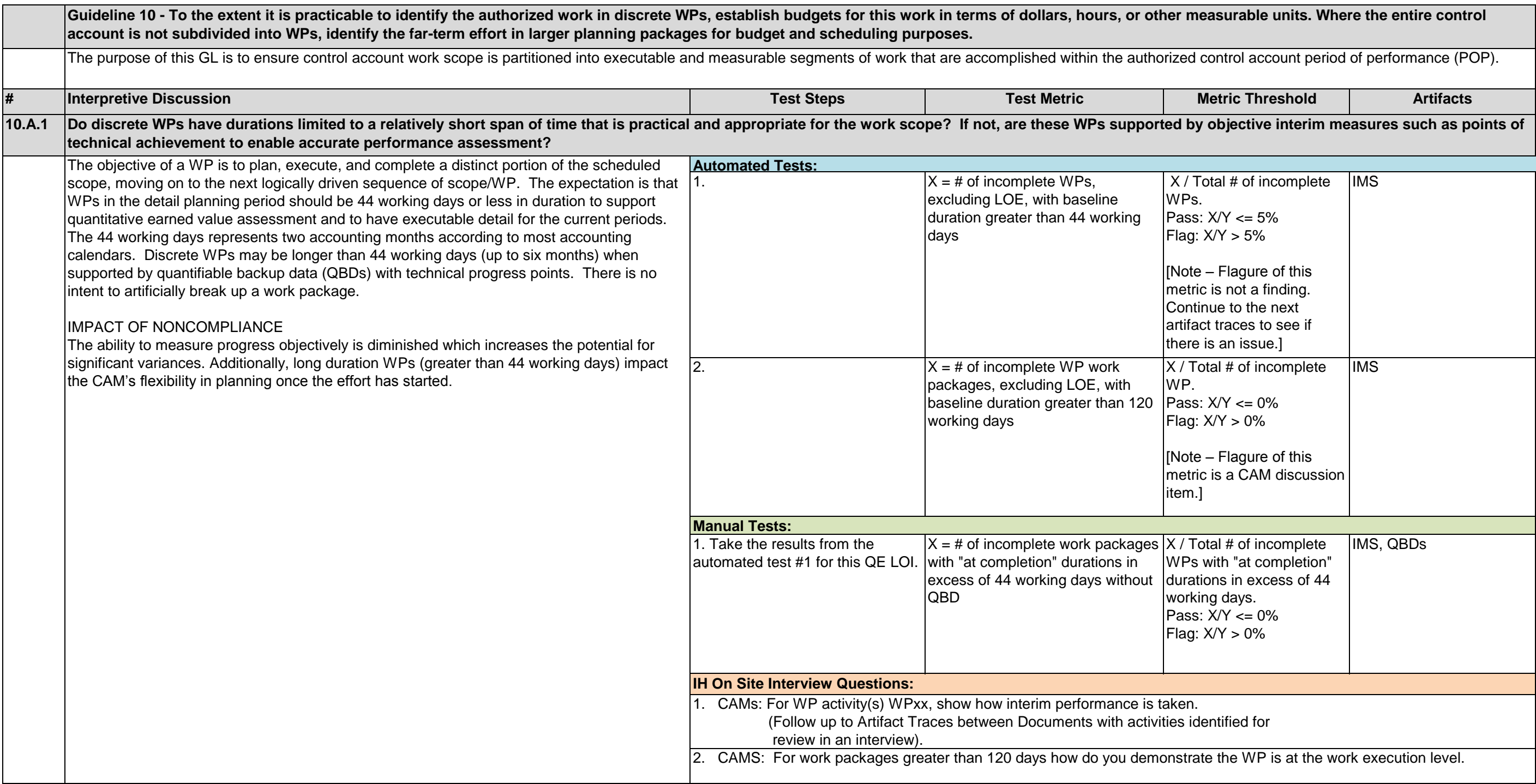

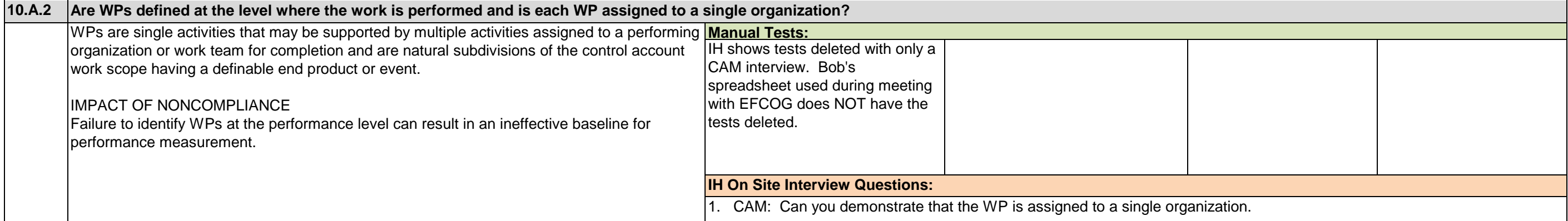

### **10.A.2 Are WPs defined at the level where the work is performed and is each WP assigned to a single organization?**

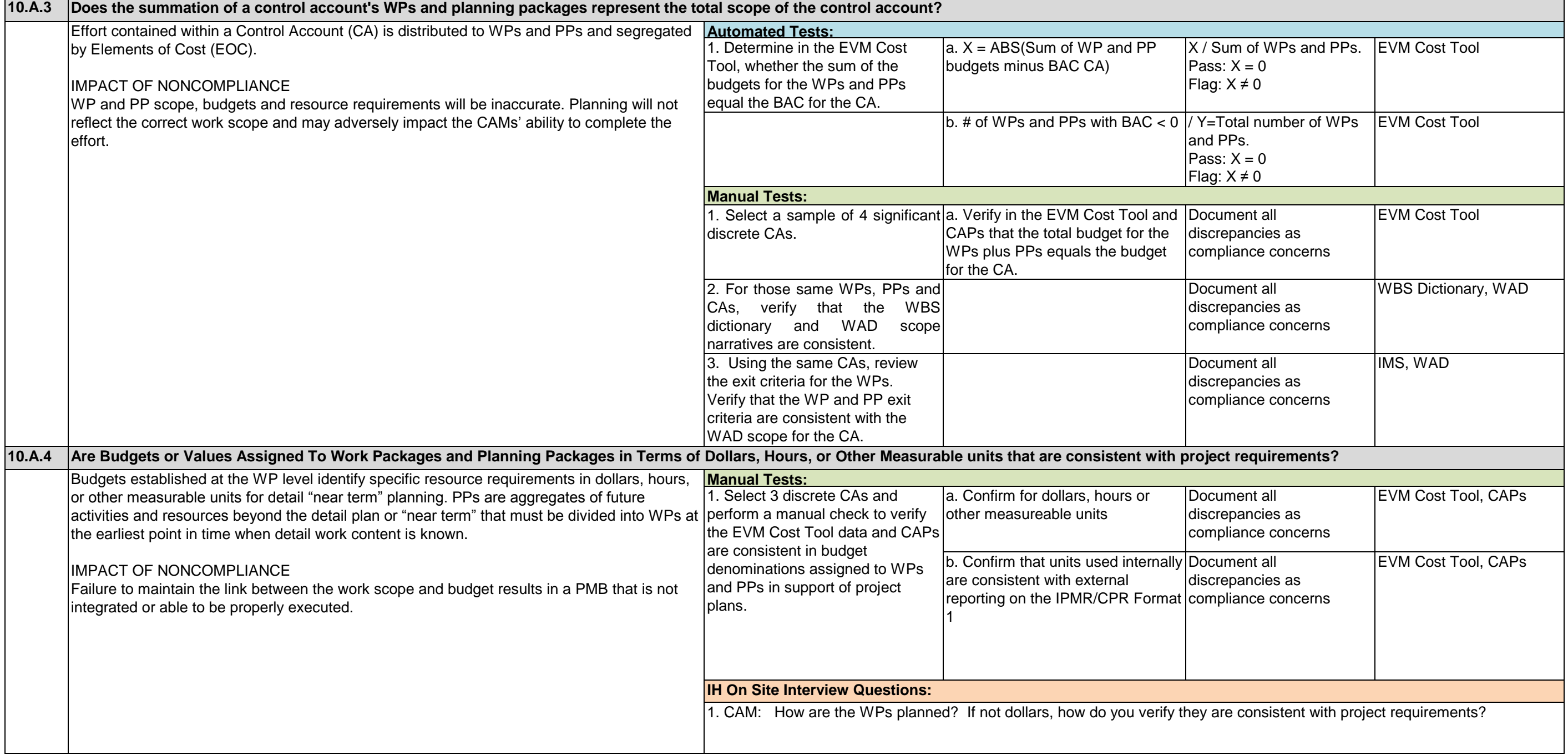

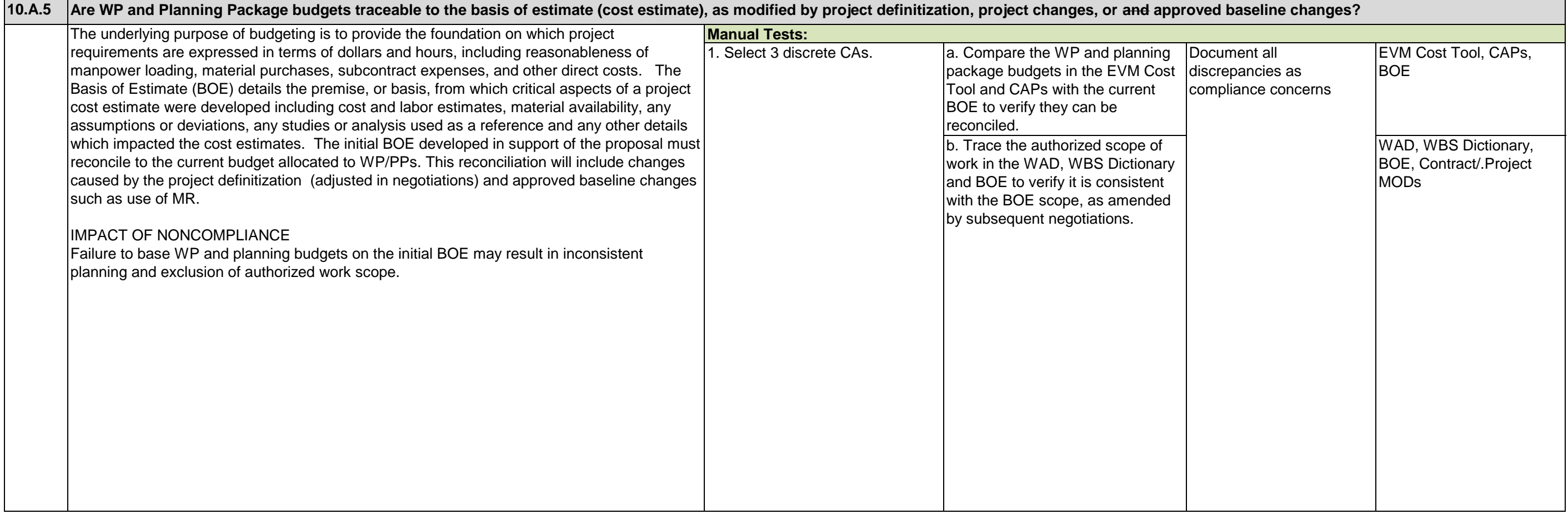

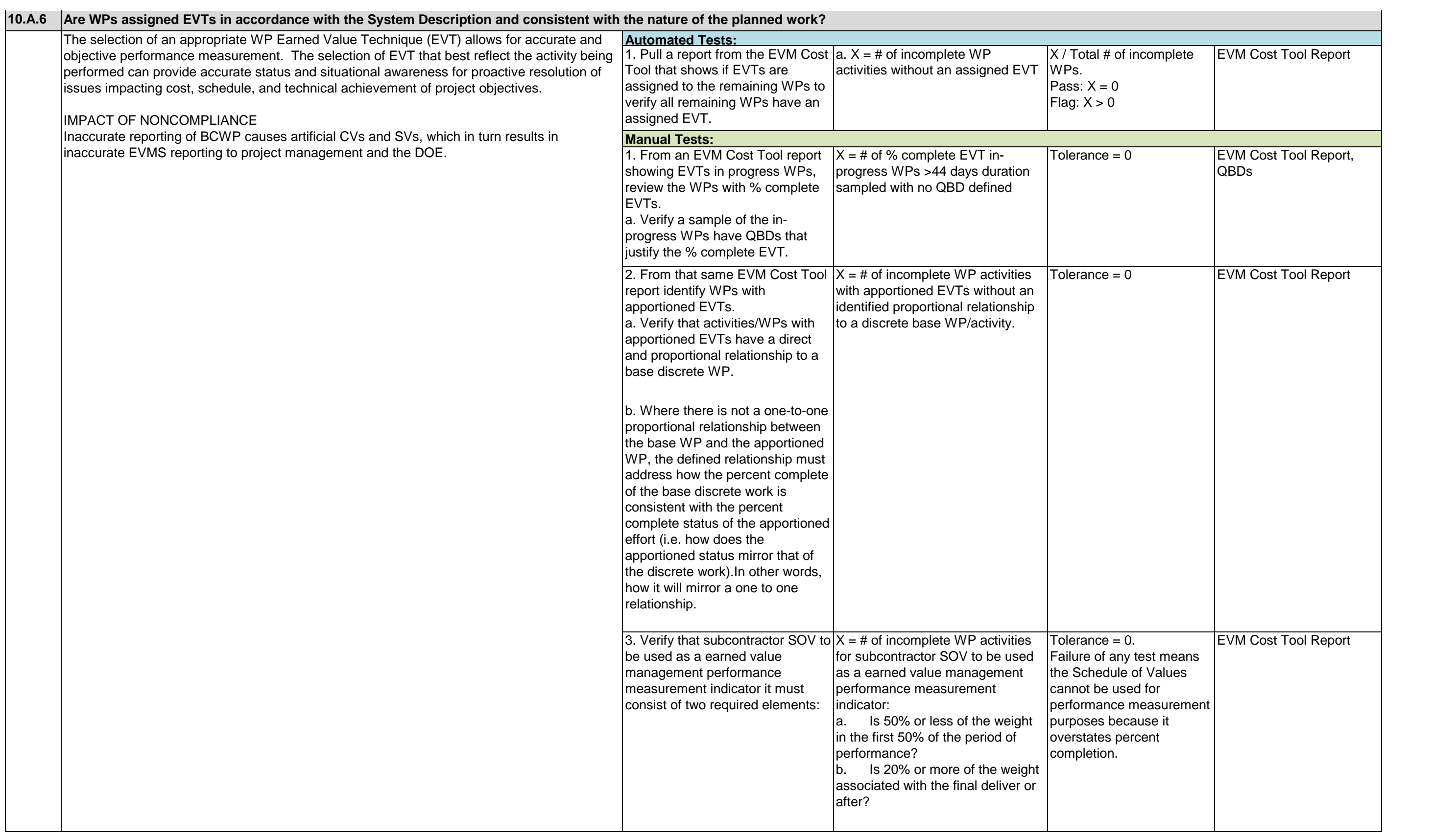

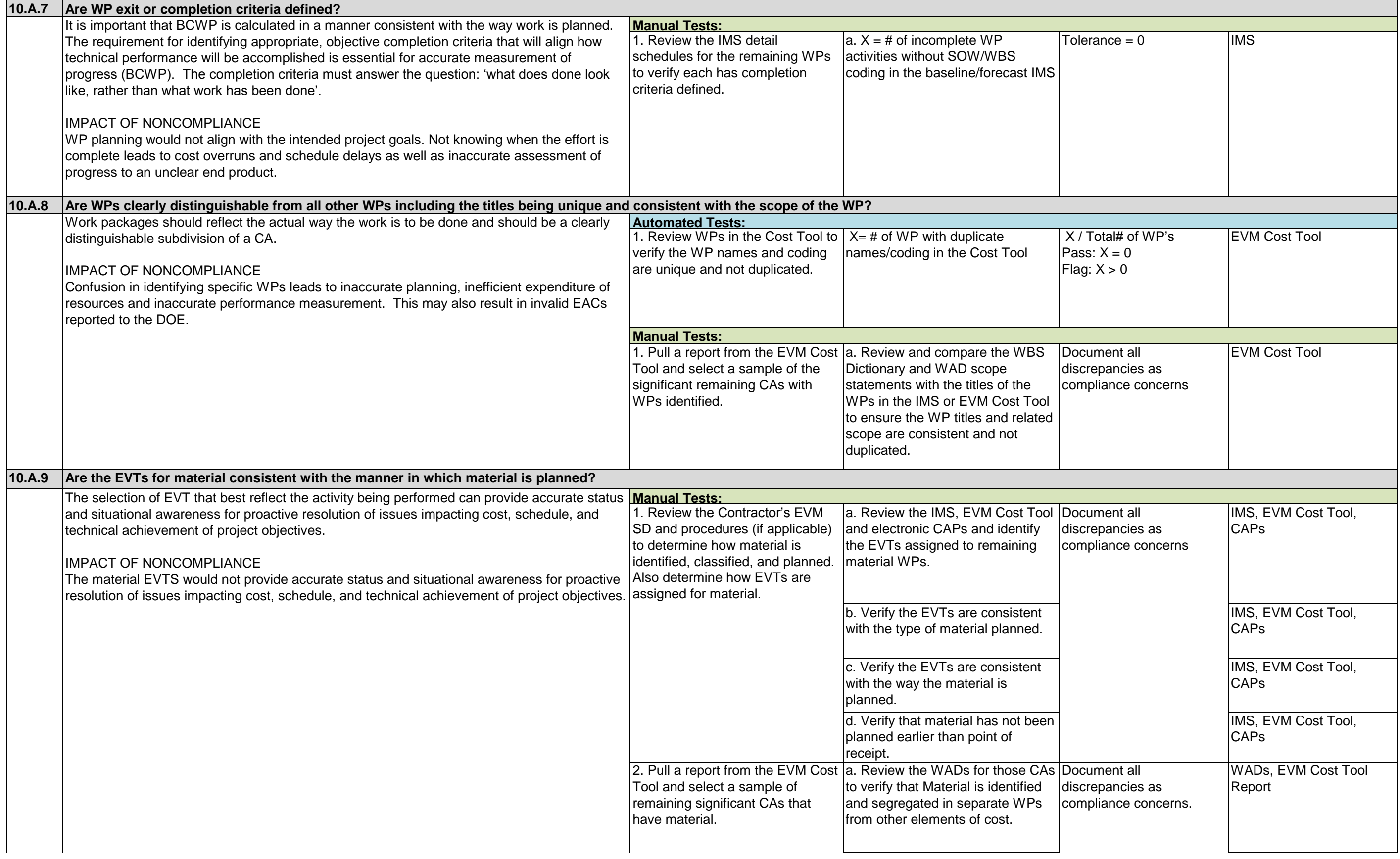

IMS, EVM Cost Tool, CAPs

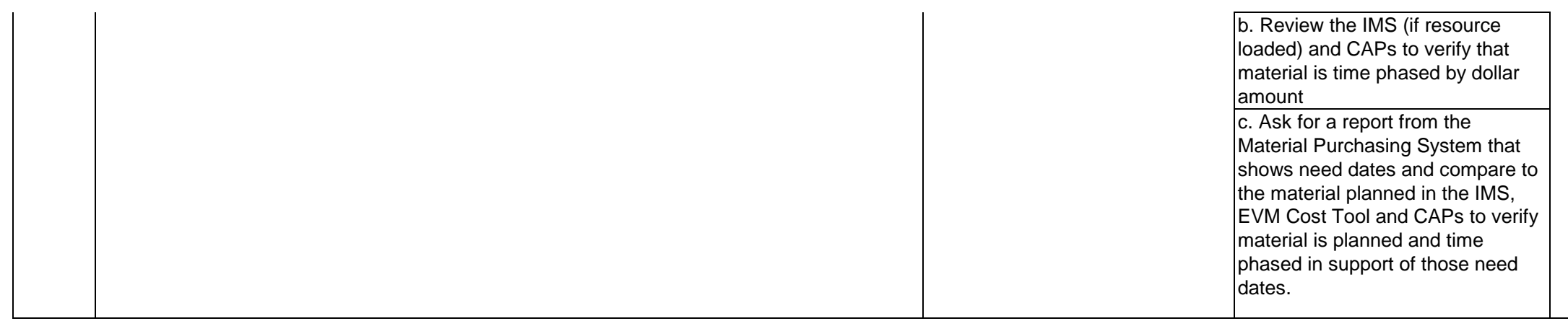

Material Purchasing System Report, IMS, EVM Cost Tool, CAPs

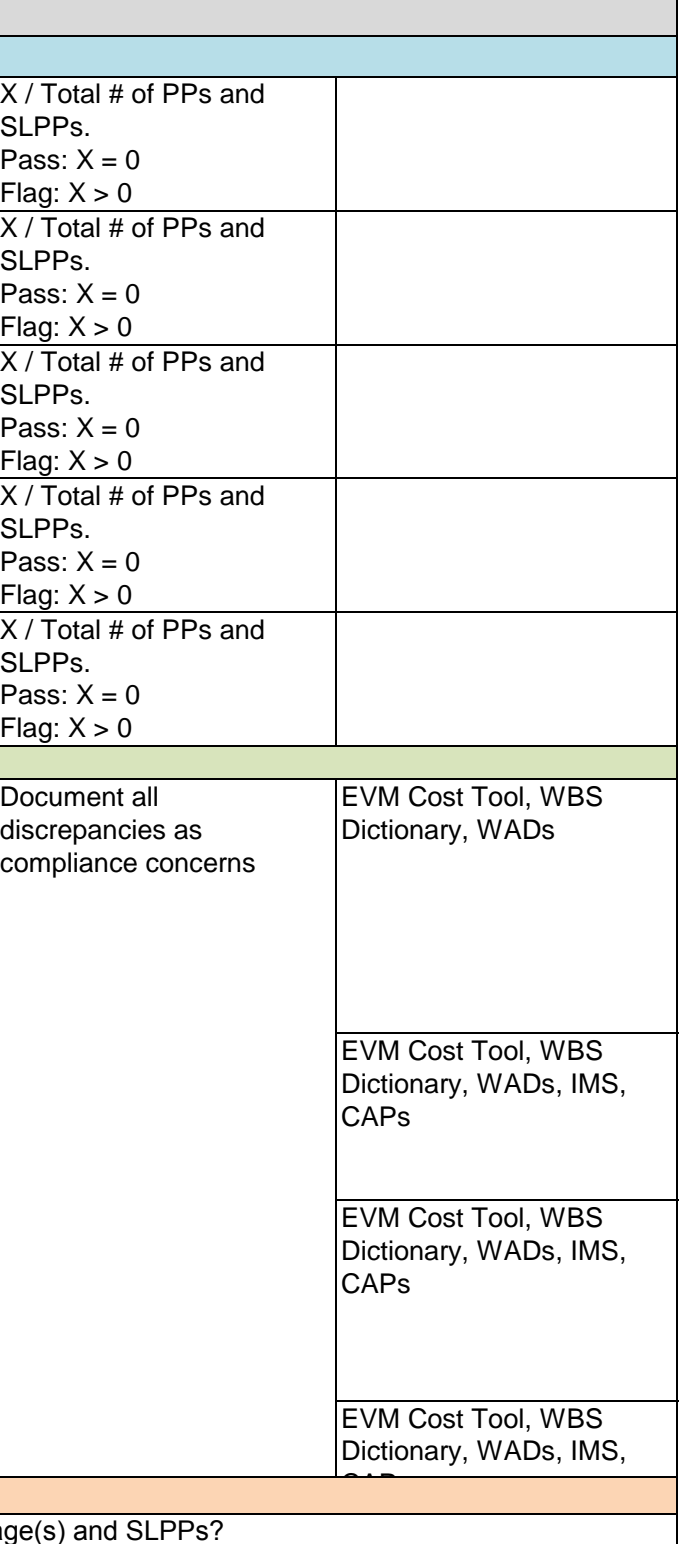

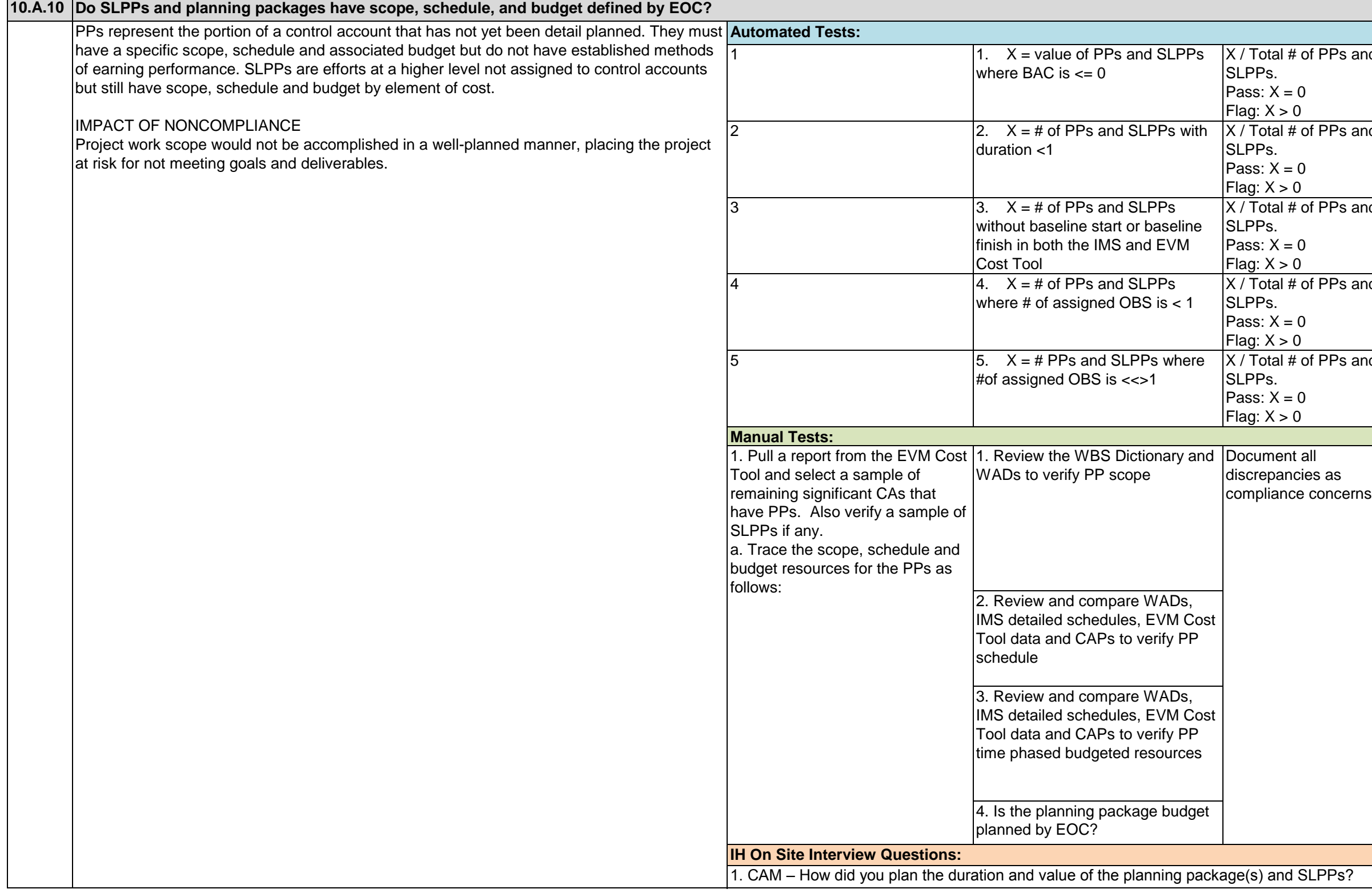

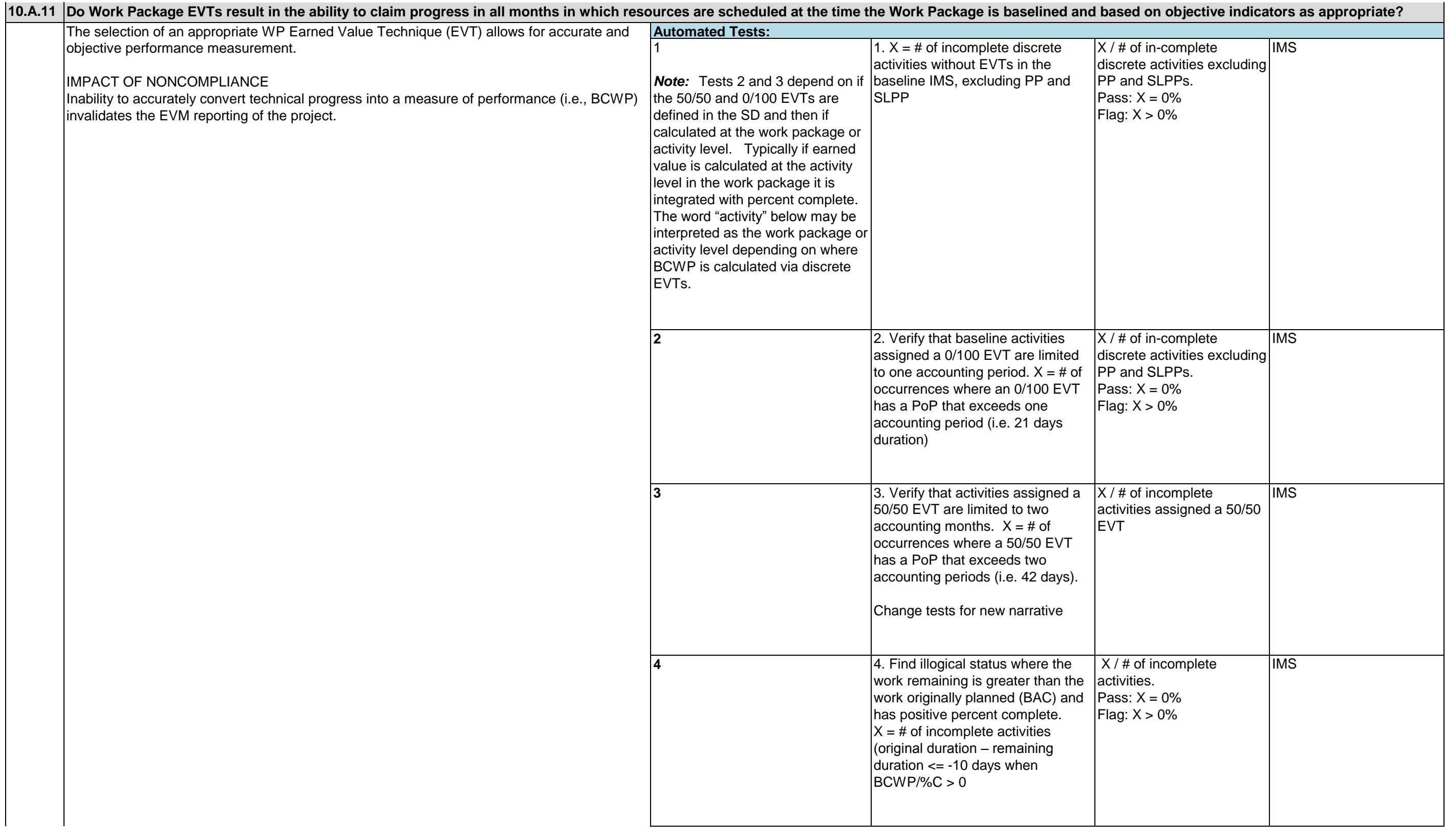

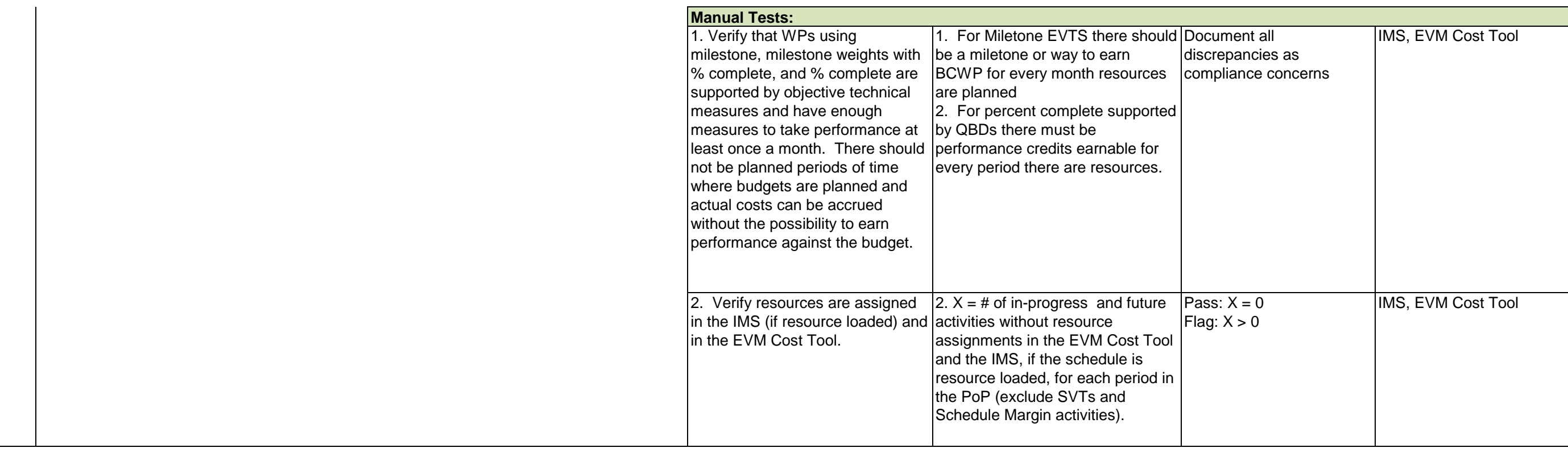

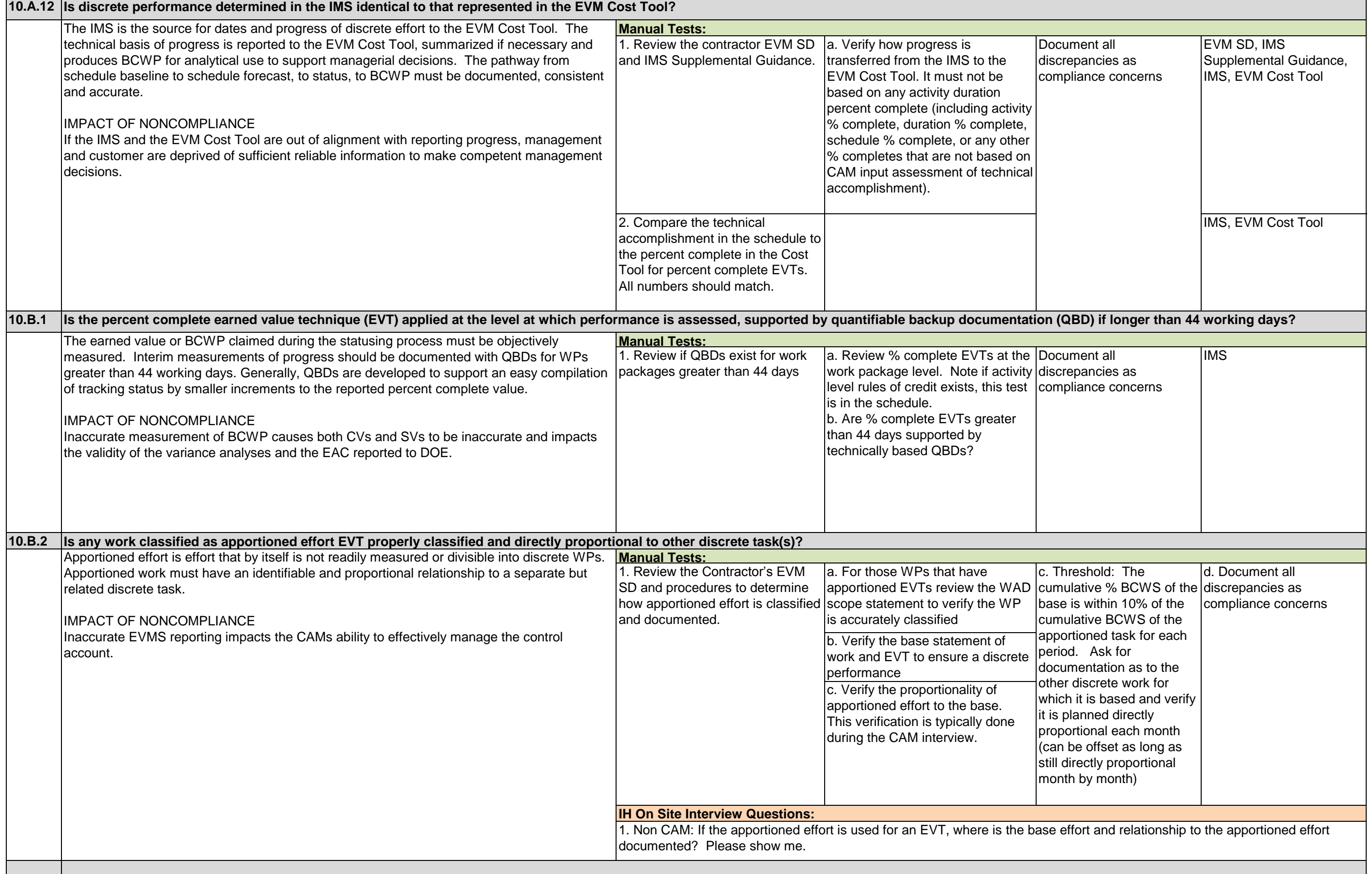

the control of the control of the

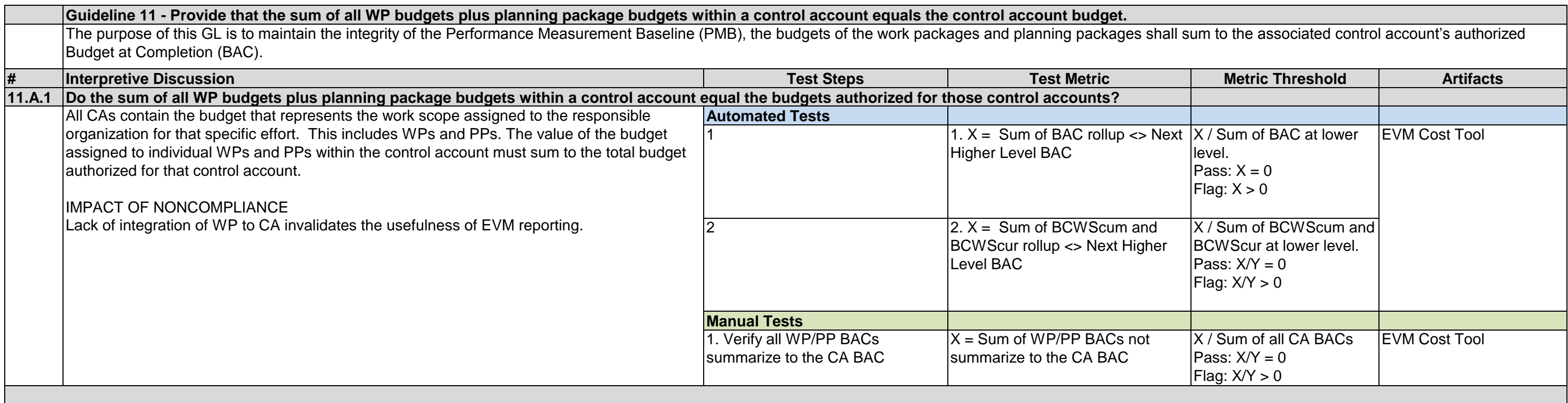

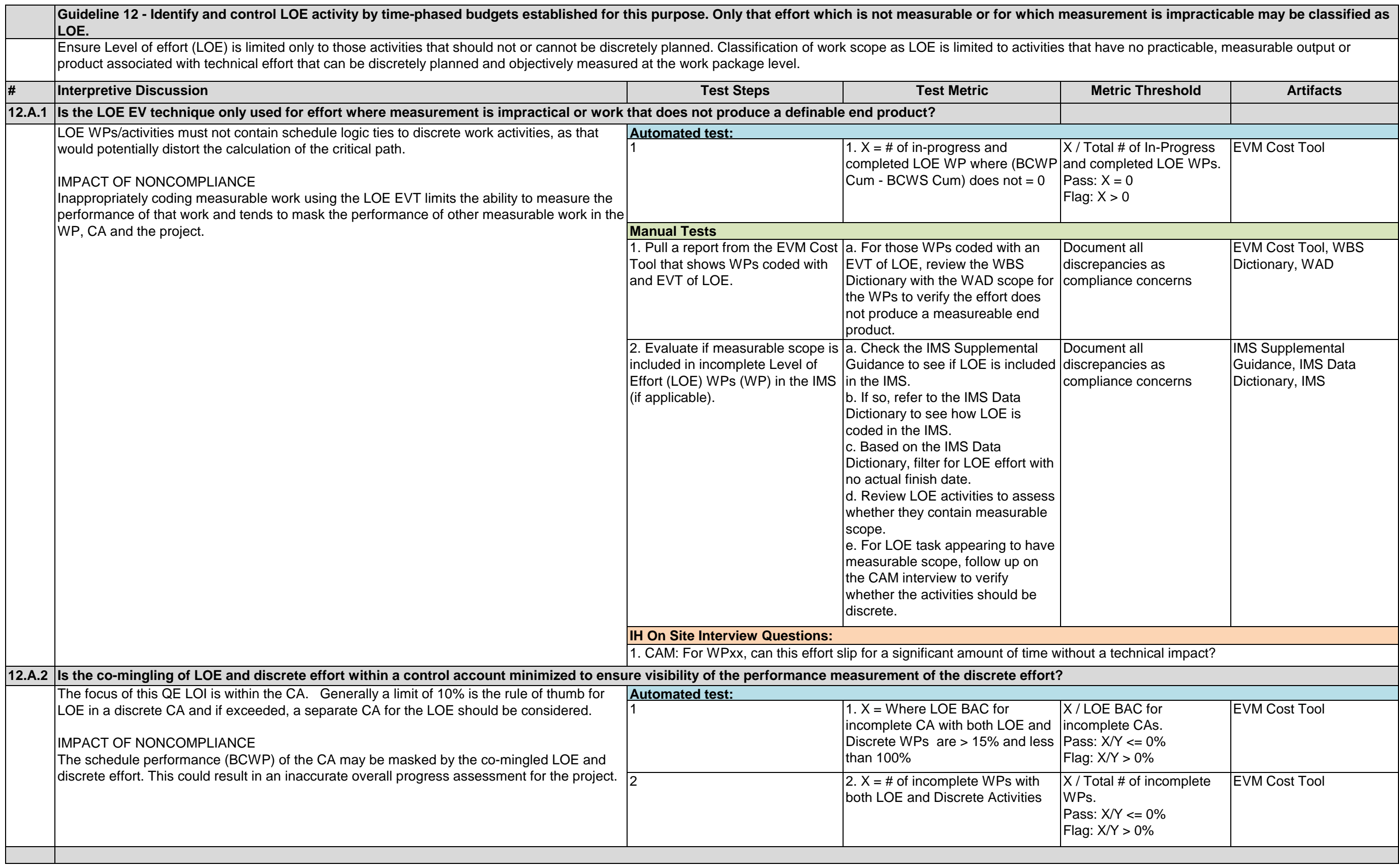

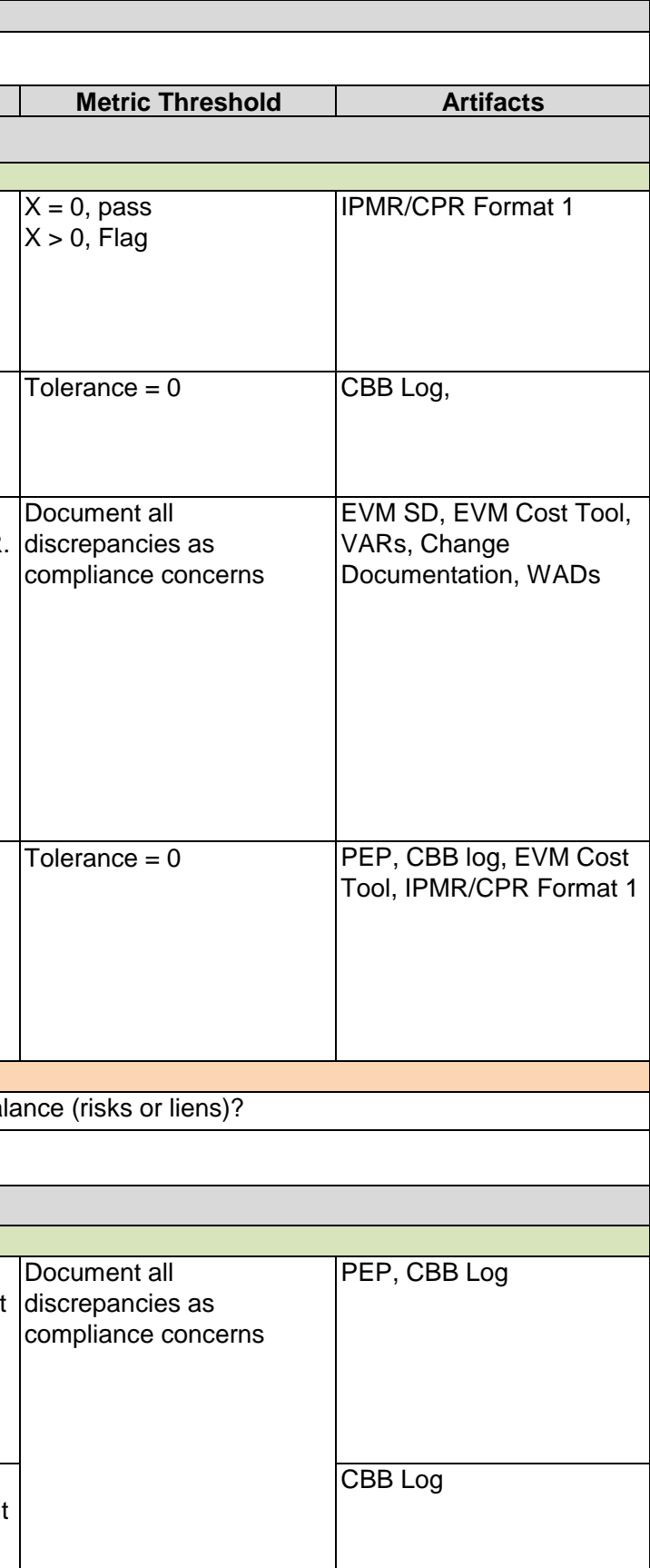

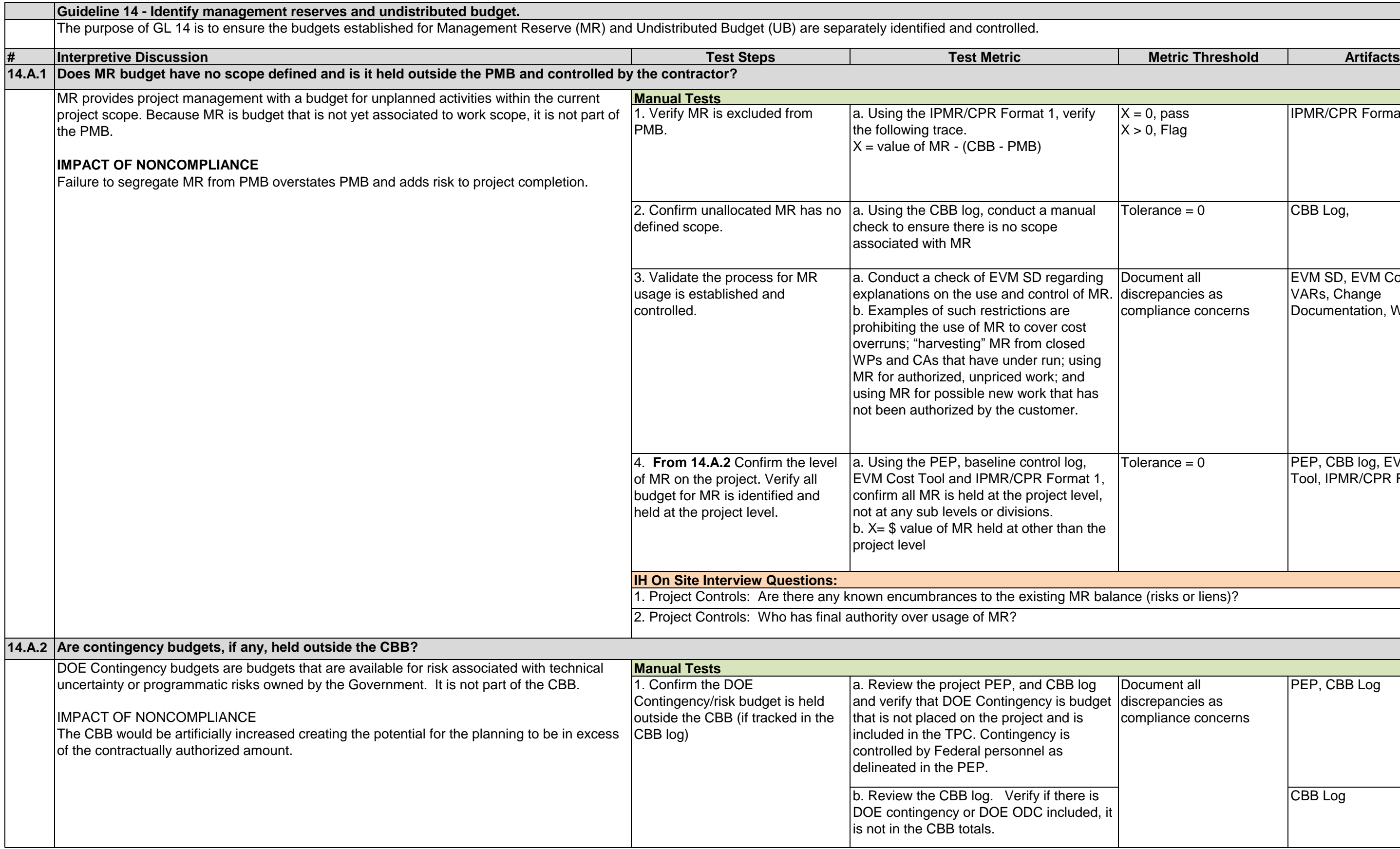
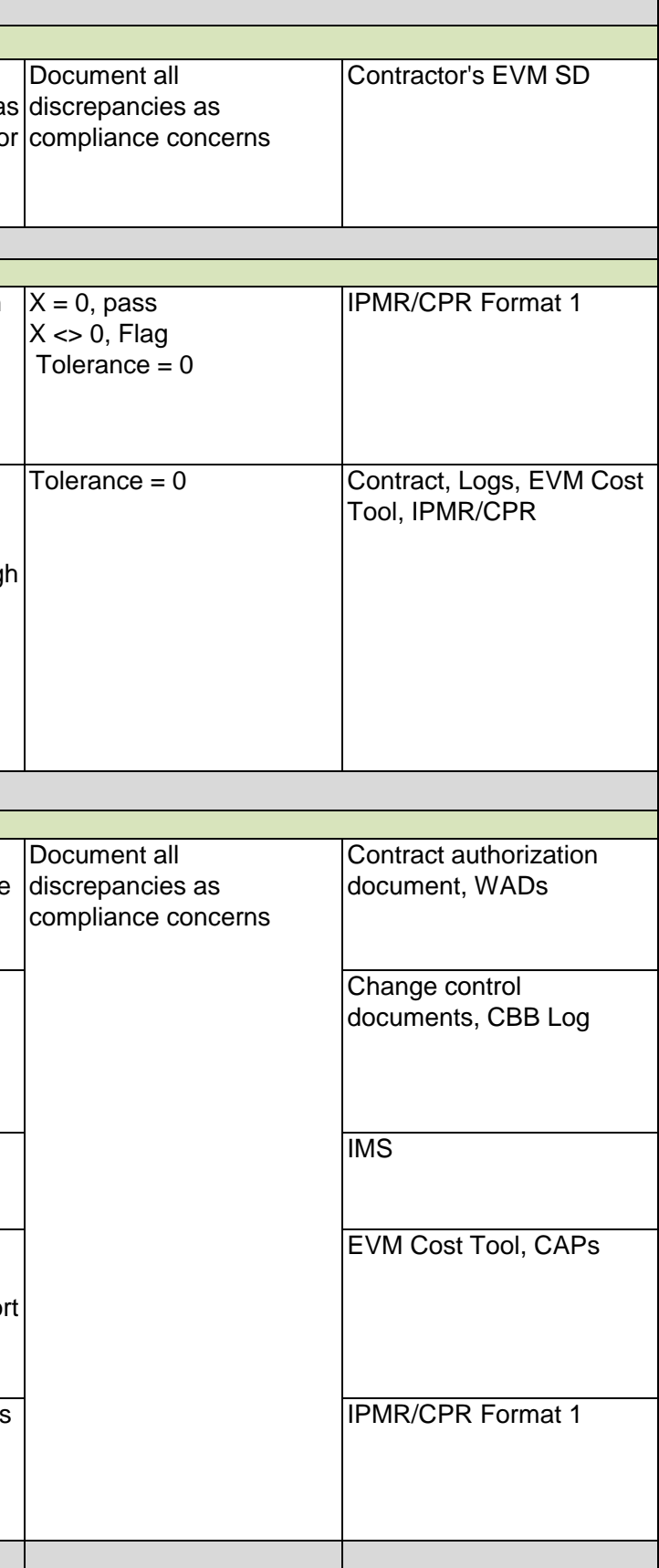

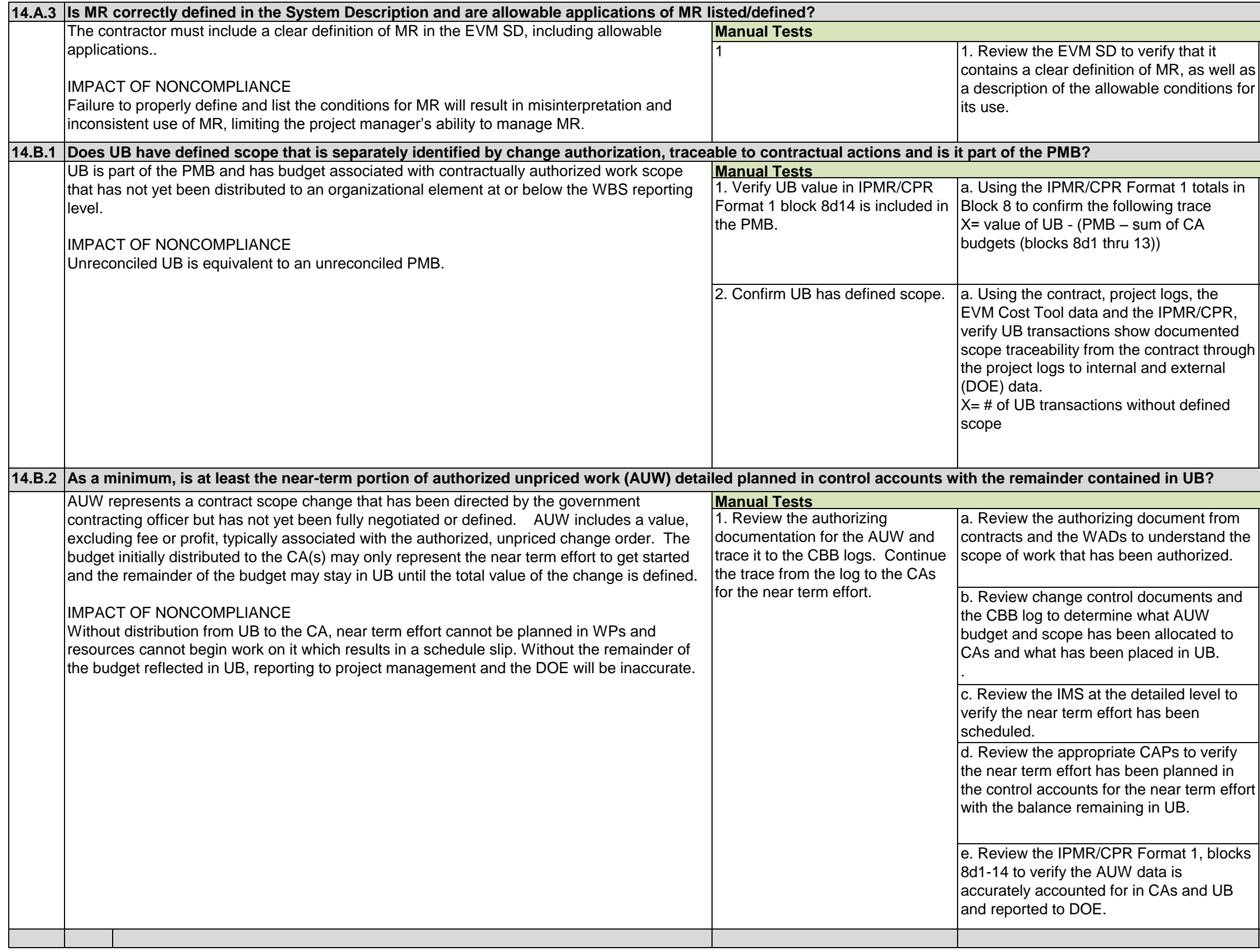

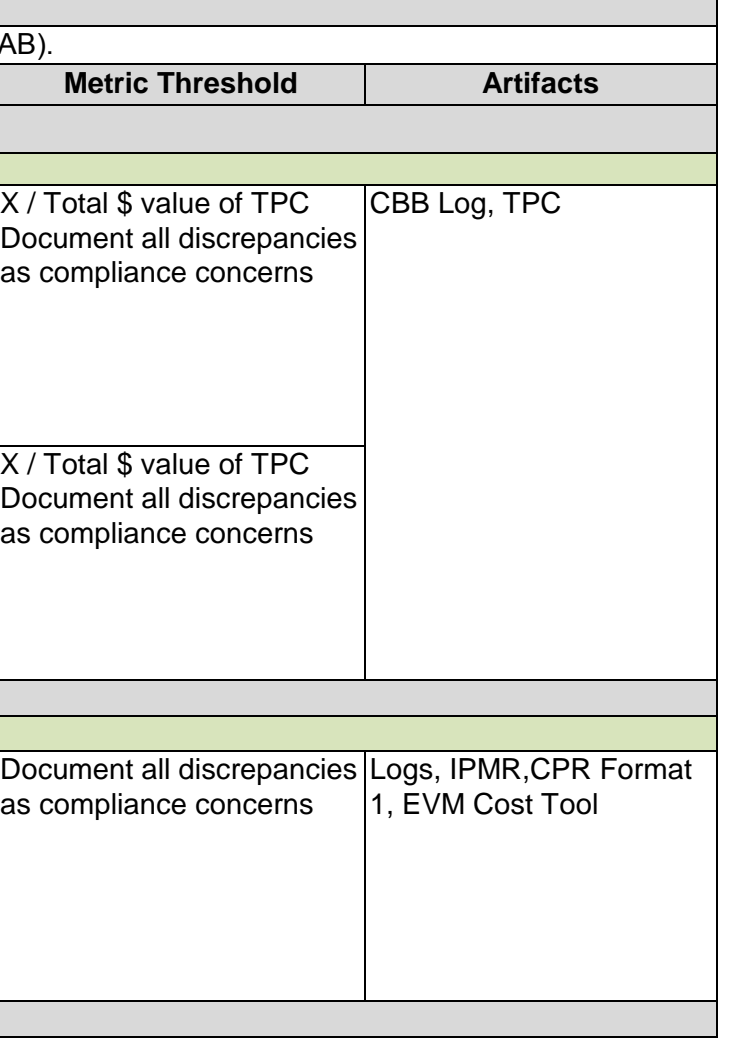

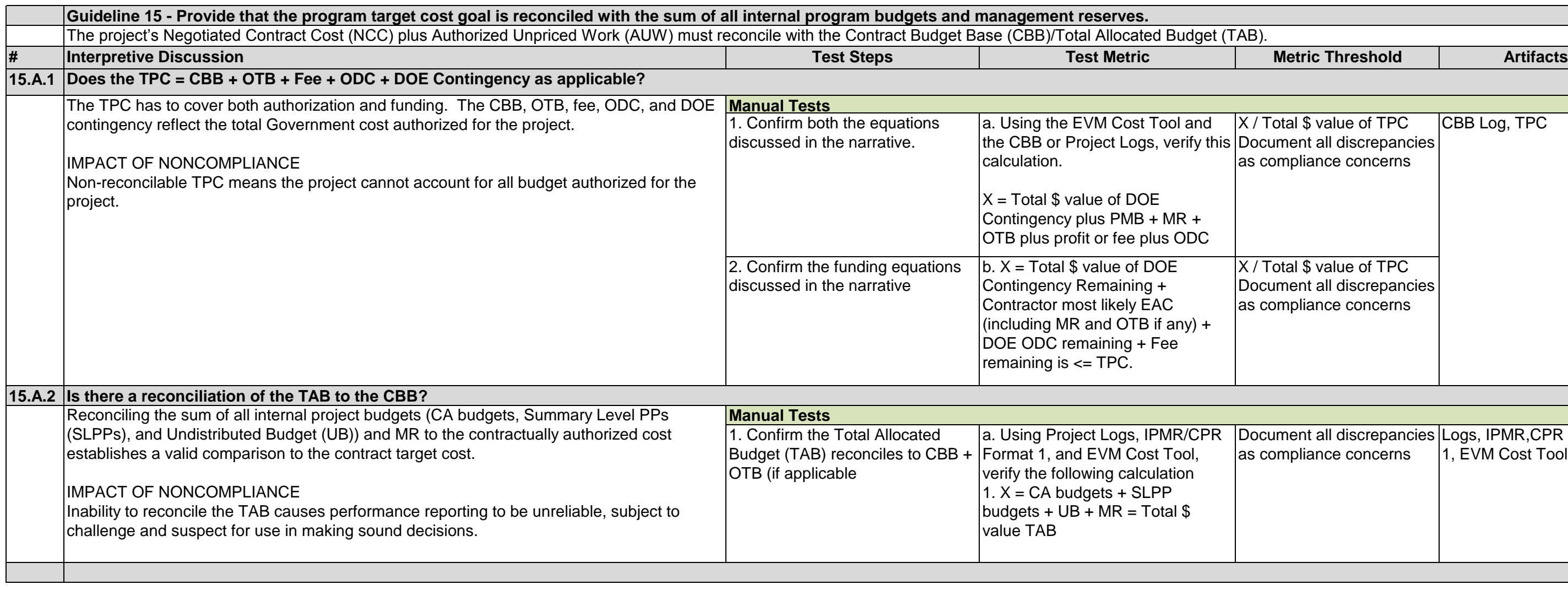

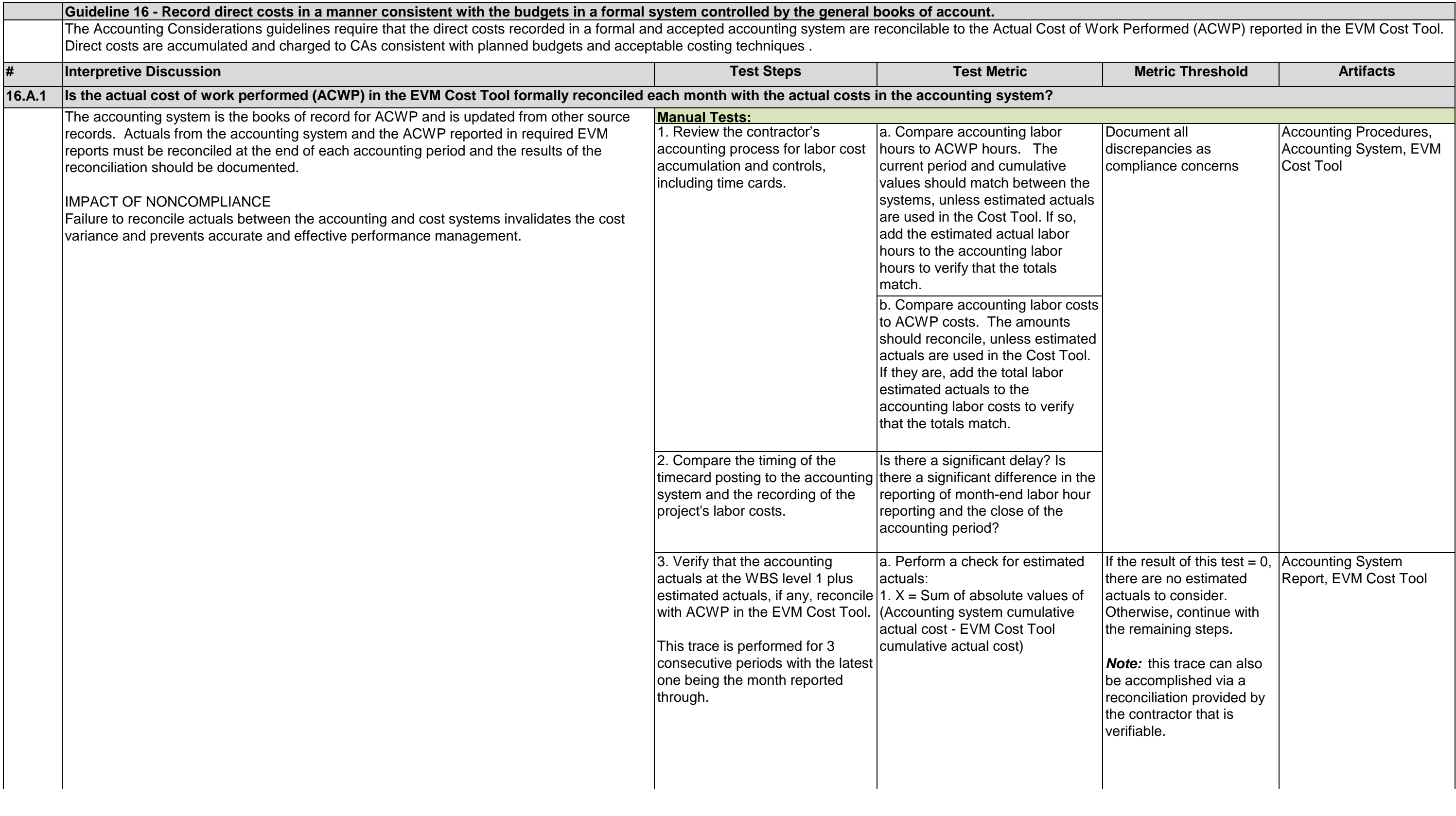

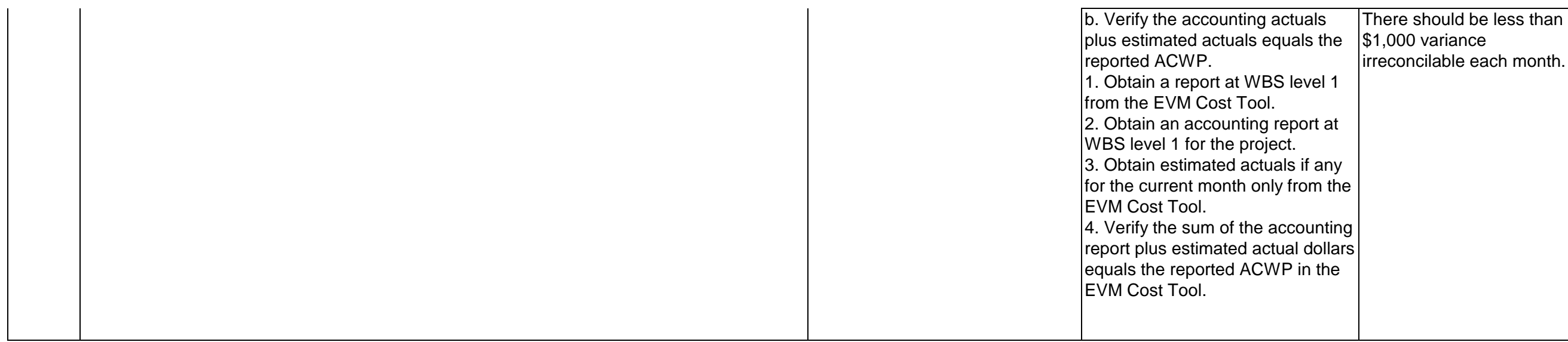

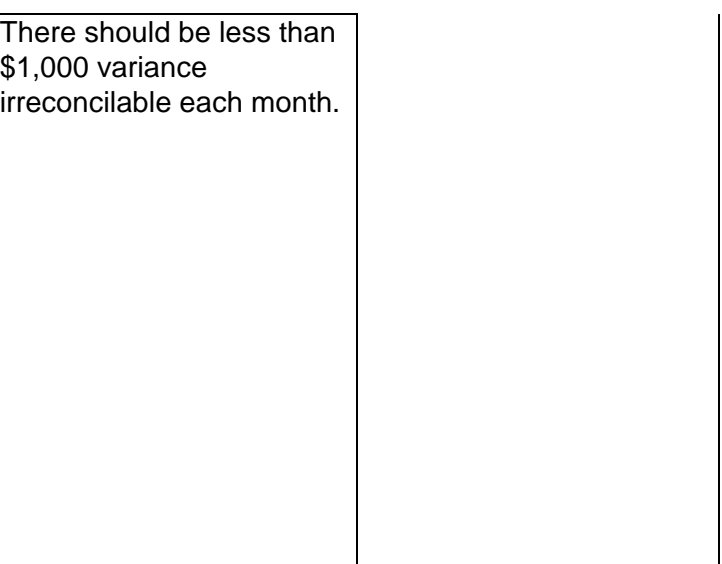

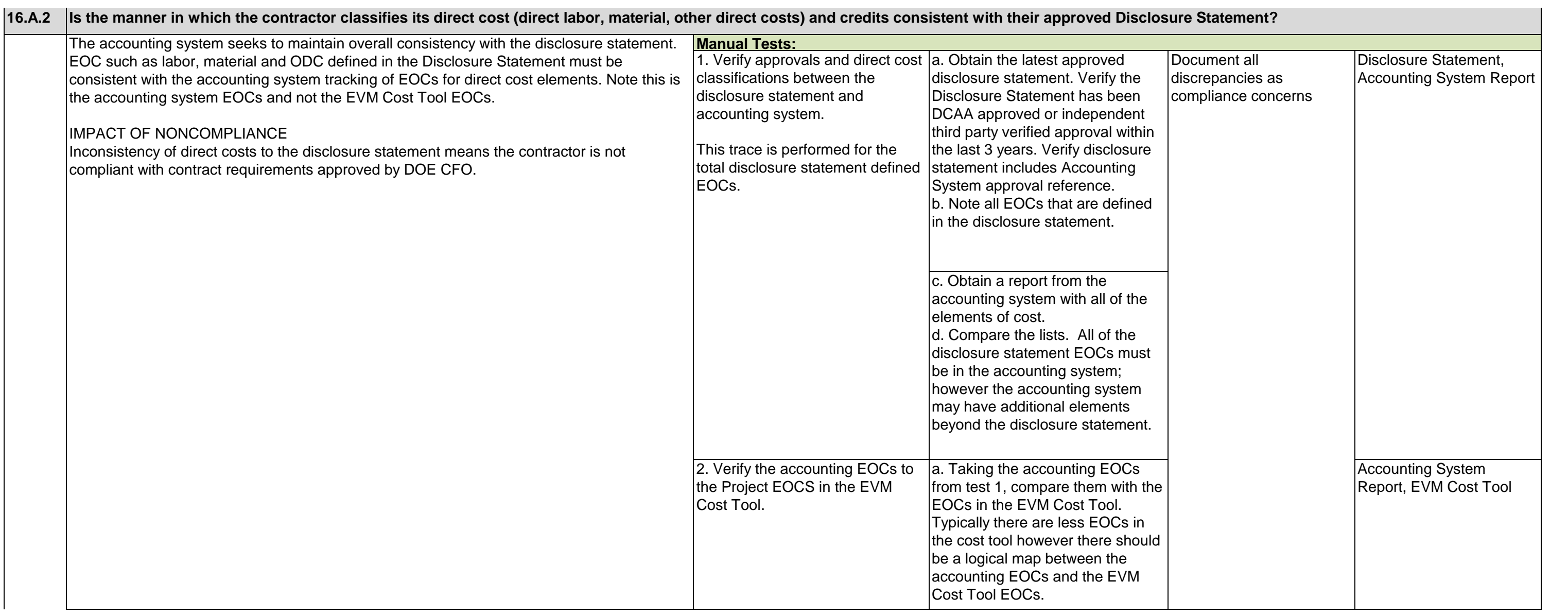

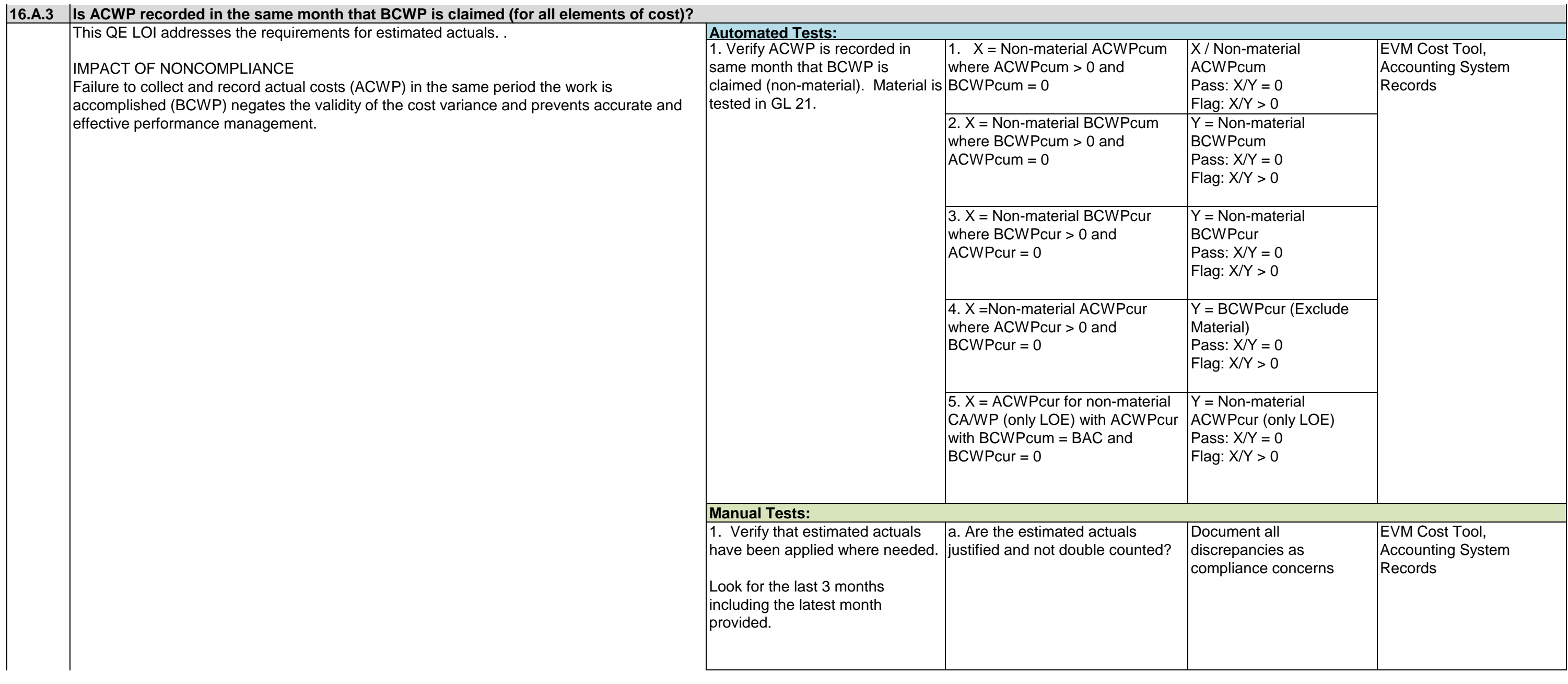

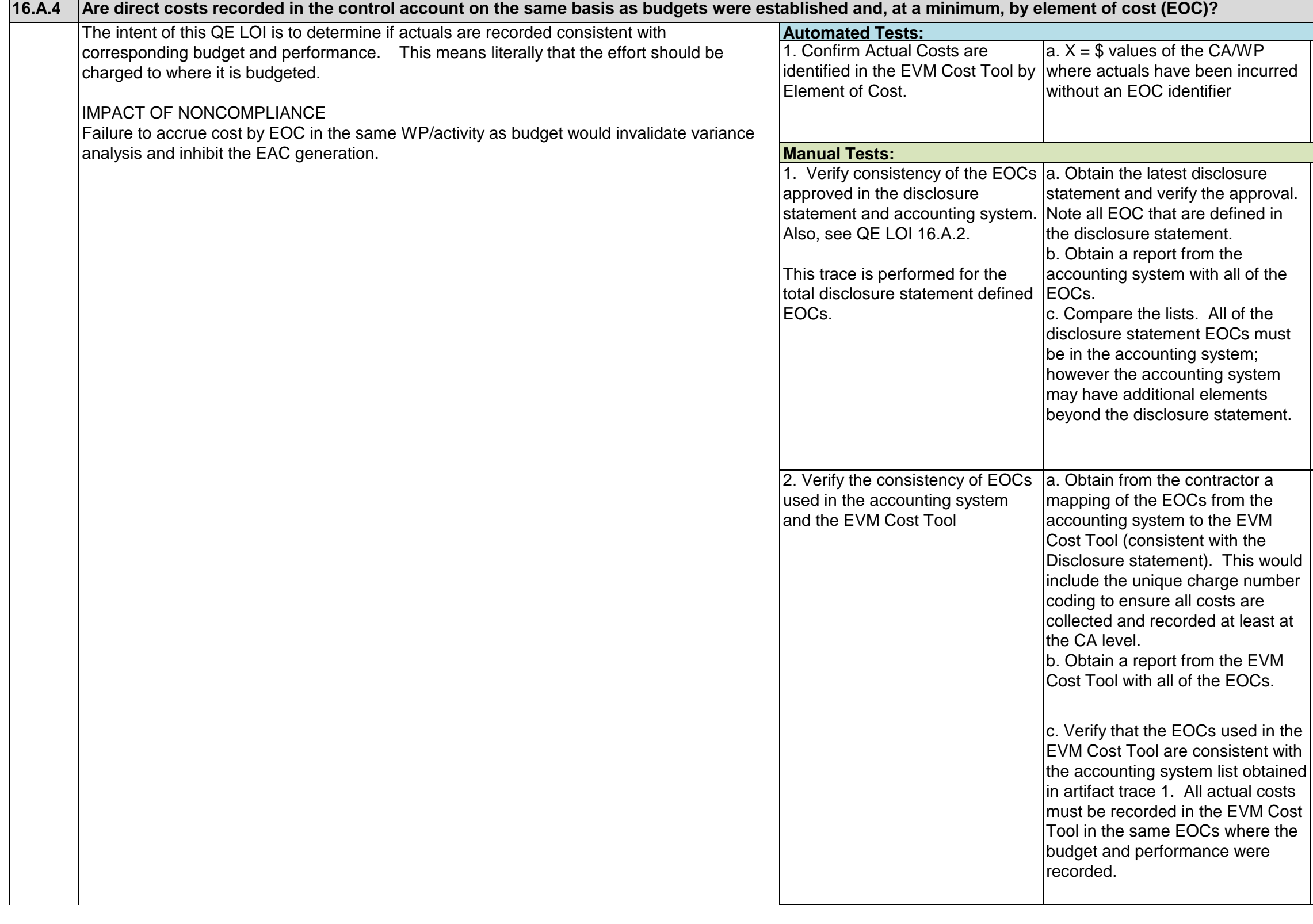

 $\sim$ 

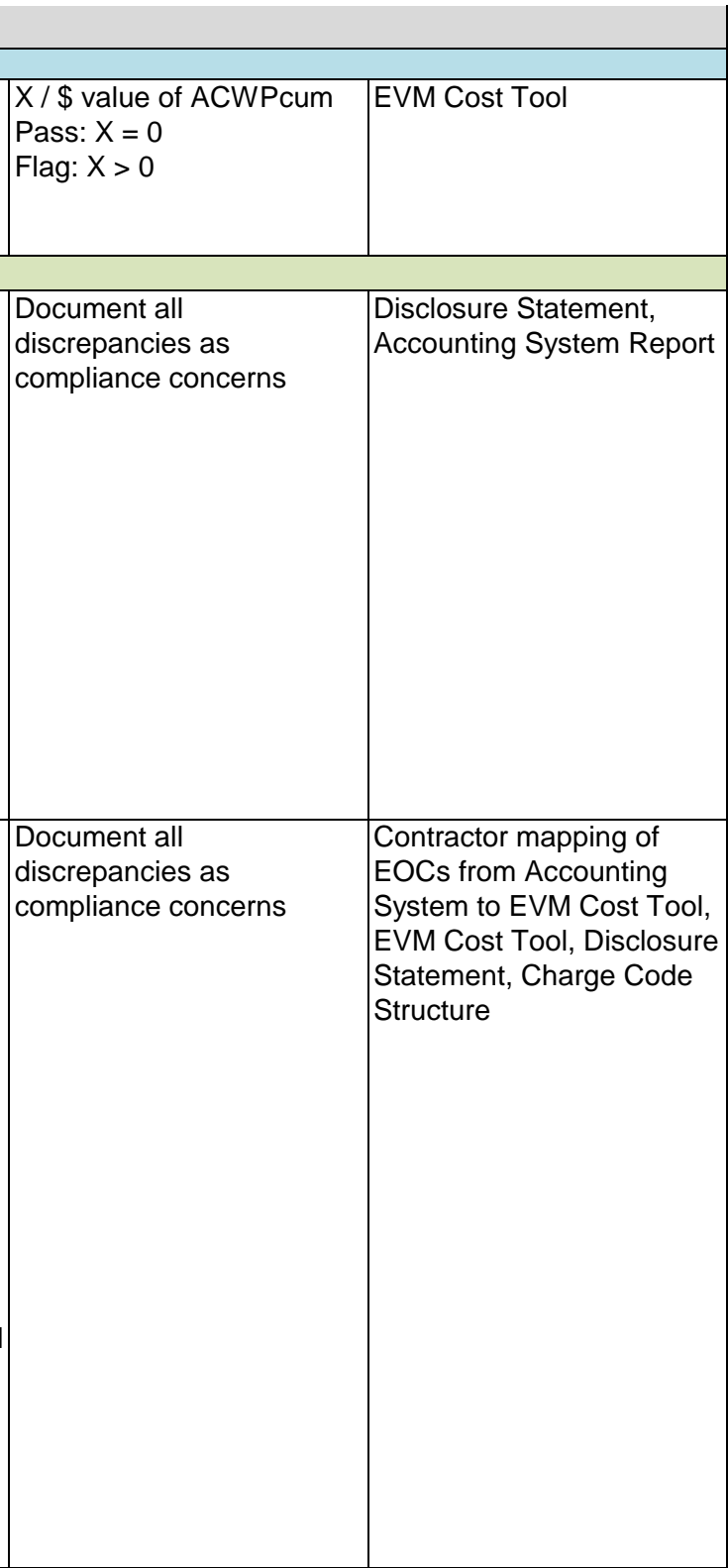

 $\mathcal{L}_{\mathrm{eff}}$ 

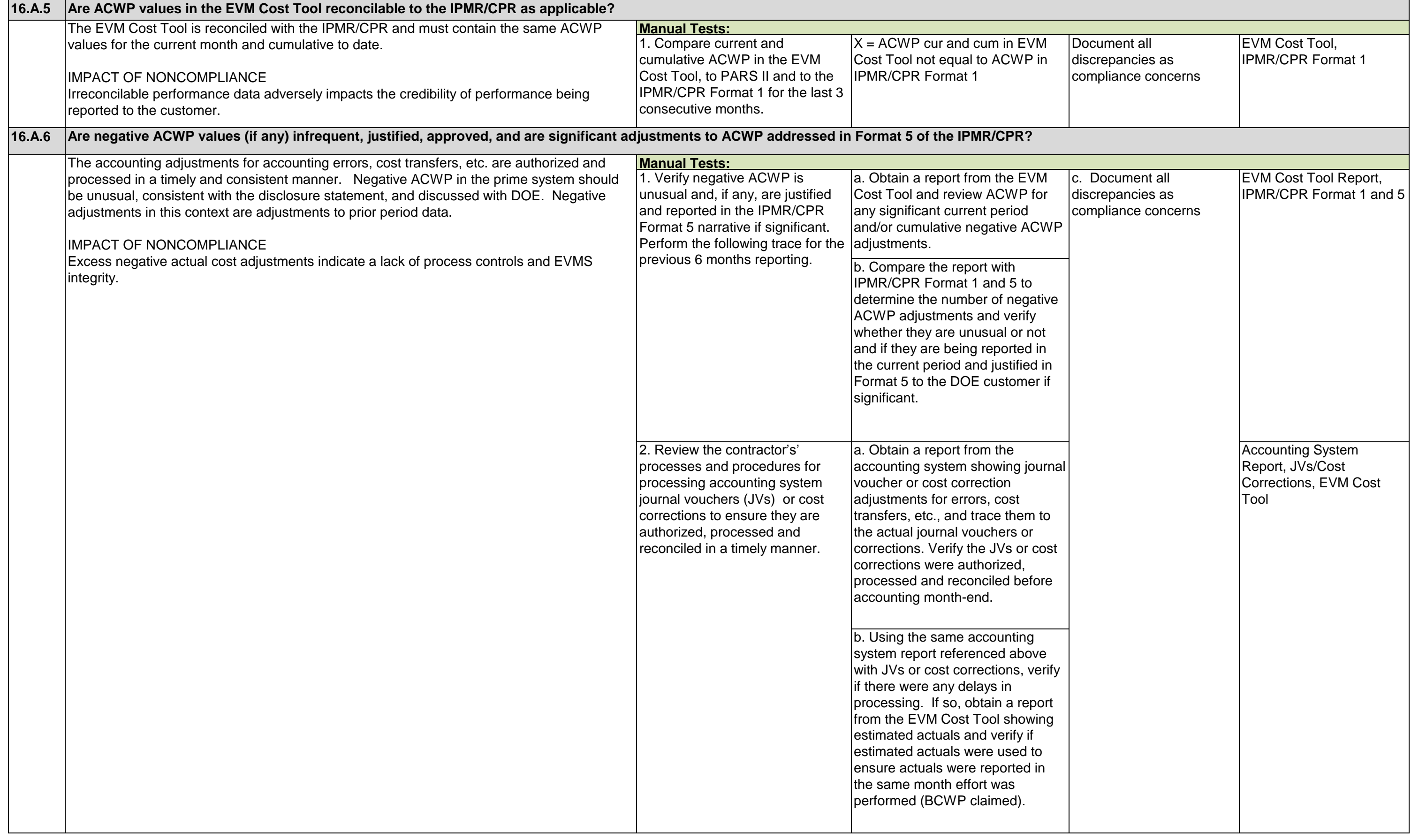

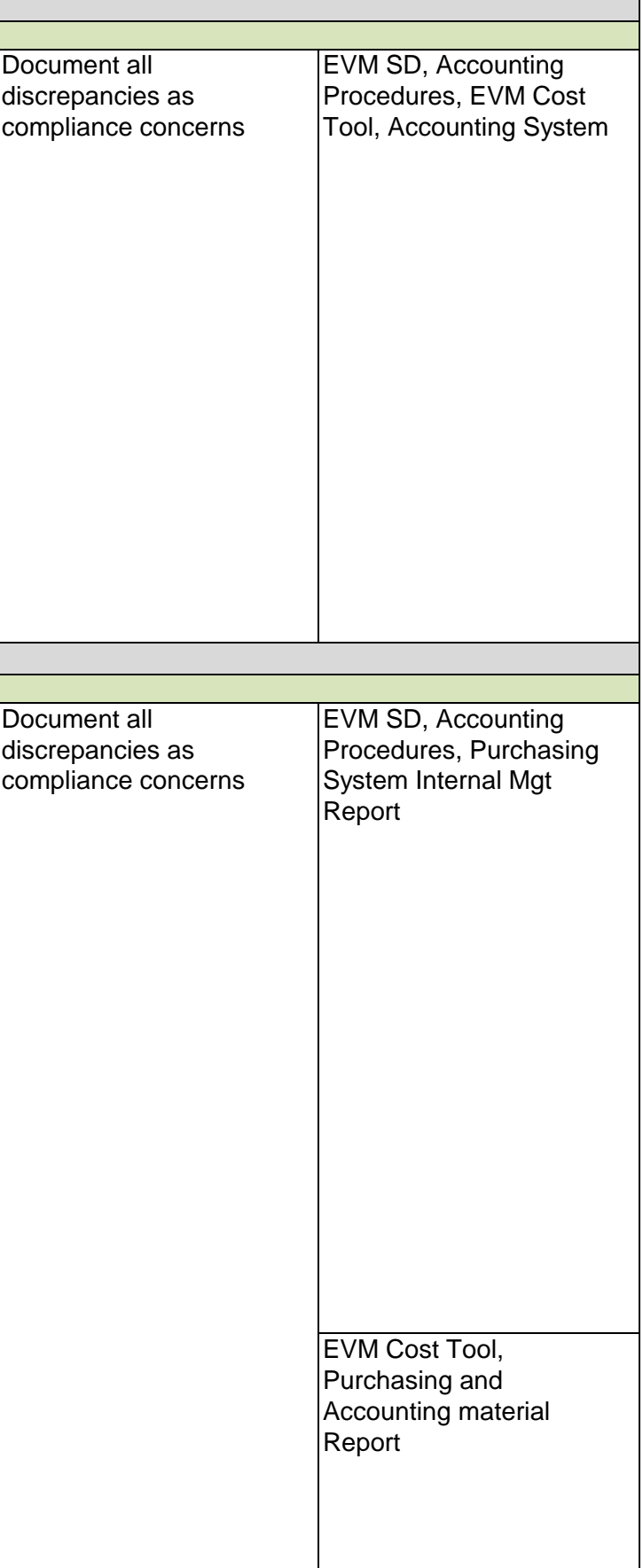

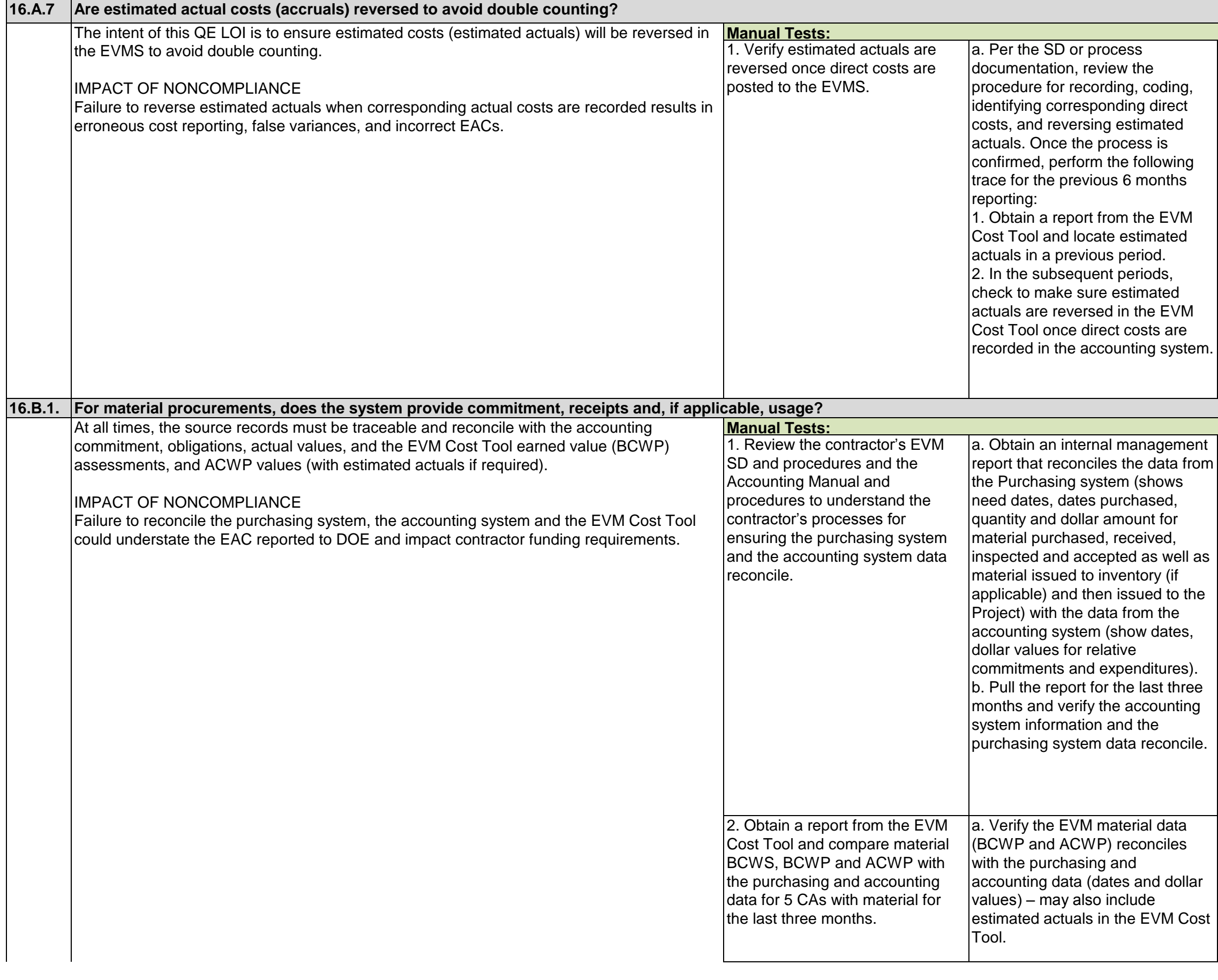

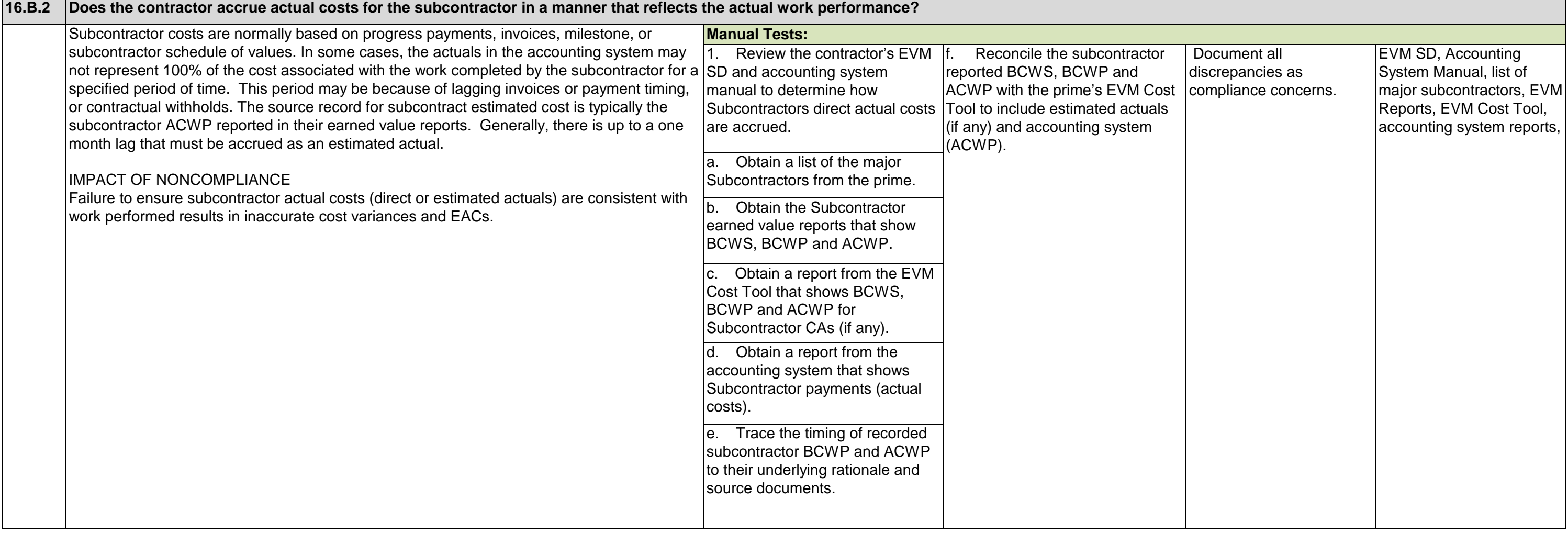

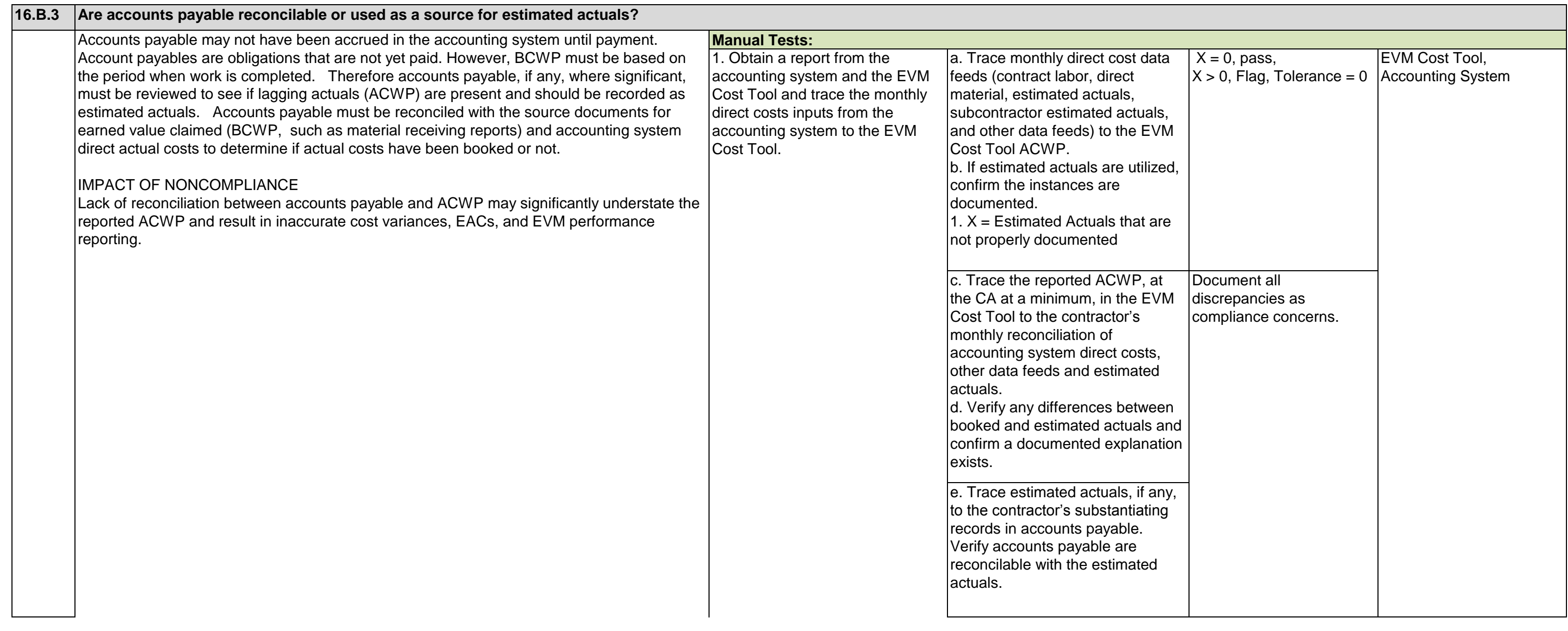

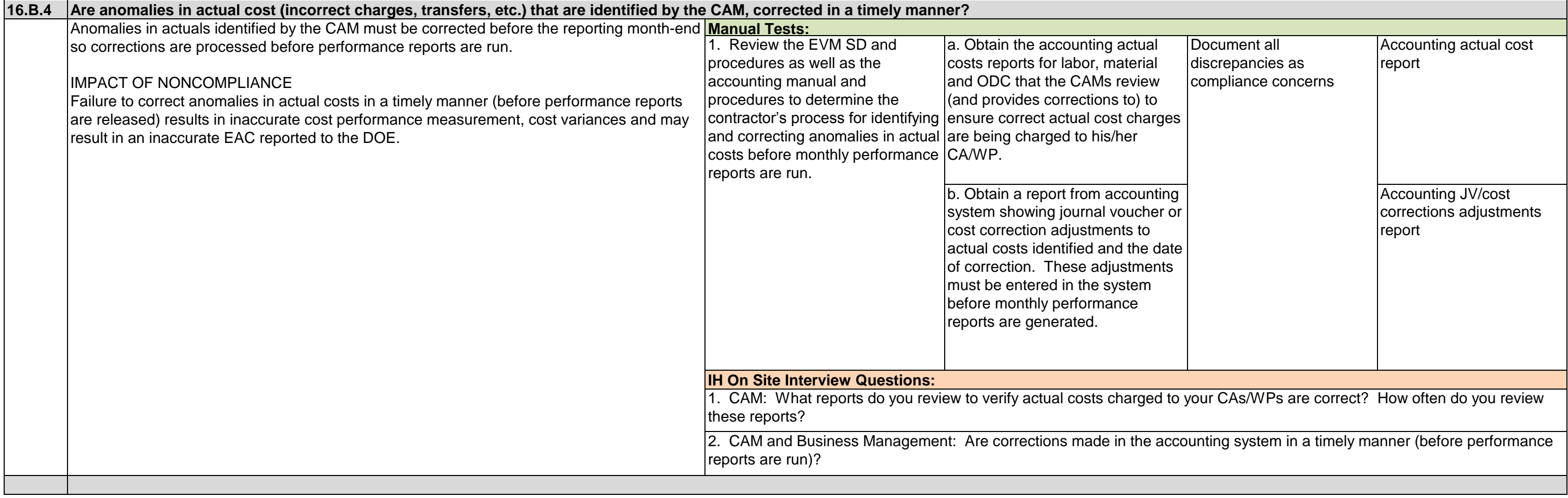

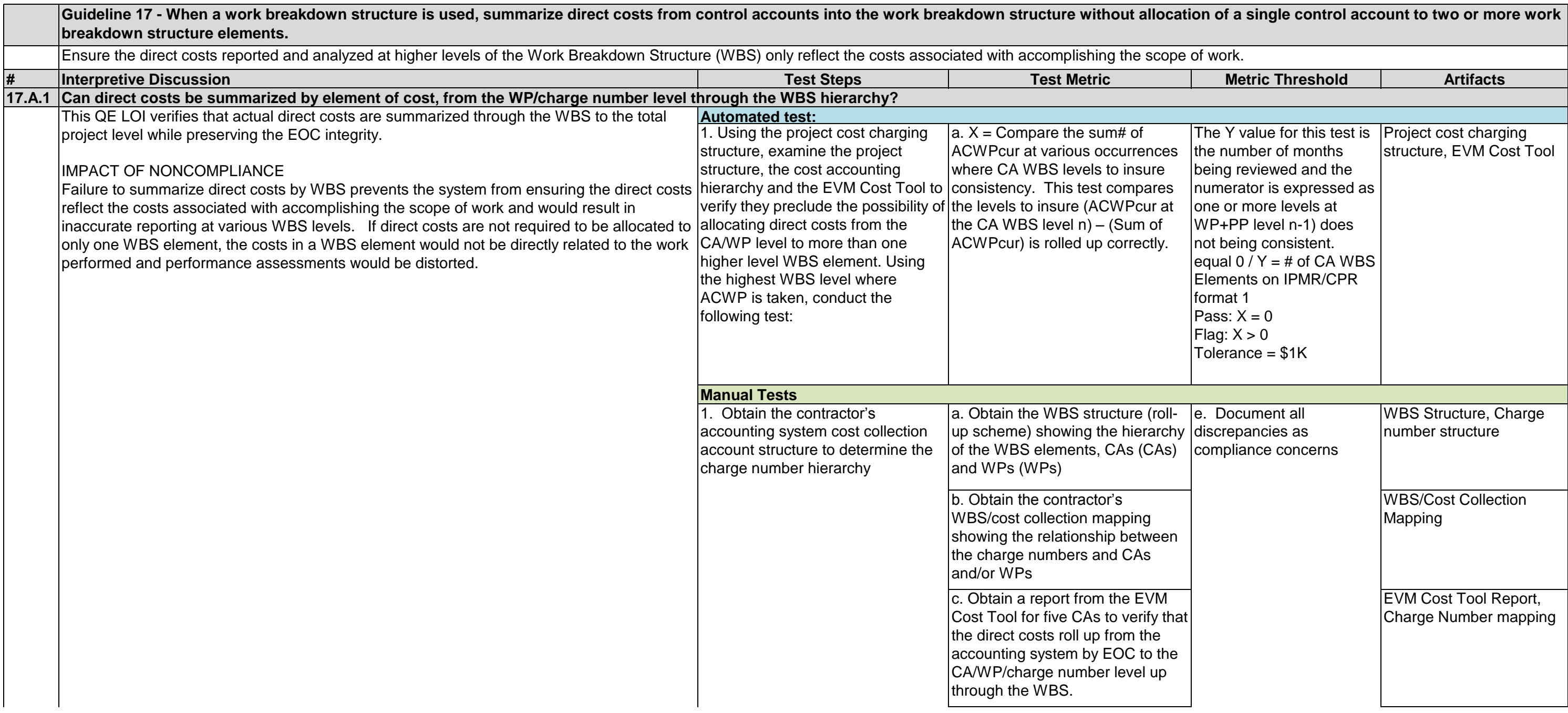

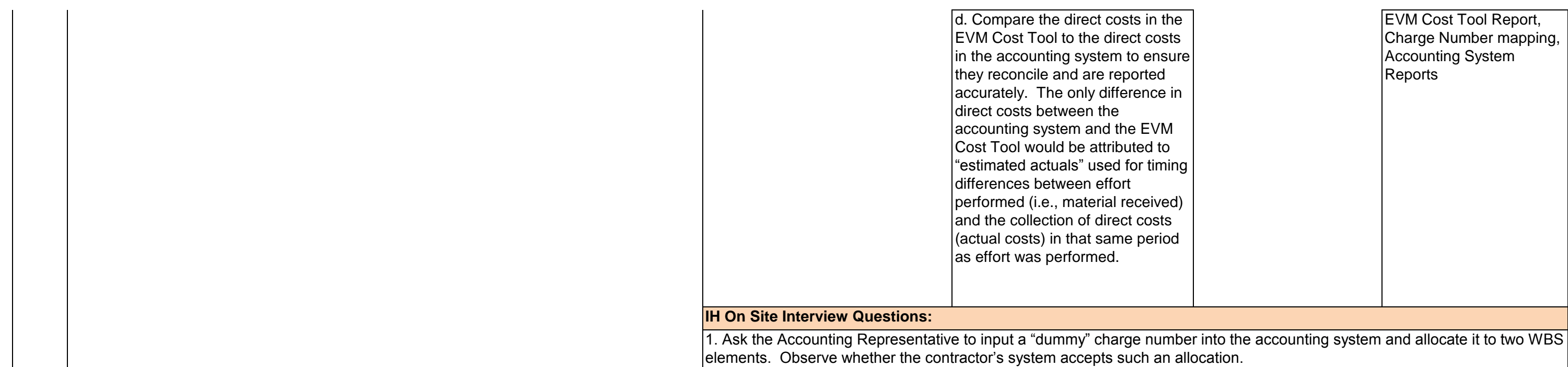

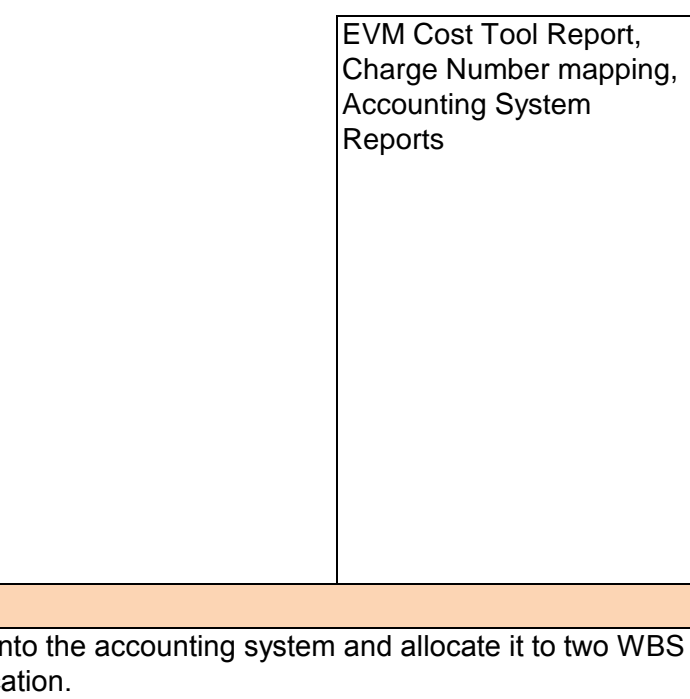

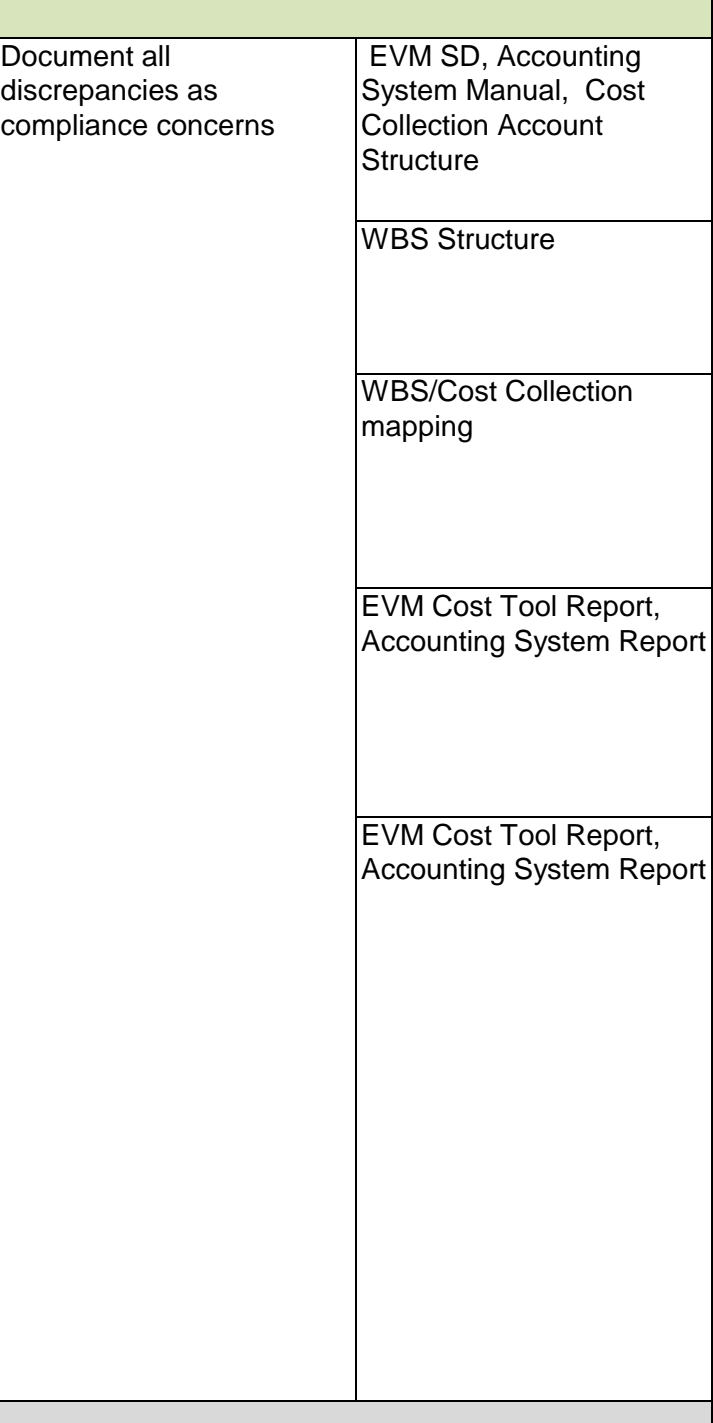

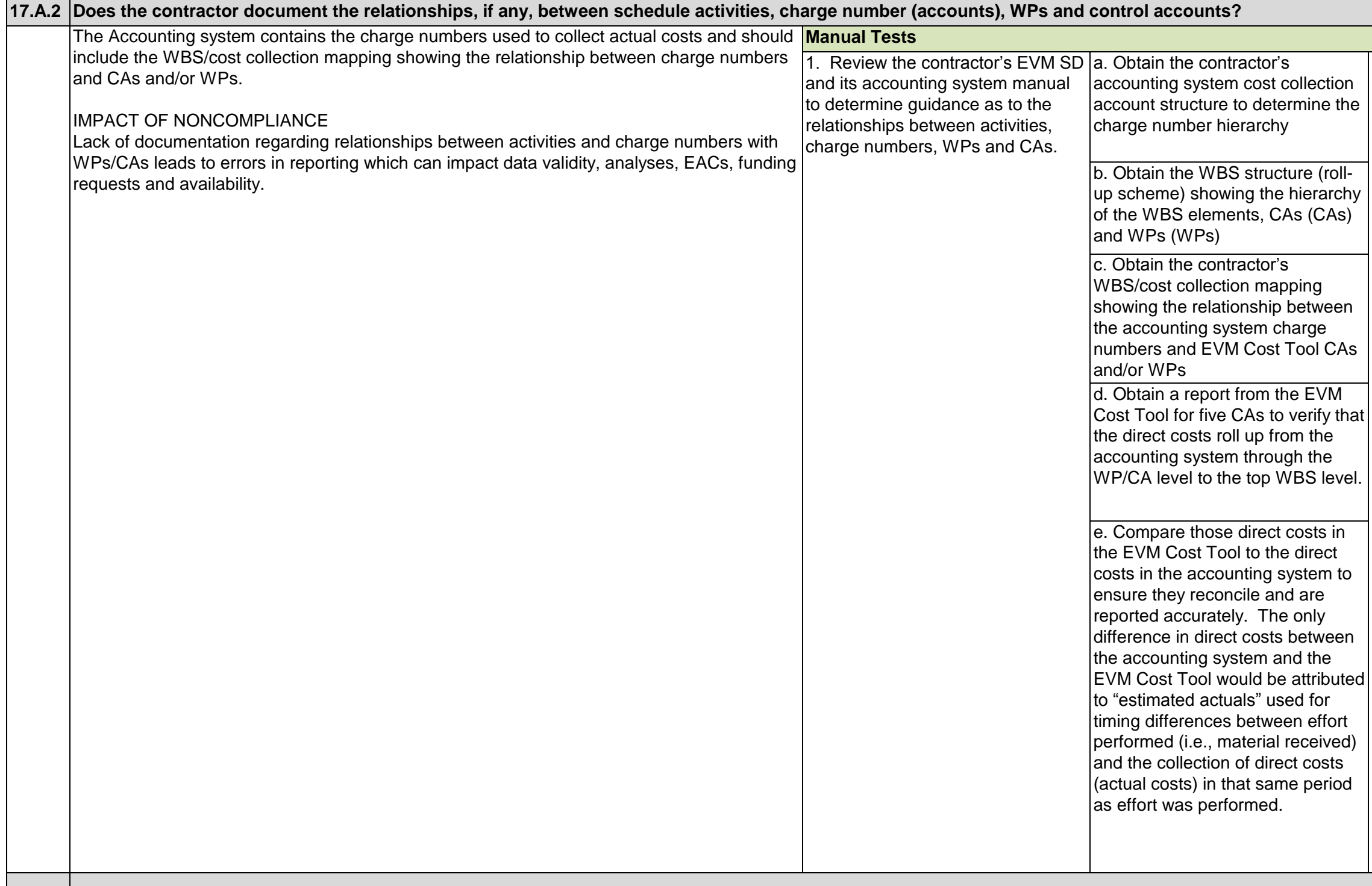

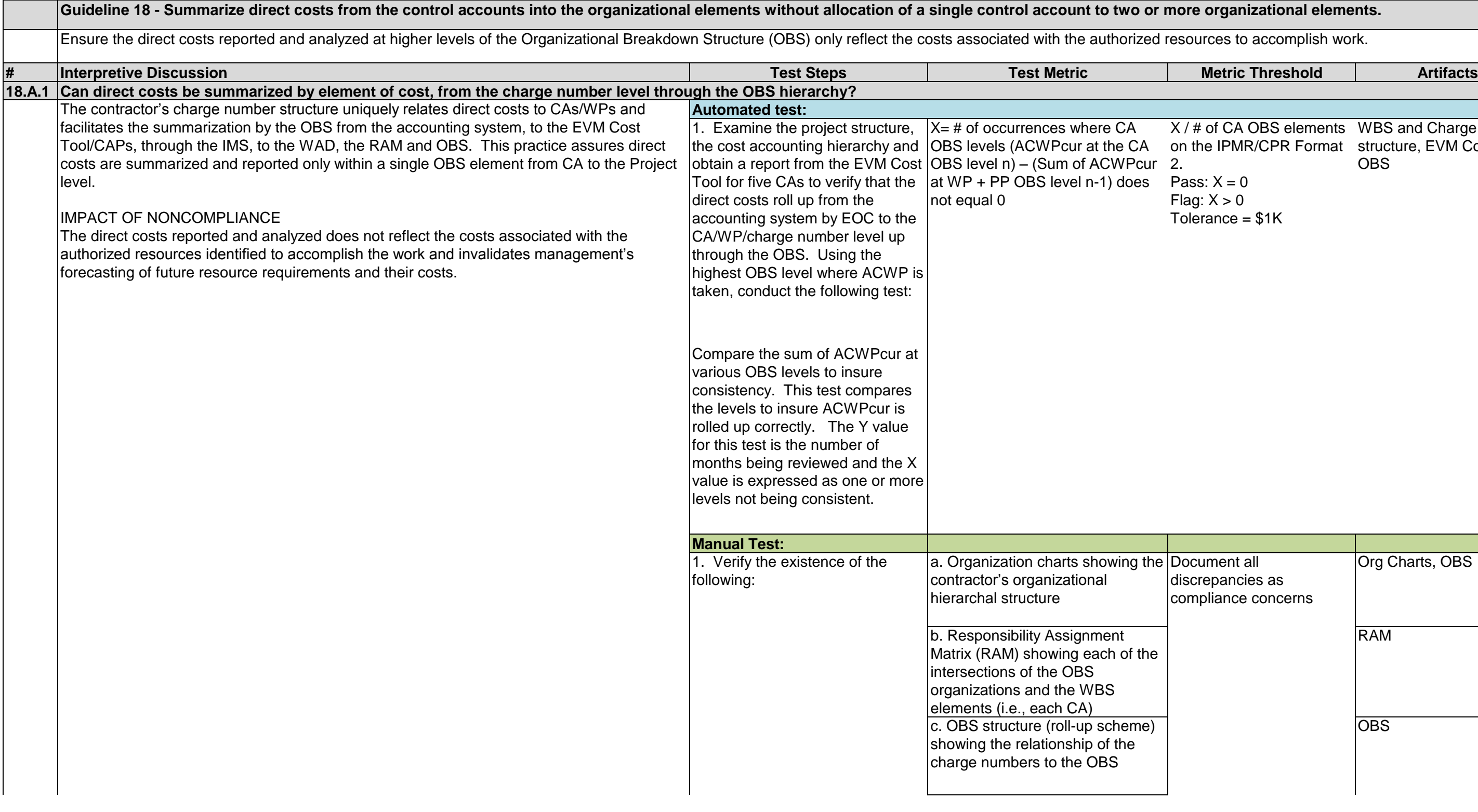

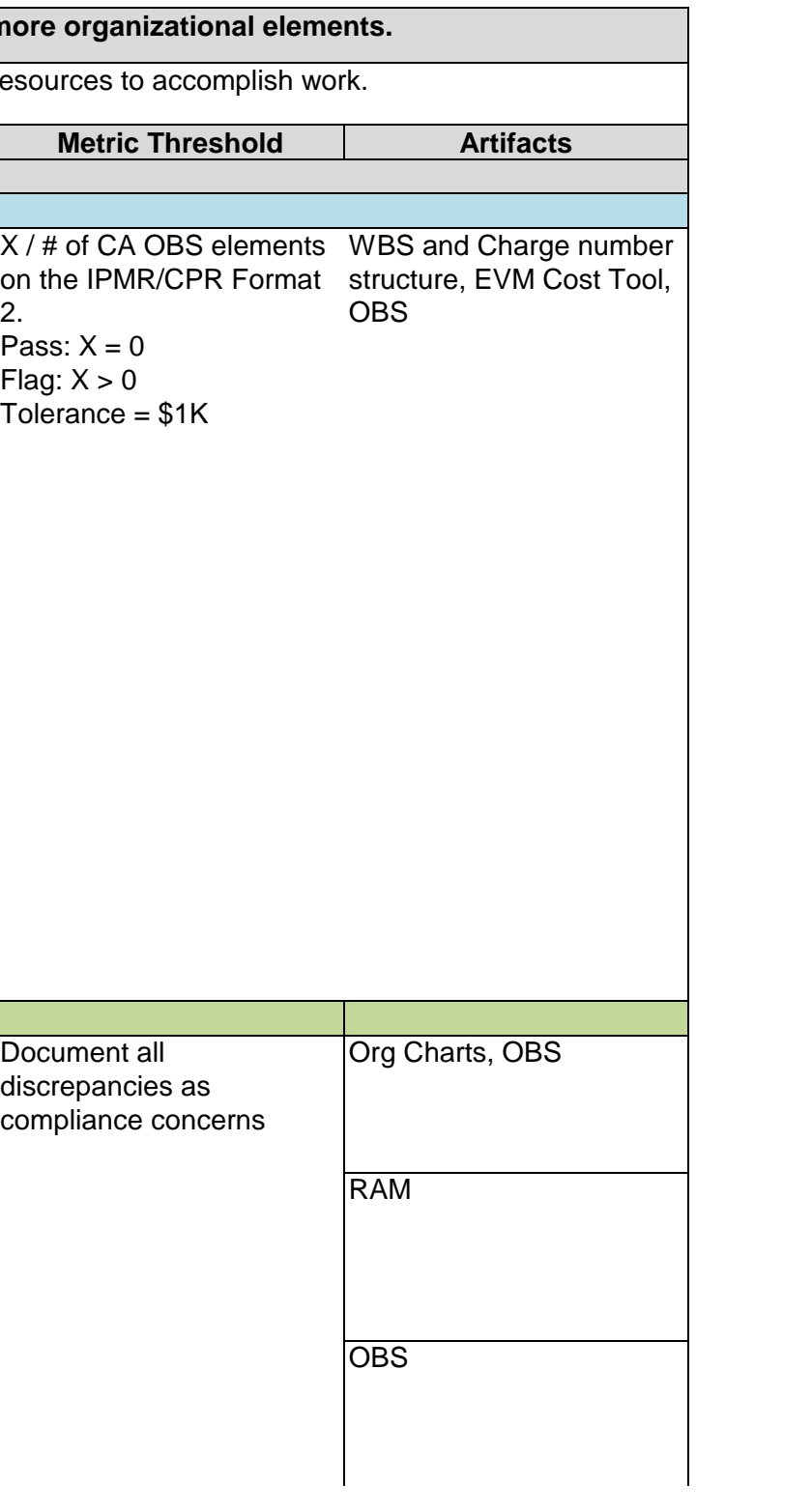

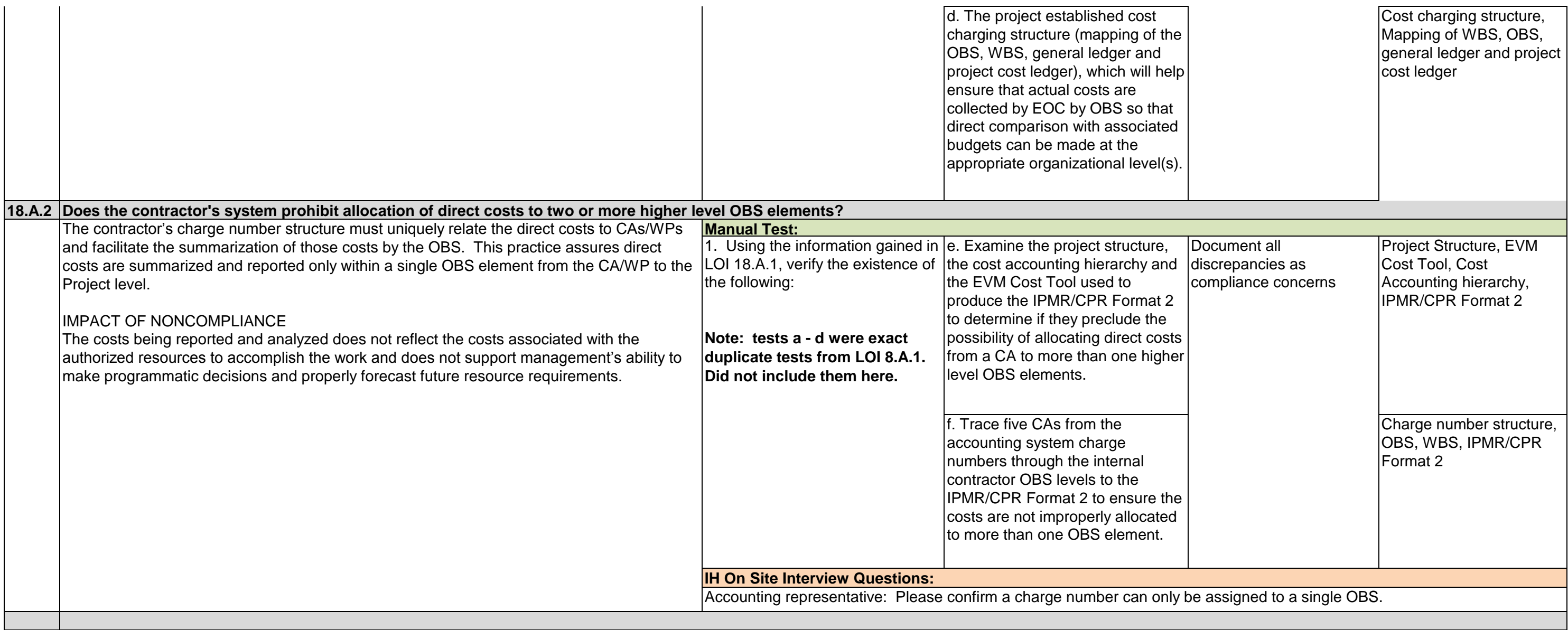

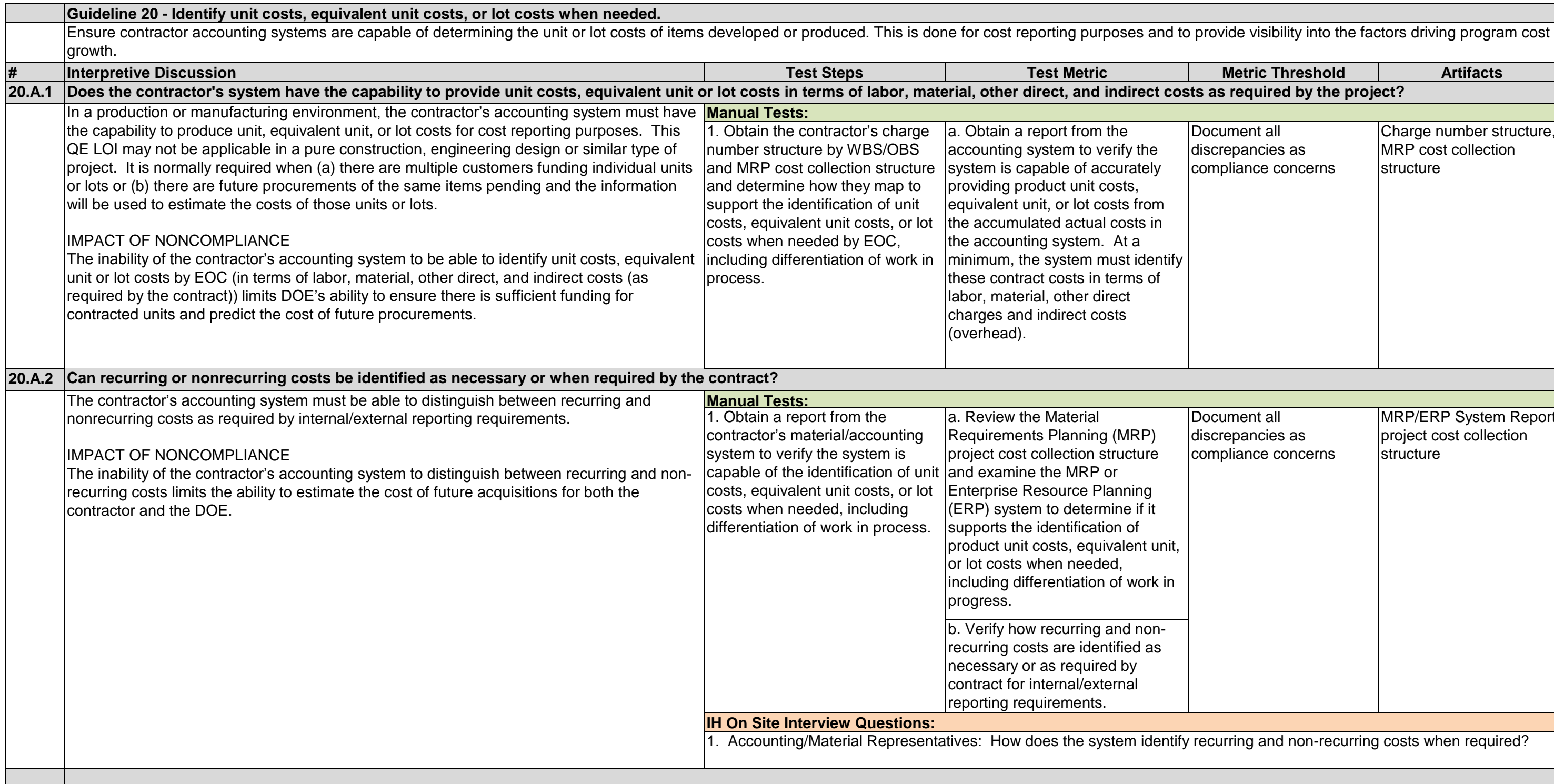

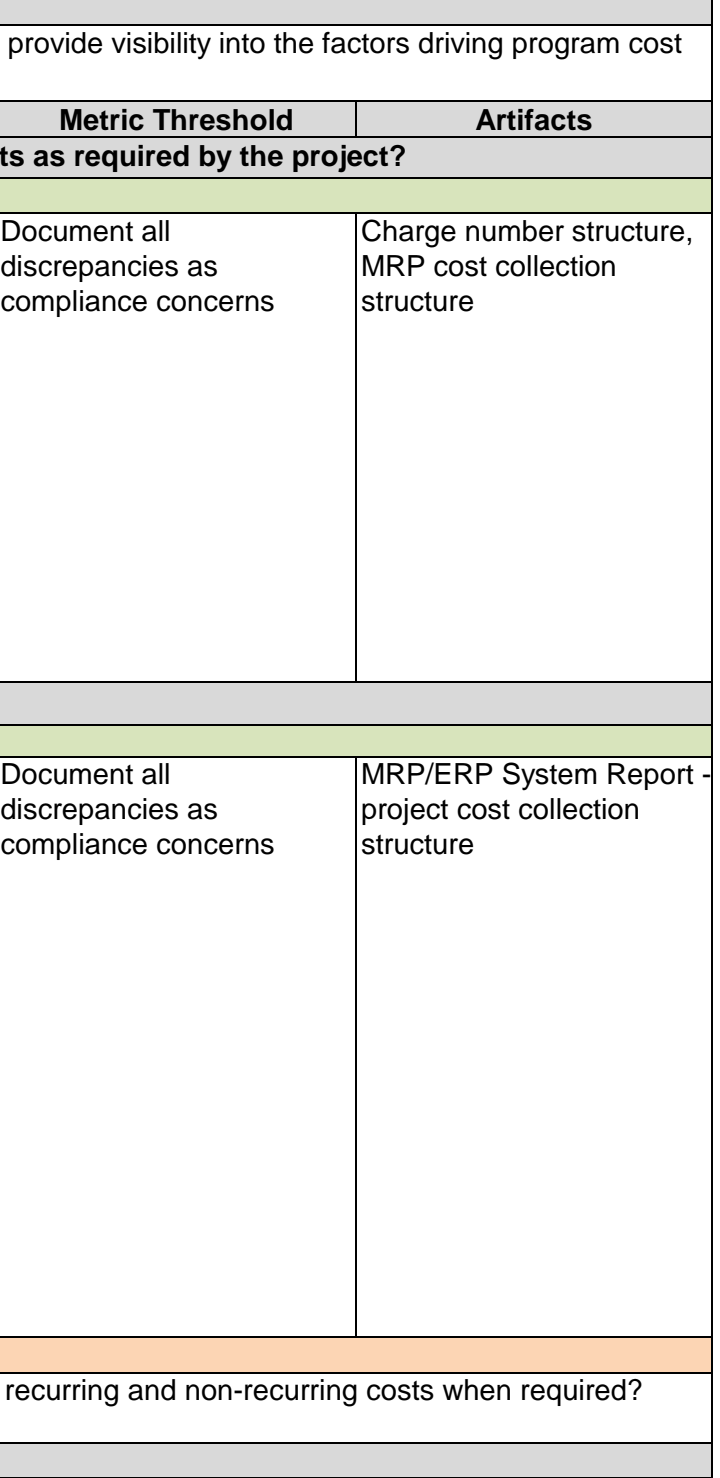

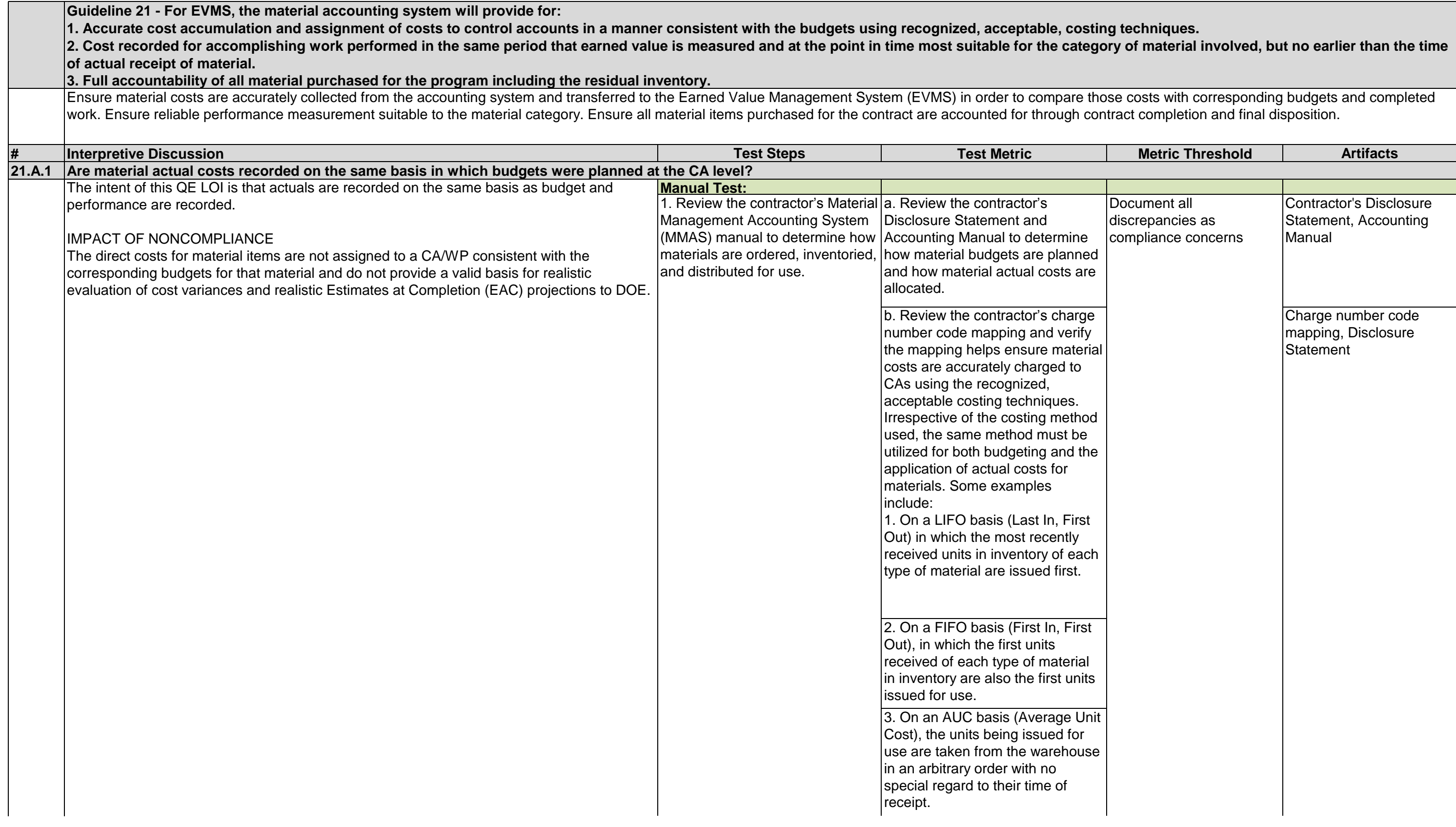

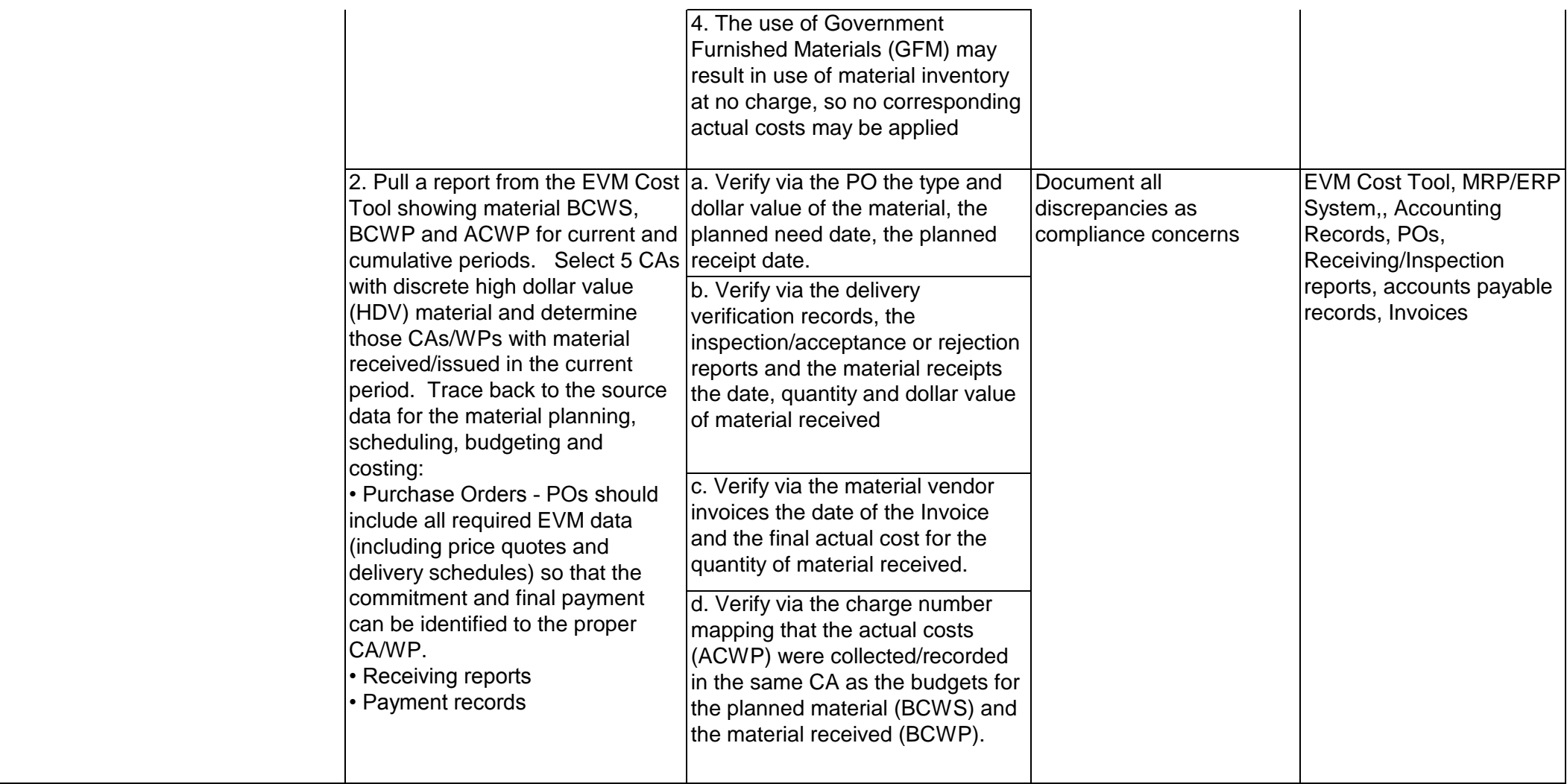

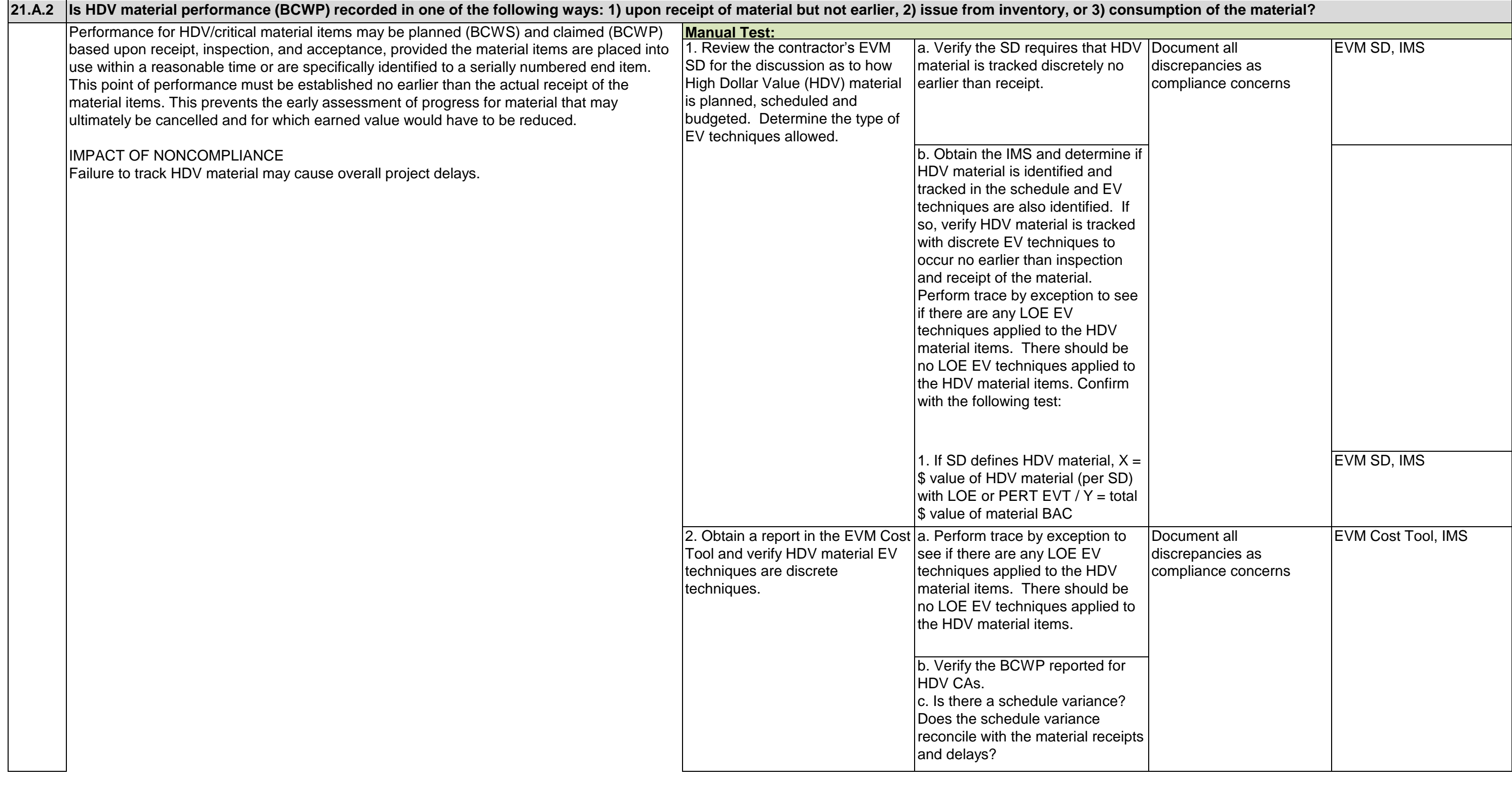

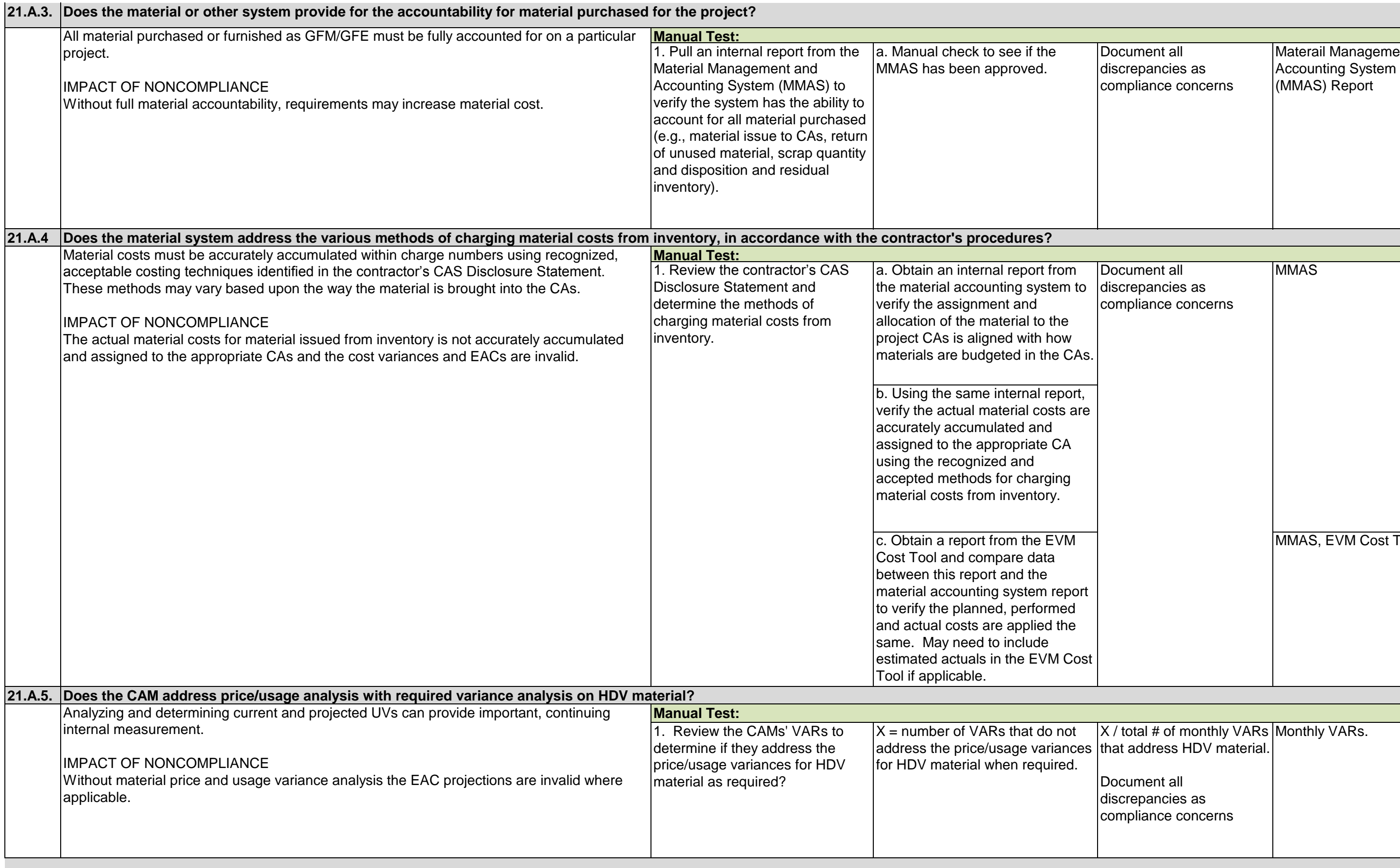

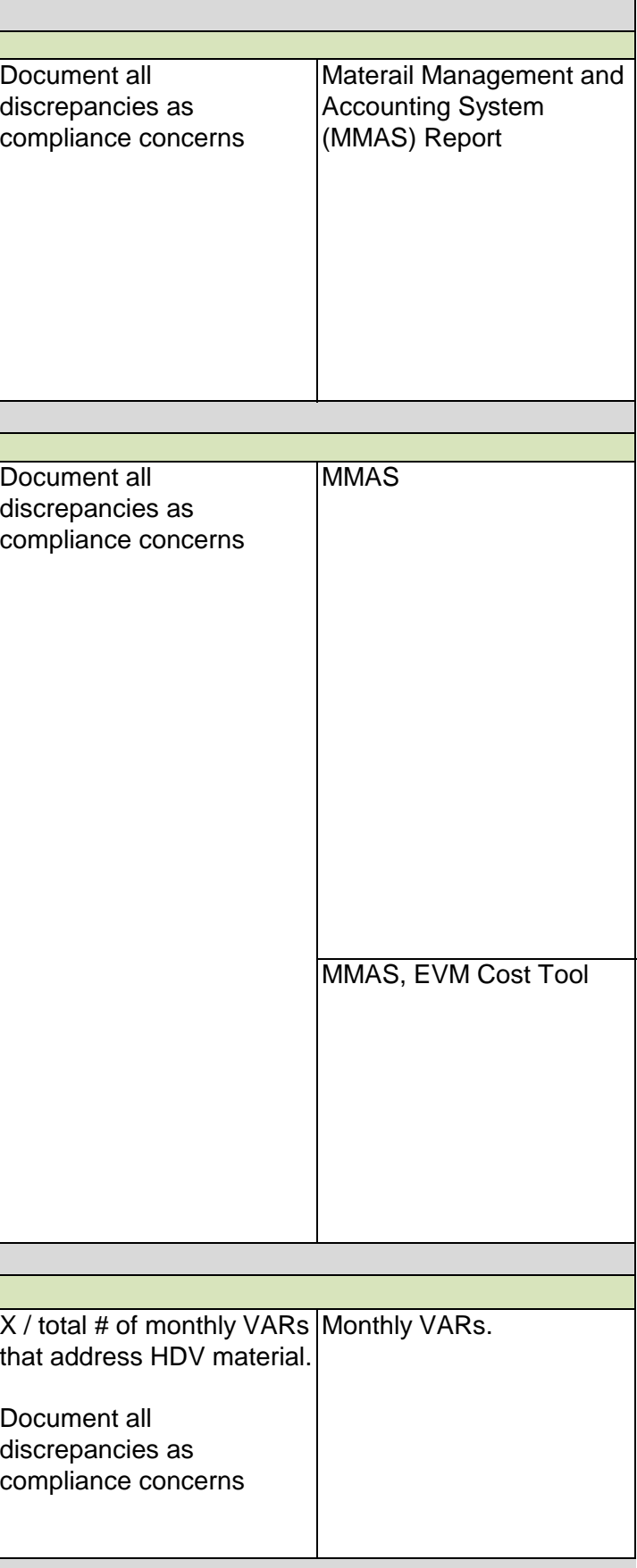

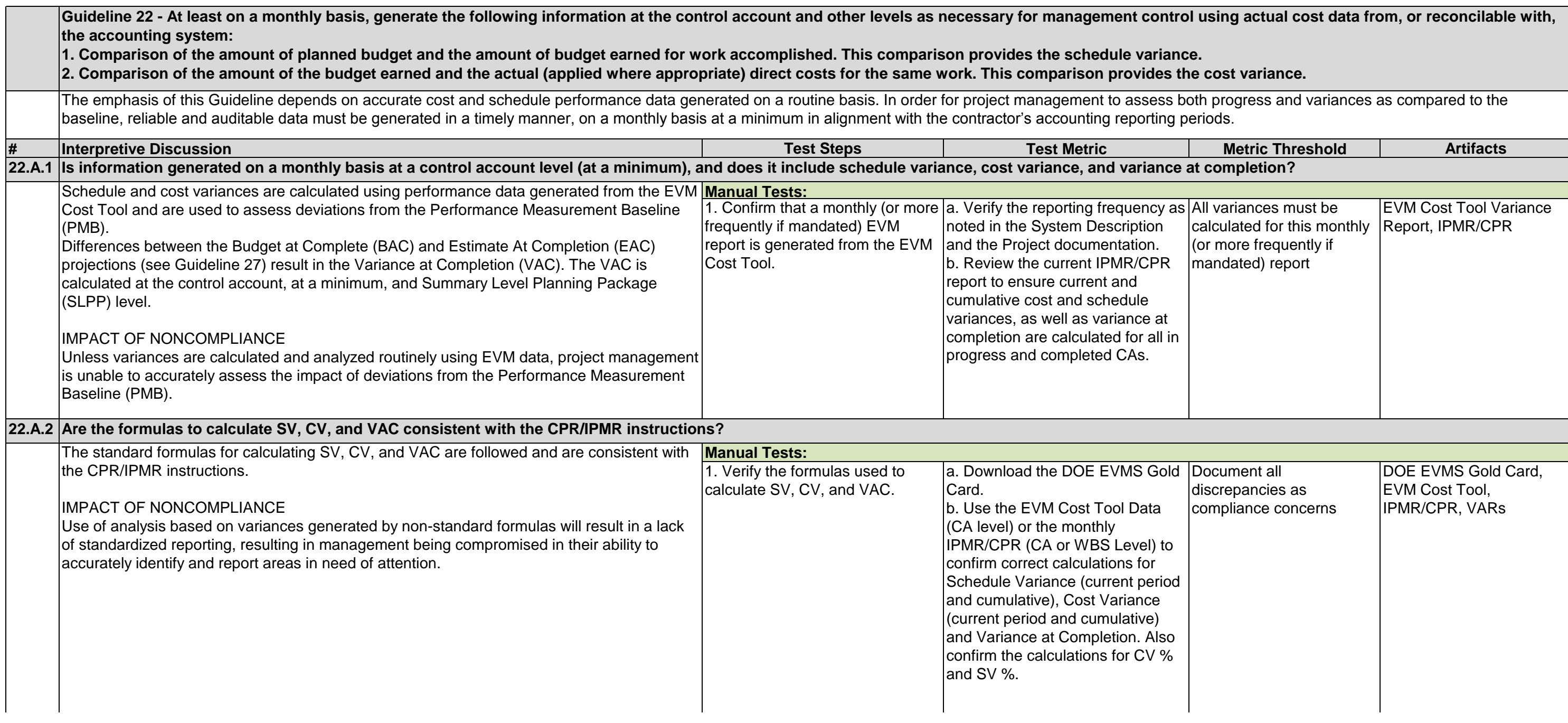

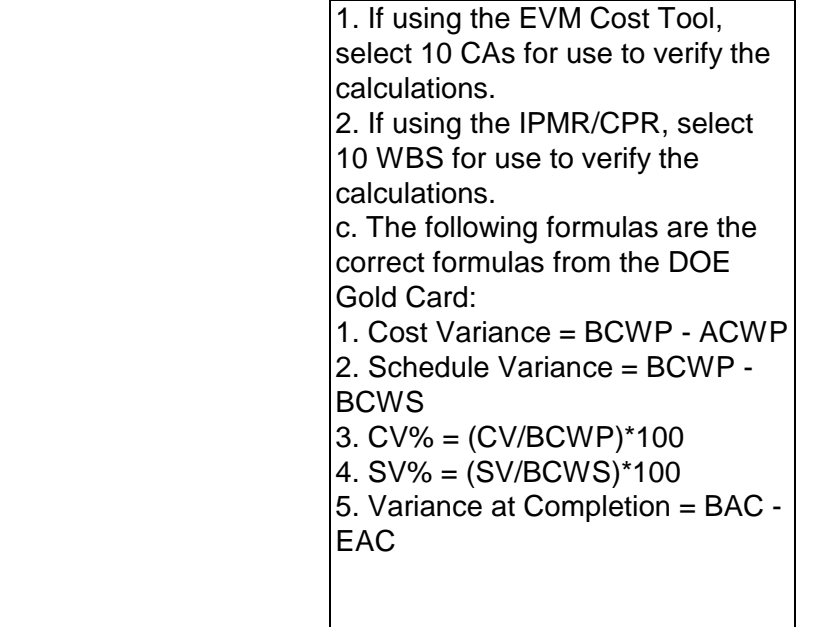

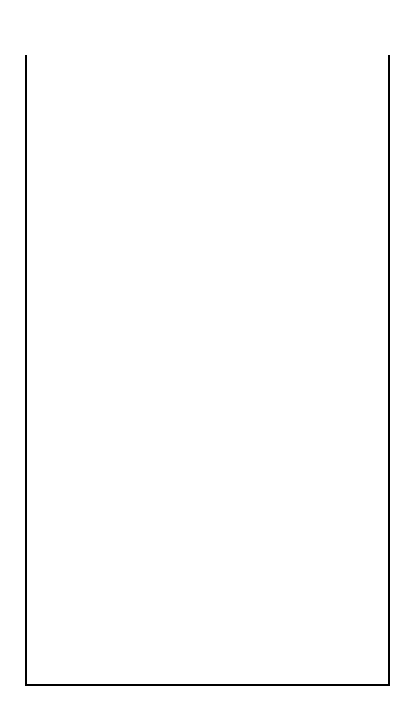

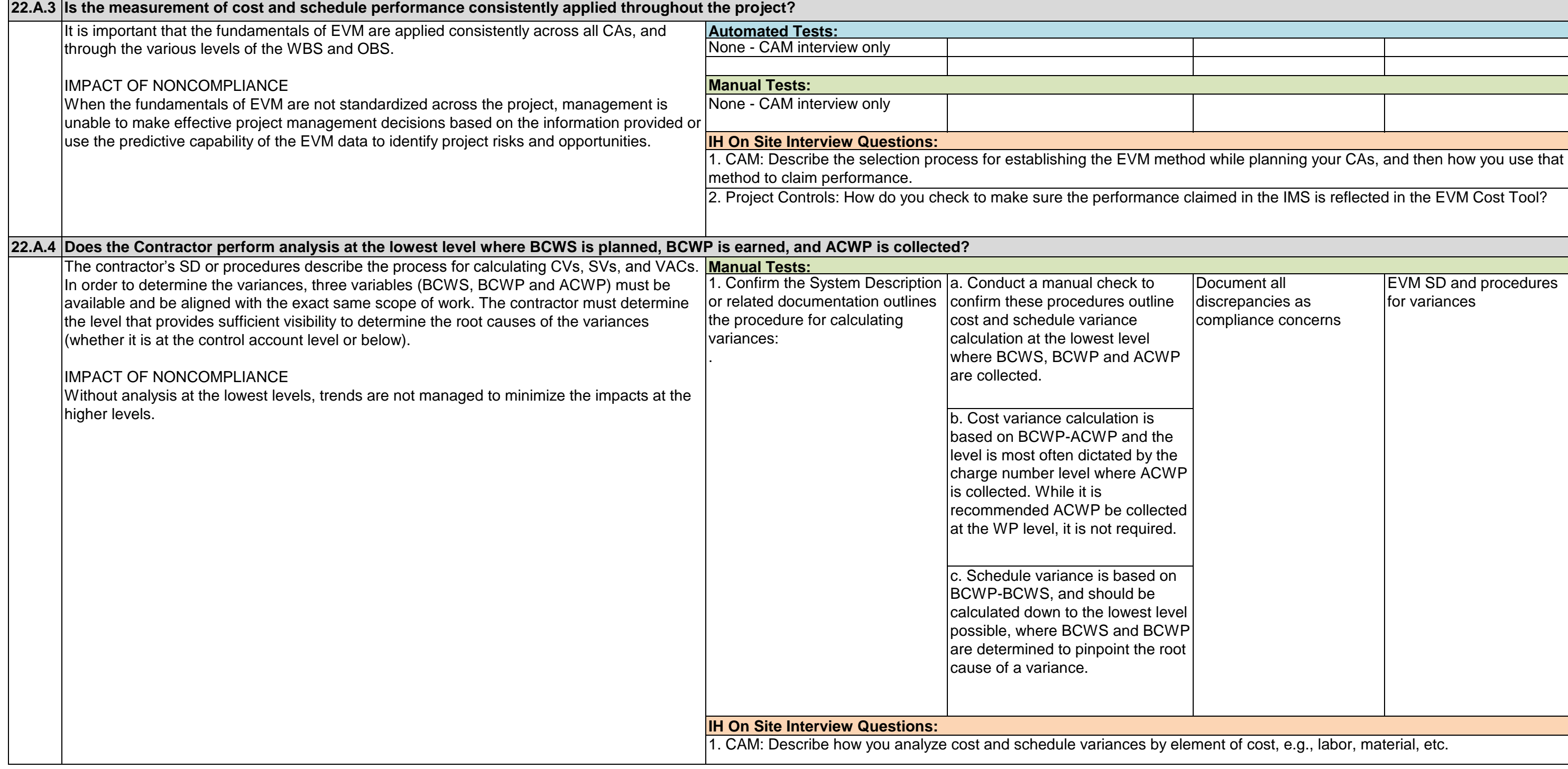

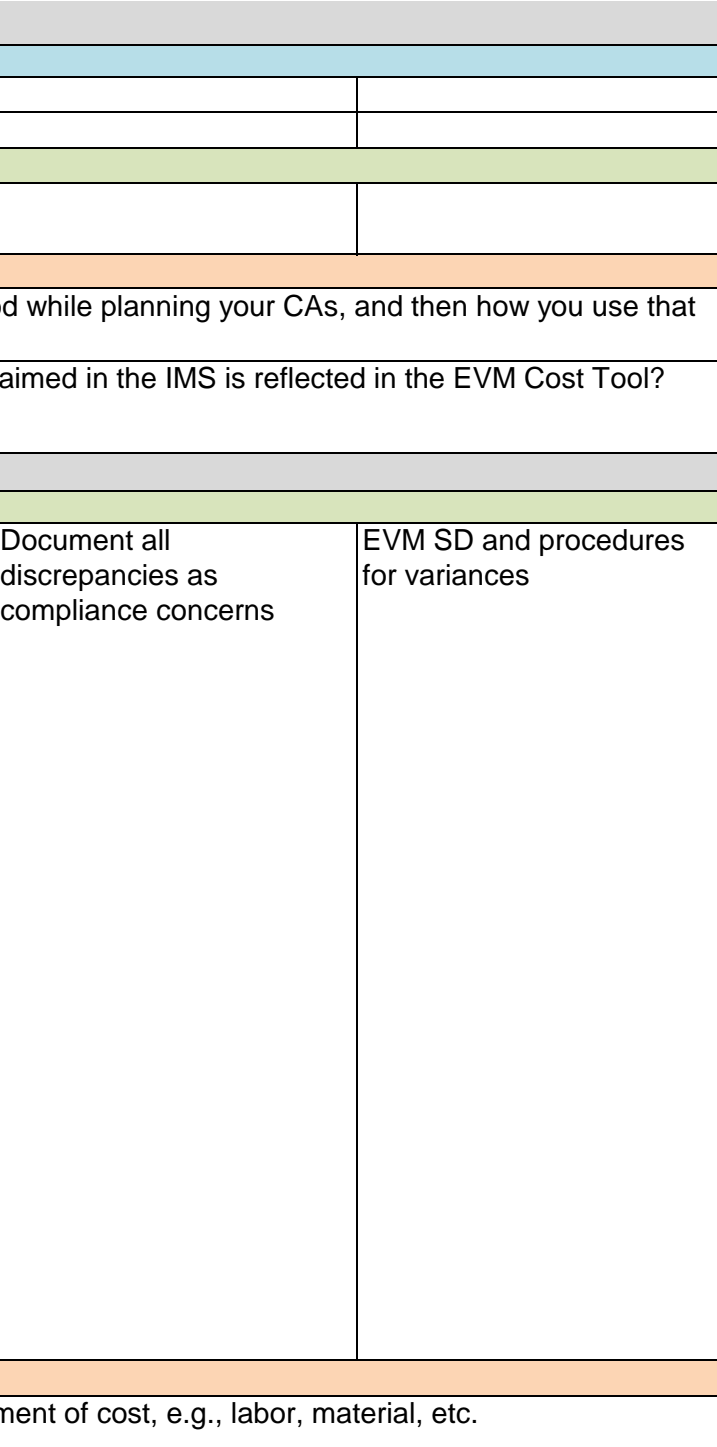

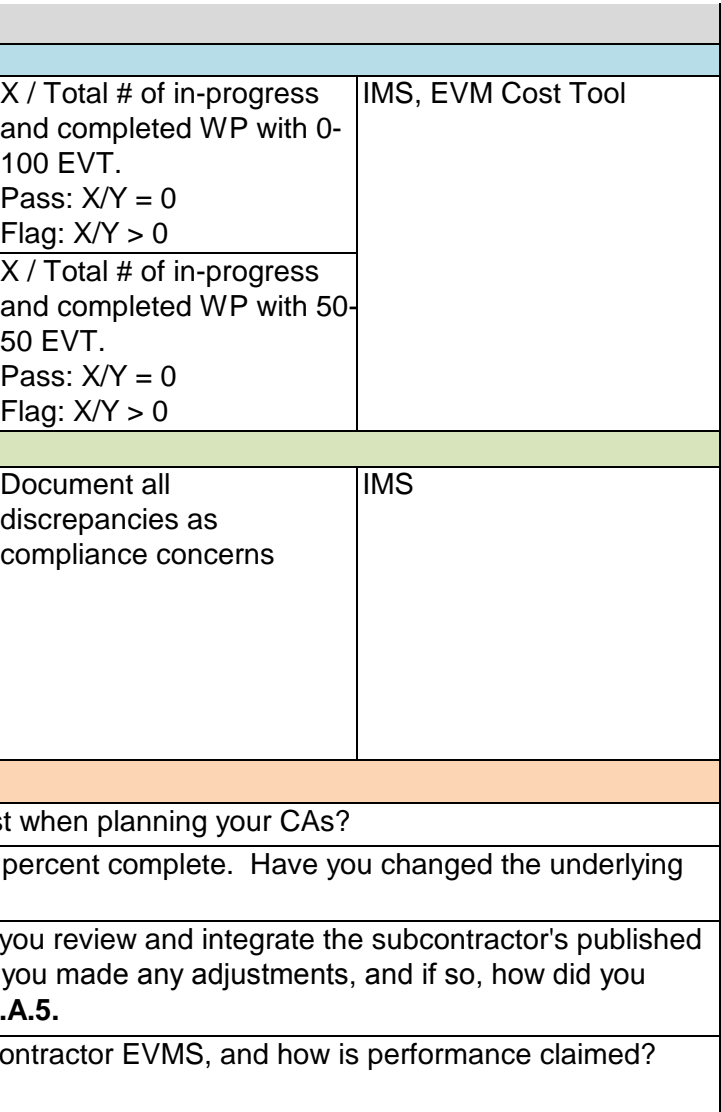

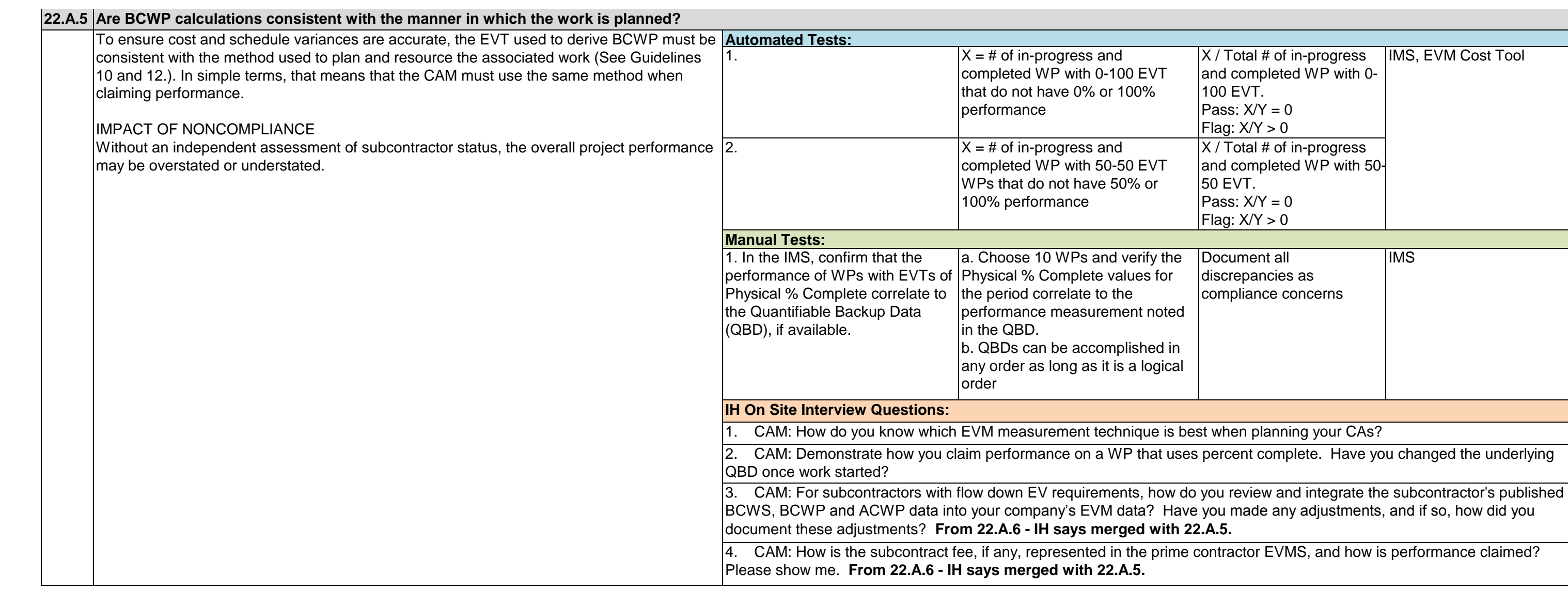

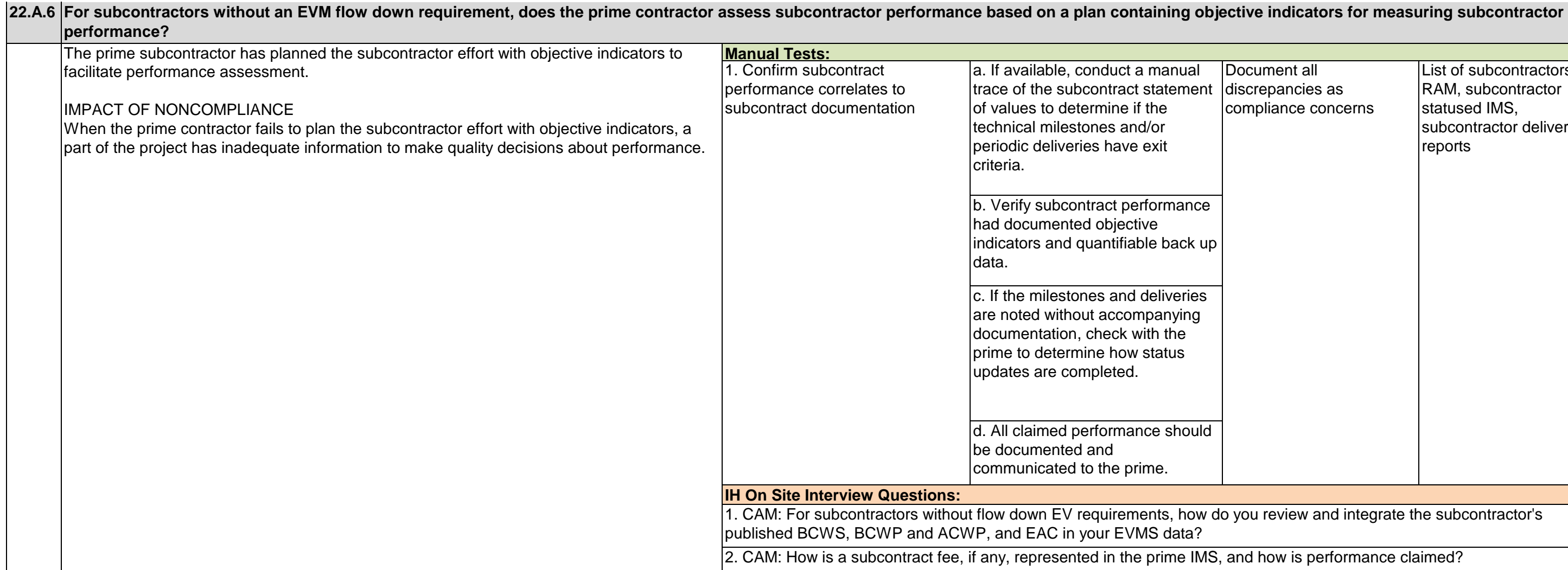

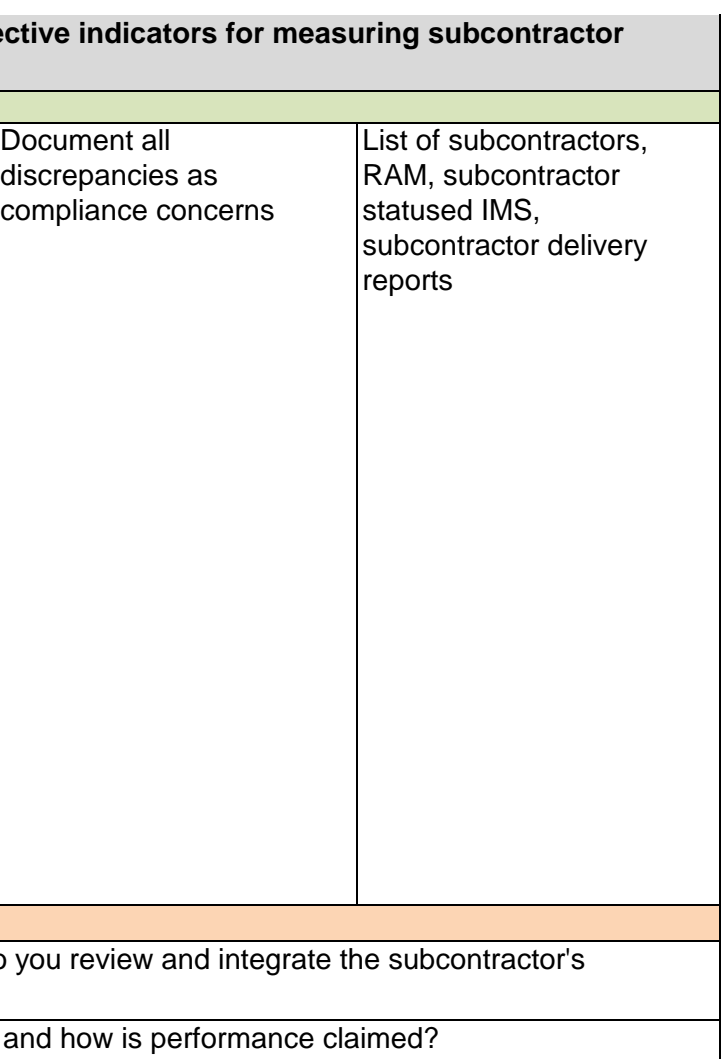

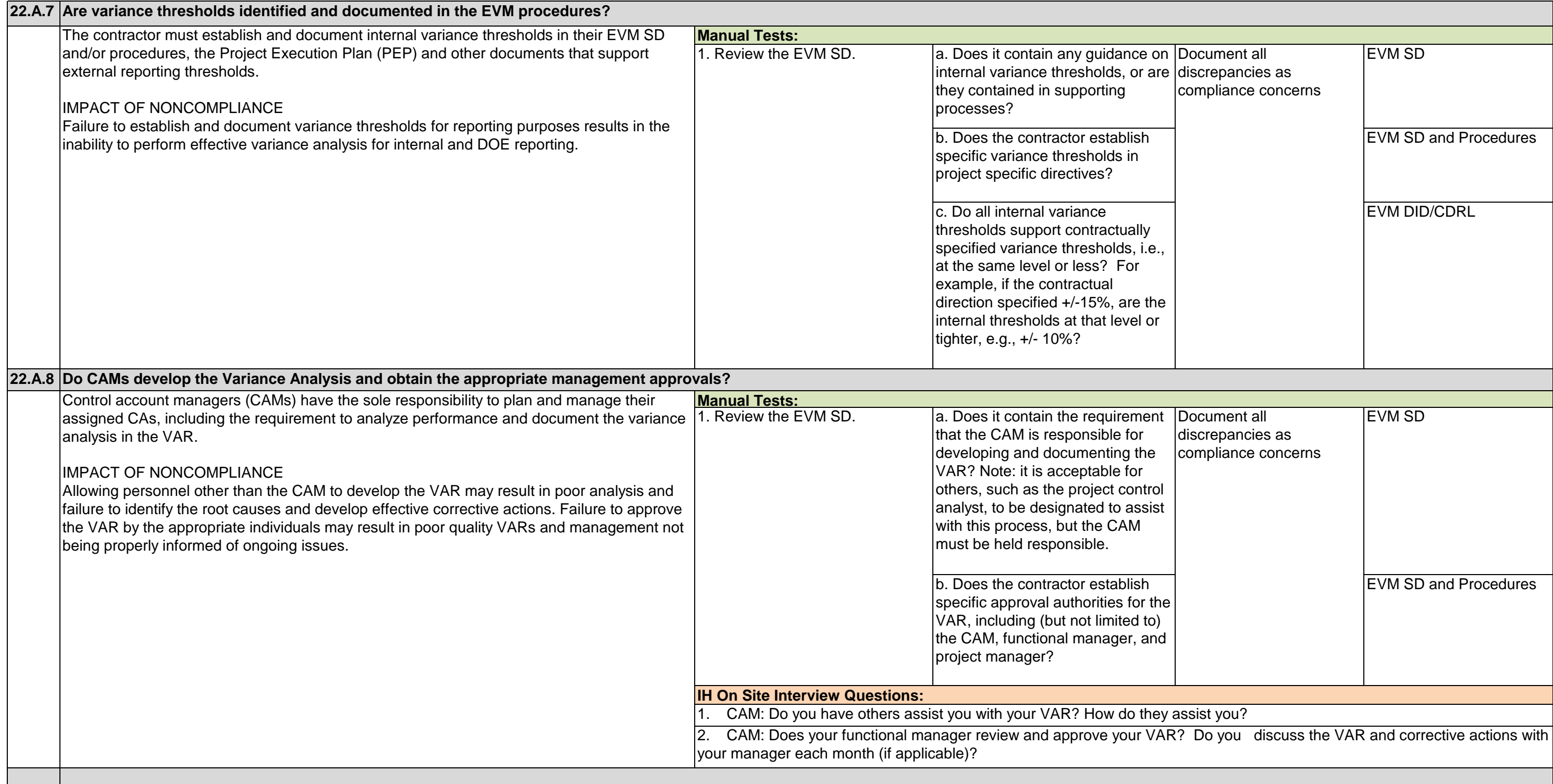

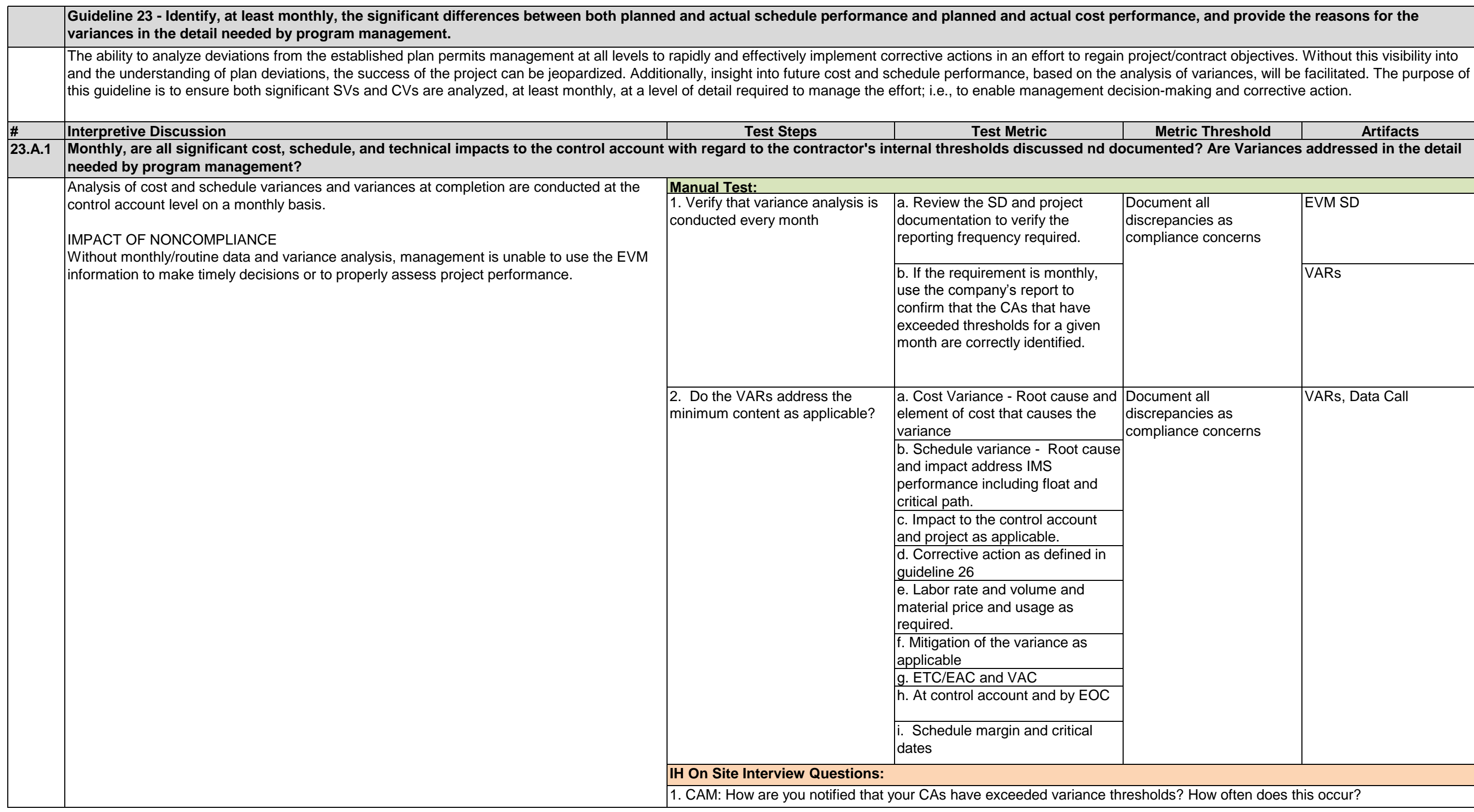

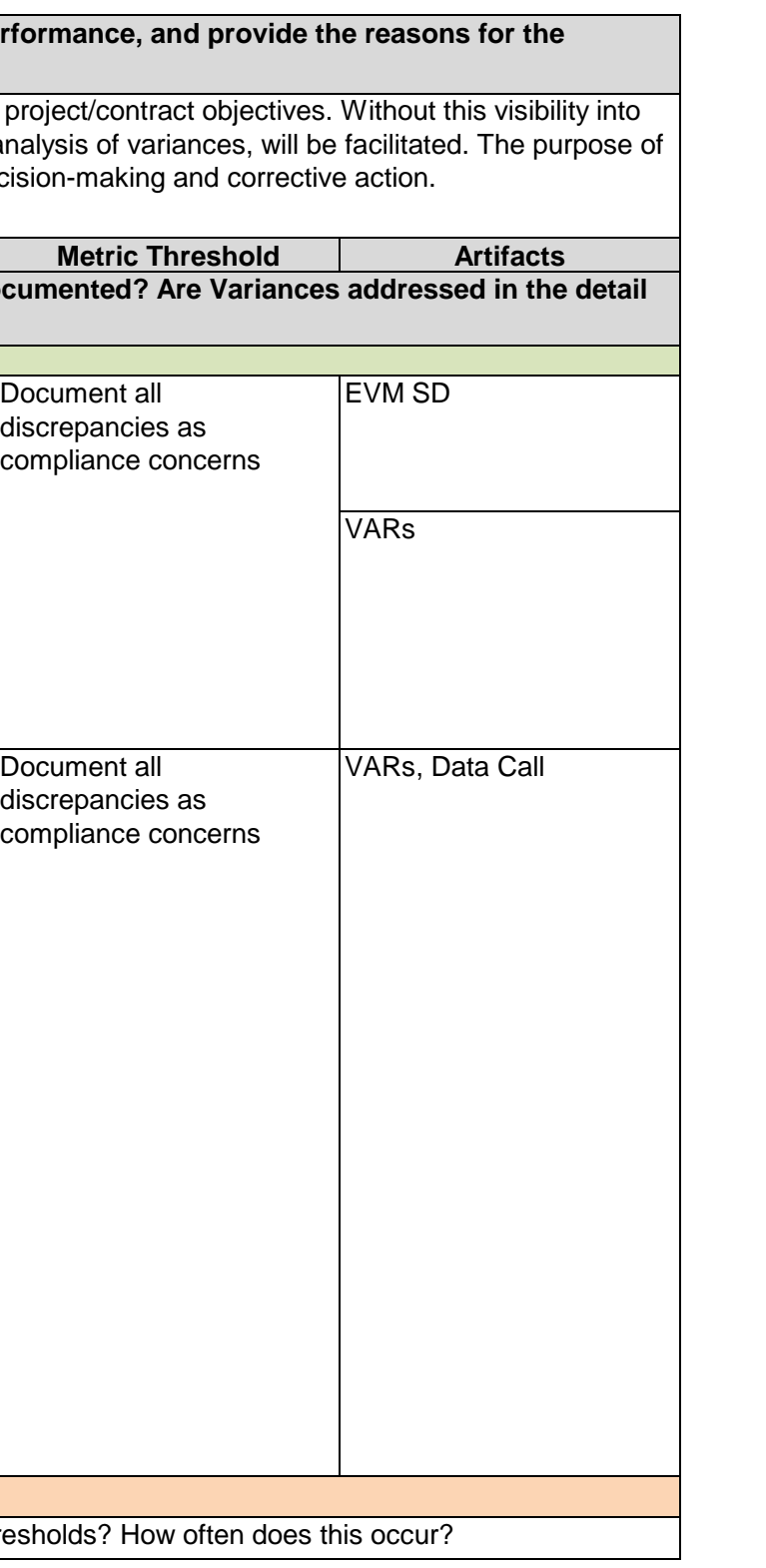

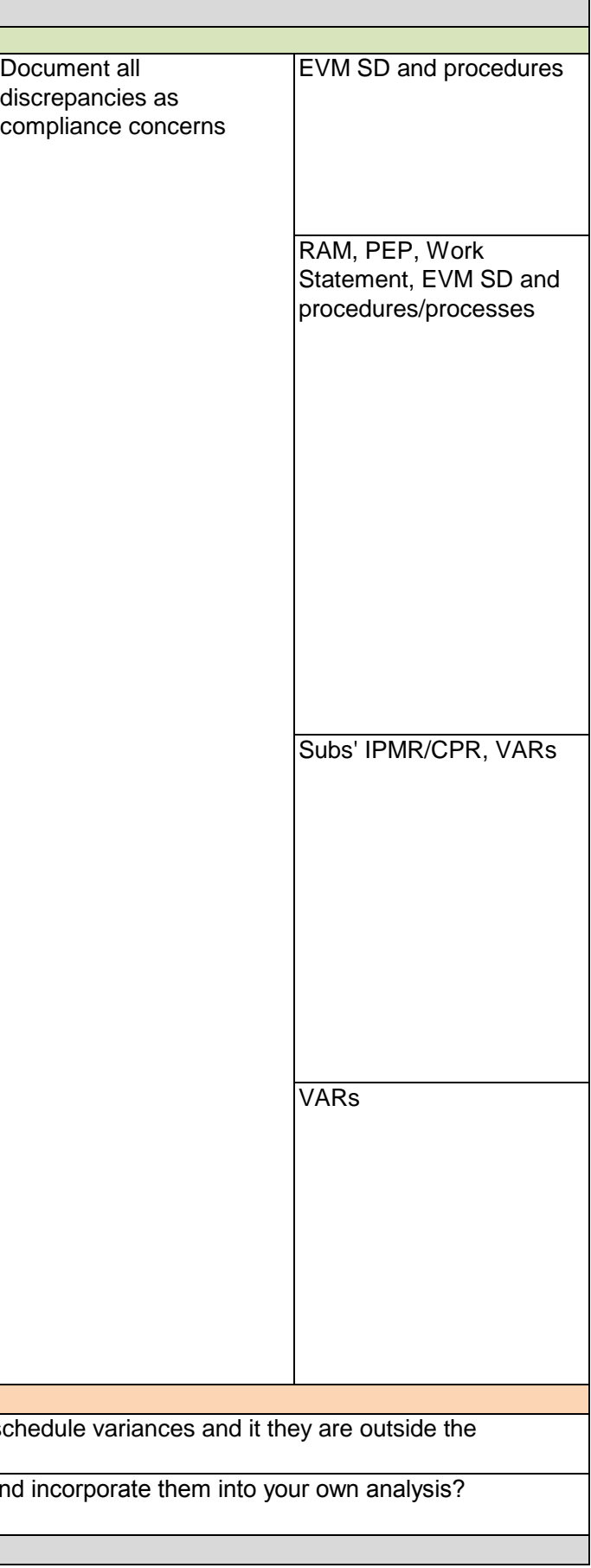

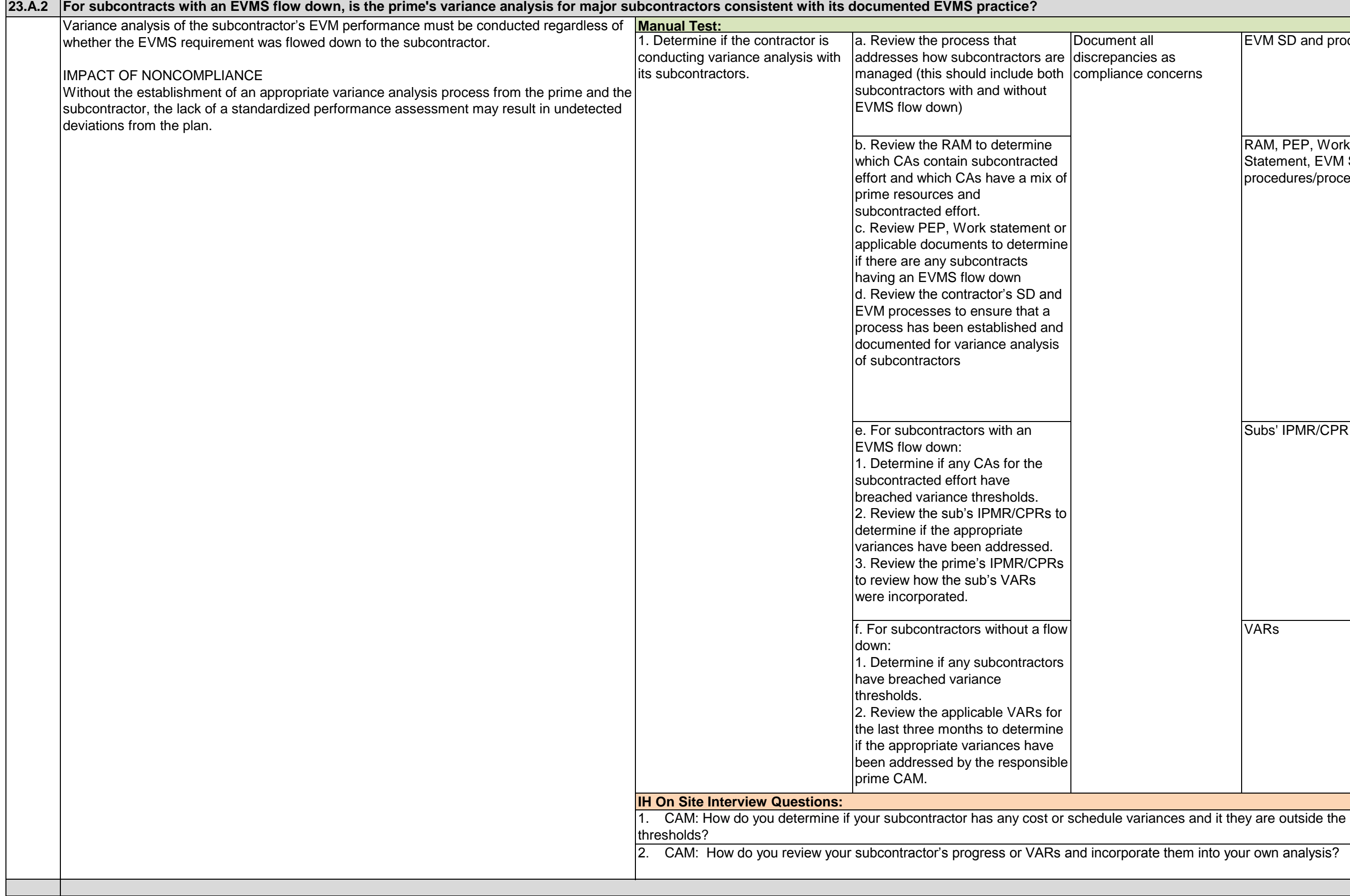

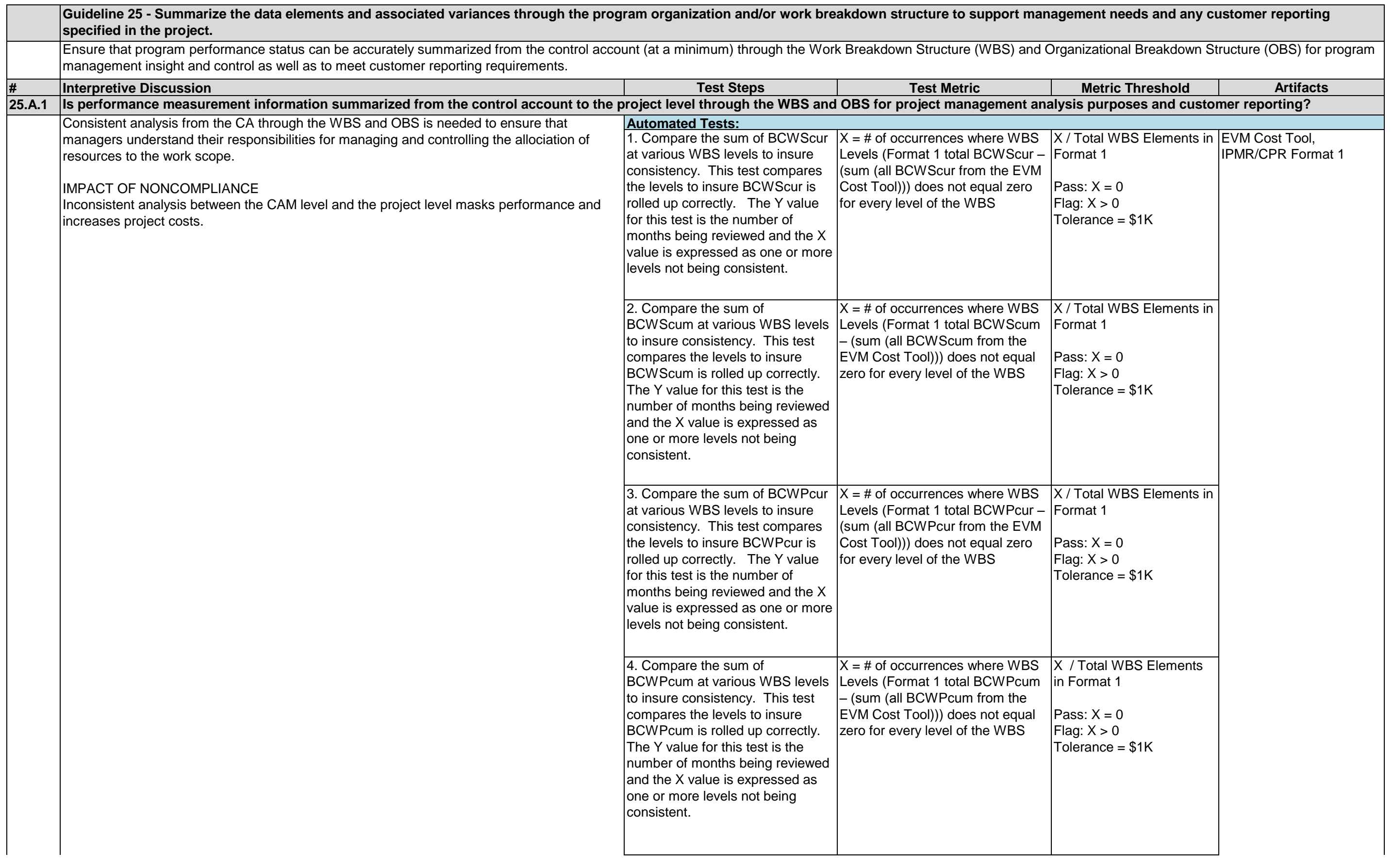

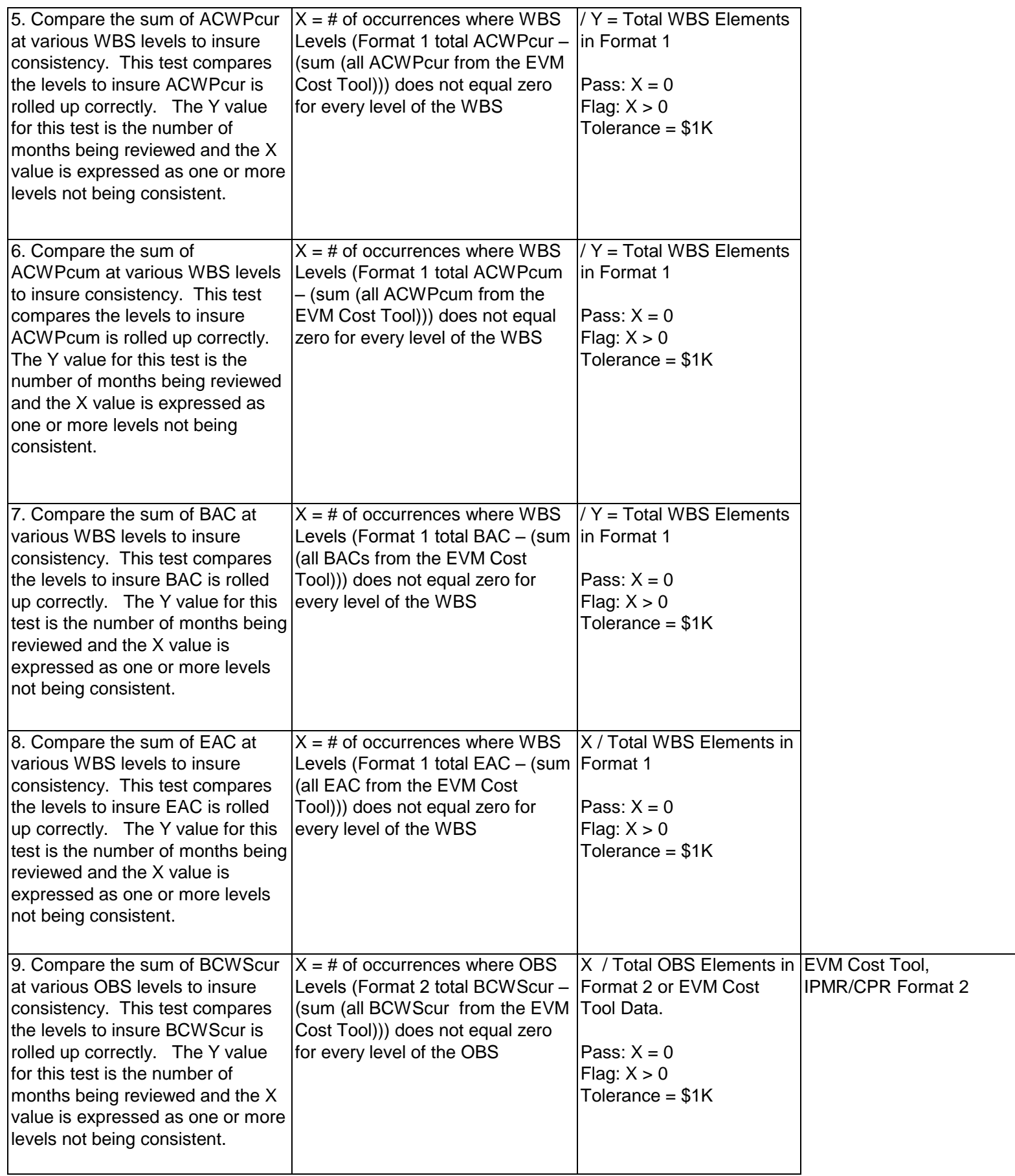

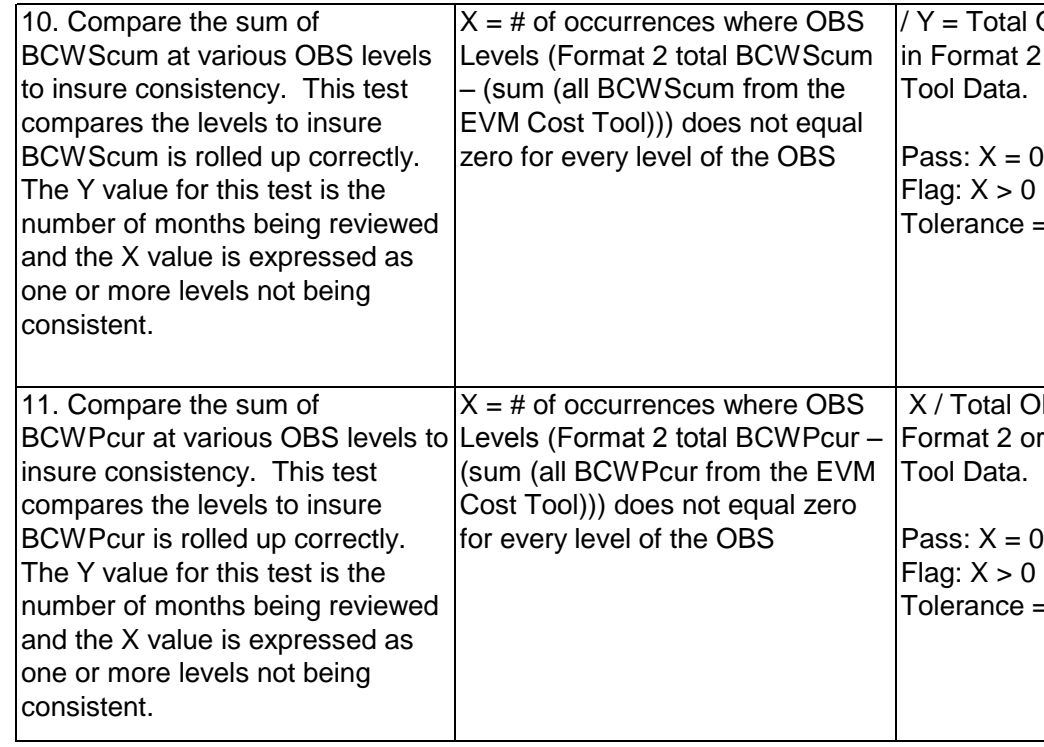

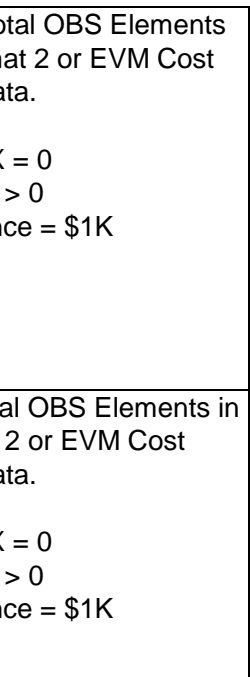

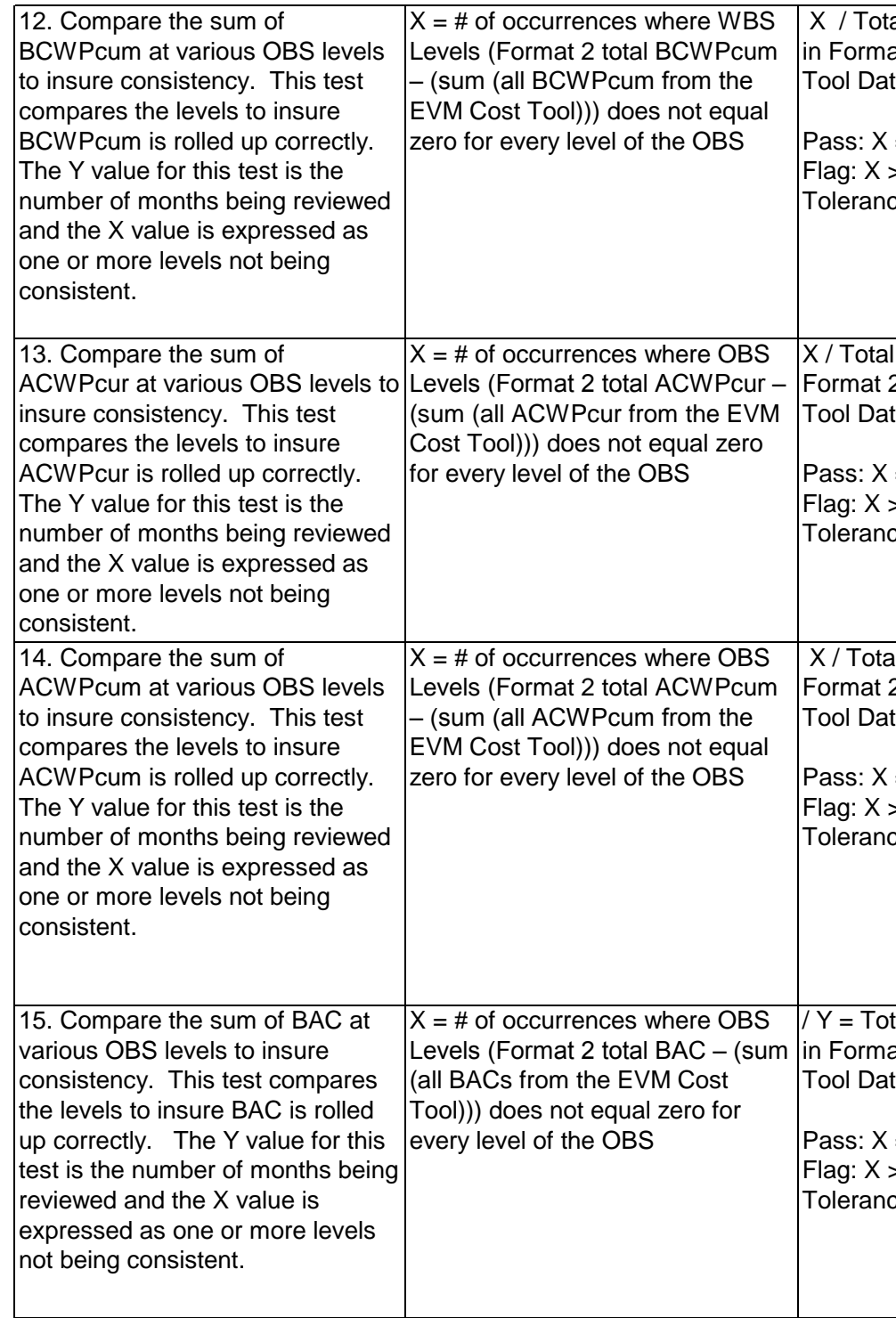

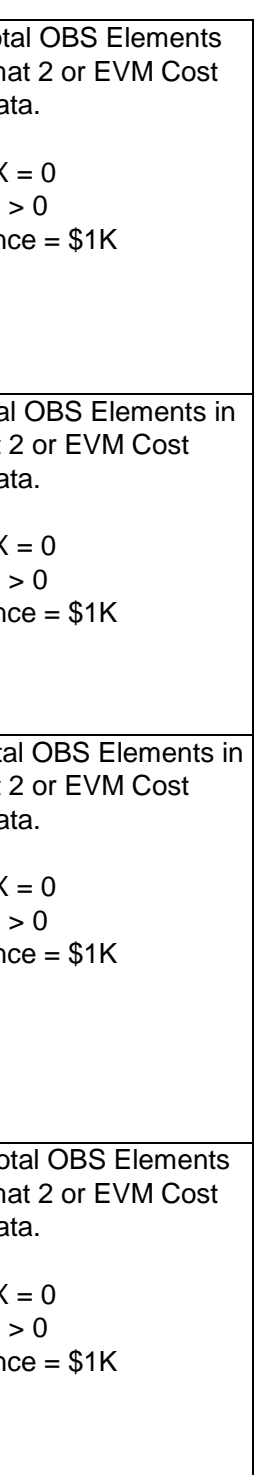

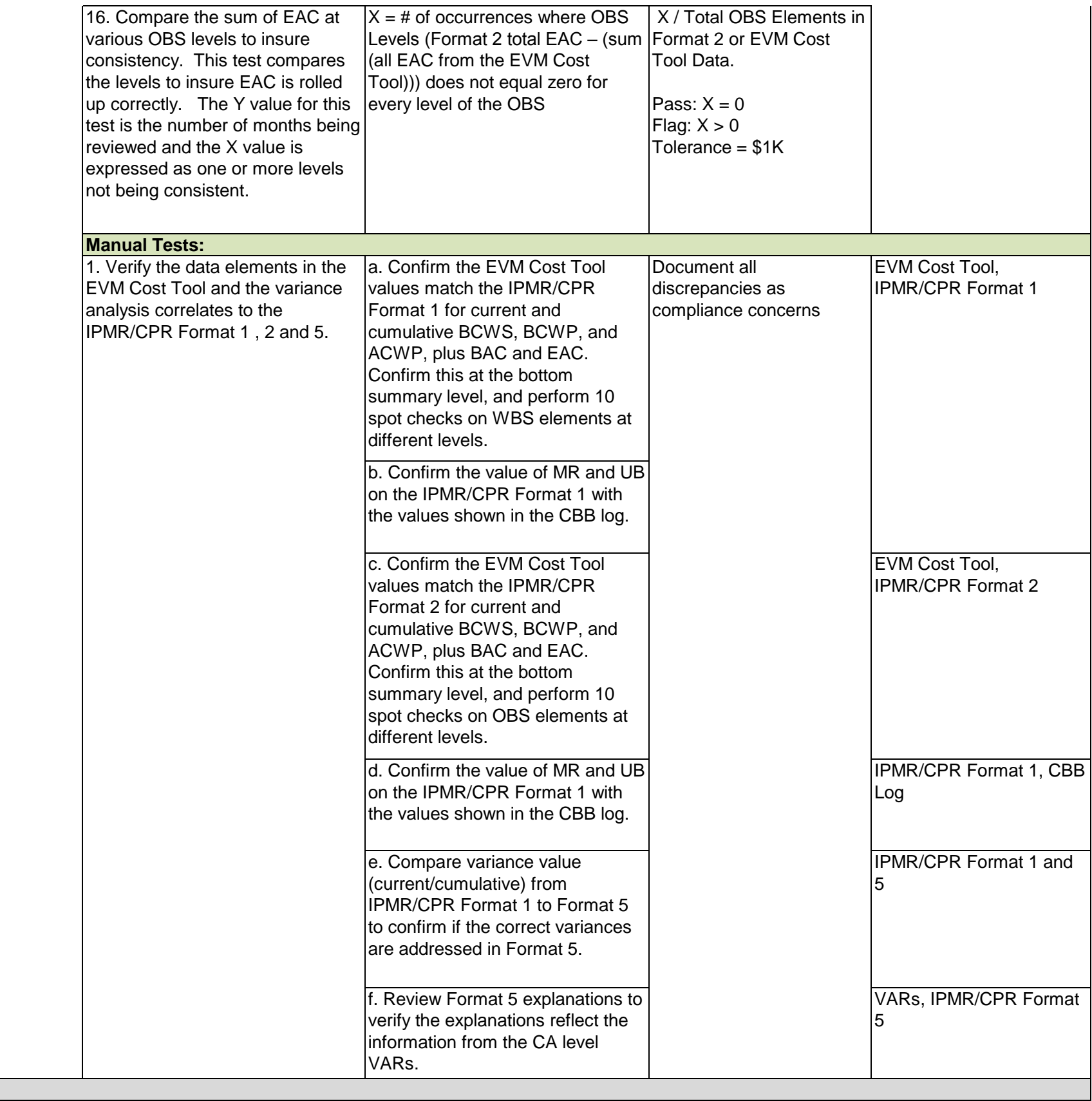

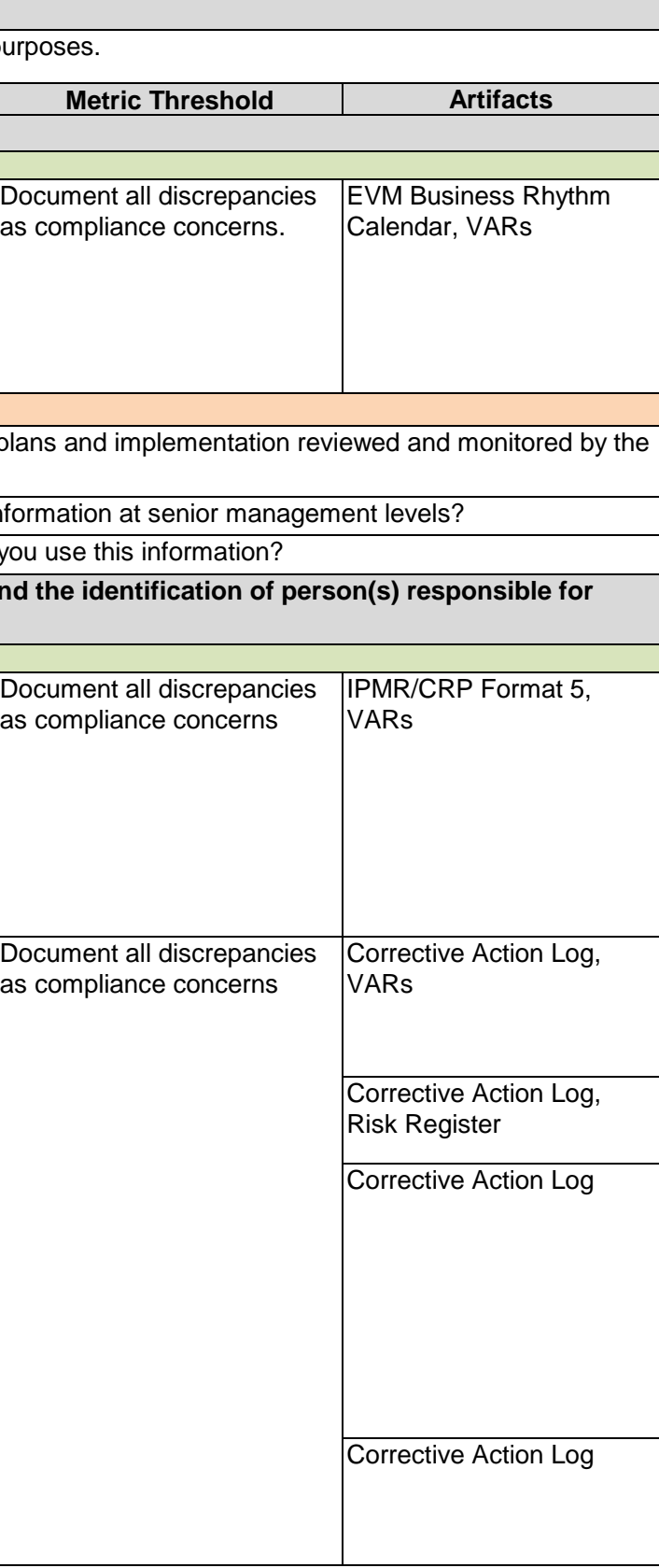

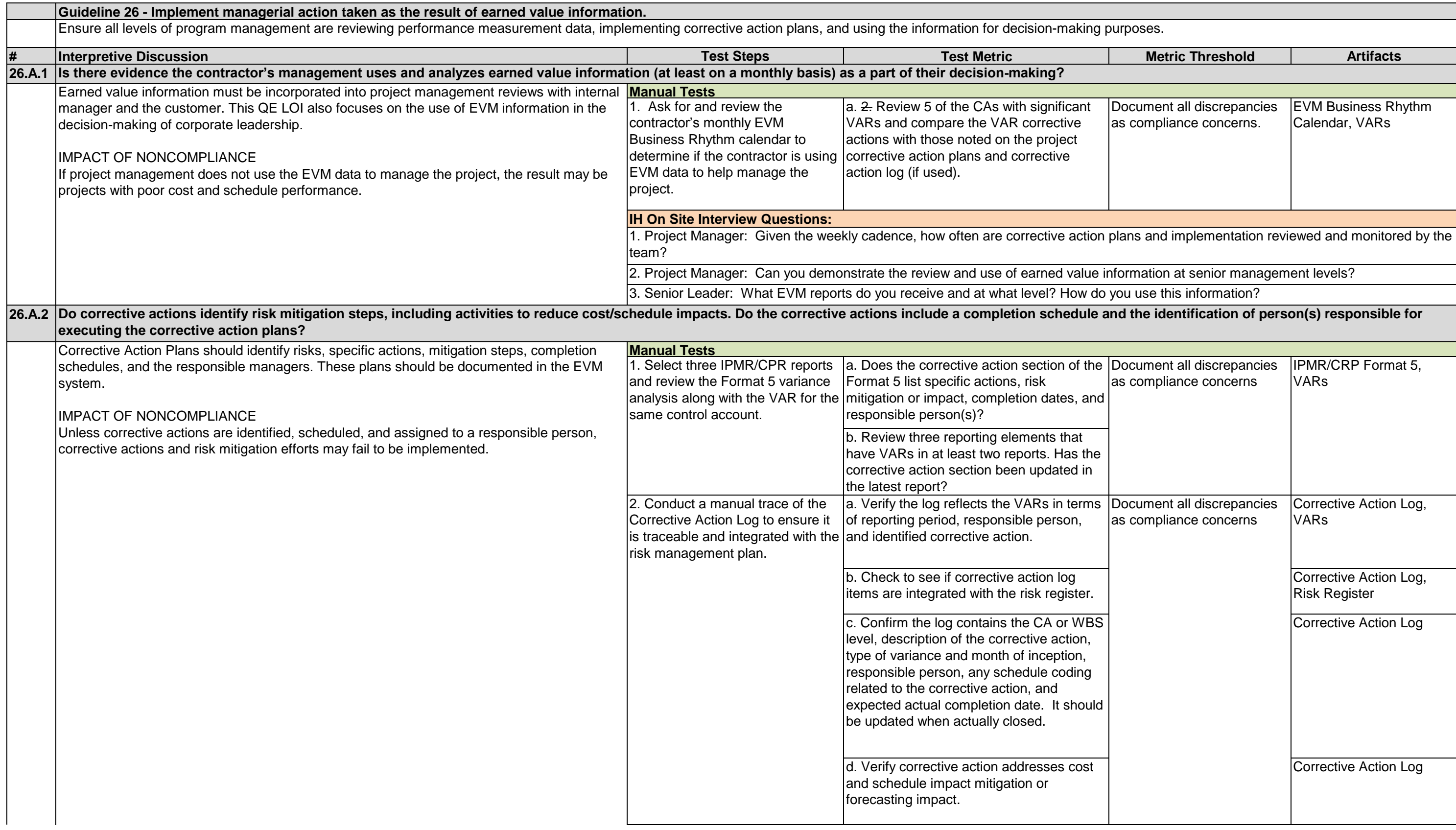
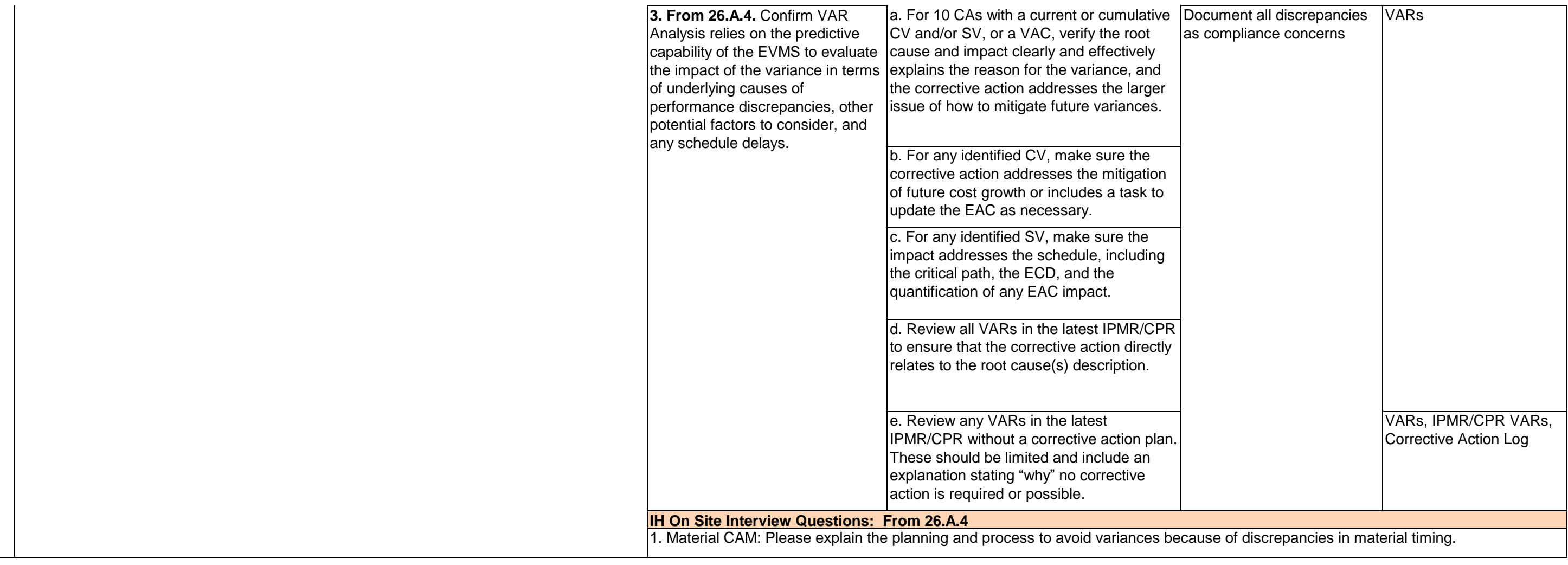

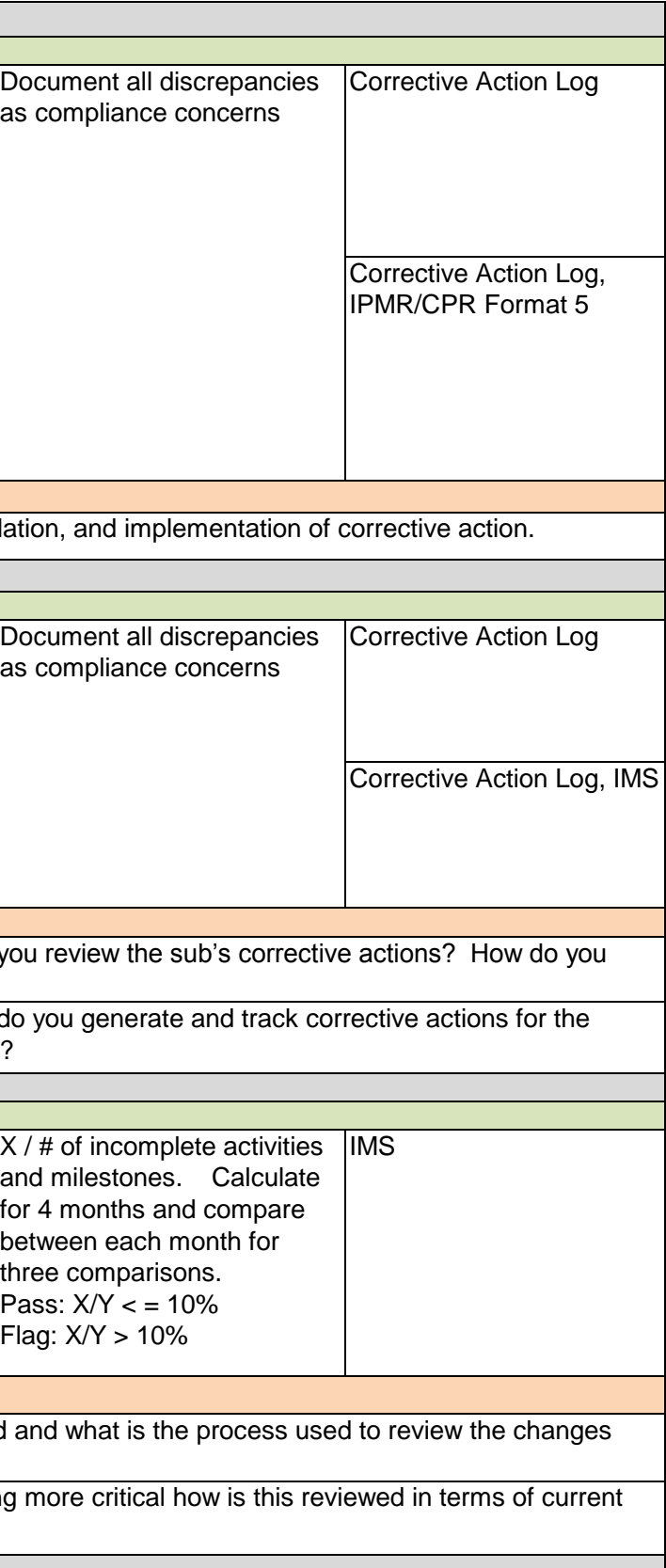

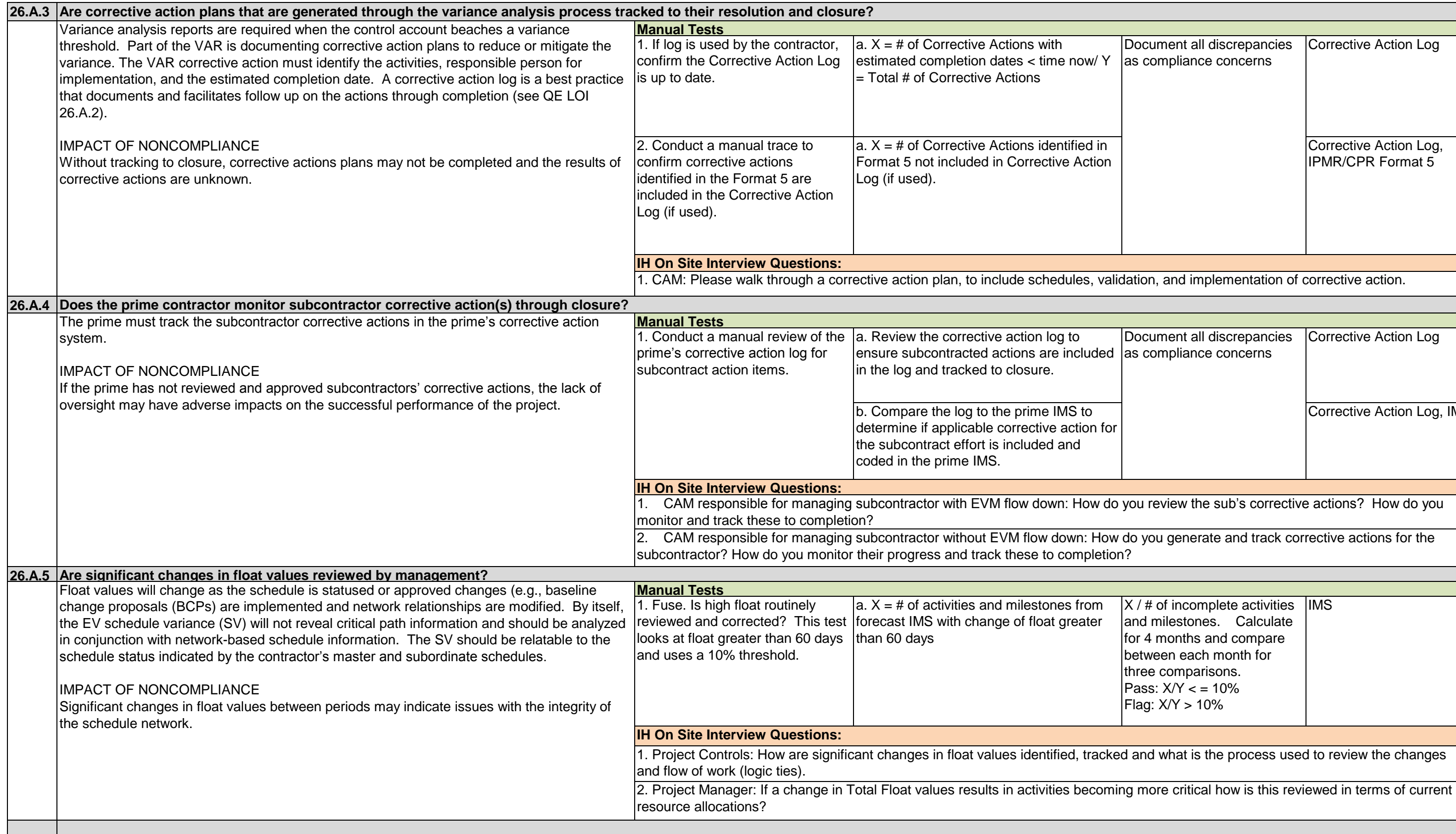

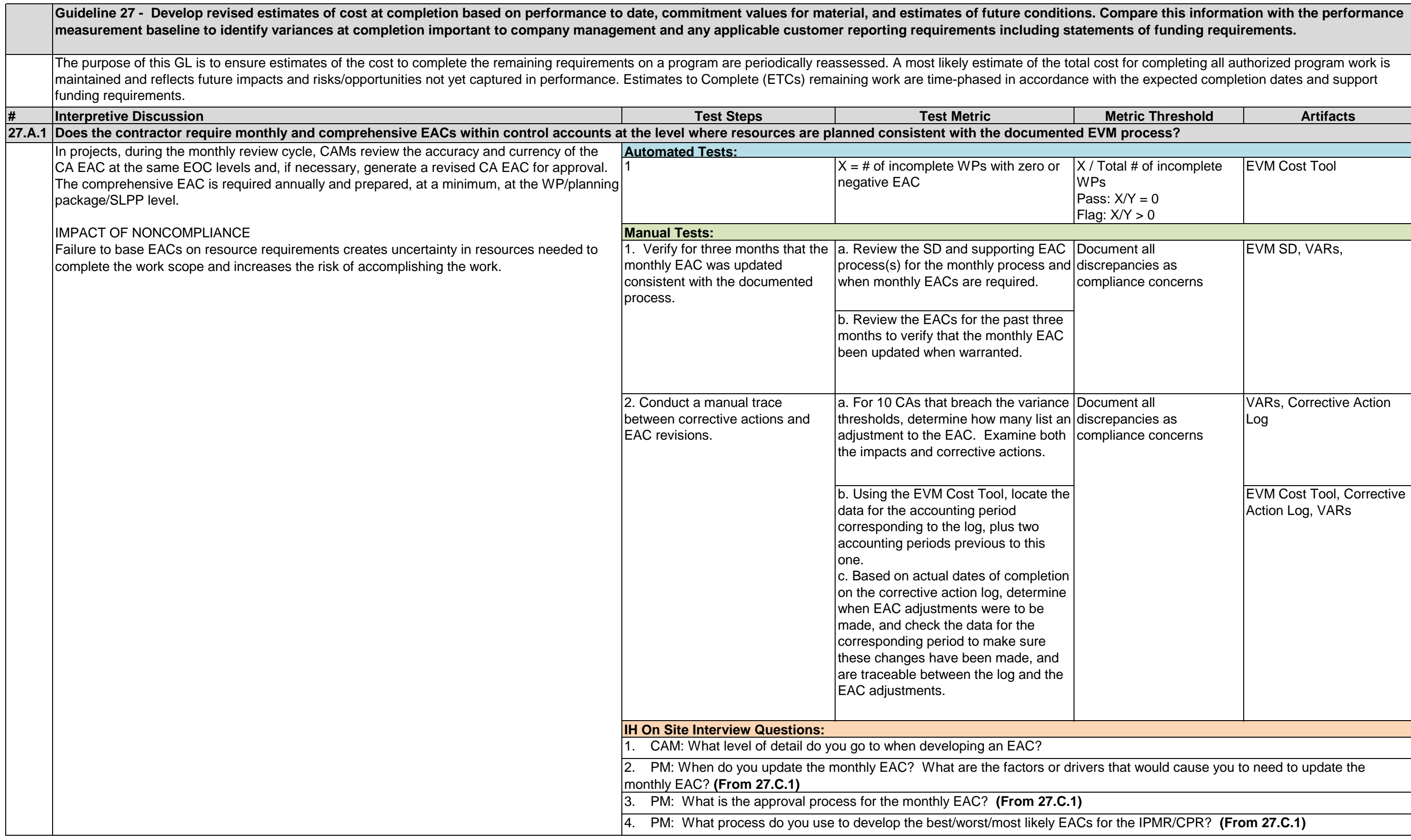

Document all discrepancies as compliance concerns

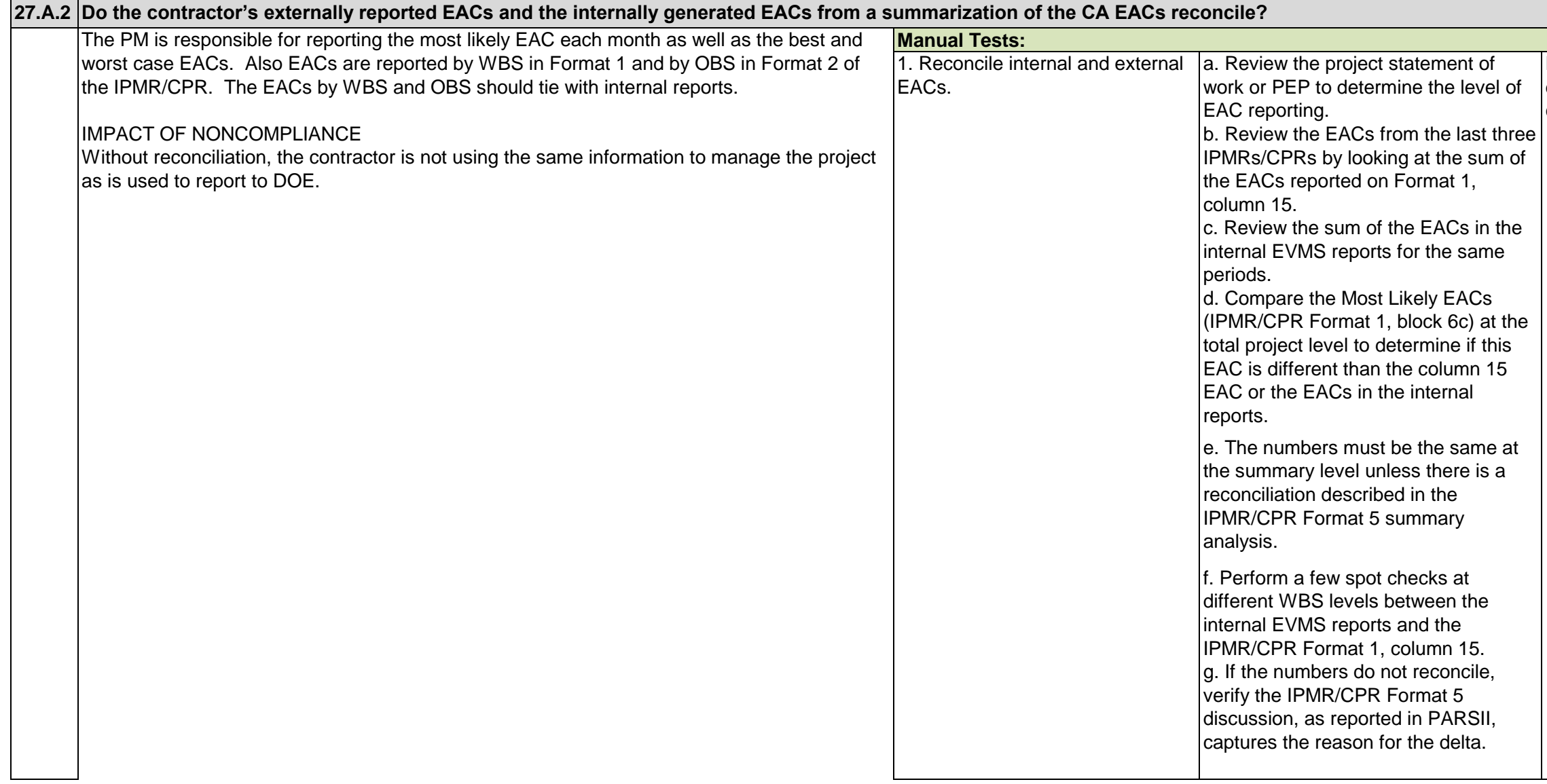

Project Work Statement, PEP, IPMR/CPR Format 1 and 5

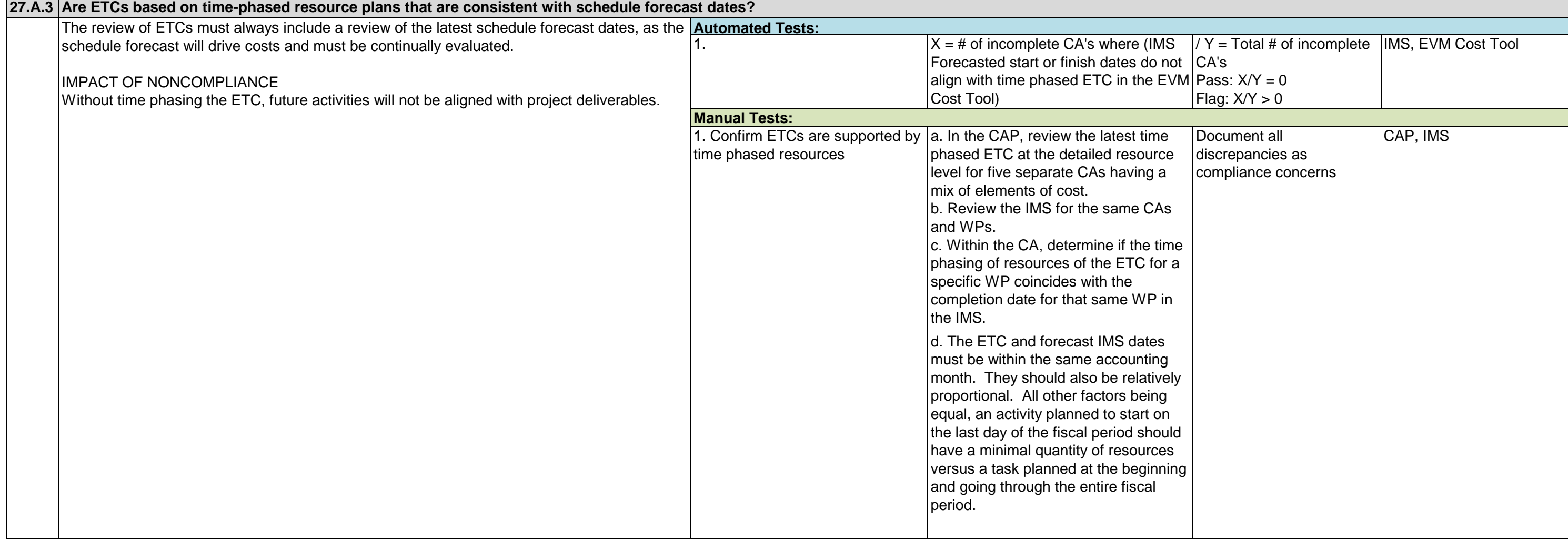

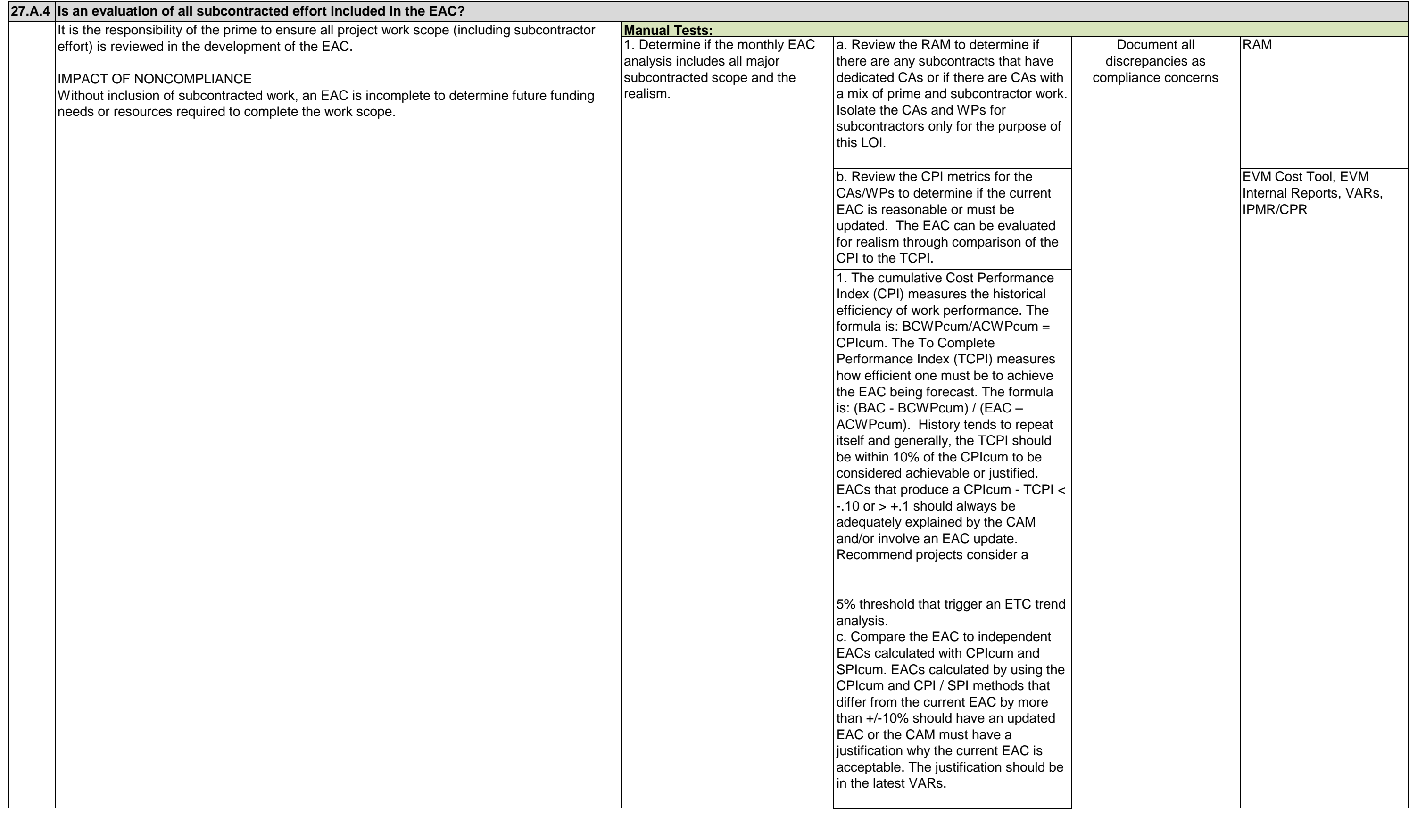

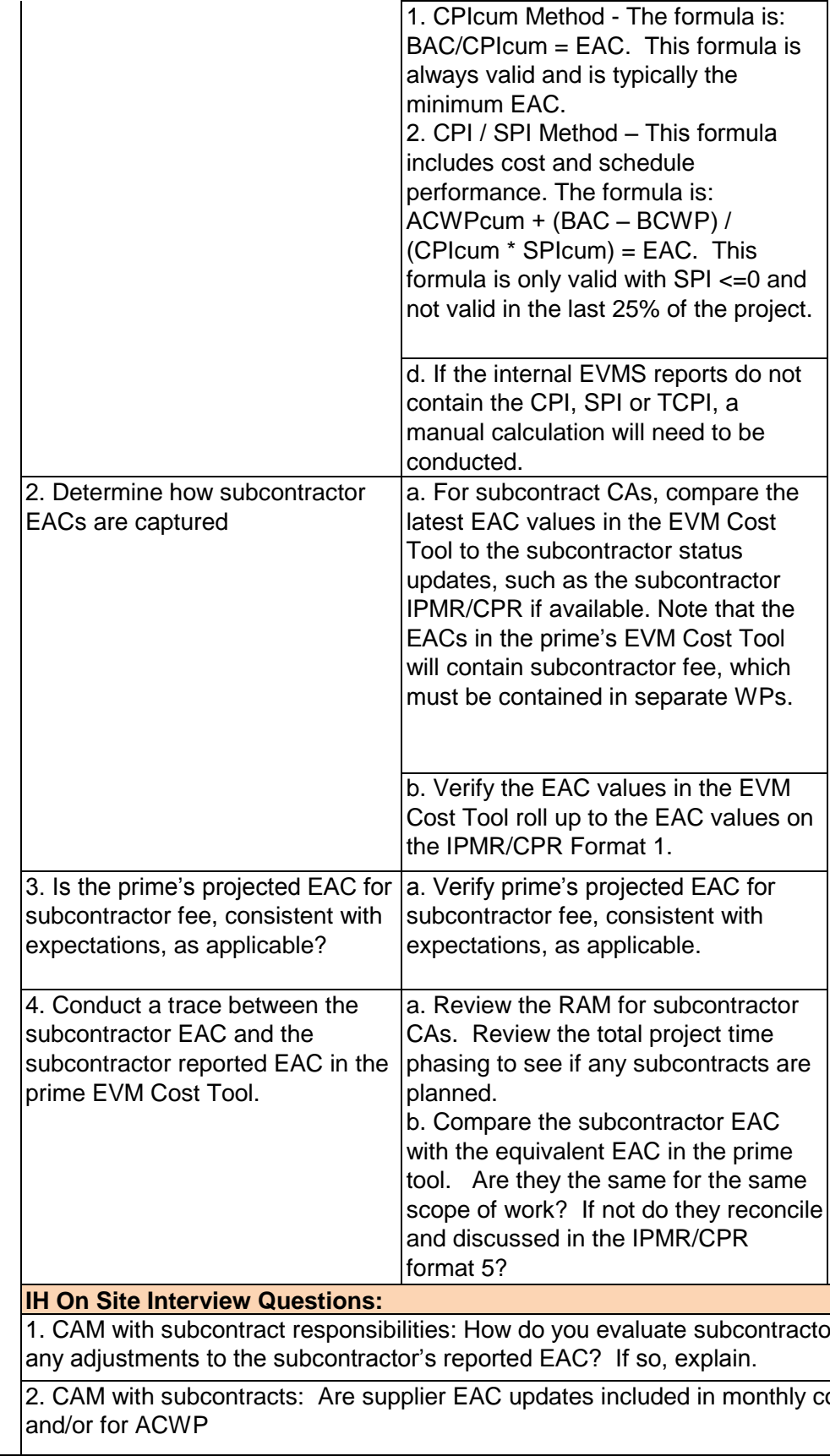

## RAM, EVM Cost Tool, CAP, Subcontractor IPMR/CPR, Prime IPMR/CPR Format 5

## ttor performance when developing the EAC? Do you make

## communication and reports for IMS performance updates,

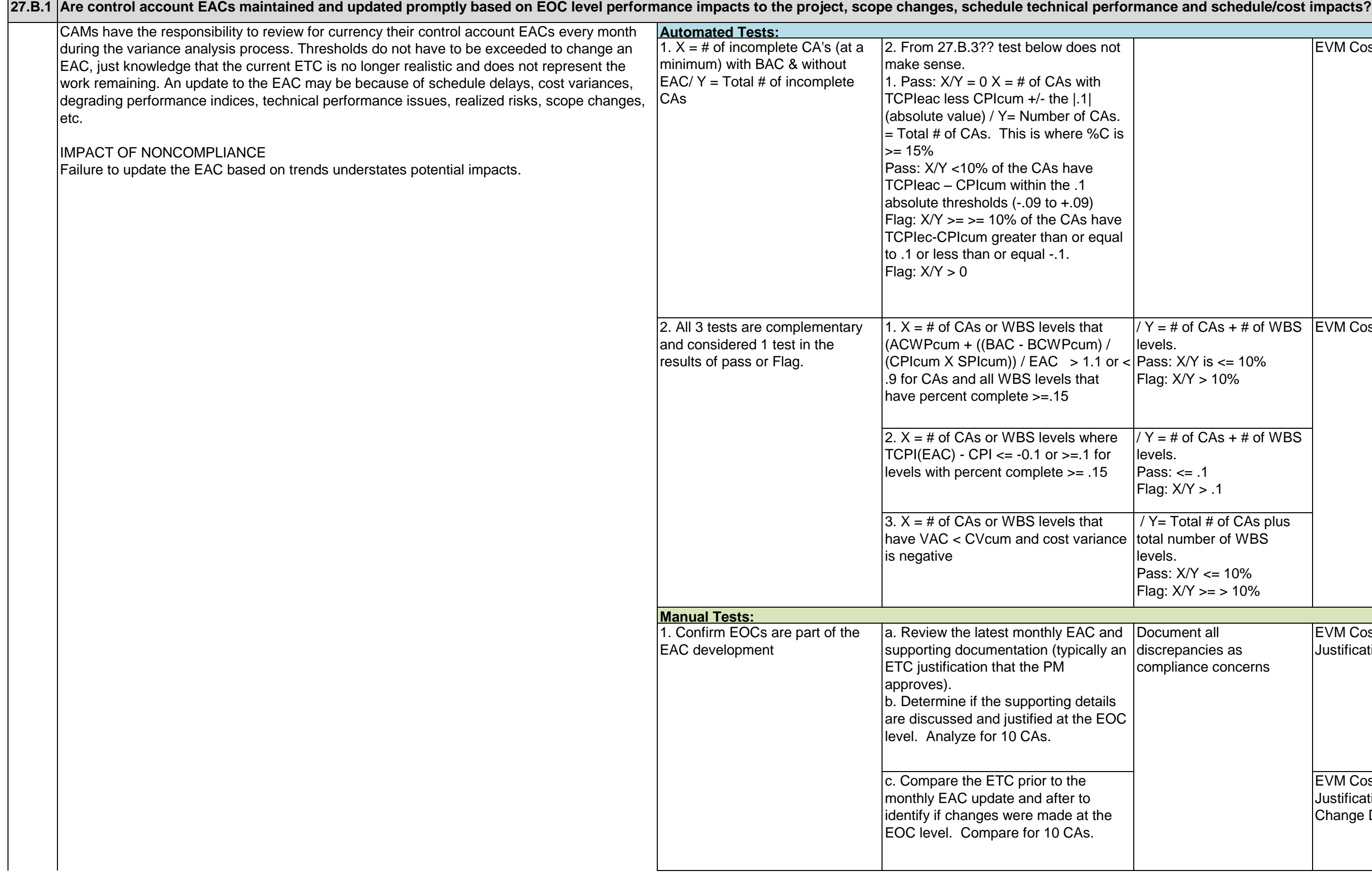

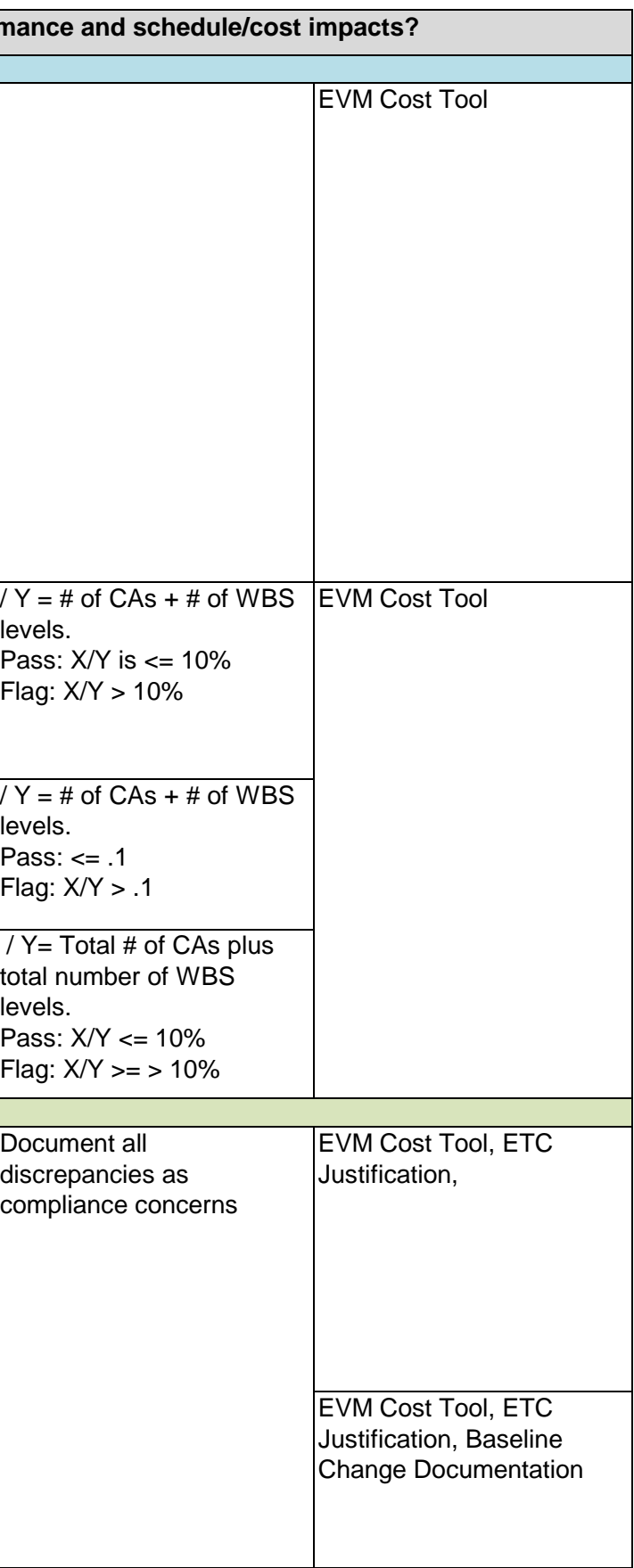

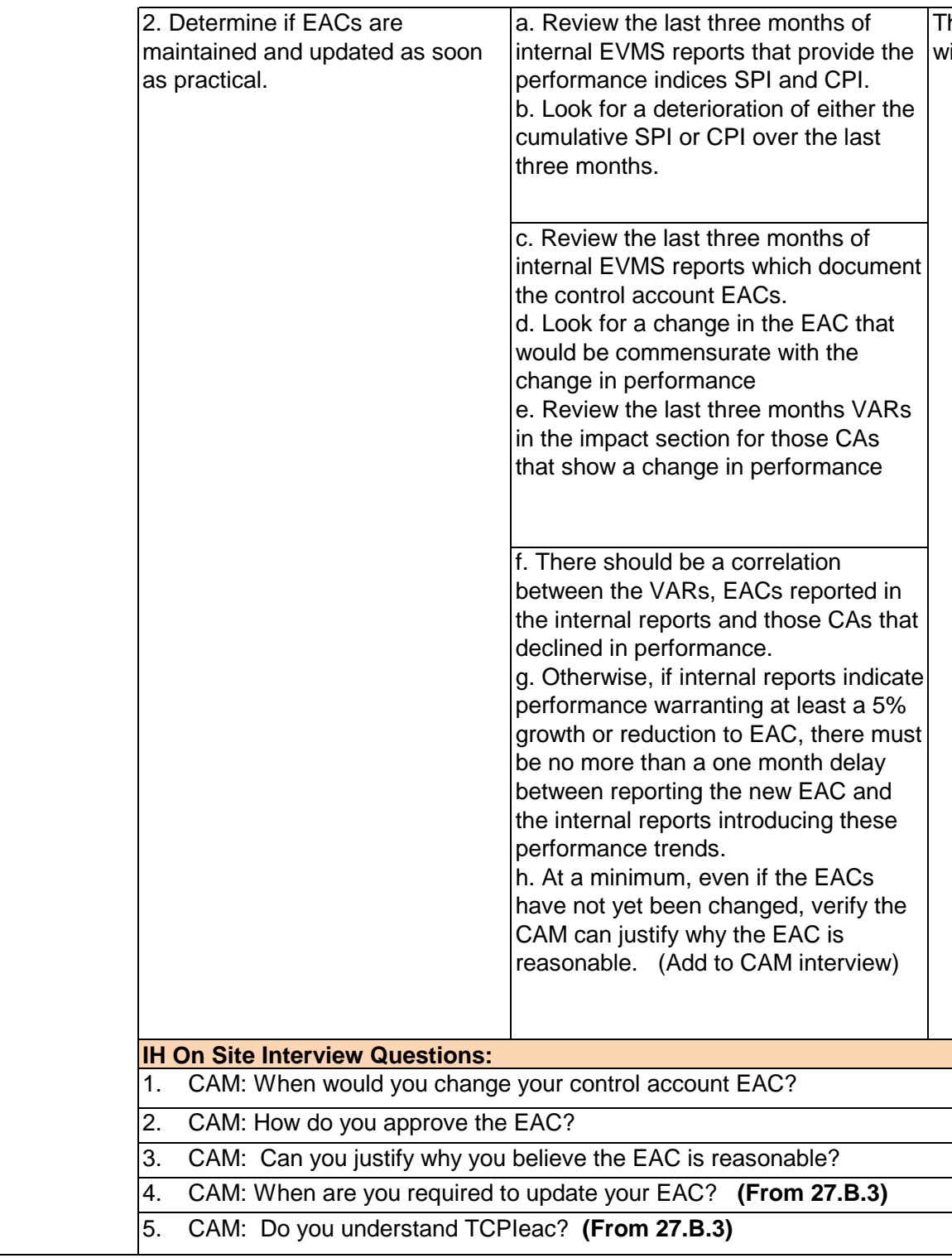

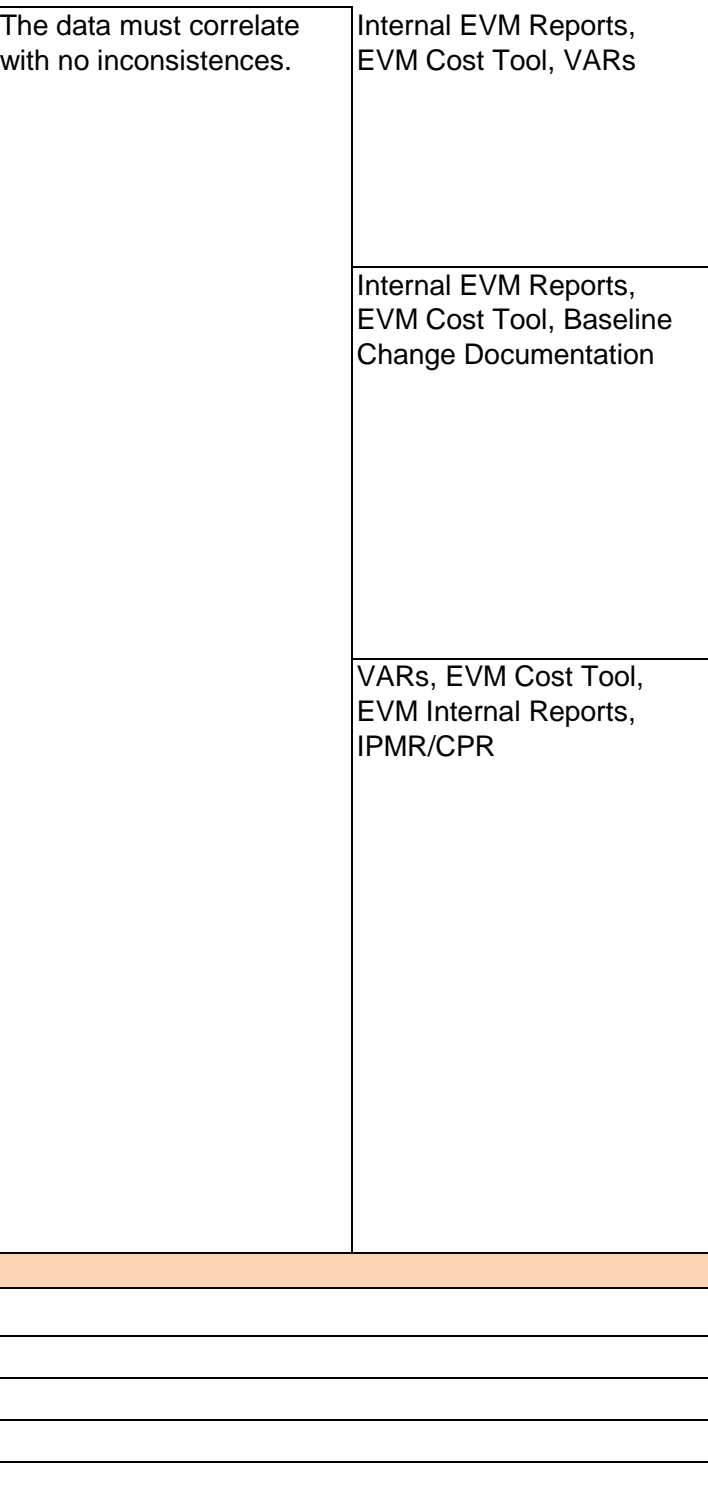

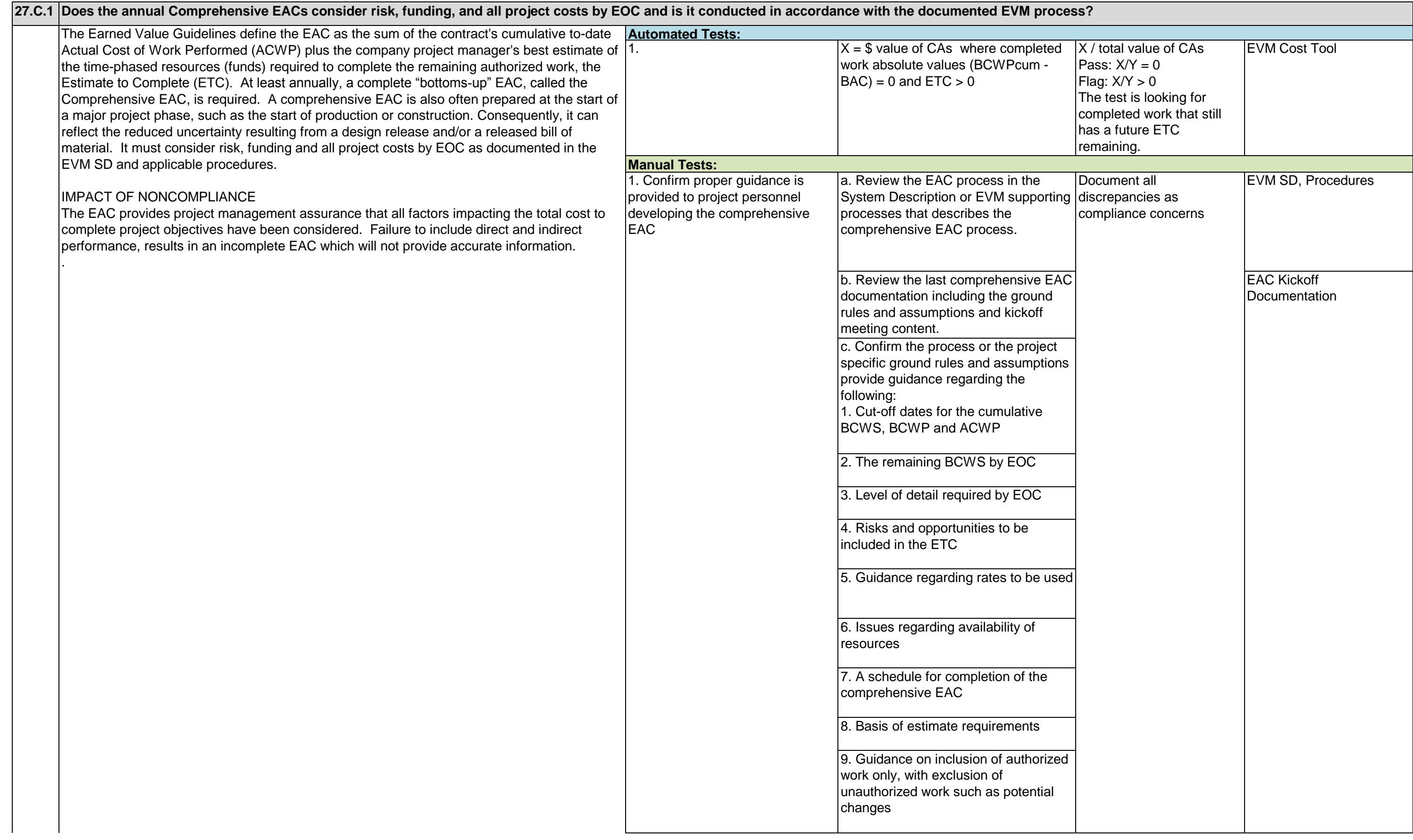

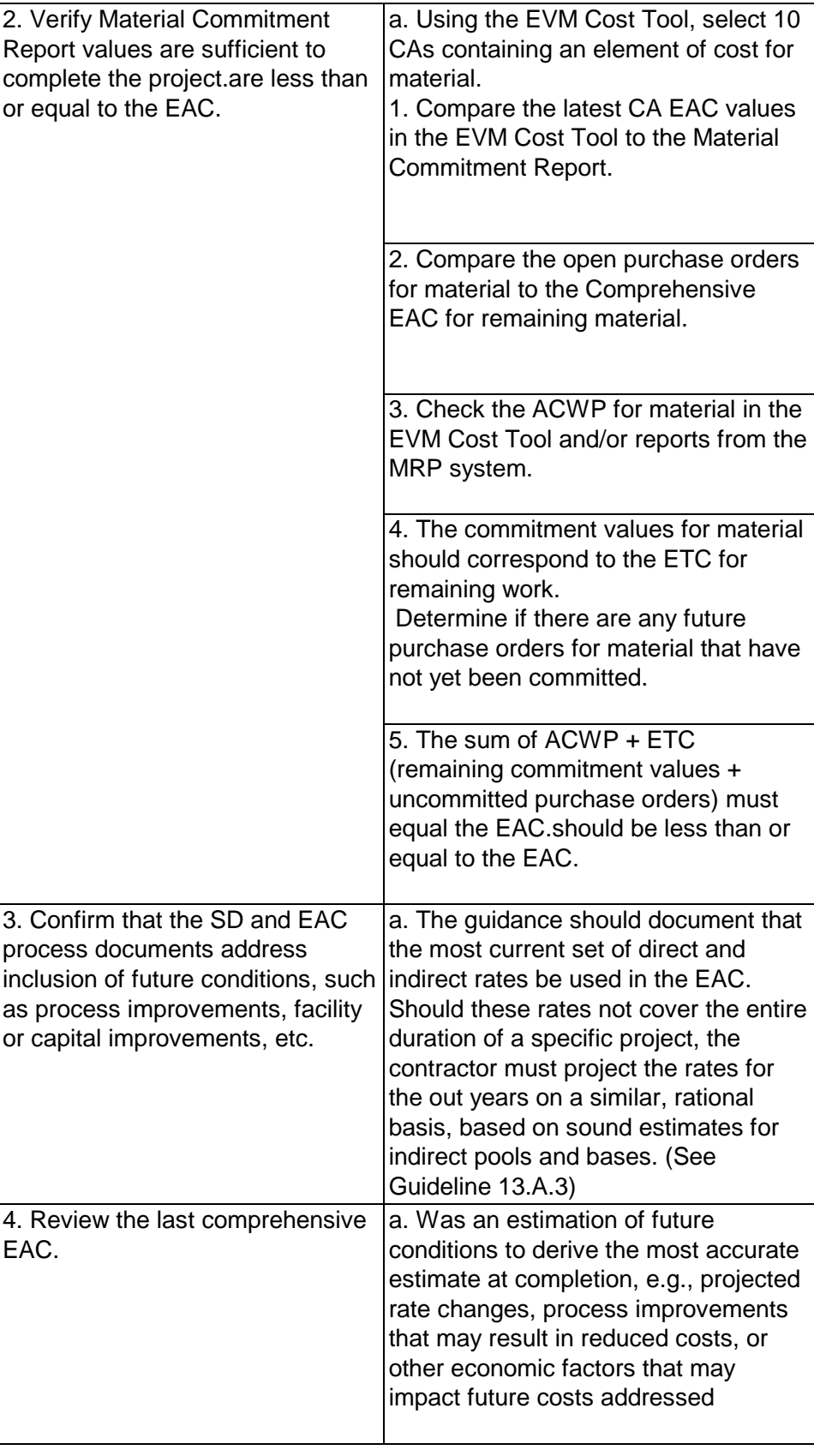

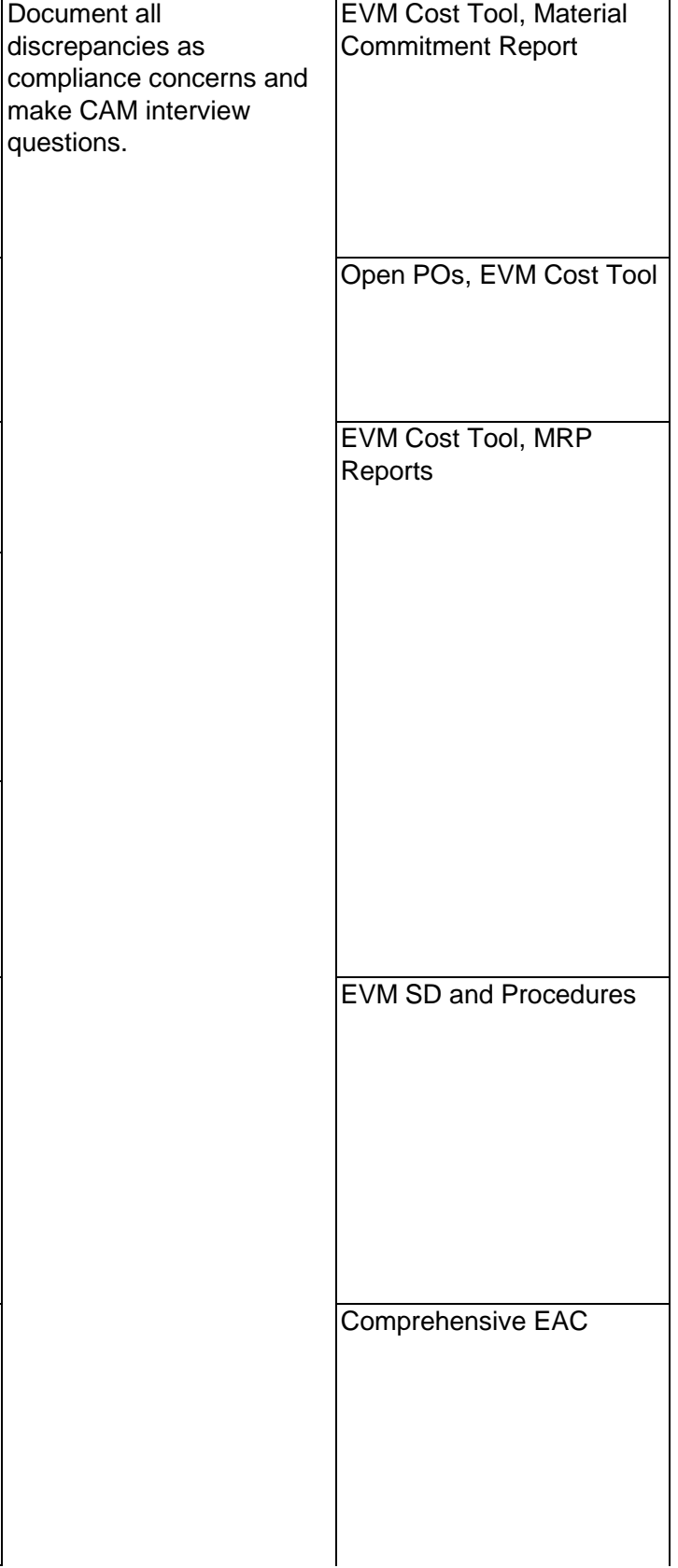

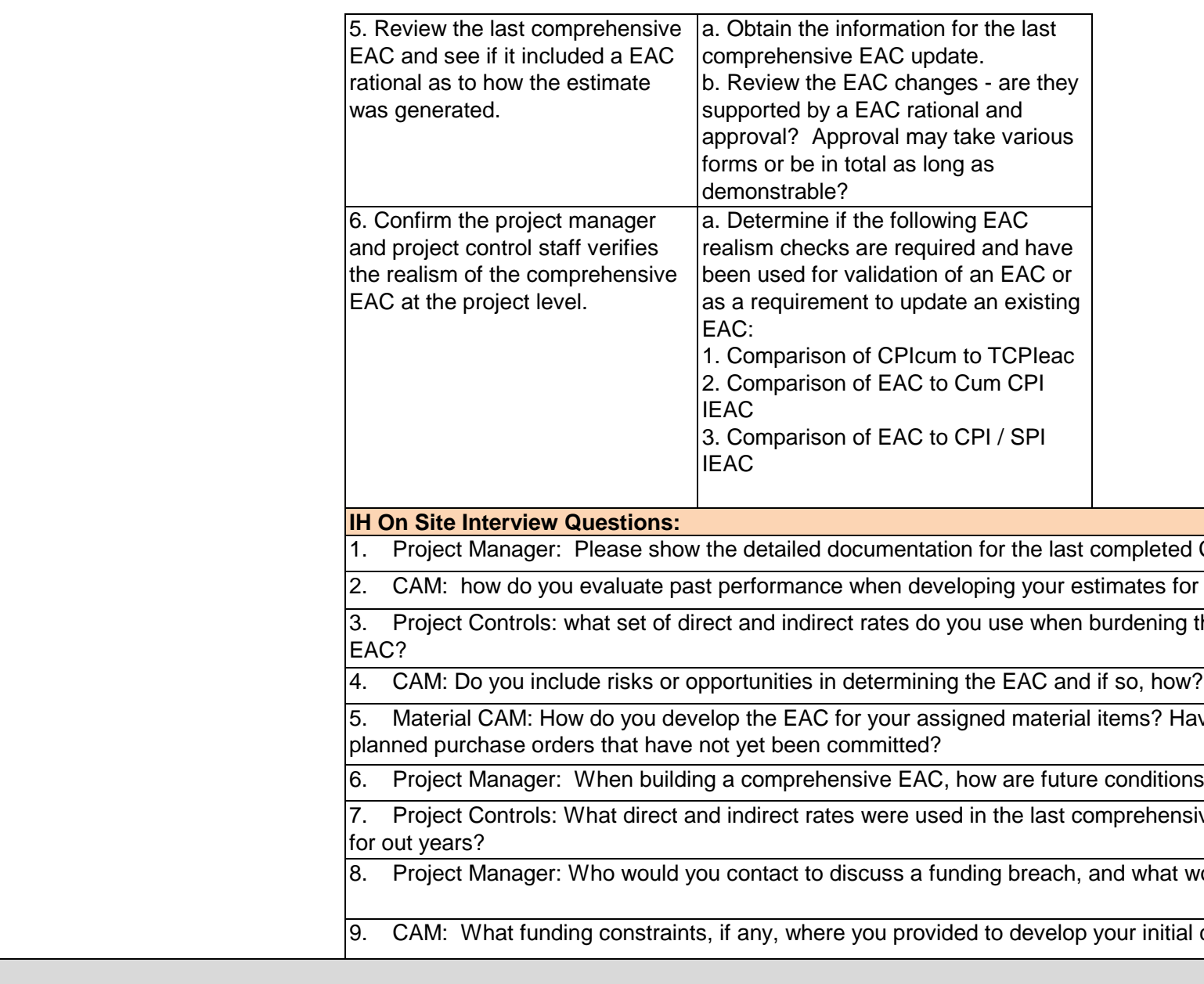

npleted Comprehensive EAC.

ates for a comprehensive EAC?

dening the direct estimates for the comprehensive

ms? Have you made any EAC adjustments to

onditions best estimated?

rrehensive EAC? Did you need to project any rates

I what would be the timeline for this communication?

Intial comprehensive EAC?

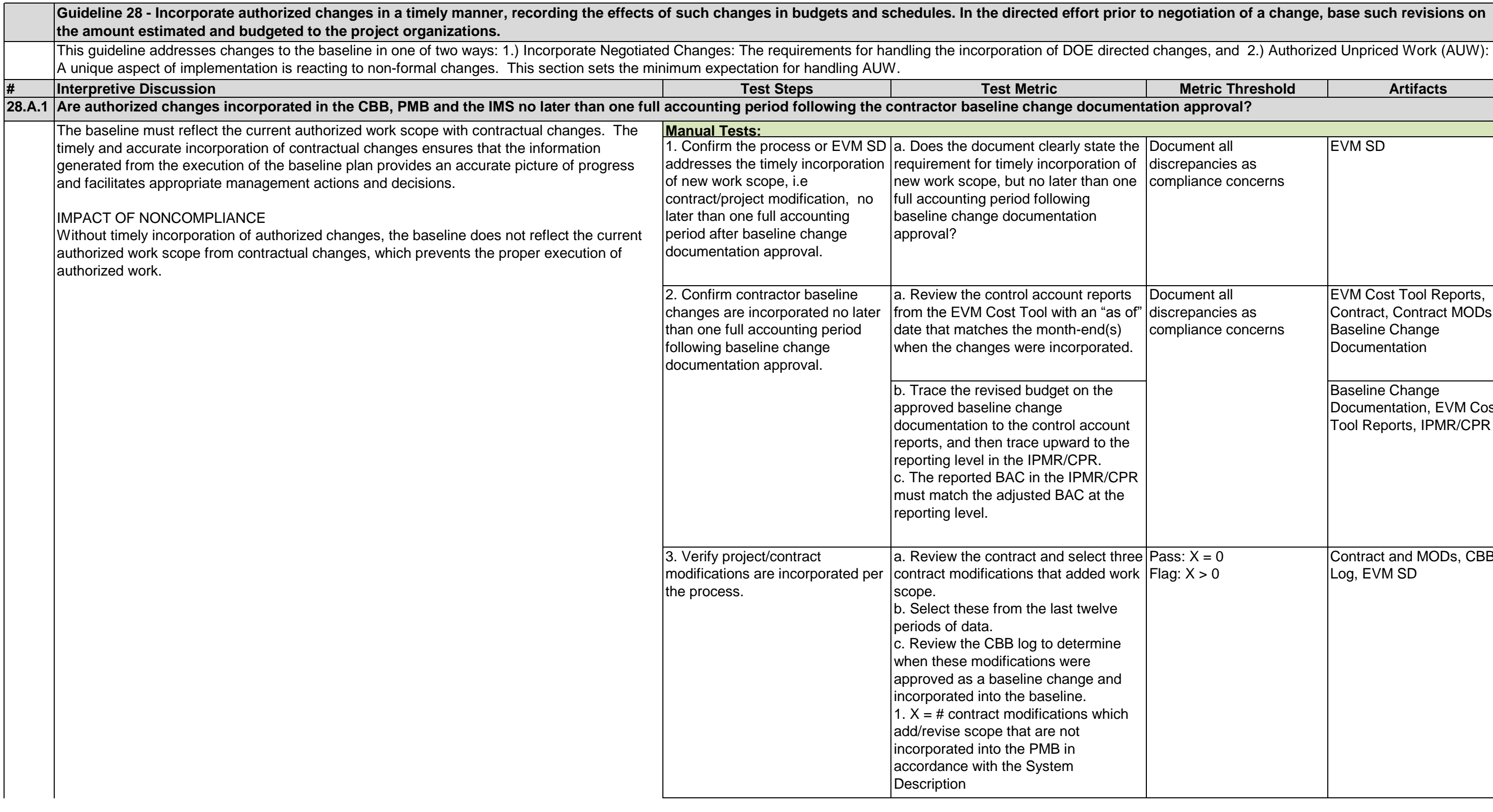

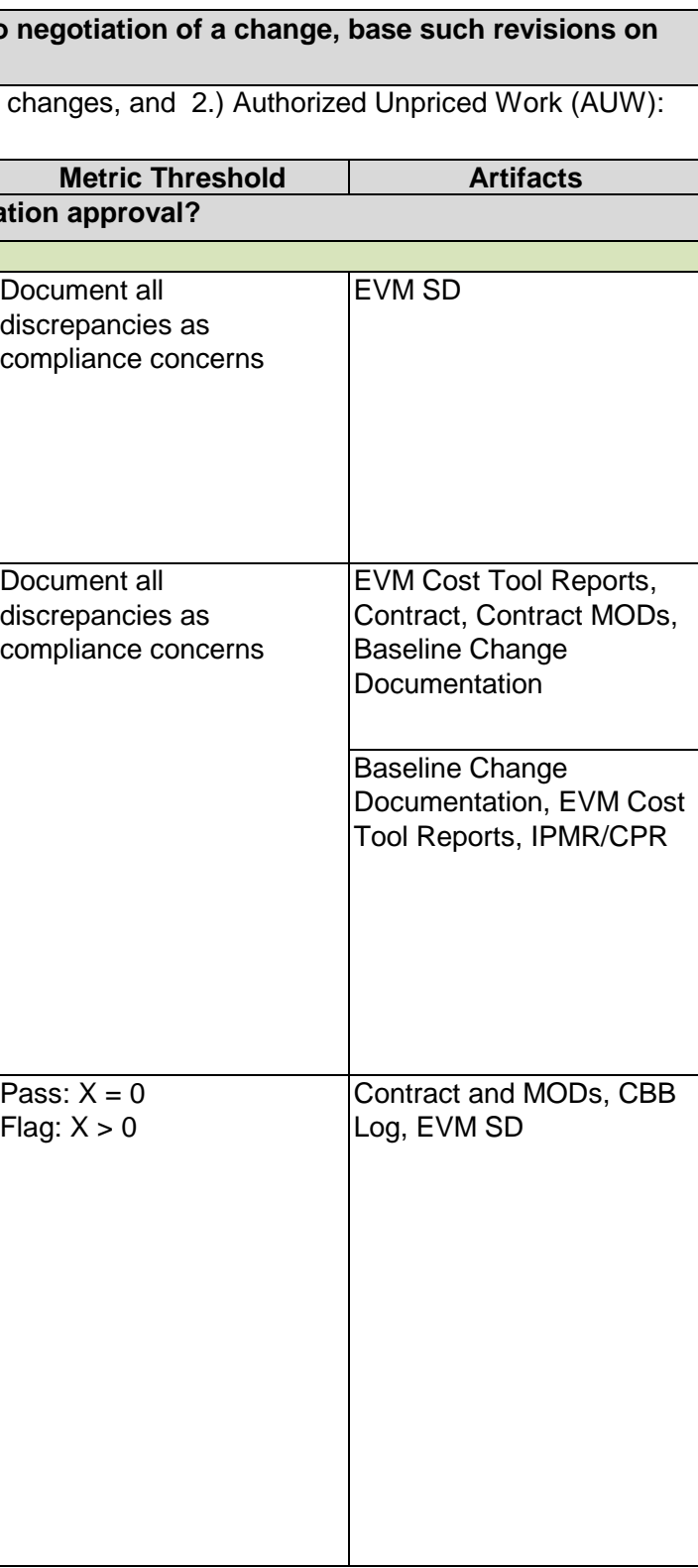

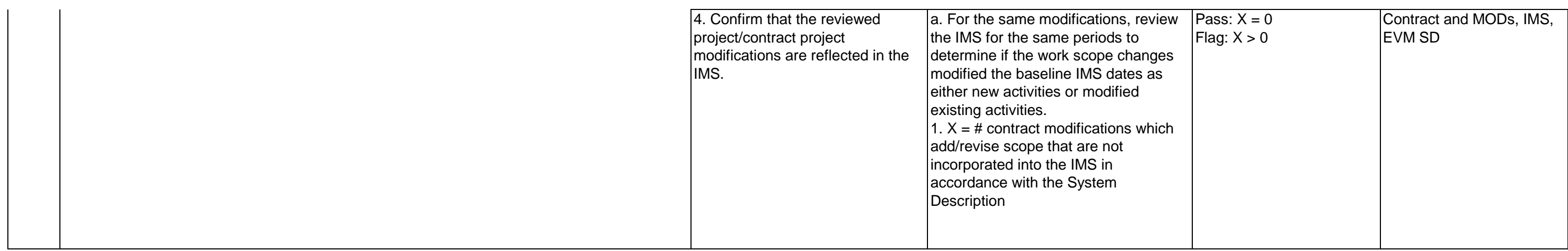

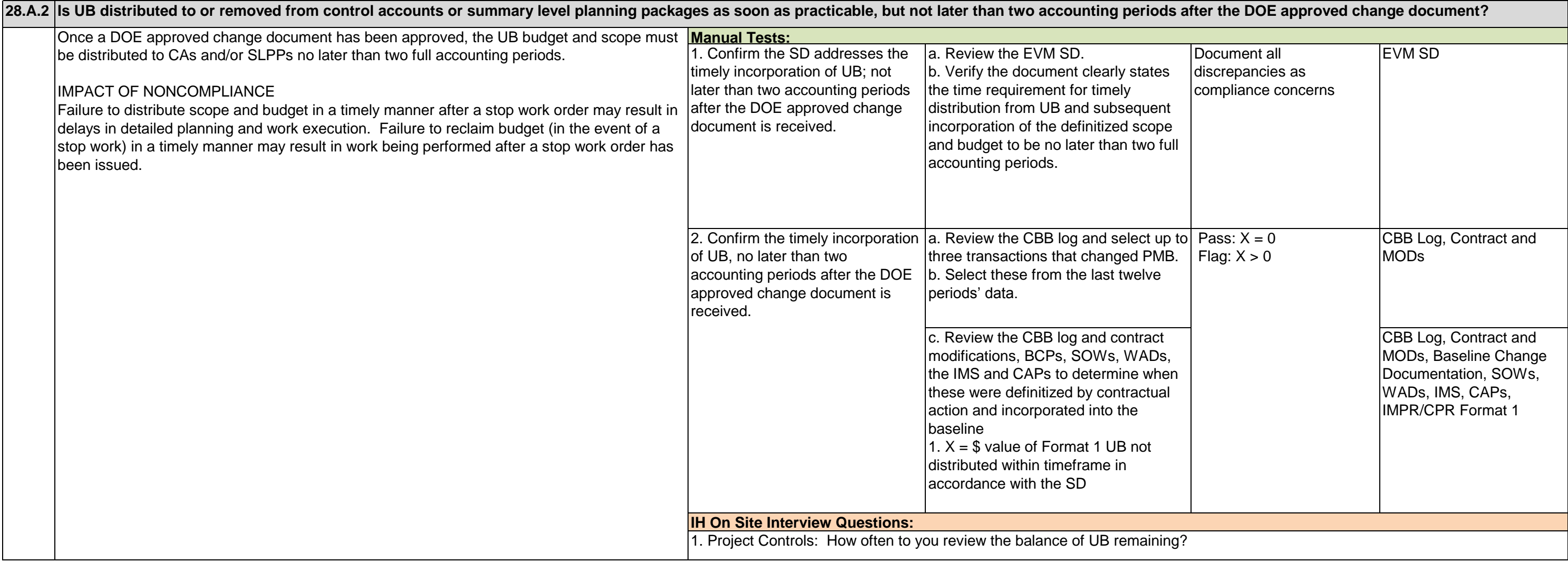

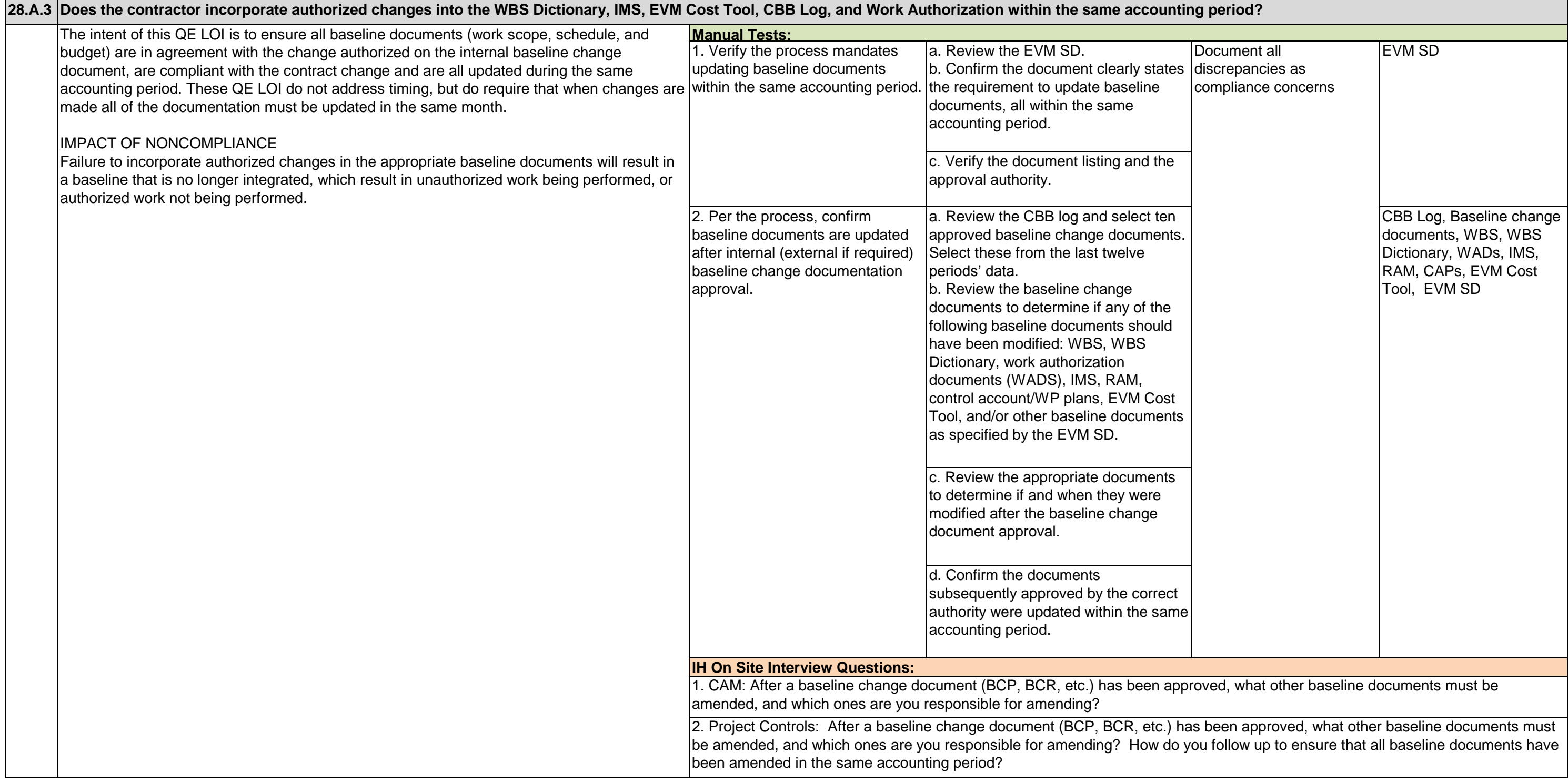

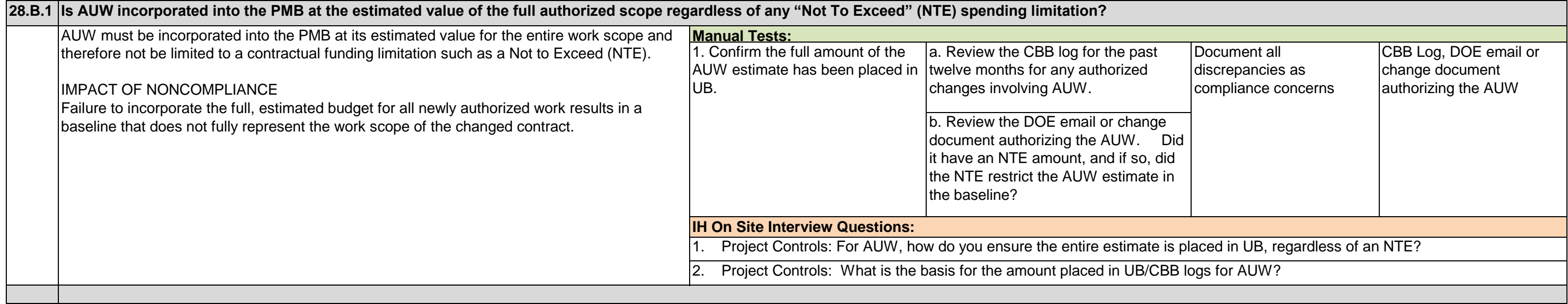

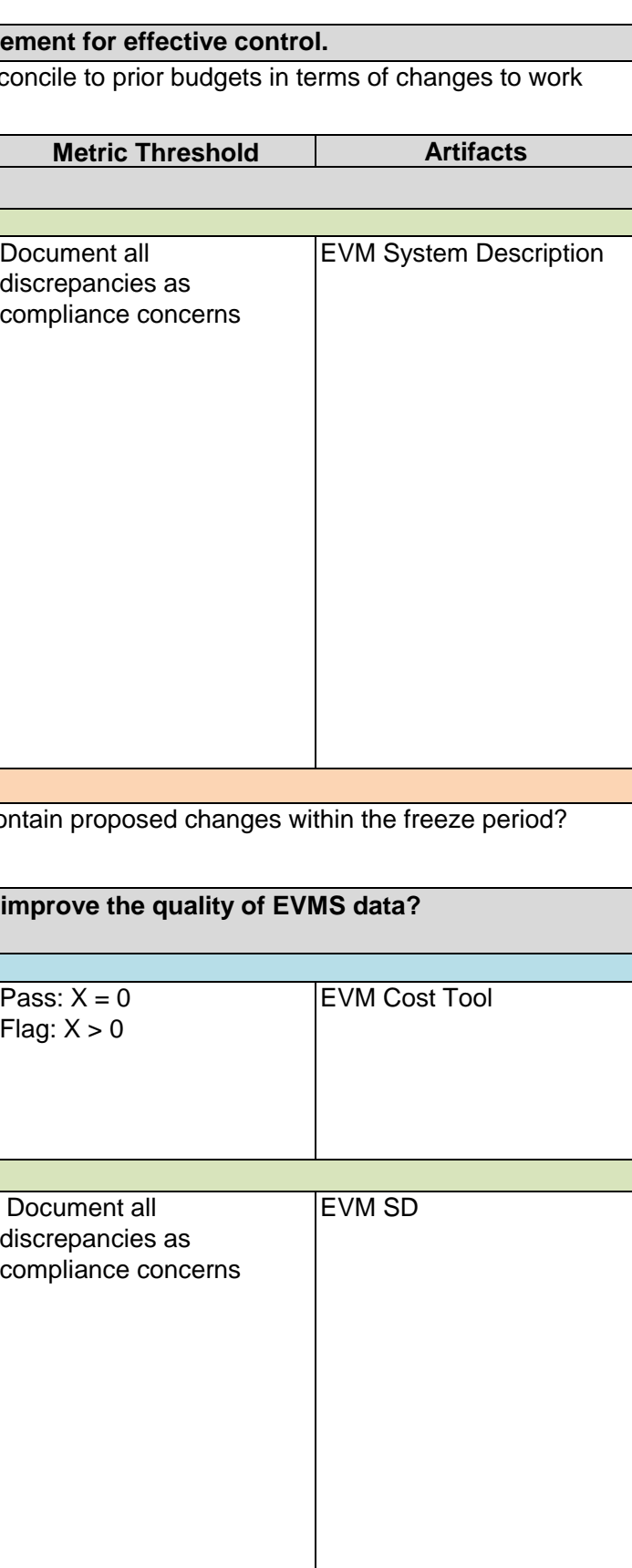

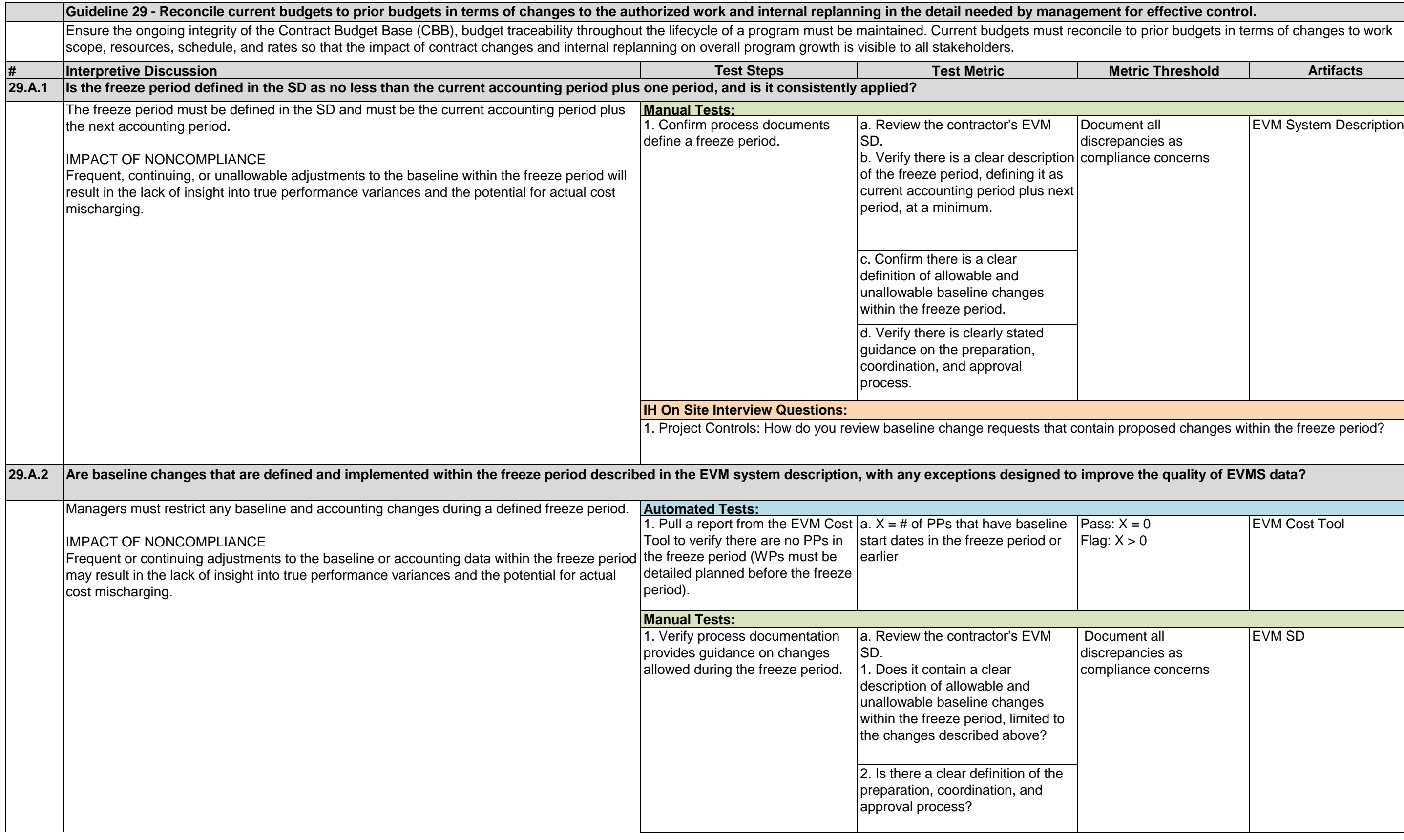

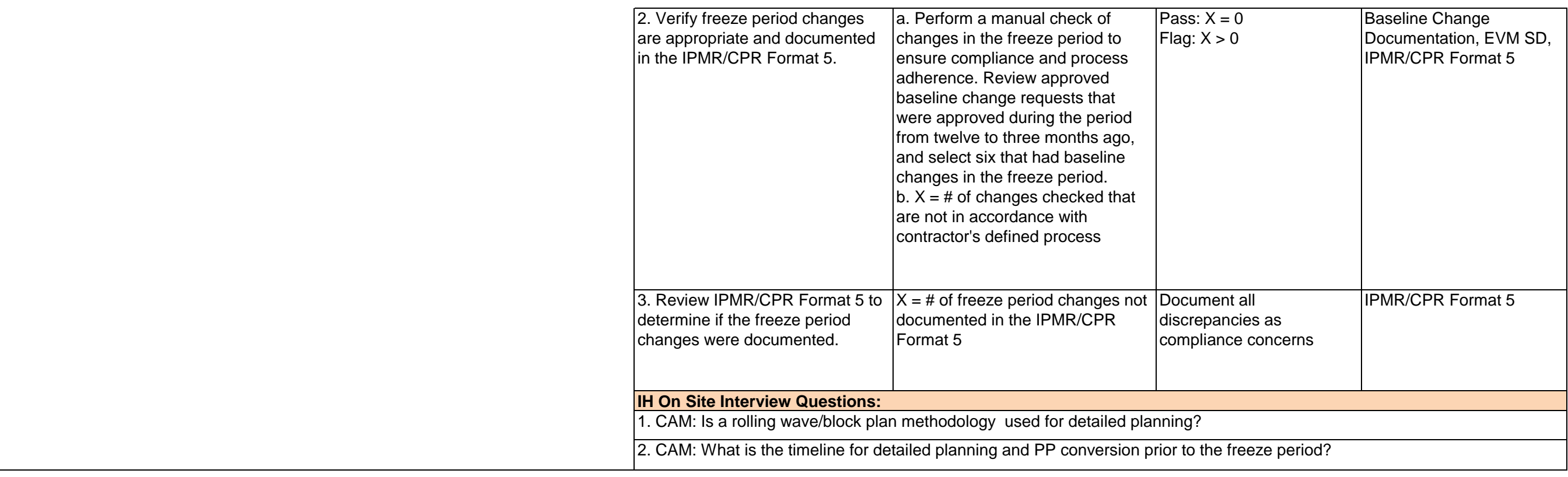

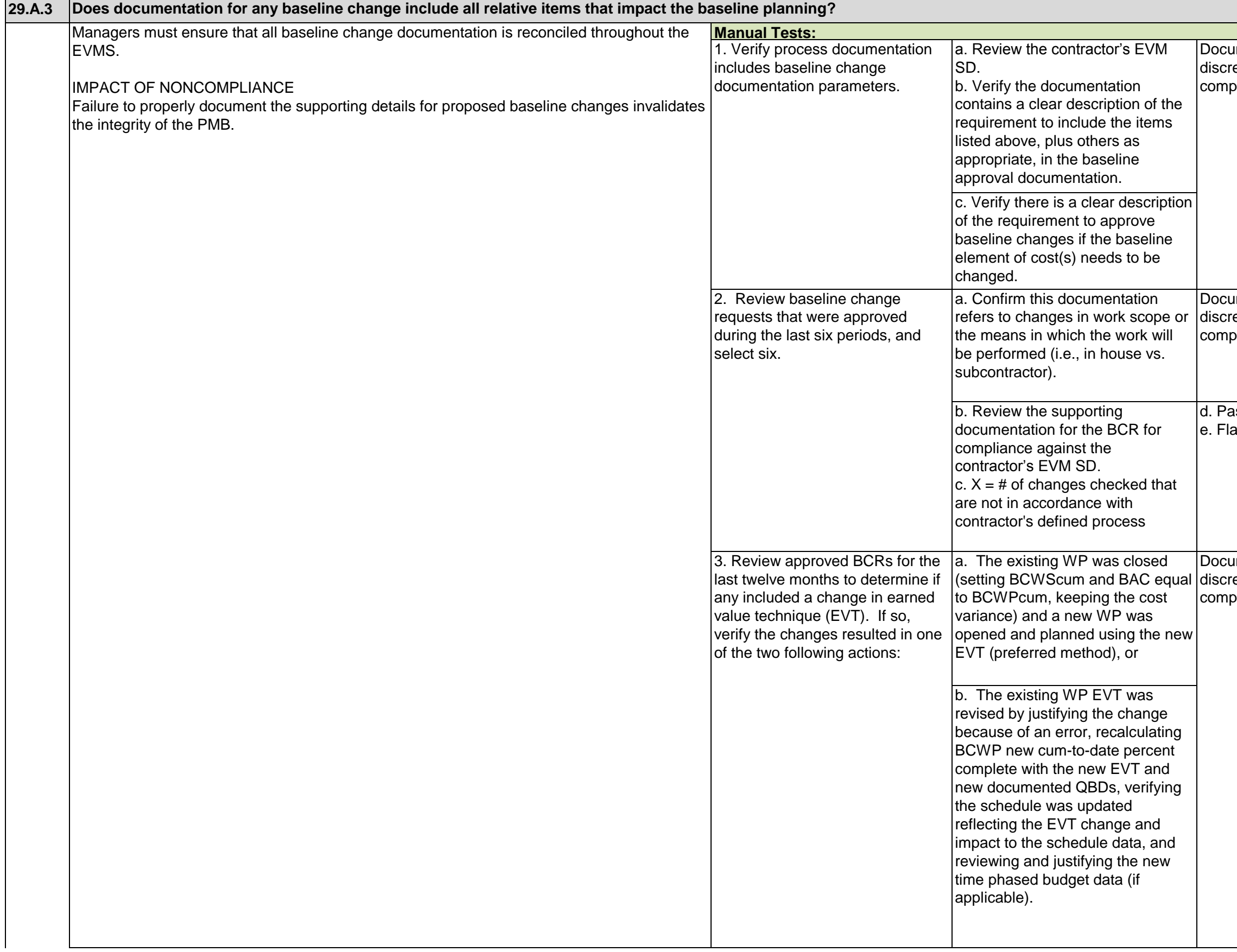

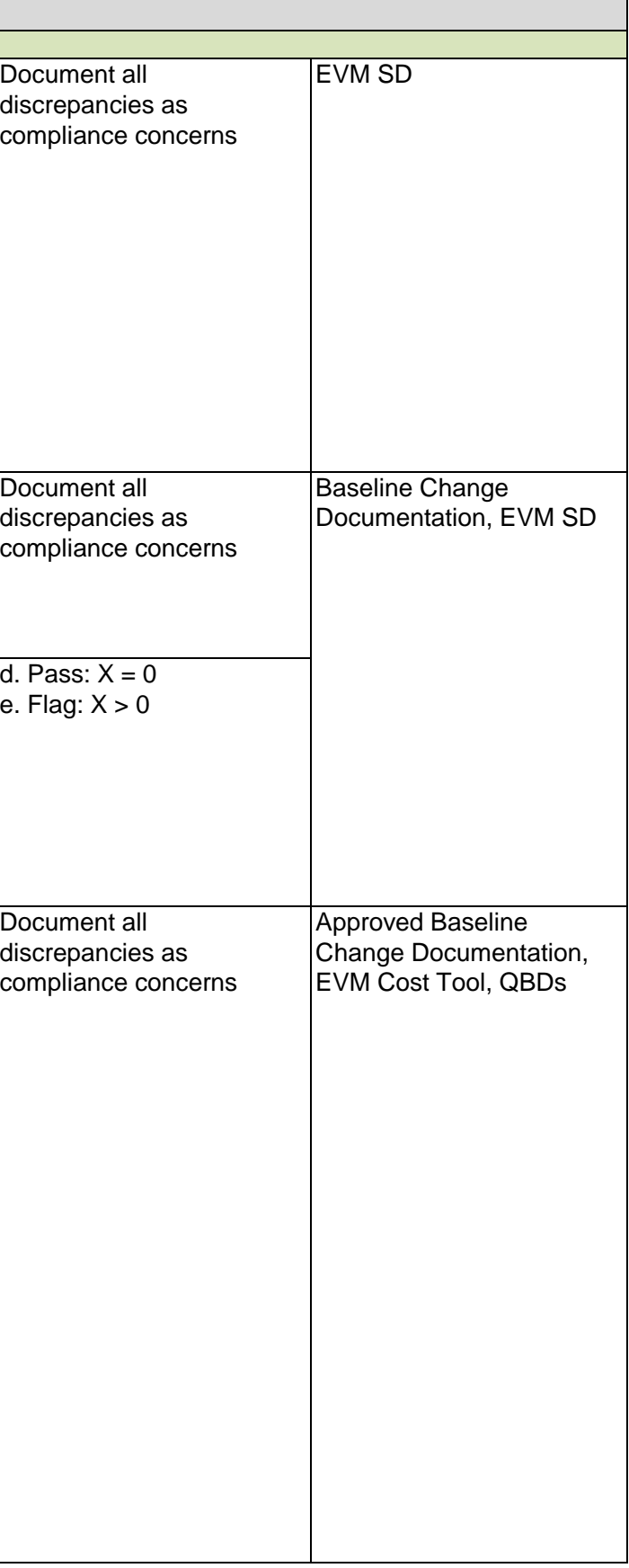

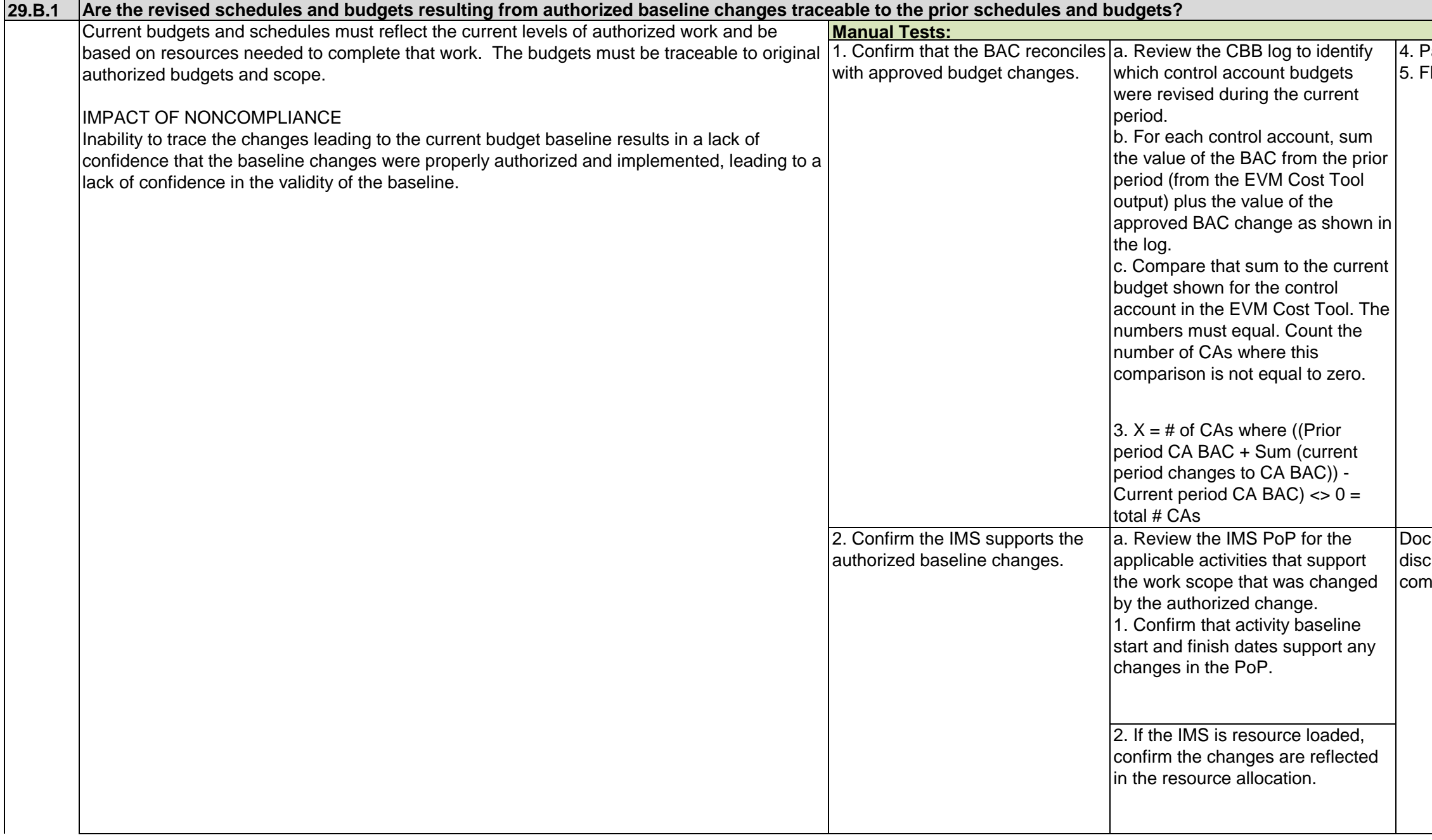

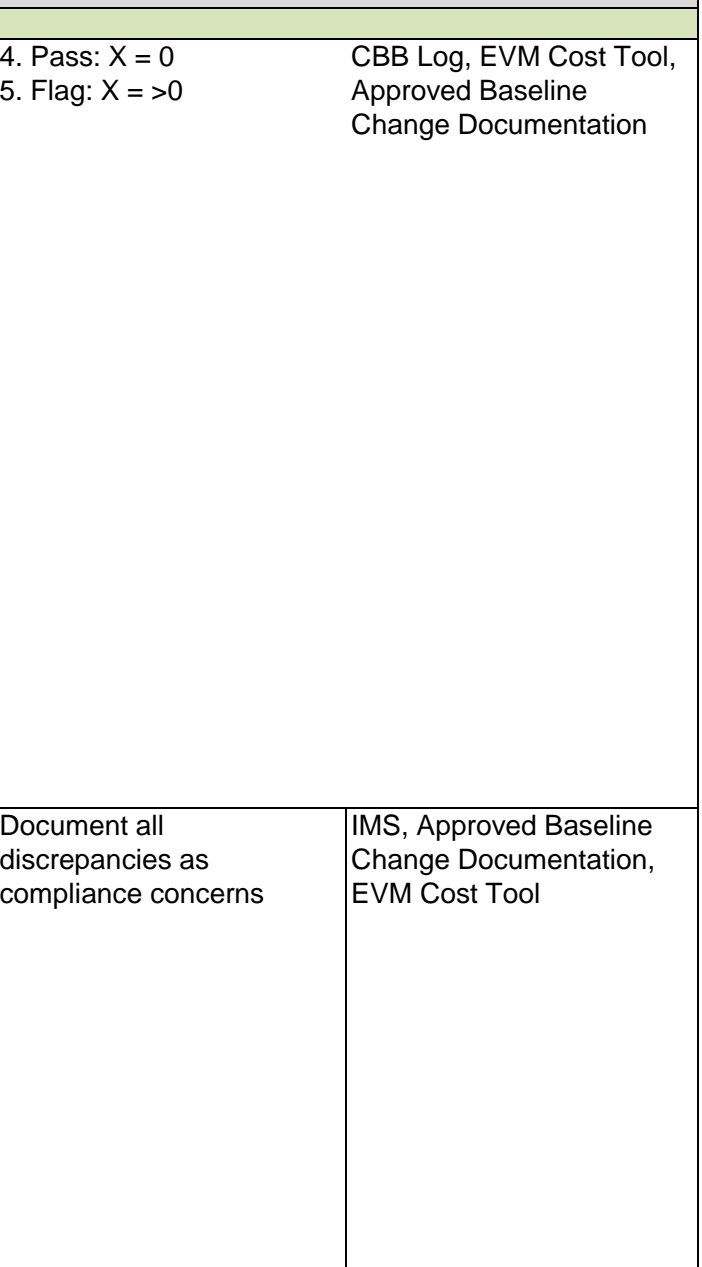

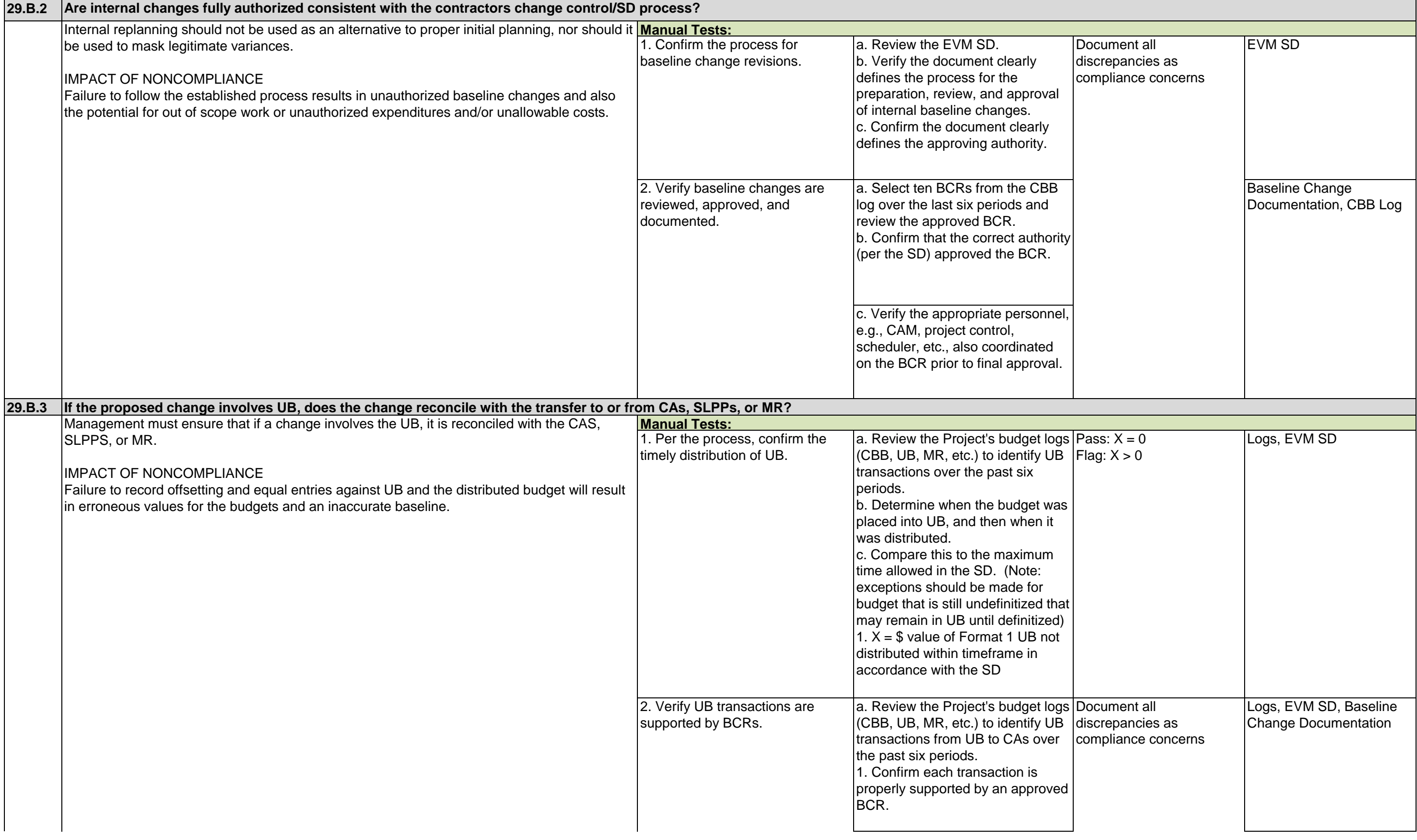

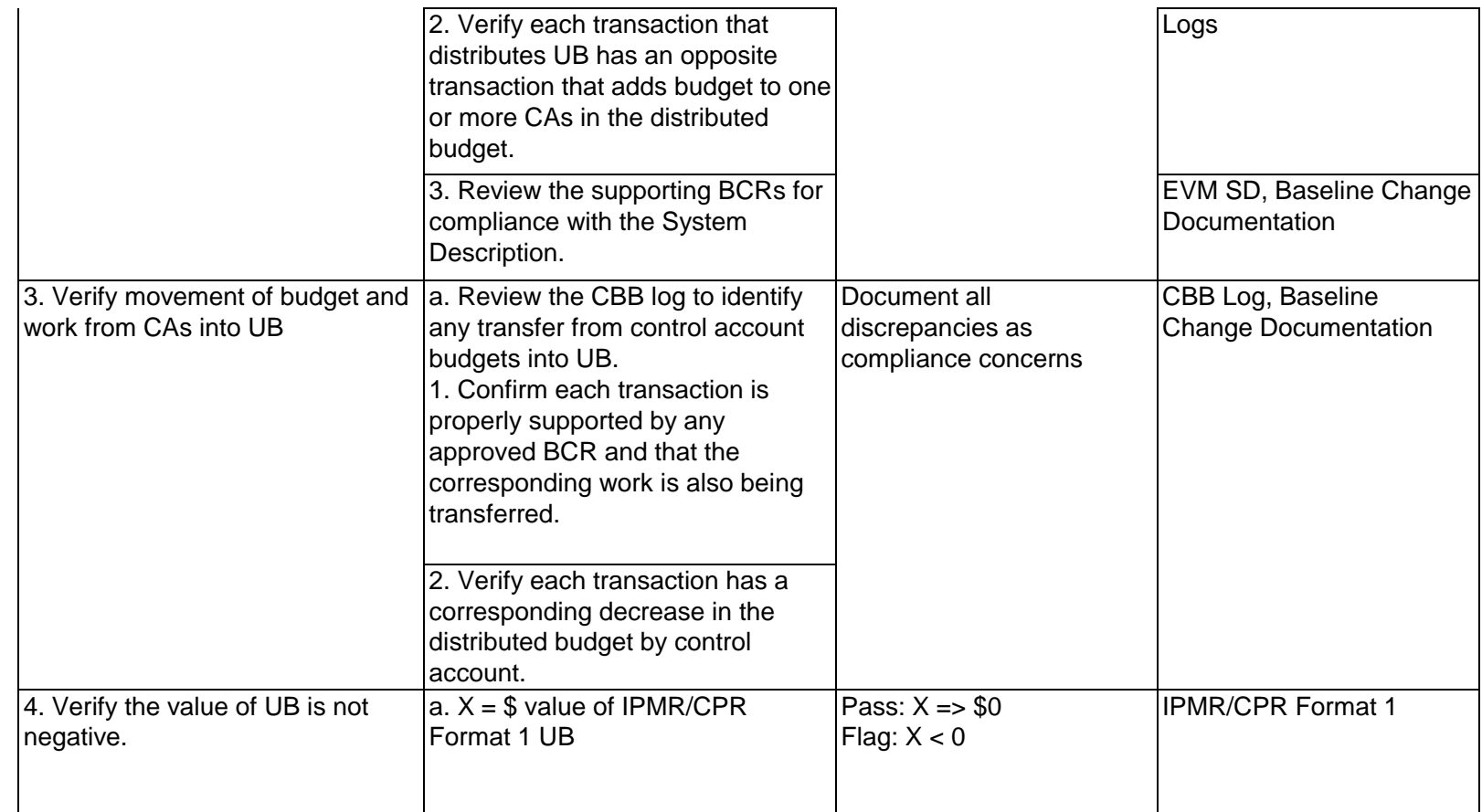

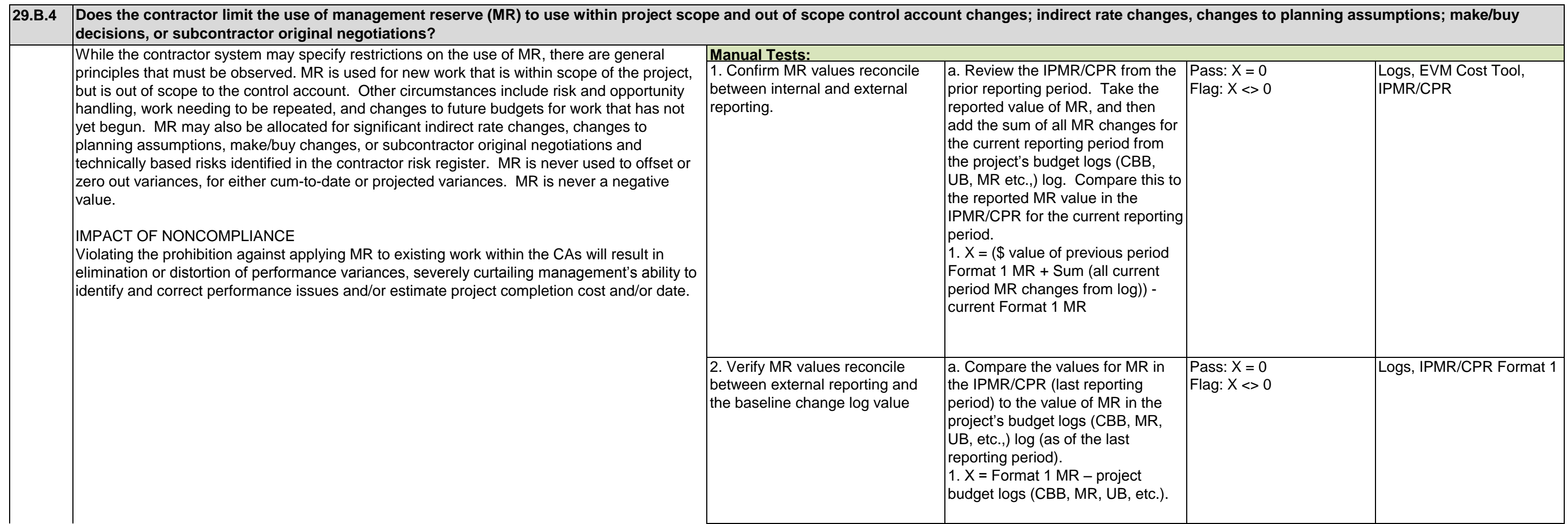

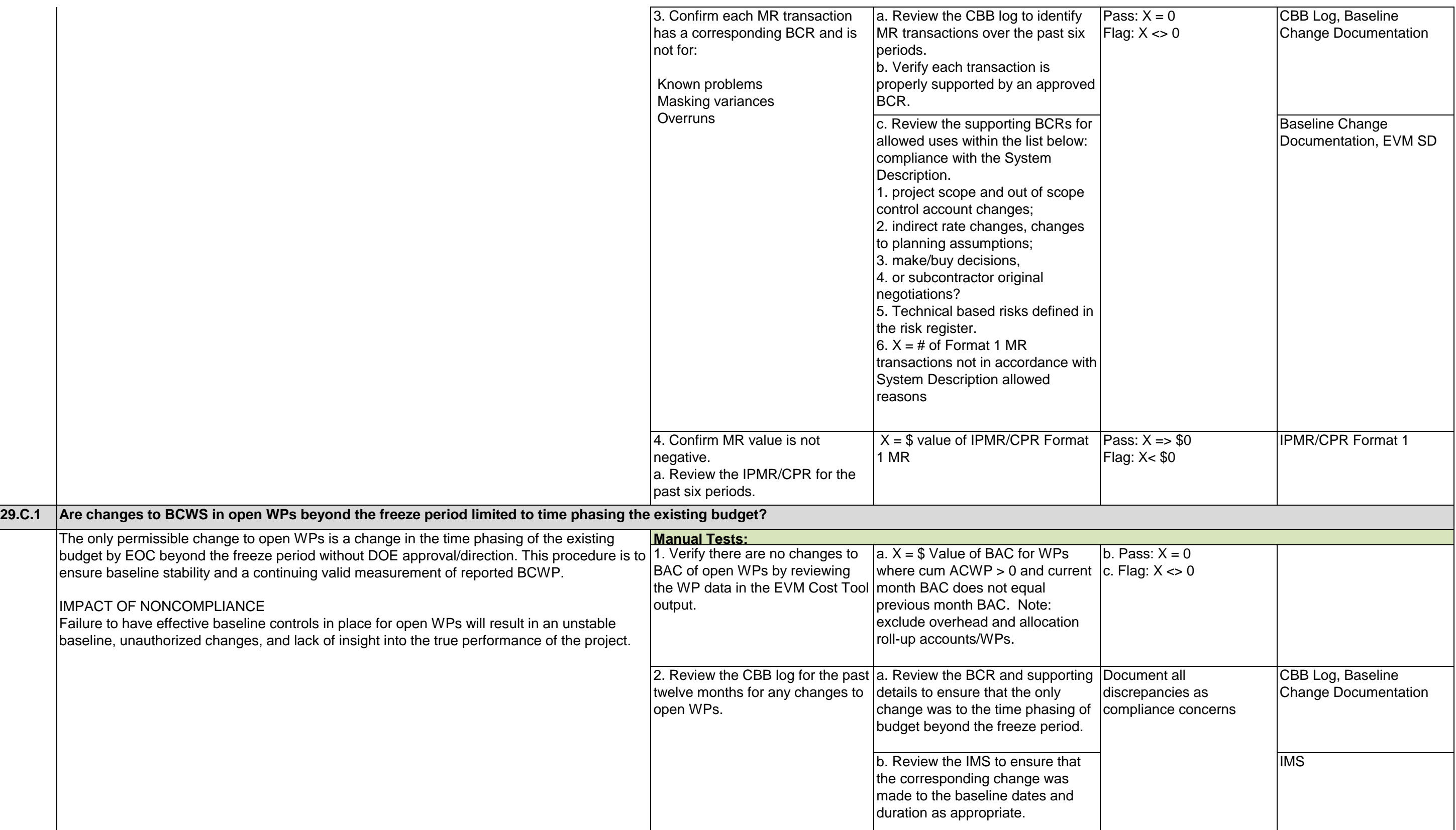

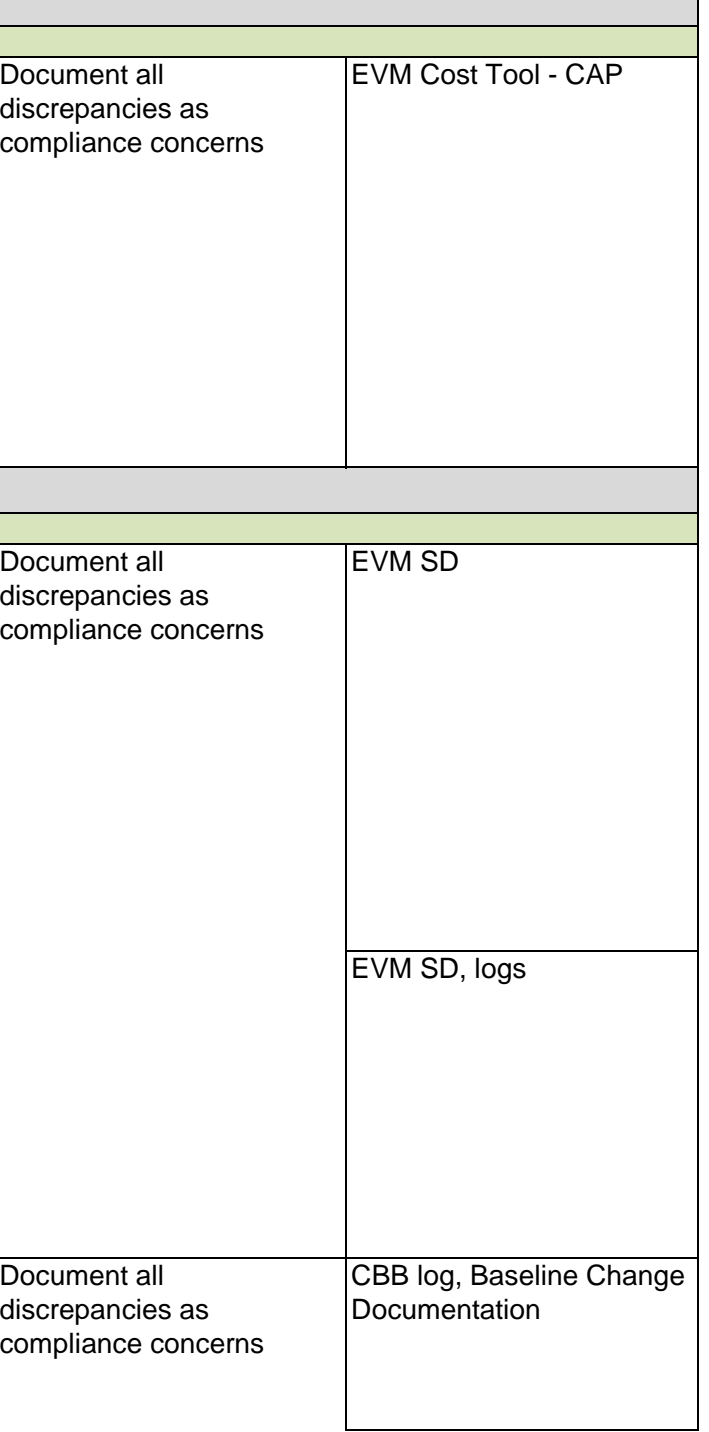

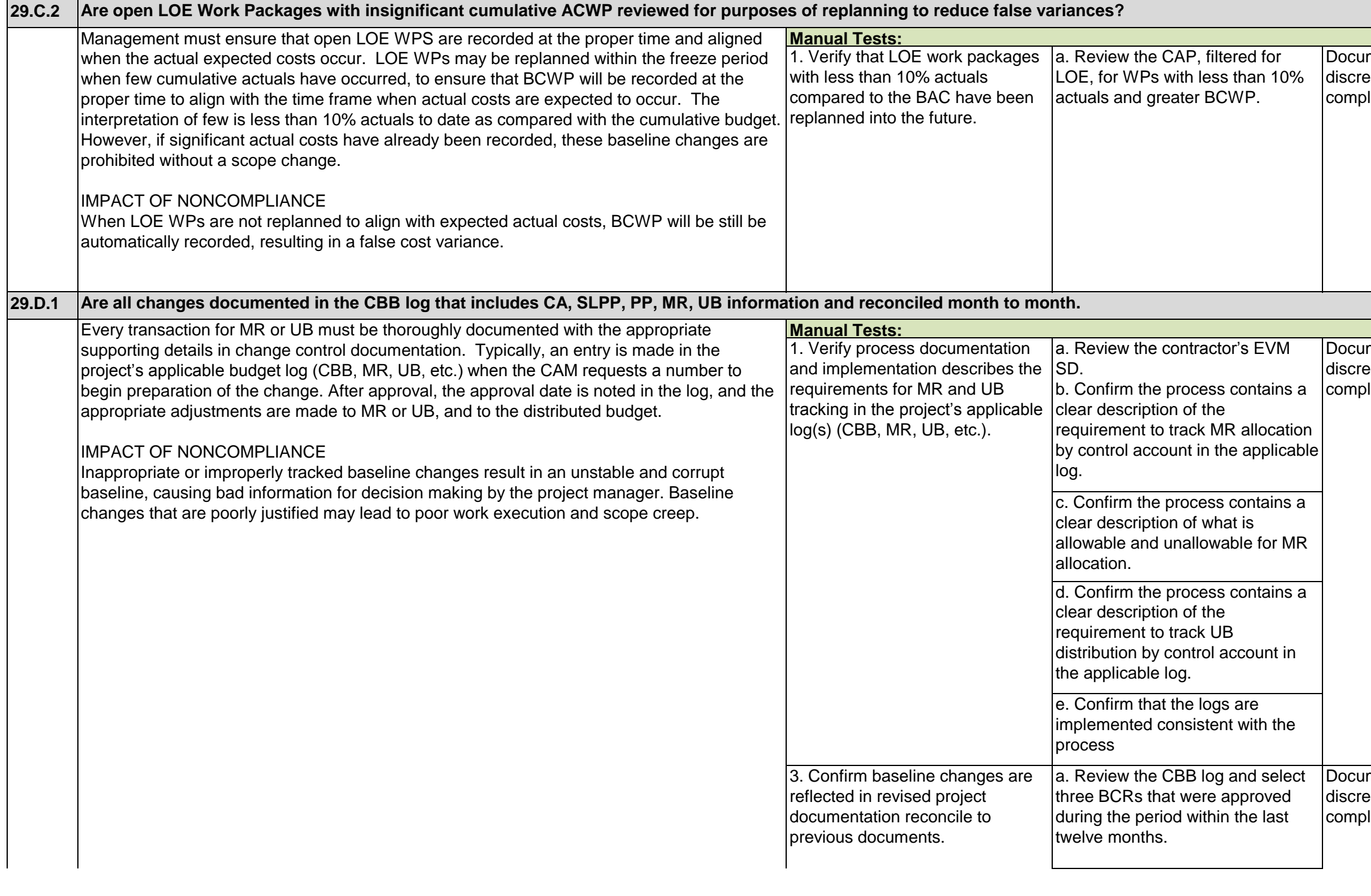

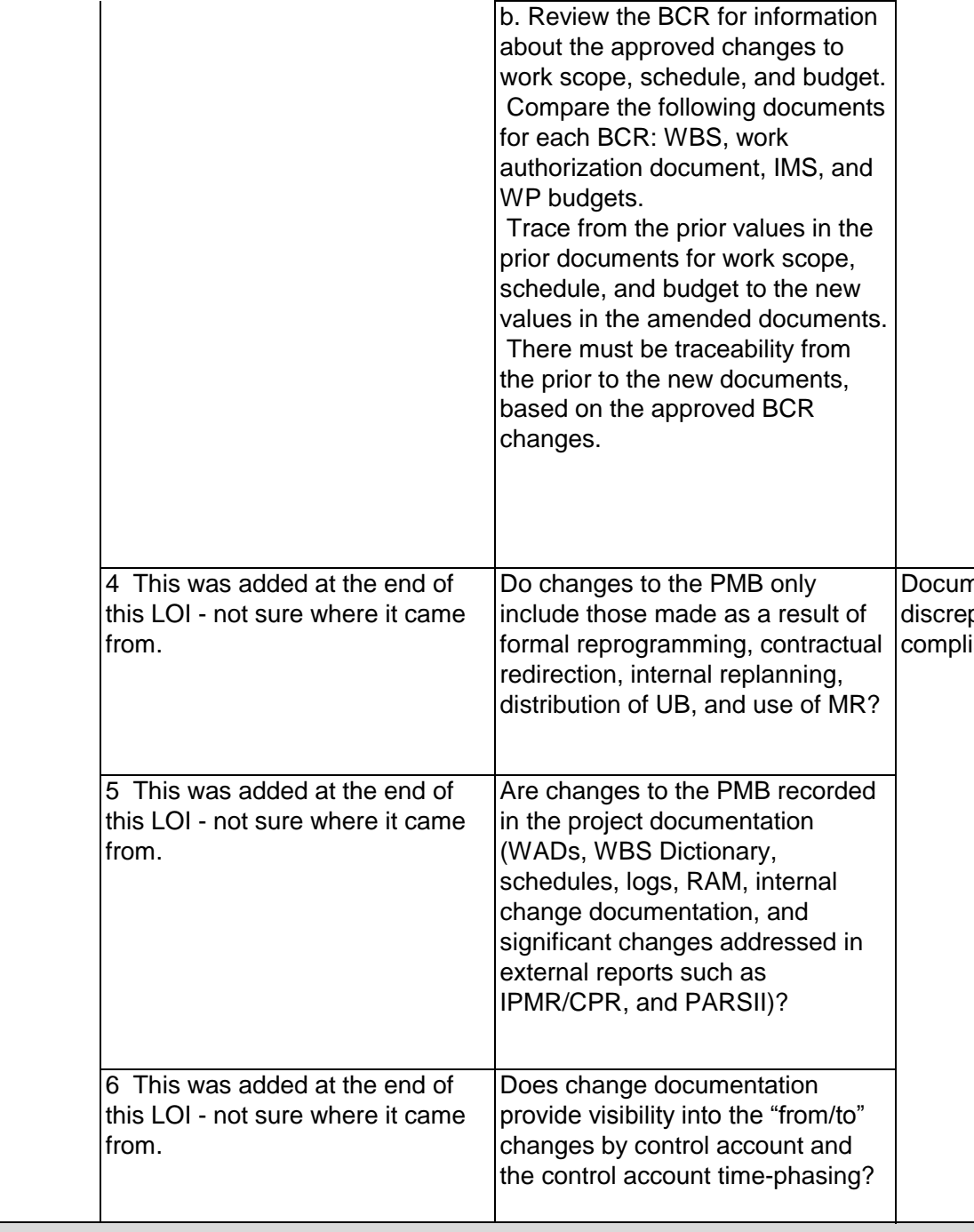

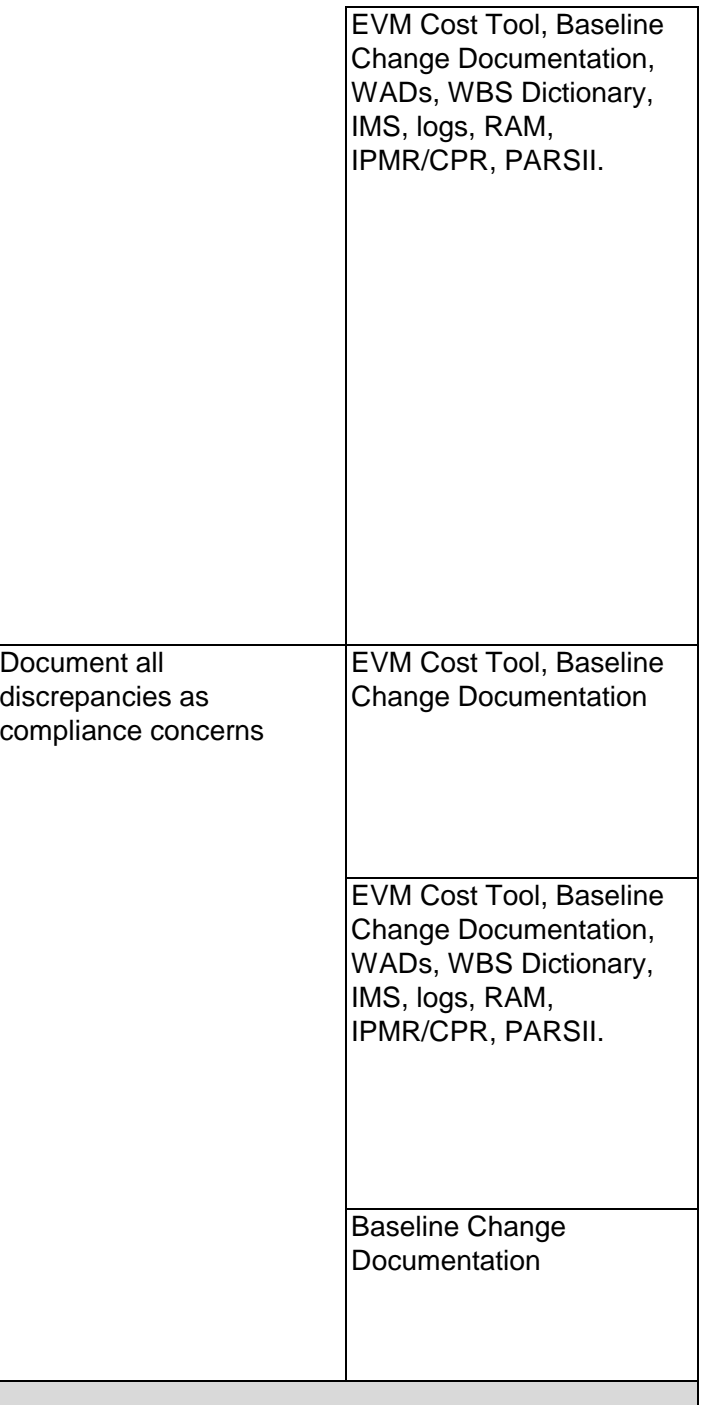

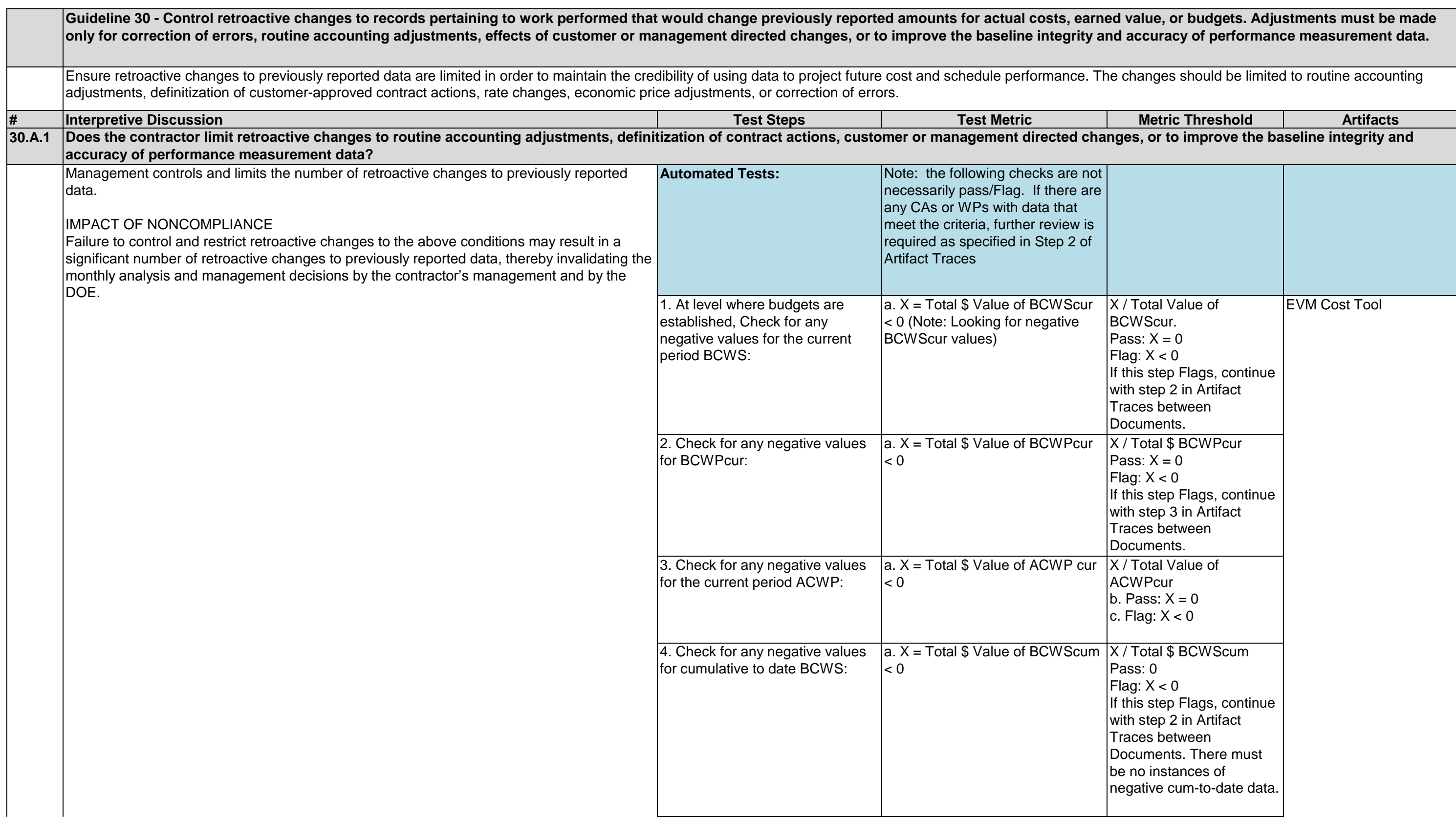

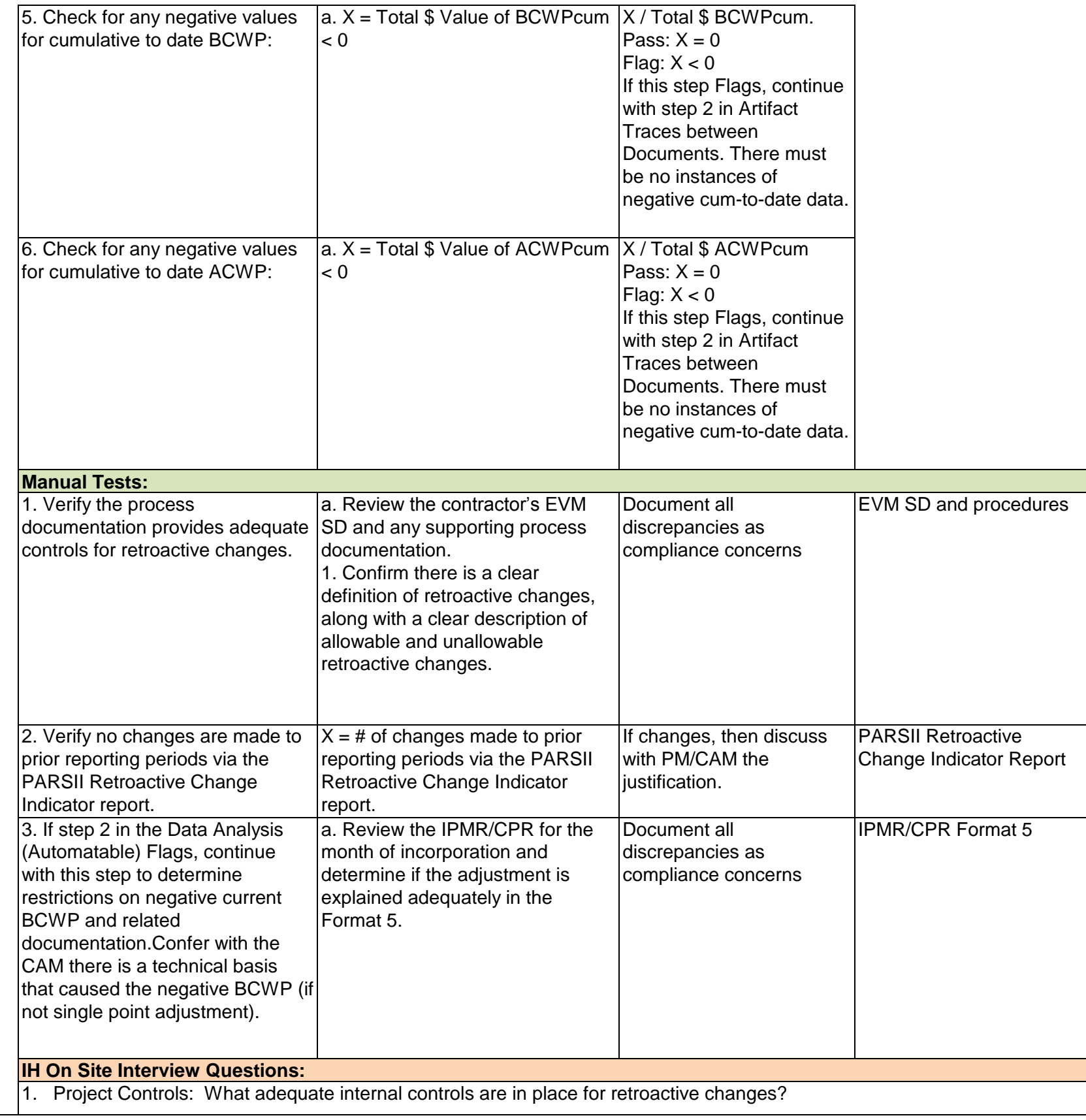

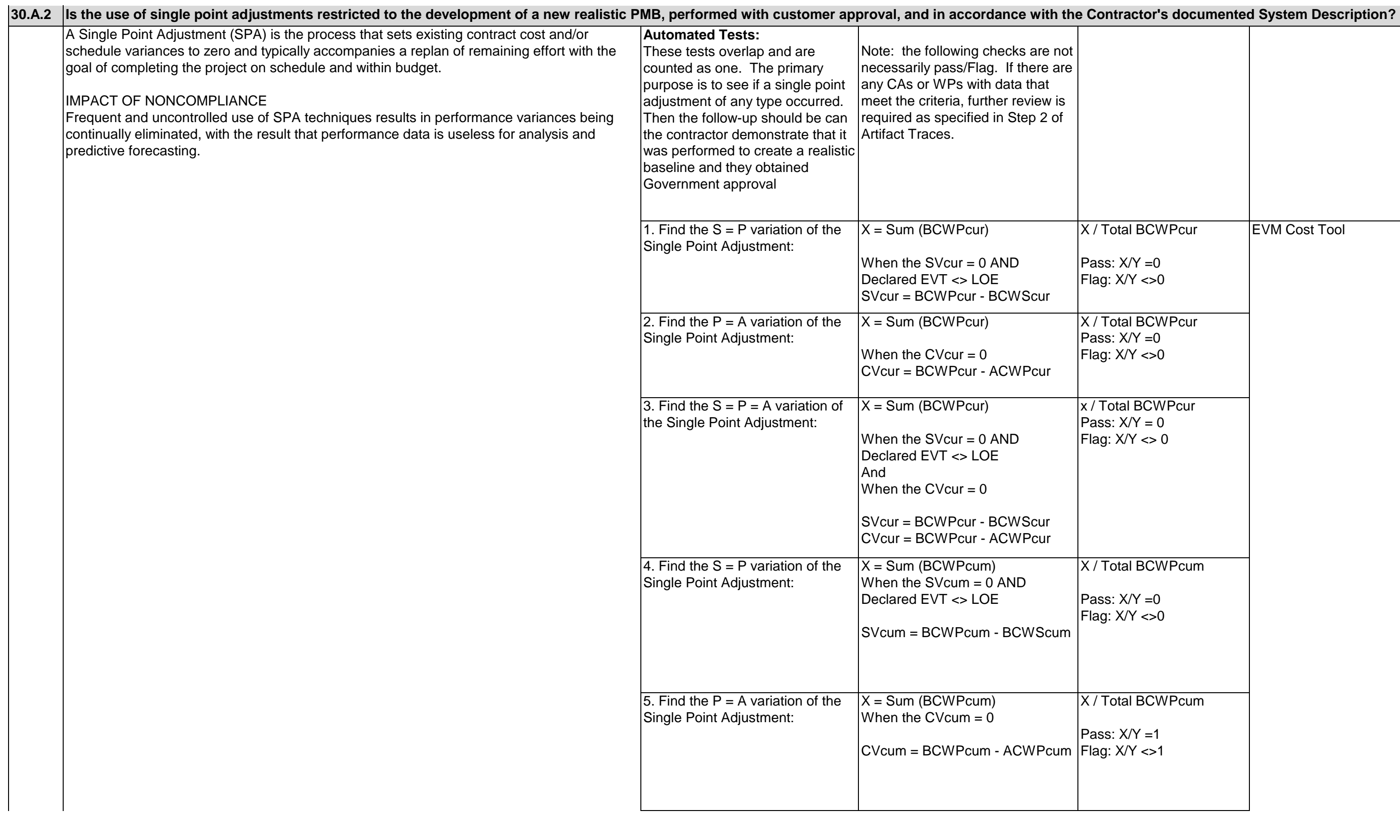

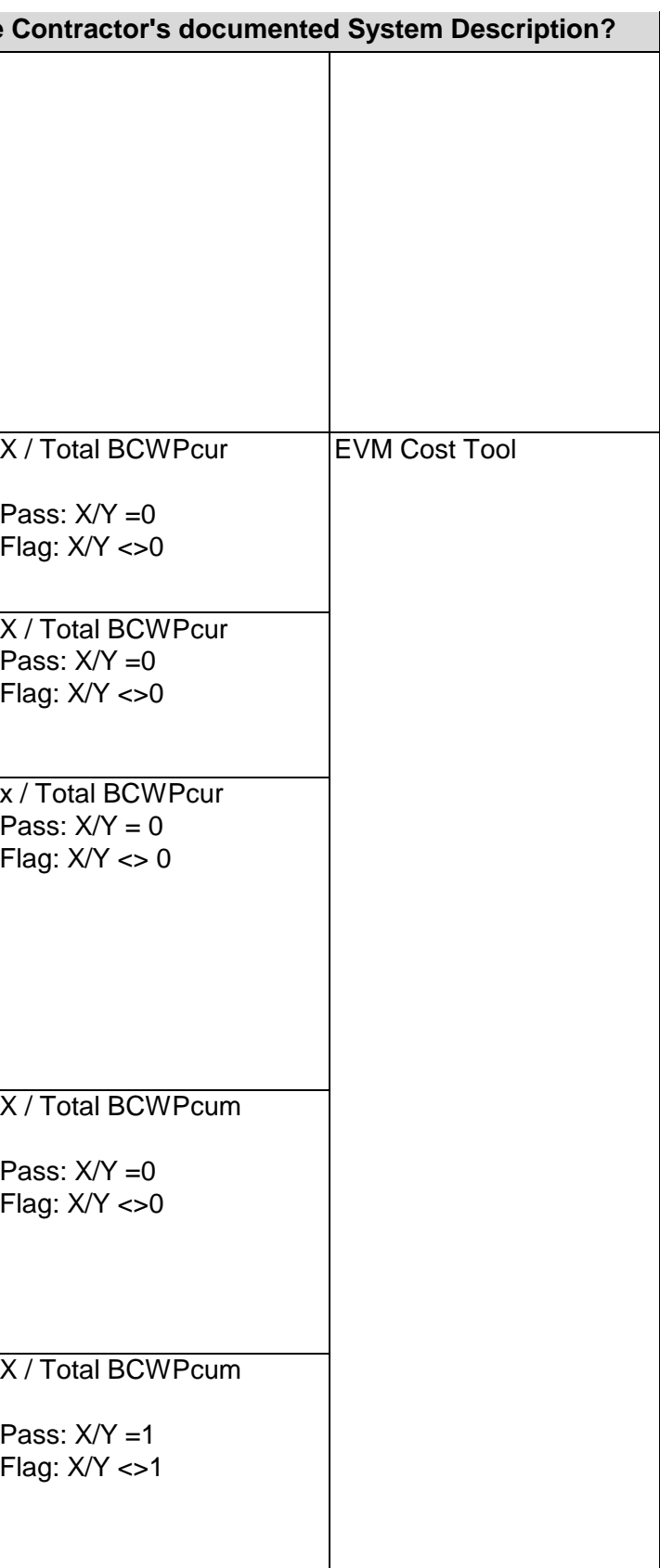

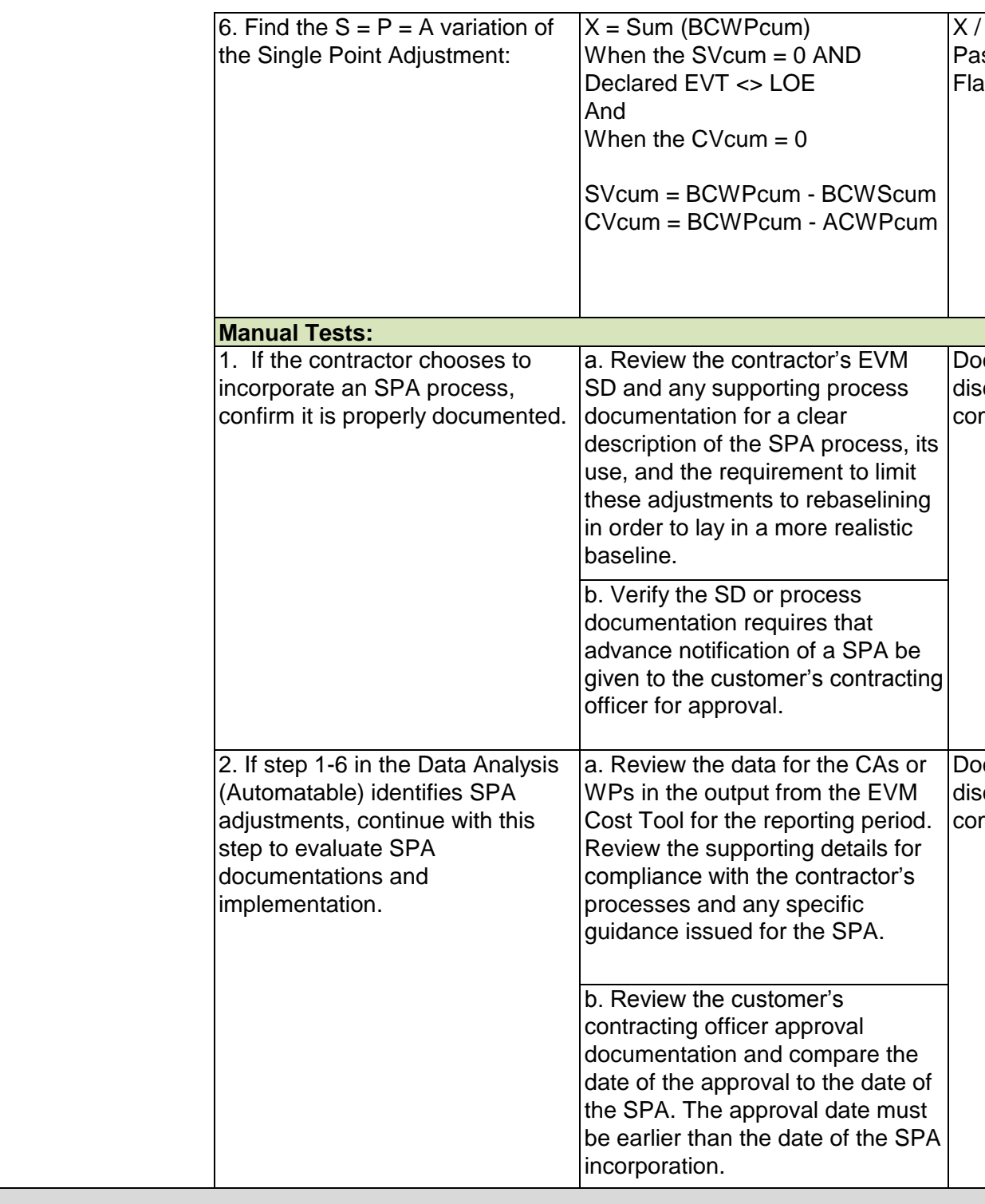

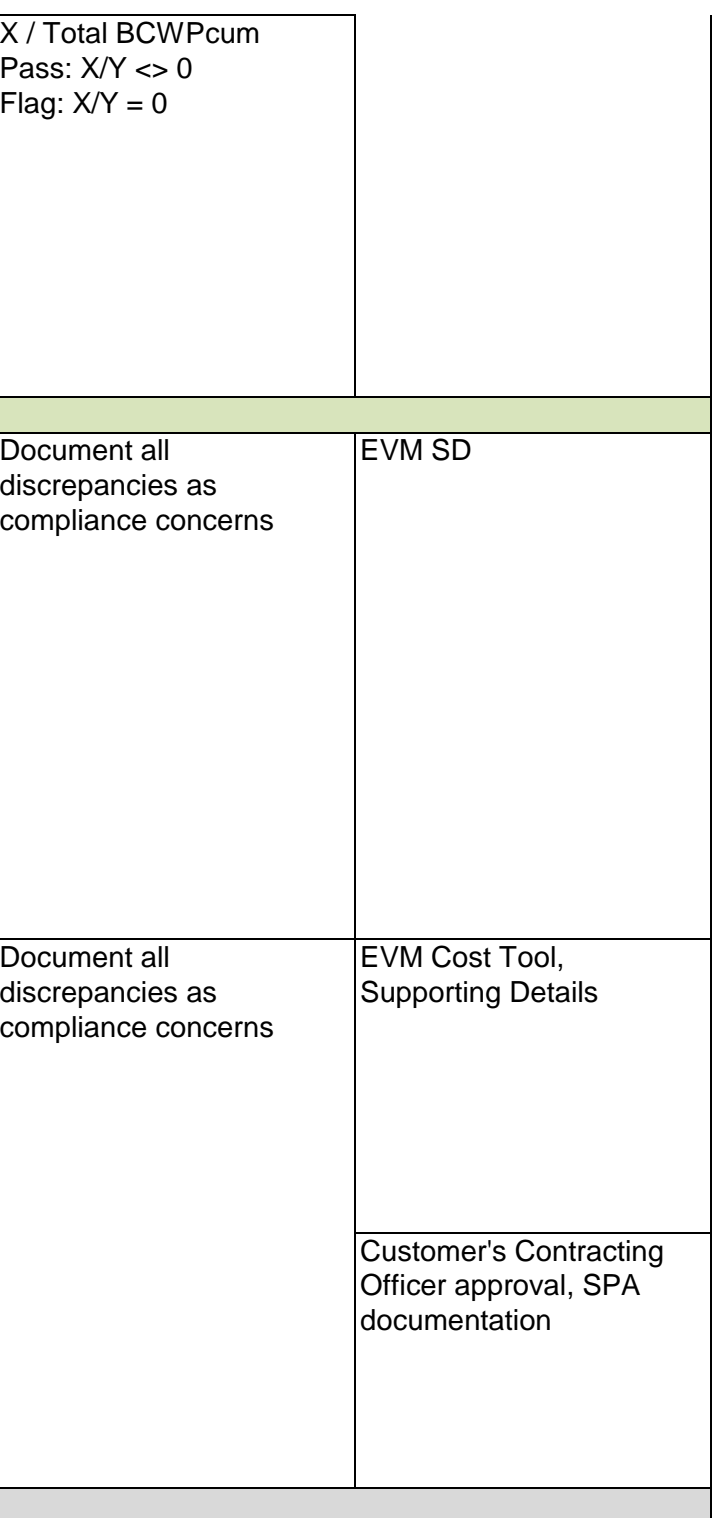

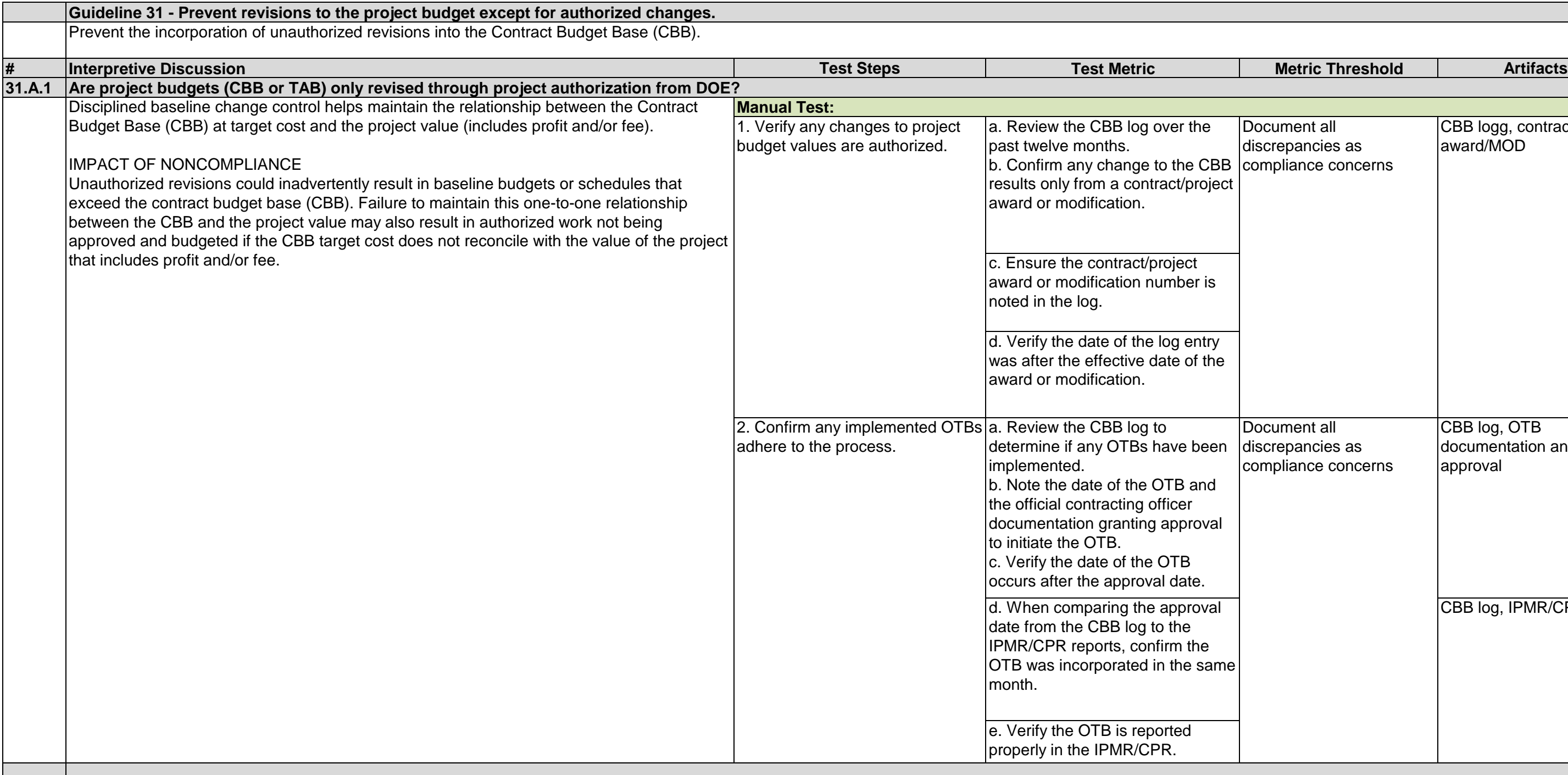

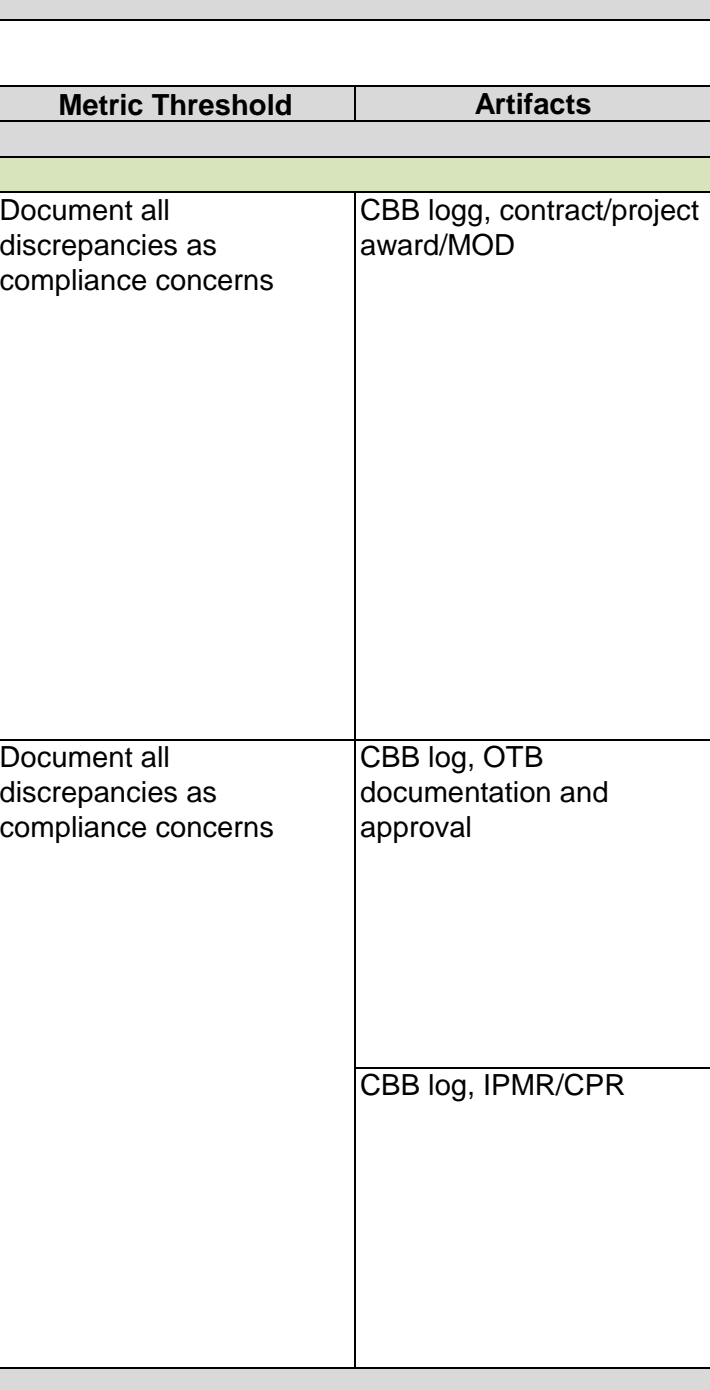

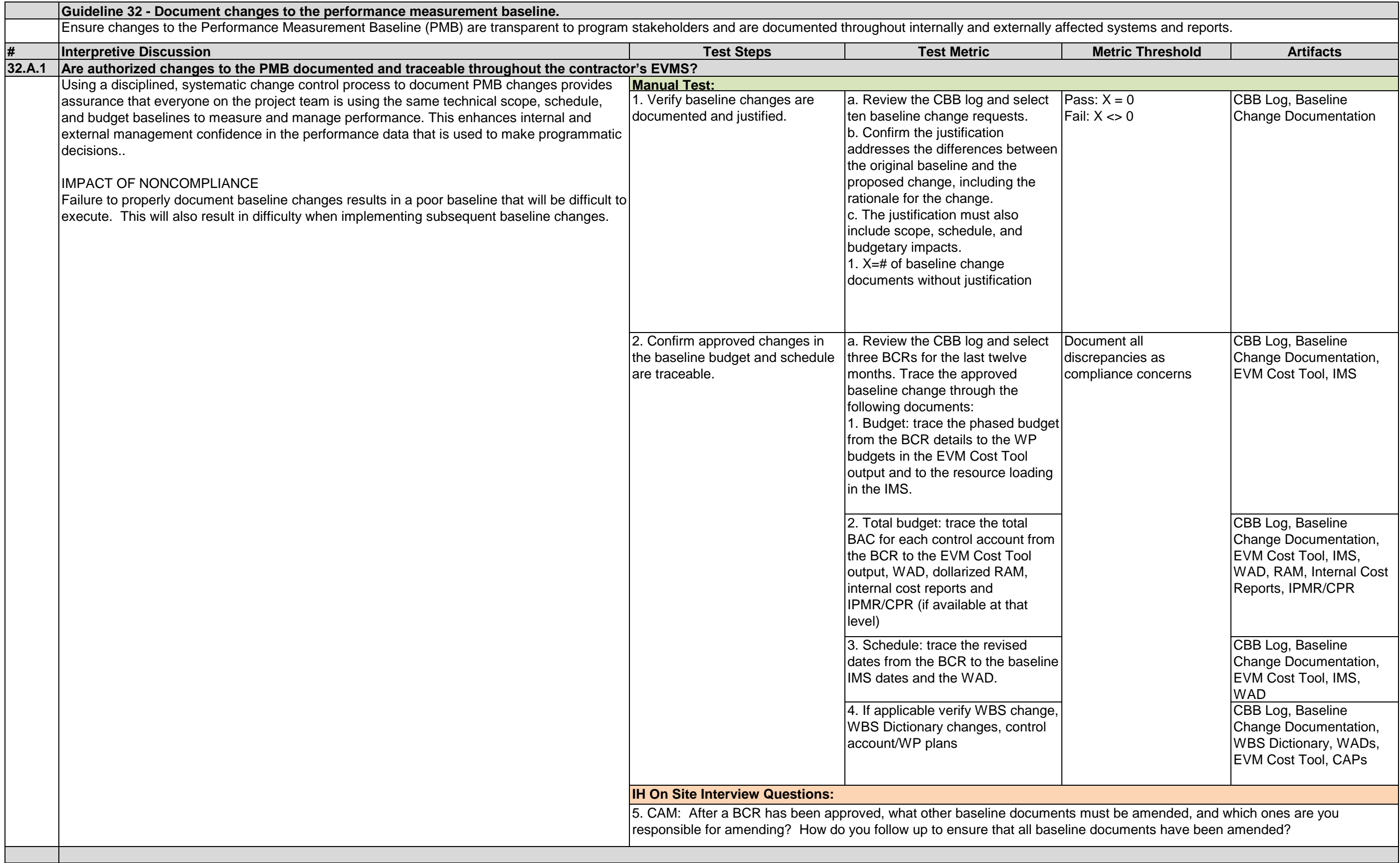

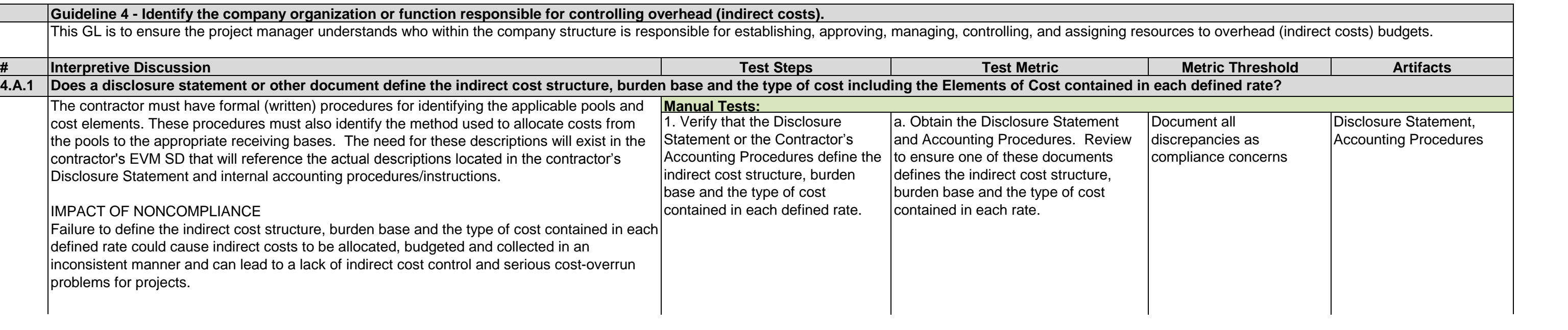

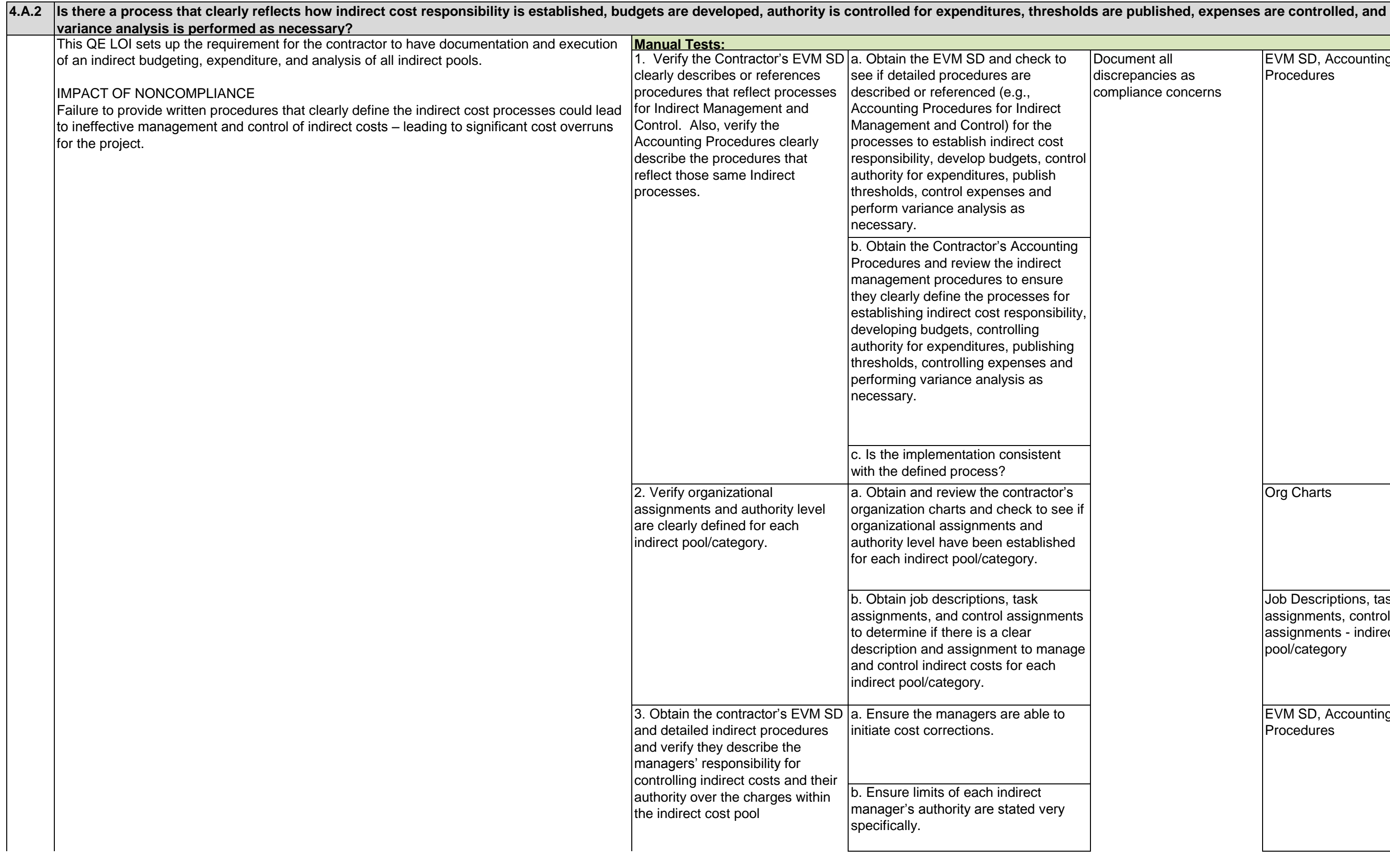

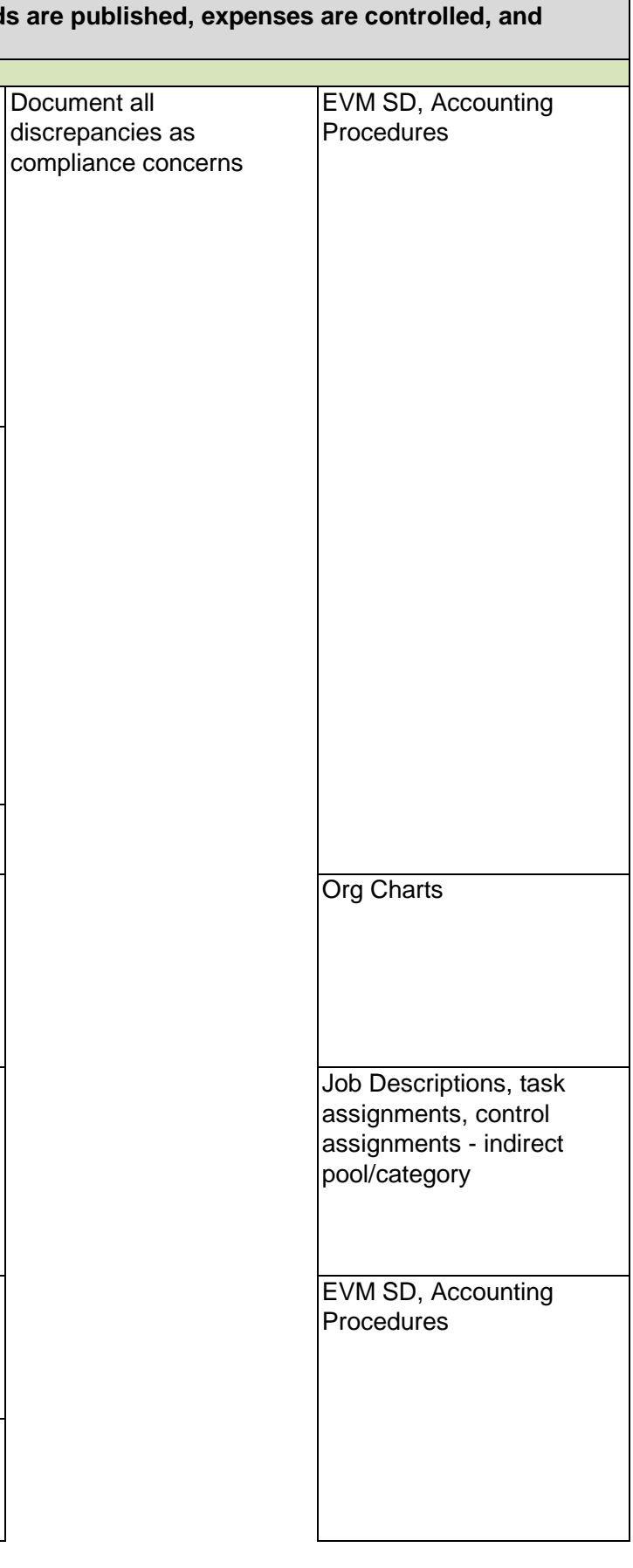

Indirect manager's job description

**Corrective Action** Plans/Log

Accounting Procedures

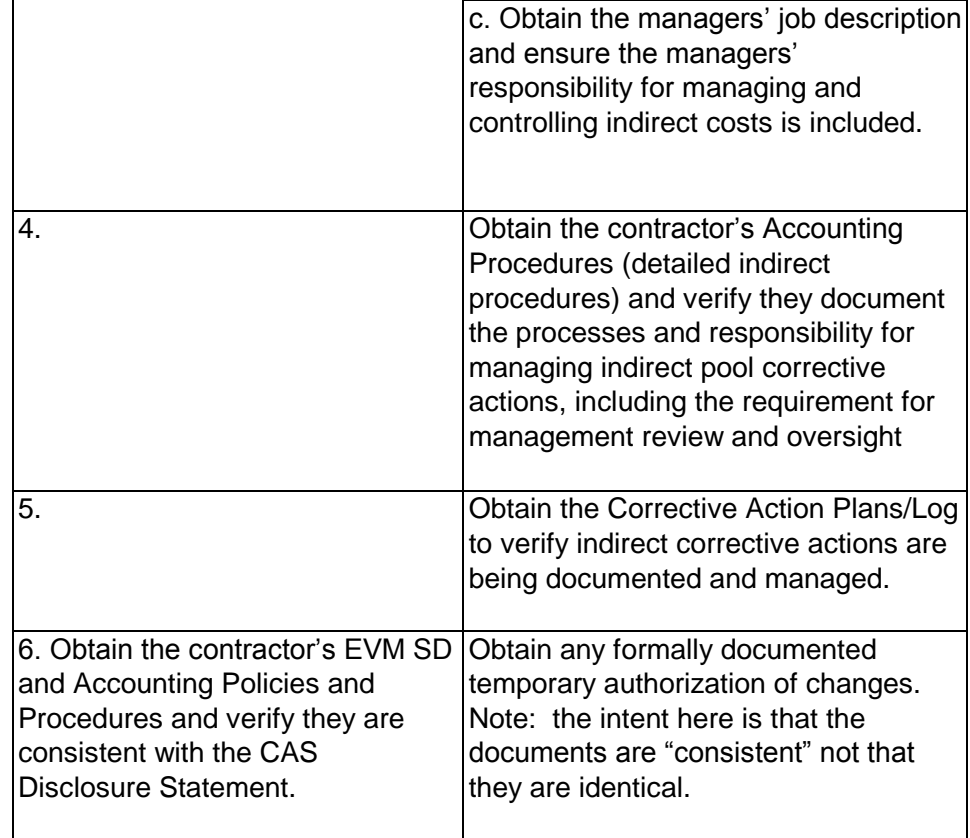

EVM SD and Accounting Policies/Procedures, CAS Disclosure Statement
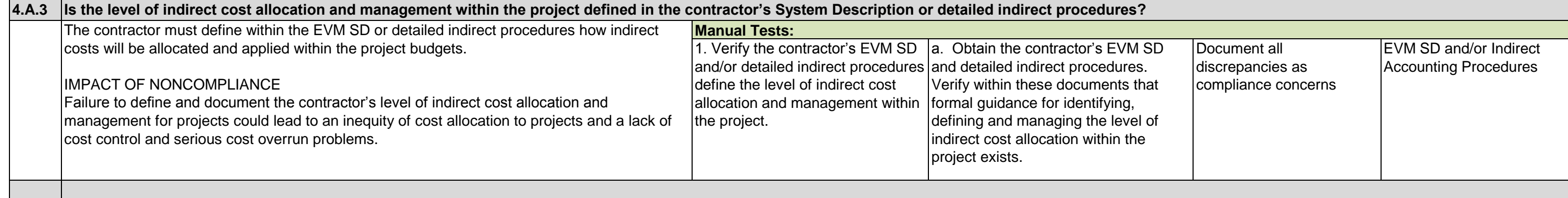

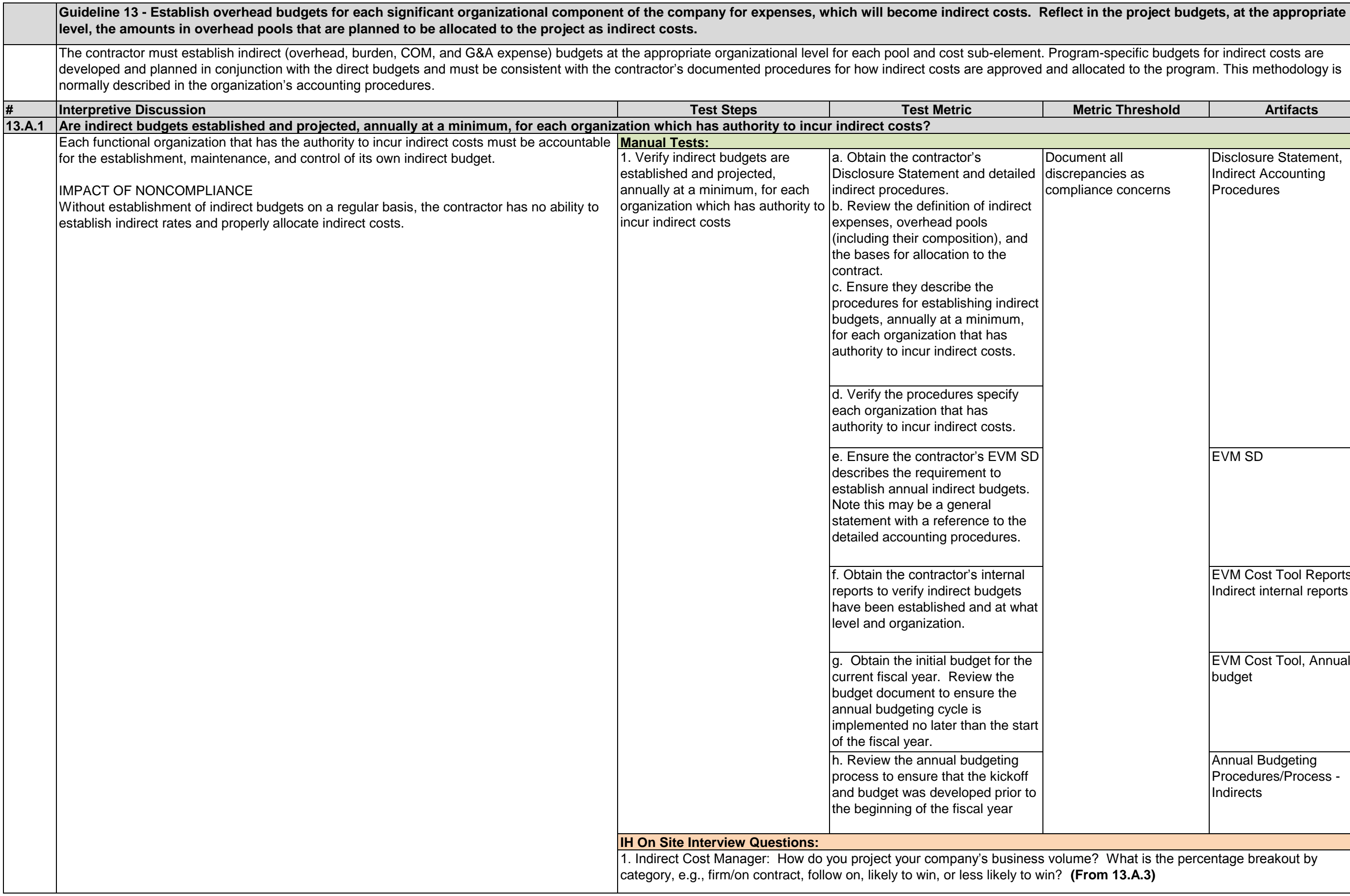

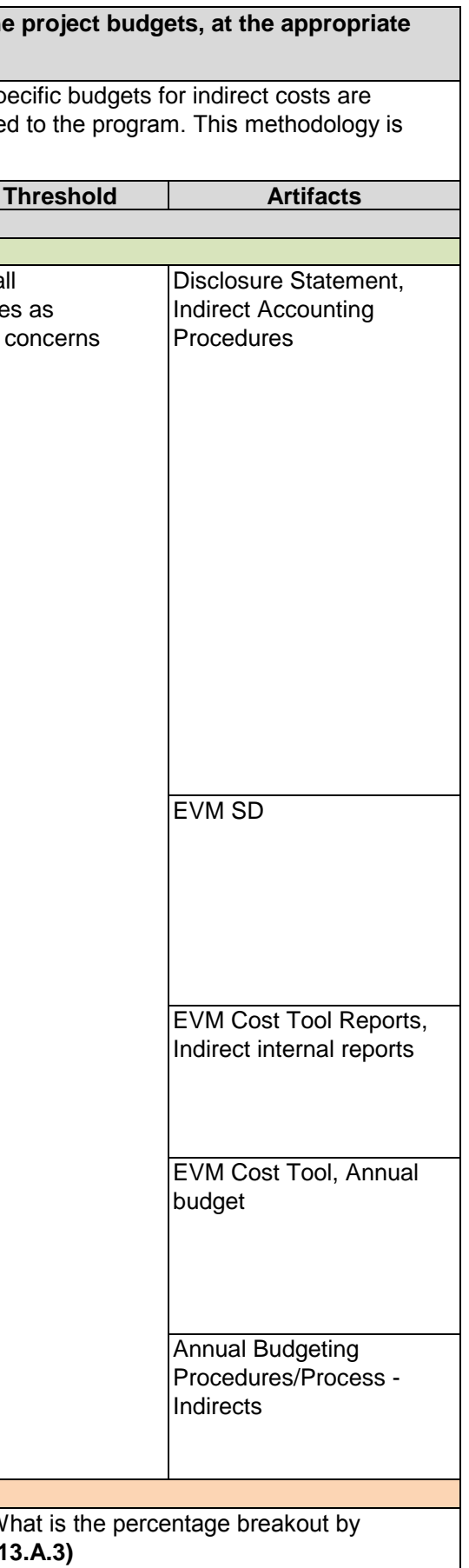

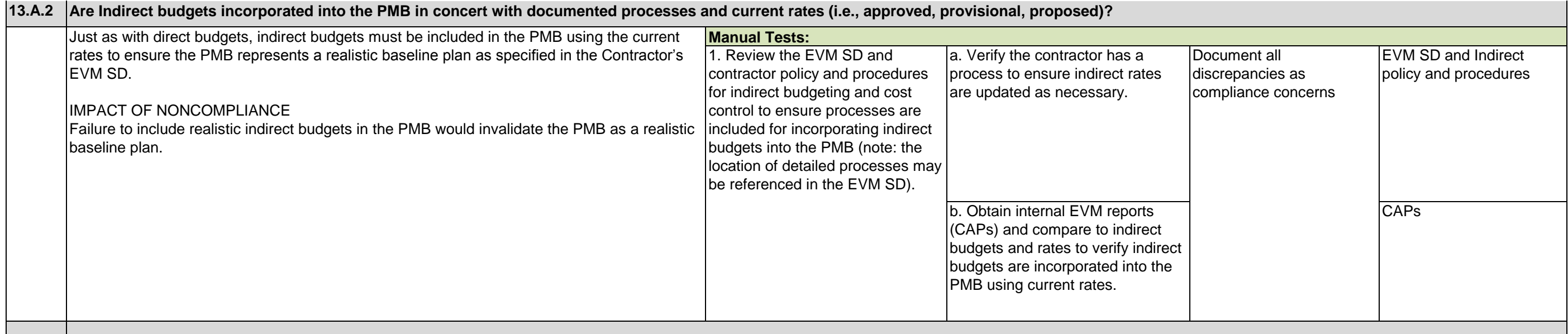

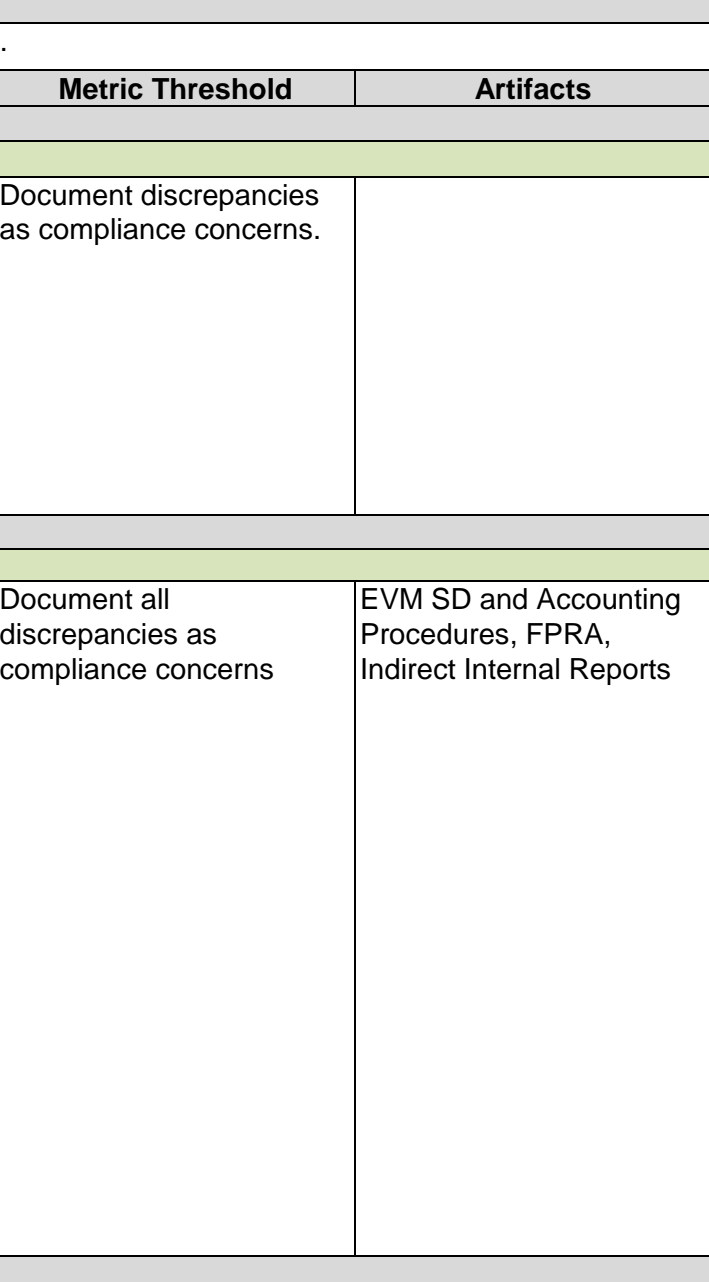

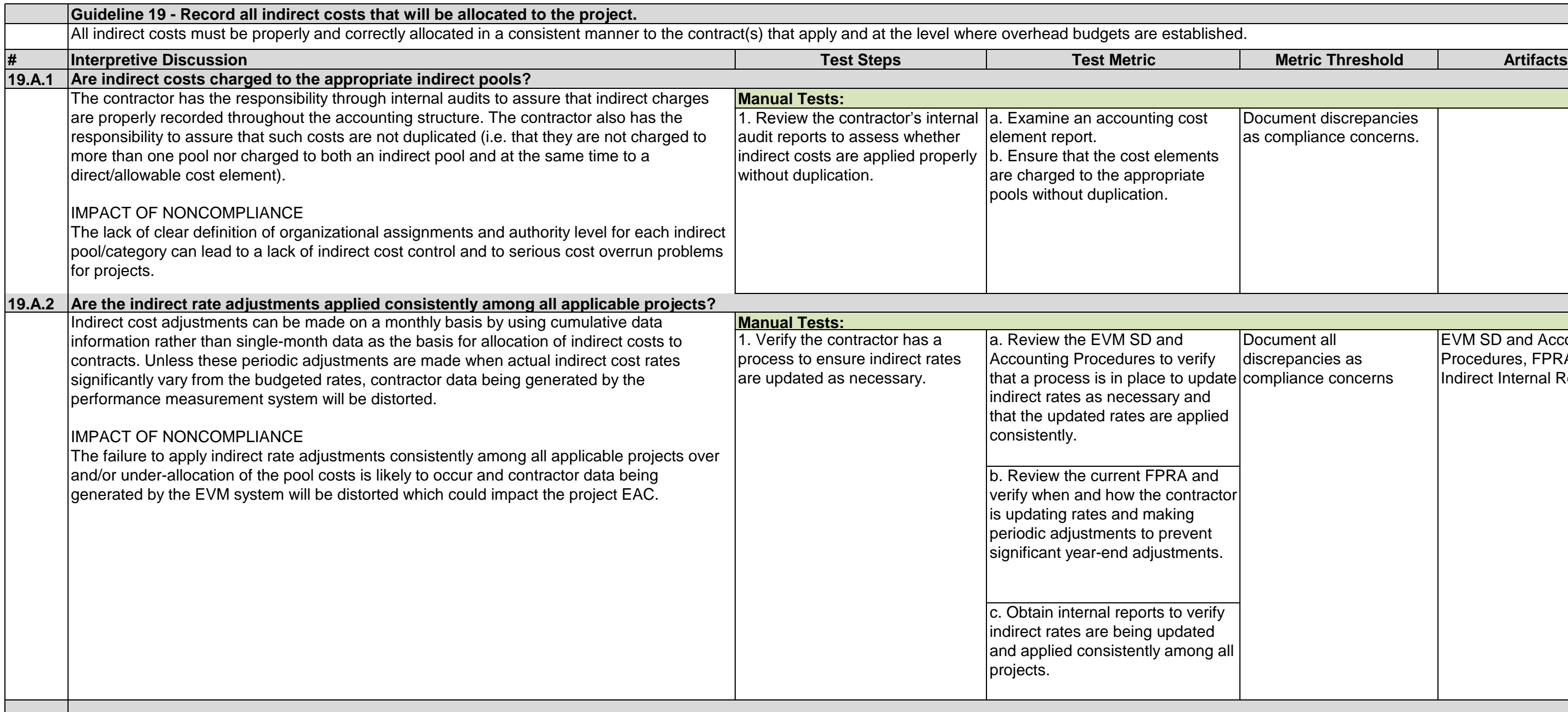

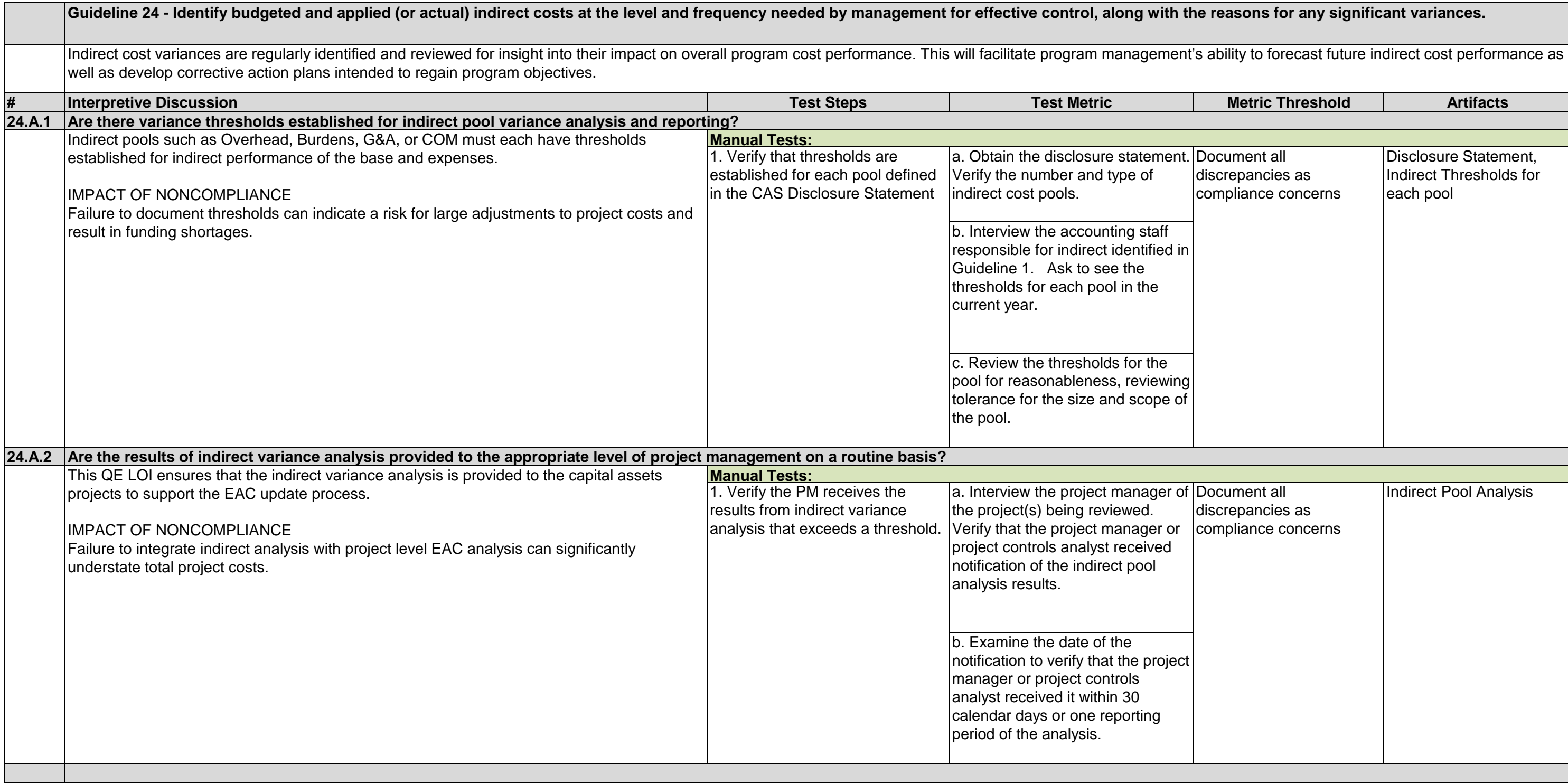

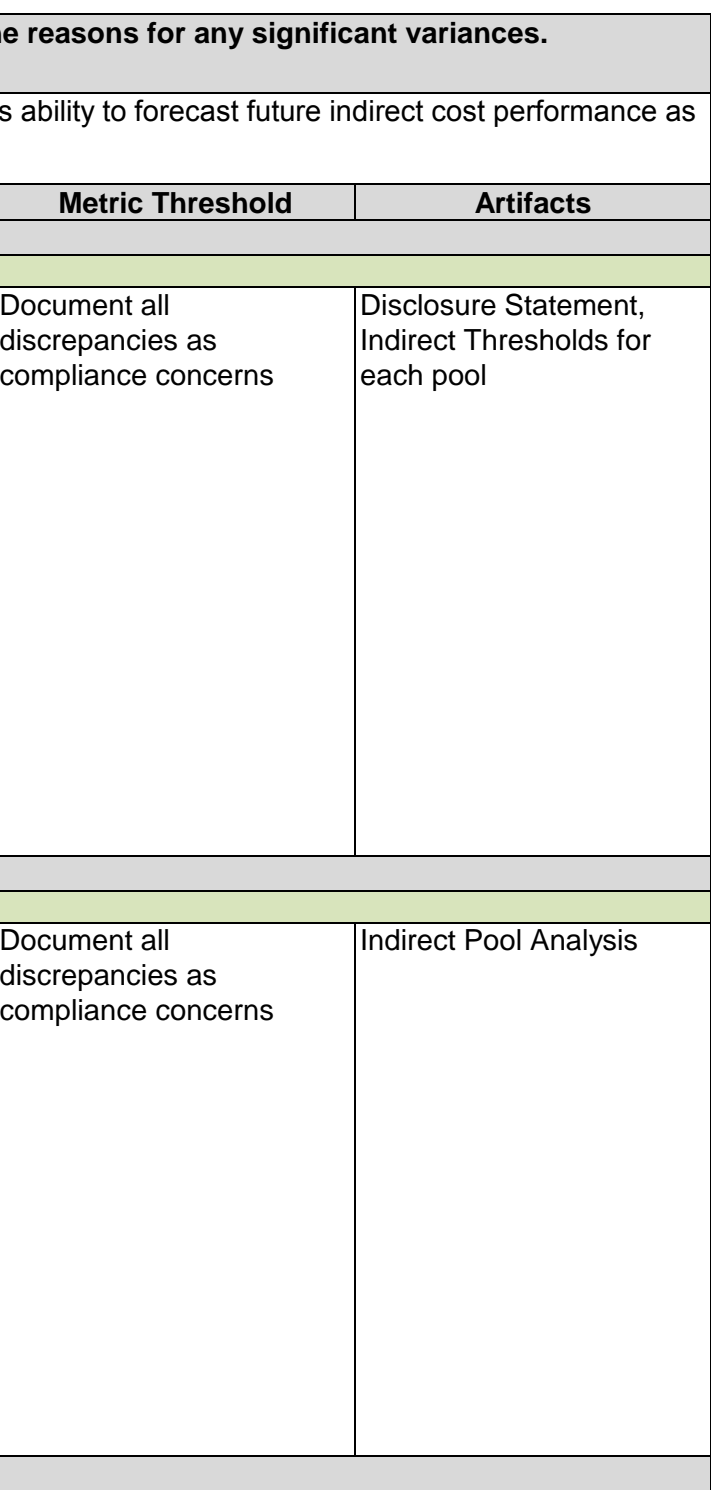